# **ULTRIX Worksystem Software**

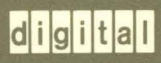

X Window System Protocol: X Version 11

**•** 

## **ULTRIX Worksystem Software X Window System Protocol: X Version 11**

Order No. AA-MA98A-TE

ULTRIX Worksystem Software, Version 2.0

Digital Equipment Corporation

#### Copyright © 1988 Digital Equipment Corporation All rights reserved.

Copyright © 1984, 1985, 1986, 1988 Massachusetts Institute of Technology, Cambridge, Massachusetts.

The information in this document is subject to change without notice and should not be construed as a commitment by Digital Equipment Corporation. Digital Equipment Corporation assumes no responsibility for any errors that may appear in this document.

The software described in this document is furnished under a license and may be used or copied only in accordance with the terms of such license.

No responsibility is assumed for the use or reliability of software on equipment that is not supplied by DIGITAL or its affiliated companies.

The following are trademarks of Digital Equipment Corporation:

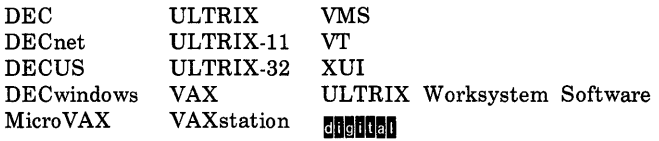

UNIX is a registered trademark of AT&T in the USA and other countries.

X Window System is a trademark of MIT.

This manual is derived from MIT documentation, which contains the following permission notice: Permission to use, copy, modify, and distribute this documentation for any purpose and without fee is hereby granted, provided that the above copyright notice appears in all copies and that both that copyright notice and this permission notice appear in supporting documentation, and that the name of MIT or DIGITAL not be used in advertising or publicity pertaining to distribution of the software without specific, written prior persmission. MIT and DIGITAL make no representations about the suitability of the software described herein for any purpose. It is provided" as is," without express or implied warranty.

This manual was written and produced by the ULTRIX Documentation Group in Nashua, New Hampshire.

## **Contents**

## **About This Manual**

## X Window System Protocol

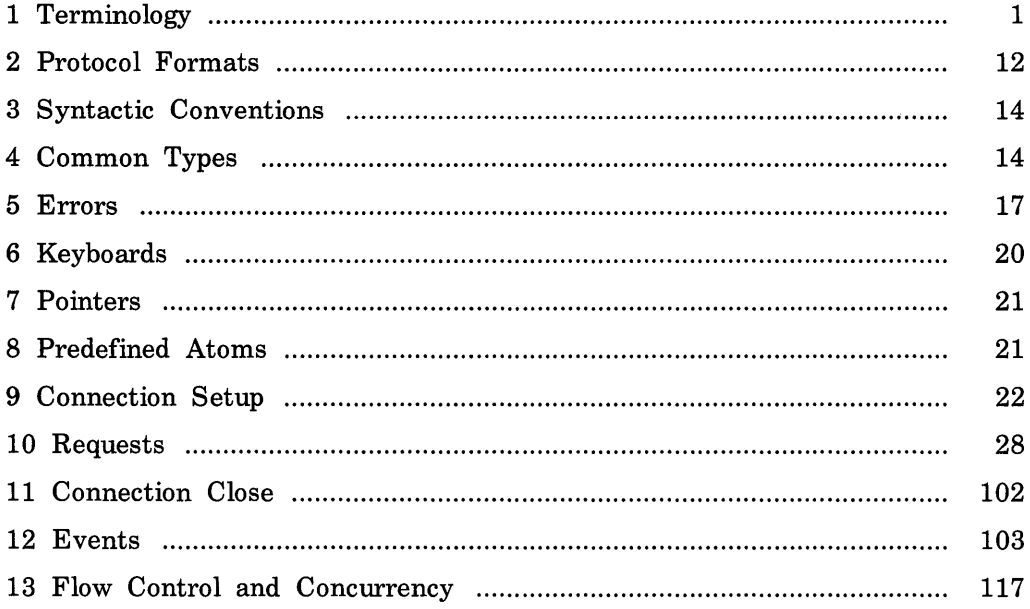

## A KEYSYM Encoding

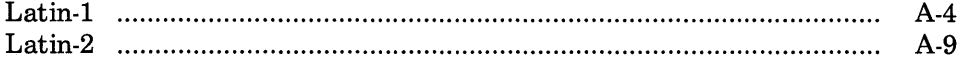

 $\hat{\mathbf{z}}$ 

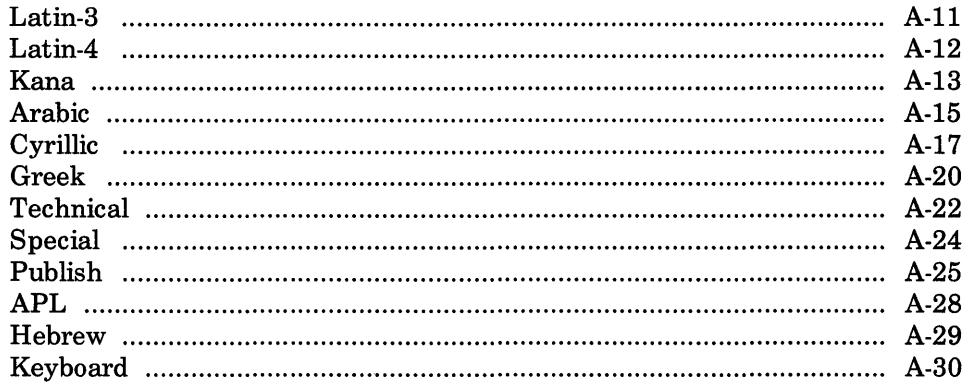

## **B Protocol Encoding**

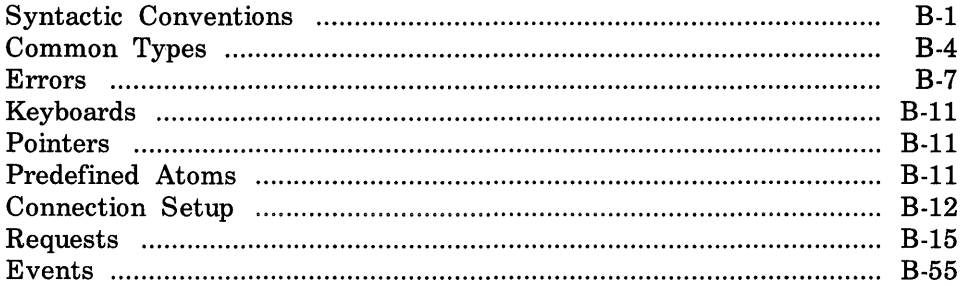

## Index

## **About This Manual**

The X *Window System Protocol:* X *Version* 11 describes the precise semantics of the Xll protocol specification. As such, the information provided is independent of any programming language but is the basis for any language-specific implemetation (for example, the C implementation described in the *Guide to the Xlib Library).* 

## **Audience**

The audience for this manual is the application programmer or system engineer who needs further clarification about the X Window System or who plans another language implementation.

This manual does not attempt to teach how to write an X application, how to program in C, or how to implement the X Window System in another language.

## **Organization**

The X *Window System Protocol* contains the following sections:

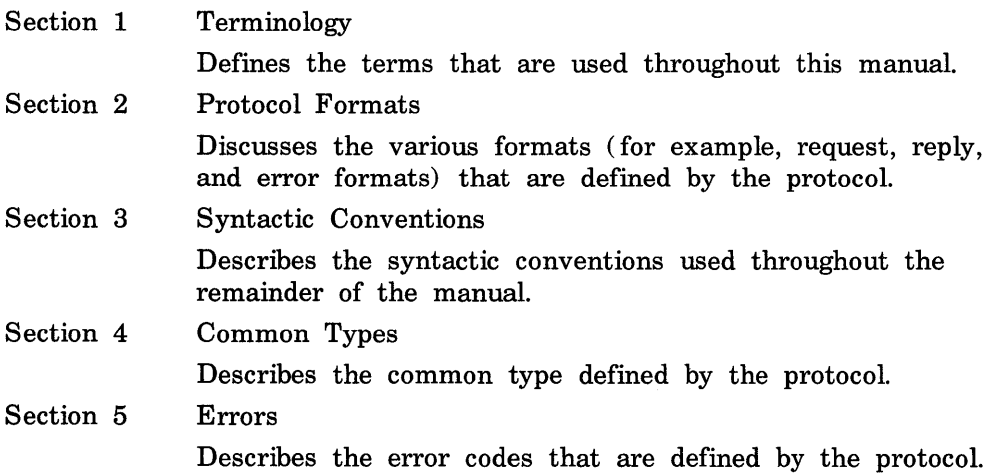

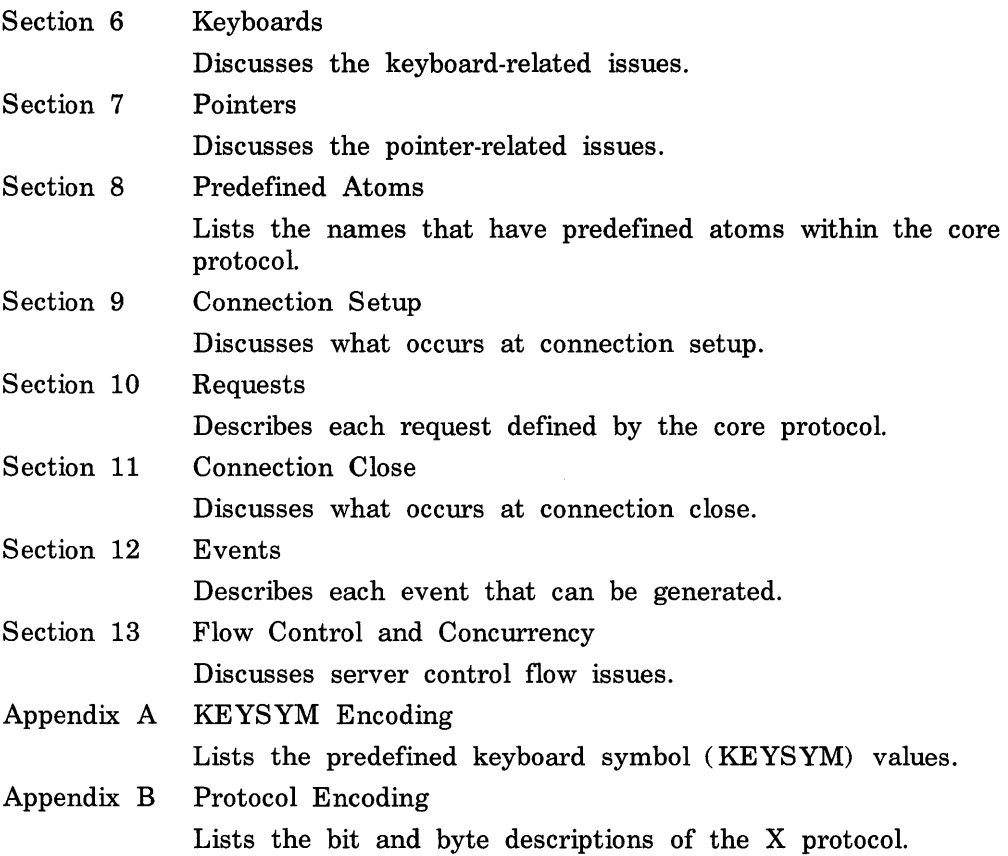

## **Related Documents**

*Guide to the Xlib Library:* C *Language Binding.* 

Describes the low-level C functions that you can use to write an application that interfaces with the X Window System.

## **Conventions**

The following conventions are used in this manual:

special In text, each mention of a specific request, event, error, symbolic name, or pathname is presented in this type.

UPPERCASE Although the ULTRIX system differentiates between lowercase and uppercase characters, uppercase is used intentionally in this manual where the core protocol defines the term or symbol to be in uppercase.

**boldface** The primary occurrence for a given index entry is in this type.

 $\label{eq:2.1} \frac{1}{\sqrt{2}}\int_{0}^{\infty}\frac{1}{\sqrt{2\pi}}\left(\frac{1}{\sqrt{2\pi}}\right)^{2}d\mu\left(\frac{1}{\sqrt{2\pi}}\right)\frac{d\mu}{d\mu}d\mu\left(\frac{1}{\sqrt{2\pi}}\right).$ 

## **X Window System Protocol**

## **1 Terminology**

## Access control list

X maintains a list of hosts from which client programs can be run. By default, only programs on the local host and hosts specified in an initial list read by the server can use the display. Clients on the local host can change this access control list. Some server implementations can also implement other authorization mechanisms in addition to or in place of this mechanism. The action of this mechanism can be conditional based on the authorization protocol name and data received by the server at connection setup.

#### Active grab

A grab is active when the pointer or keyboard is actually owned by the single grabbing client.

#### **Ancestors**

If W is an inferior of A, then A is an ancestor of W.

#### Atom

An atom is a unique ID corresponding to a string name. Atoms are used to identify properties, types, and selections.

#### Background

An InputOutput window can have a background, which is defined as a pixmap. When regions of the window have their contents lost or invalidated, the server will automatically tile those regions with the background.

## Backing store

When a server maintains the contents of a window, the pixels saved off screen are known as a backing store.

## Bit gravity

When a window is resized, the contents of the window are not necessarily discarded. It is possible to request that the server relocate the previous contents to some region of the window (though no guarantees are made). This attraction of window contents for some location of a window is known as bit gravity.

#### Bit plane

When a pixmap or window is thought of as a stack of bitmaps, each bitmap is called a bit plane or plane.

### Bitmap

A bitmap is a pixmap of depth one.

### Border

An InputOutput window can have a border of equal thickness on all four sides of the window. A pixmap defines the contents of the border, and the server automatically maintains the contents of the border. Exposure events are never generated for border regions.

### Button grabbing

Buttons on the pointer may be passively grabbed by a client. When the button is pressed, the pointer is then actively grabbed by the client.

## Byte order

For image (pixmap/bitmap) data, the server defines the byte order, and clients with different native byte ordering must swap bytes as necessary. For all other parts of the protocol, the client defines the byte order, and the server swaps bytes as necessary.

#### Children

The children of a window are its first-level subwindows.

## Client

An application program connects to the window system server by some interprocess communication (IPC) path, such as a TCP connection or a shared memory buffer. This program is referred to as a client of the window system server. More precisely, the client is the IPC path itself; a program with multiple paths open to the server is viewed as multiple clients by the protocol. Resource lifetimes are controlled by connection lifetimes, not by program lifetimes.

## Clipping region

In a graphics context, a bitmap or list of rectangles can be specified to restrict output to a particular region of the window. The image defined by the bitmap or rectangles is called a clipping region.

#### Colormap

A colormap consists of a set of entries defining color values. The colormap associated with a window is used to display the contents of the window; each pixel value indexes the colormap to produce RGB

values that drive the guns of a monitor. Depending on hardware limitations, one or more colormaps may be installed at one time, so that windows associated with those maps display with correct colors.

## **Connection**

The IPC path between the server and client program is known as a connection. A client program typically (but not necessarily) has one connection to the server over which requests and events are sent.

#### Containment

A window "contains" the pointer if the window is viewable and the hotspot of the cursor is within a visible region of the window or a visible region of one of its inferiors. The border of the window is included as part of the window for containment. The pointer is "in" a window if the window contains the pointer but no inferior contains the pointer.

#### Coordinate system

The coordinate system has X horizontal and Y vertical, with the origin [0, 0] at the upper left. Coordinates are discrete and are in terms of pixels. Each window and pixmap has its own coordinate system. For a window, the origin is inside the border at the inside upper left.

#### **Cursor**

A cursor is the visible shape of the pointer on a screen. It consists of a hot spot, a source bitmap, a shape bitmap, and a pair of colors. The cursor defined for a window controls the visible appearance when the pointer is in that window.

#### **Depth**

The depth of a window or pixmap is the number of bits per pixel that it has. The depth of a graphics context is the depth of the drawables it can be used in conjunction with for graphics output.

#### Device

Keyboards, mice, tablets, track-balls, button boxes, and so on are all collectively known as input devices. The core protocol only deals with two devices, "the keyboard" and "the pointer."

### Direct Color

DirectColor is a class of colormap in which a pixel value is decomposed into three separate subfields for indexing. The first subfield indexes an array to produce red intensity values. The second subfield indexes a second array to produce blue intensity values. The third subfield indexes a third array to produce green intensity values. The RGB values can be changed dynamically.

## **Display**

A server, together with its screens and input devices, is called a display.

## Drawable

Both windows and pixmaps can be used as sources and destinations in graphics operations. These windows and pixmaps are collectively known as drawables. However, an InputOnly window cannot be used as a source or destination in a graphics operation.

#### Event

Clients are informed of information asynchronously by means of events. These events can be generated either asynchronously from devices or as side effects of client requests. Events are grouped into types. The server never sends events to a client unless the client has specificially asked to be informed of that type of event. However, other clients can force events to be sent to other clients. Events are typically reported relative to a window.

## Event mask

Events are requested relative to a window. The set of event types that a client requests relative to a window is described by using an event mask.

### Event synchronization

There are certain race conditions possible when demultiplexing device events to clients (in particular deciding where pointer and keyboard events should be sent when in the middle of window management operations) . The event synchronization mechanism allows synchronous processing of device events.

#### Event propagation

Device-related events propagate from the source window to ancestor windows until some client has expressed interest in handling that type of event or until the event is discarded explicitly.

#### Event source

The window the pointer is in is the source of a device-related event.

## Exposure event

Servers do not guarantee to preserve the contents of windows when windows are obscured or reconfigured. Exposure events are sent to clients to inform them when contents of regions of windows have been lost.

## Extension

Named extensions to the core protocol can be defined to extend the system. Extension to output requests, resources, and event types are all possible and are expected.

## Focus window

The focus window is another term for the input focus.

## Font

A font is a matrix of glyphs (typically characters). The protocol does no translation or interpretation of character sets. The client simply indicates values used to index the glyph array. A font contains additional metric information to determine interglyph and interline spacing.

## GC, GContext

GC and gcontext are abbreviations for graphics context.

## Glyph

A glyph is an image, typically of a character, in a font.

## Grab

Keyboard keys, the keyboard, pointer buttons, the pointer, and the server can be grabbed for exclusive use by a client. In general, these facilities are not intended to be used by normal applications but are intended for various input and window managers to implement various styles of user interfaces.

## Graphics context

Various information for graphics output is stored in a graphics context such as foreground pixel, background pixel, line width, clipping region, and so on. A graphics context can only be used with drawables that have the same root and the same depth as the graphics context.

## Gravity

See bit gravity and window gravity.

## GrayScale

GrayScale can be viewed as a degenerate case of PseudoColor, in which the red, green, and blue values in any given colormap entry are equal, thus producing shades of gray. The gray values can be changed dynamically.

## Hotspot

A cursor has an associated hotspot that defines the point in the cursor corresponding to the coordinates reported for the pointer.

## **Identifier**

An identifier is a unique value associated with a resource that clients use to name that resource. The identifier can be used over any connection.

## Inferiors

The inferiors of a window are all of the subwindows nested below it: the children, the children's children, and so on.

## Input focus

The input focus is normally a window defining the scope for processing of keyboard input. If a generated keyboard event would normally be reported to this window or one of its inferiors, the event is reported normally. Otherwise, the event is reported with respect to the focus window. The input focus also can be set such that all keyboard events are discarded and such that the focus window is dynamically taken to be the root window of whatever screen the pointer is on at each keyboard event.

### Input manager

Control over keyboard input is typically provided by an input manager client.

### InputOnly window

An InputOnly window is a window that cannot be used for graphics requests. InputOnly windows are invisible and can be used to control such things as cursors, input event generation, and grabbing. InputOnly windows cannot have InputOutput windows as inferiors.

## InputOutput window

An InputOutput window is the normal kind of opaque window, used for both input and output. InputOutput windows can have both InputOutput and InputOnly windows as inferiors.

## Key grabbing

Keys on the keyboard can be passively grabbed by a client. When the key is pressed, the keyboard is then actively grabbed by the client.

## Keyboard grabbing

A client can actively grab control of the keyboard, and key events will be sent to that client rather than the client the events would normally have been sent to.

### Keysym

An encoding of a symbol on a keycap on a keyboard.

## Mapped

A window is said to be mapped if a map call has been performed on it. Unmapped windows and their inferiors are never viewable or visible.

## Modifier keys

Shift, Control, Meta, Super, Hyper, Alt, Compose, Apple, CapsLock, ShiftLock, and similar keys are called modifier keys.

## Monochrome

Monochrome is a special case of StaticGray in which there are only two colormap entries.

### **Obscure**

A window is obscured if some other window obscures it. Window A obscures window B if both are viewable InputOutput windows, A is higher in the global stacking order, and the rectangle defined by the outside edges of A intersects the rectangle defined by the outside edges of B. Note the distinction between obscure and occludes. Also note that window borders are included in the calculation and that a window can be obscured and yet still have visible regions.

## **Occlude**

A window is occluded if some other window occludes it. Window A occludes window B if both are mapped, A is higher in the global stacking order, and the rectangle defined by the outside edges of A intersects the rectangle defined by the outside edges of B. Note the distinction between occludes and obscures. Also note that window borders are included in the calculation.

## Padding

Some padding bytes are inserted in the data stream to maintain alignment of the protocol requests on natural boundaries. This increases ease of portability to some machine architectures.

## Parent window

If C is a child of P, then P is the parent of C.

## Passive grab

Grabbing a key or button is a passive grab. The grab activates when the key or button is actually pressed.

## Pixel value

A pixel is an N -bit value, where N is the number of bit planes used in a particular window or pixmap (that is, N is the depth of the window or pixmap). For a window, a pixel value indexes a colormap to derive an actual color to be displayed.

## Pixmap

A pixmap is a three-dimensional array of bits. A pixmap is normally thought of as a two-dimensional array of pixels, where each pixel can be a value from 0 to  $(2^N)$ -1 and where N is the depth  $(z \text{ axis})$  of the pixmap. A pixmap can also be thought of as a stack of N bitmaps.

### Plane

When a pixmap or window is thought of as a stack of bitmaps, each bitmap is called a plane or bit plane.

## Plane mask

Graphics operations can be restricted to only affect a subset of bit planes of a destination. A plane mask is a bit mask describing which planes are to be modified. The plane mask is stored in a graphics context.

#### Pointer

The pointer is the pointing device attached to the cursor and tracked on the screens.

## Pointer grabbing

A client can actively grab control of the pointer. Then button and motion events will be sent to that client rather than the client the events would normally have been sent to.

#### Pointing device

A pointing device is typically a mouse, tablet, or some other device with effective dimensional motion. There is only one visible cursor defined by the core protocol, and it tracks whatever pointing device is attached as the pointer.

### Property

Windows may have associated properties, which consist of a name, a type, a data format, and some data. The protocol places no interpretation on properties. They are intended as a general-purpose naming mechanism for clients. For example, clients might use properties to share information such as resize hints, program names, and icon formats with a window manager.

## Property list

The property list of a window is the list of properties that have been defined for the window.

## PseudoColor

PseudoColor is a class of colormap in which a pixel value indexes the colormap to produce independent red, green, and blue values; that is,

the colormap is viewed as an array of triples (RGB values). The RGB values can be changed dynamically.

#### Redirecting control

Window managers (or client programs) may want to enforce window layout policy in various ways. When a client attempts to change the size or position of a window, the operation may be redirected to a specified client rather than the operation actually being performed.

#### Reply

Information requested by a client program is sent back to the client with a reply. Both events and replies are multiplexed on the same connection. Most requests do not generate replies, although some requests generate multiple replies.

#### Request

A command to the server is called a request. It is a single block of data sent over a connection.

#### **Resource**

Windows, pixmaps, cursors, fonts, graphics contexts, and colormaps are known as resources. They all have unique identifiers associated with them for naming purposes. The lifetime of a resource usually is bounded by the lifetime of the connection over which the resource was created.

#### RGB values

Red, green, and blue (RGB) intensity values are used to define color. These values are always represented as 16-bit unsigned numbers, with o being the minimum intensity and 65535 being the maximum intensity. The server scales the values to match the display hardware.

#### Root

The root of a pixmap or graphics context is the same as the root of whatever drawable was used when the pixmap or graphics context was created. The root of a window is the root window under which the window was created.

## Root window

Each screen has a root window covering it. It cannot be reconfigured or unmapped, but it otherwise acts as a full-fledged window. A root window has no parent.

#### Save set

The save set of a client is a list of other clients' windows that, if they are inferiors of one of the client's windows at connection close, should not be destroyed and that should be remapped if currently unmapped. Save sets are typically used by window managers to avoid lost windows if the manager terminates abnormally.

#### Scanline

A scanline is a list of pixel or bit values viewed as a horizontal row (all values having the same y coordinate) of an image, with the values ordered by increasing x coordinate.

### Scanline order

An image represented in scanline order contains scanlines ordered by increasing y coordinate.

#### Screen

A server can provide several independent screens, which typically have physically independent monitors. This would be the expected configuration when there is only a single keyboard and pointer shared among the screens.

### Selection

A selection can be thought of as an indirect property with dynamic type; that is, rather than having the property stored in the server, it is maintained by some client (the "owner"). A selection is global in nature and is thought of as belonging to the user (although maintained by clients), rather than as being private to a particular window subhierarchy or a particular set of clients. When a client asks for the contents of a selection, it specifies a selection "target type". This target type can be used to control the transmitted representation of the contents. For example, if the selection is "the last thing the user clicked on" and that is currently an image, then the target type might specify whether the contents of the image should be sent in XY format or Z format. The target type can also be used to control the class of contents transmitted; for example, asking for the "looks" (fonts, line spacing, indentation, and so on) of a paragraph selection rather than the text of the paragraph. The target type can also be used for other purposes. The protocol does not constrain the semantics.

#### Server

The server provides the basic windowing mechanism. It handles IPC connections from clients, demultiplexes graphics requests onto the screens, and multiplexes input back to the appropriate clients.

#### Server grabbing

The server can be grabbed by a single client for exclusive use. This prevents processing of any requests from other client connections until the grab is completed. This is typically only a transient state for

such things as rubber-banding, pop-up menus, or to execute requests indivisibly.

#### Sibling

Children of the same parent window are known as sibling windows.

## Stacking order

Sibling windows may stack on top of each other. Windows above other windows both obscure and occlude those lower windows. This is similar to paper on a desk. The relationship between sibling windows is known as the stacking order.

#### **StaticColor**

StaticColor can be viewed as a degenerate case of PseudoColor in which the RGB values are predefined and read-only.

## **StaticGray**

StaticGray can be viewed as a degenerate case of GrayScale in which the gray values are predefined and read-only. The values are typically linear or near-linear increasing ramps.

## Stipple

A stipple pattern is a bitmap that is used to tile a region that will serve as an additional clip mask for a fill operation with the foreground color.

## Tile

A pixmap can be replicated in two dimensions to tile a region. The pixmap itself is also known as a tile.

#### Timestamp

A timestamp is a time value, expressed in milliseconds. It typically is the time since the last server reset. Timestamp values wrap around (after about 49.7 days). The server, given its current time is represented by timestamp T, always interprets timestamps from clients by treating half of the timestamp space as being earlier in time than T and half of the timestamp space as being later in time than T. One timestamp value (named CurrentTime) is never generated by the server. This value is reserved for use in requests to represent the current server time.

## TrueColor

TrueColor can be viewed as a degenerate case of DirectColor in which the subfields in the pixel value directly encode the corresponding RGB values; that is, the colormap has predefined read-only RGB values. The values are typically linear or near-linear increasing ramps.

### Type

A type is an arbitrary atom used to identify the interpretation of property data. Types are completely uninterpreted by the server and are solely for the benefit of clients.

#### Viewable

A window is viewable if it and all of its ancestors are mapped. This does not imply that any portion of the window is actually visible. Graphics requests can be performed on a window when it is not viewable, but output will not be retained unless the server is maintaining backing store.

## Visible

A region of a window is visible if someone looking at the screen can actually see it; that is, the window is viewable and the region is not occluded by any other window.

## Window gravity

When windows are resized, subwindows may be repositioned automatically relative to some position in the window. This attraction of a subwindow to some part of its parent is known as window gravity.

### Window manager

Manipulation of windows on the screen and much of the user interface (policy) is typically provided by a window manager client.

## XYFormat

The data for a pixmap is said to be in XY format if it is organized as a set of bitmaps representing individual bit planes, with the planes appearing from most-significant to least-significant in bit order.

#### ZFormat

The data for a pixmap is said to be in Z format if it is organized as a set of pixel values in scanline order.

## **2 Protocol Formats**

Request Format

Every request contains an 8-bit major opcode and a 16-bit length field expressed in units of four bytes. Every request consists of four bytes of a header (containing the major opcode, the length field, and a data byte) followed by zero or more additional bytes of data. The length field defines the total length of the request, including the header. The length field in a request must equal the minimum length required to contain the request. If the specified length is smaller or larger

than the required length, an error is generated. Unused bytes in a request are not required to be zero. Major opcodes 128 through 255 are reserved for extensions. Extensions are intended to contain multiple requests, so extension requests typically have an additional minor opcode encoded in the "spare" data byte in the request header. However, the placement and interpretation of this minor opcode and of all other fields in extension requests are not defined by the core protocol. Every request on a given connection is implicitly assigned a sequence number, starting with one, that is used in replies, errors, and events.

## Reply Format

Every reply contains a 32-bit length field expressed in units of four bytes. Every reply consists of 32 bytes followed by zero or more additional bytes of data, as specified in the length field. Unused bytes within a reply are not guaranteed to be zero. Every reply also contains the least-significant 16 bits of the sequence number of the corresponding request.

#### Error Format

Error reports are 32 bytes long. Every error includes an 8-bit error code. Error codes 128 through 255 are reserved for extensions. Every error also includes the major and minor opcodes of the failed request and the least-significant 16 bits of the sequence number of the request. For the following errors (see section 5), the failing resource ID is also returned: Colormap, Cursor, Drawable, Font, GContext, IDChoice, Pixmap, and Window. For Atom errors, the failing atom is returned. For Value errors, the failing value is returned. Other core errors return no additional data. Unused bytes within an error are not guaranteed to be zero.

#### Event Format

Events are 32 bytes long. Unused bytes within an event are not guaranteed to be zero. Every event contains an 8-bit type code. The most-significant bit in this code is set if the event was generated from a SendEvent request. Event codes 64 through 127 are reserved for extensions, although the core protocol does not define a mechanism for selecting interest in such events. Every core event (with the exception of KeymapNotify) also contains the least-significant 16 bits of the sequence number of the last request issued by the client that was (or is currently being) processed by the server.

## **3 Syntactic Conventions**

The rest of this document uses the following syntactic conventions.

- The syntax  $\{...\}$  encloses a set of alternatives.
- The syntax  $[\dots]$  encloses a set of structure components.
- In general, TYPEs are in uppercase and AlternativeValues are capitalized.
- Requests in section 10 are described in the following format: RequestName

```
argl: type1 
       argN: typeN 
= >result1: type1 
       resultM: typeM 
       Errors: kind1, ..., kindK
```
Description.

If no  $\epsilon$  is present in the description, then the request has no reply (it is asynchronous), although errors may still be reported. If  $=$  >+ is used, then one or more replies can be generated for a single request.

• Events in section 12 are described in the following format: EventName

> *valuel:* type1 *valueN:* typeN

Description.

## **4 Common Types**

## LISTofFOO

A type name of the form LISTofFOO means a counted list of elements of type FOO. The size of the length field may vary (it is not necessarily the same size as a FOO), and in some cases, it may be implicit. It is fully specified in Appendix B. Except where explicitly noted, zero-length lists are legal.

## **BITMASK** LIS TofVALUE

The types BITMASK and LIST of VALUE are somewhat special. Various requests contain arguments of the form:

> *value-mask:* BITMASK *value-list:* LISTofVALUE

These are used to allow the client to specify a subset of a heterogeneous collection of optional arguments. The value-mask specifies which arguments are to be provided; each such argument is assigned a unique bit position. The representation of the BITMASK will typically contain more bits than there are defined arguments. The unused bits in the value-mask must be zero (or the server generates a Value error). The value-list contains one value for each bit set to 1 in the mask, from least-significant to most-significant bit in the mask. Each value is represented with four bytes, but the actual value occupies only the least-significant bytes as required. The values of the unused bytes do not matter.

OR

A type of the form "TI or ... or Tn" means the union of the indicated types. A single-element type is given as the element without enclosing braces.

WINDOW: 32-bit value (top three bits guaranteed to be zero) PIXMAP: 32-bit value (top three bits guaranteed to be zero) CURSOR: 32-bit value (top three bits guaranteed to be zero) FONT: 32-bit value (top three bits guaranteed to be zero) GCONTEXT: 32-bit value (top three bits guaranteed to be zero) COLORMAP: 32-bit value (top three bits guaranteed to be zero) DRAWABLE: WINDOW or PIXMAP FONTABLE: FONT or GCONTEXT ATOM: 32-bit value (top three bits guaranteed to be zero) VlSUALID: 32-bit value (top three bits guaranteed to be zero) VALUE: 32-bit quantity (used only in LISTofVALUE) BYTE: 8-bit value INT8: 8-bit signed integer INTI6: I6-bit signed integer INT32: 32-bit signed integer

CARD8: 8-bit unsigned integer

CARDI6: I6-bit unsigned integer

CARD32: 32-bit unsigned integer

TIMESTAMP: CARD32

BITGRA VITY: { Forget, Static, NorthWest, North, NorthEast, West, Center, East, SouthWest, South, SouthEast}

- WINGRAVITY: {Unmap, Static, NorthWest, North, NorthEast, West, Center, East, SouthWest, South, SouthEast}
- BOOL: {True, False}
- EVENT: { KeyPress, KeyRelease, OwnerGrabButton, ButtonPress, ButtonRelease, EnterWindow, LeaveWindow, PointerMotion, PointerMotionHint, Button1 Motion, Button2Motion, Button3Motion, Button4Motion, Button5Motion, ButtonMotion, Exposure, VisibilityChange, StructureNotify, ResizeRedirect, SubstructureNotify, SubstructureRedirect, FocusChange, PropertyChange, ColormapChange, KeymapState}
- POINTEREVENT: { ButtonPress, ButtonRelease, EnterWindow, LeaveWindow: POinterMotion, PointerMotionHint, Button1 Motion, Button2Motion, Button3Motion, Button4Motion, Button5Motion, ButtonMotion, KeymapState}
- DEVICEEVENT: { KeyPress, KeyRelease, ButtonPress, ButtonRelease, POinterMotion, Button1 Motion, Button2Motion, Button3Motion, Button4Motion, Button5Motion, ButtonMotion}

KEYSYM: 32-bit value (top three bits guaranteed to be zero) KEYCODE: CARD8 BUTTON: CARD8 KEYMASK: {Shift, Lock, Control, Mod1, Mod2, Mod3, Mod4, Mod5} BUTMASK: {Button1, Button2, Button3, Button4, Button5} KEYBUTMASK: KEYMASK or BUTMASK

STRINGS: LISTofCARDS STRING16: LISTofCHAR2B CHAR2B: [byte1, byte2: CARD8] POINT: [x, y: INTI6] RECTANGLE: [x, y: INT16,]

width, height: CARDI6]

- ARC: [x, y: INTI6, width, height: CARDI6, angle $1$ , angle $2$ : INT16]
- HOST: [family: { Internet, DECnet, Chaos} address: LISTofBYTE1

The [x,y] coordinates of a RECTANGLE specify the upper-left corner. The primary interpretation of large characters in a STRINGI6 is that they are composed of two bytes used to index a 2-D matrix; hence, the use of CHAR2B rather than CARDI6. This corresponds to the JISIISO method of indexing 2-byte characters. It is expected that most large fonts will be defined with 2-byte matrix indexing. For large fonts constructed with linear indexing, a CHAR2B can be interpreted as a I6-bit number by treating byteI as the mostsignificant byte. This means that clients should always transmit such I6-bit character values most-significant byte first, as the server will never byte-swap CHAR2B quantities.

The length, format, and interpretation of a HOST address are specific to the family (see ChangeHosts request).

## **5 Errors**

In general, when a request terminates with an error, the request has no side effects (that is, there is no partial execution). The only requests for which this is not true are ChangeWindowAttributes, ChangeGC, PolyText8, PolyText16, FreeColors, StoreColors, and ChangeKeyboardControl.

The following error codes result from various requests as follows:

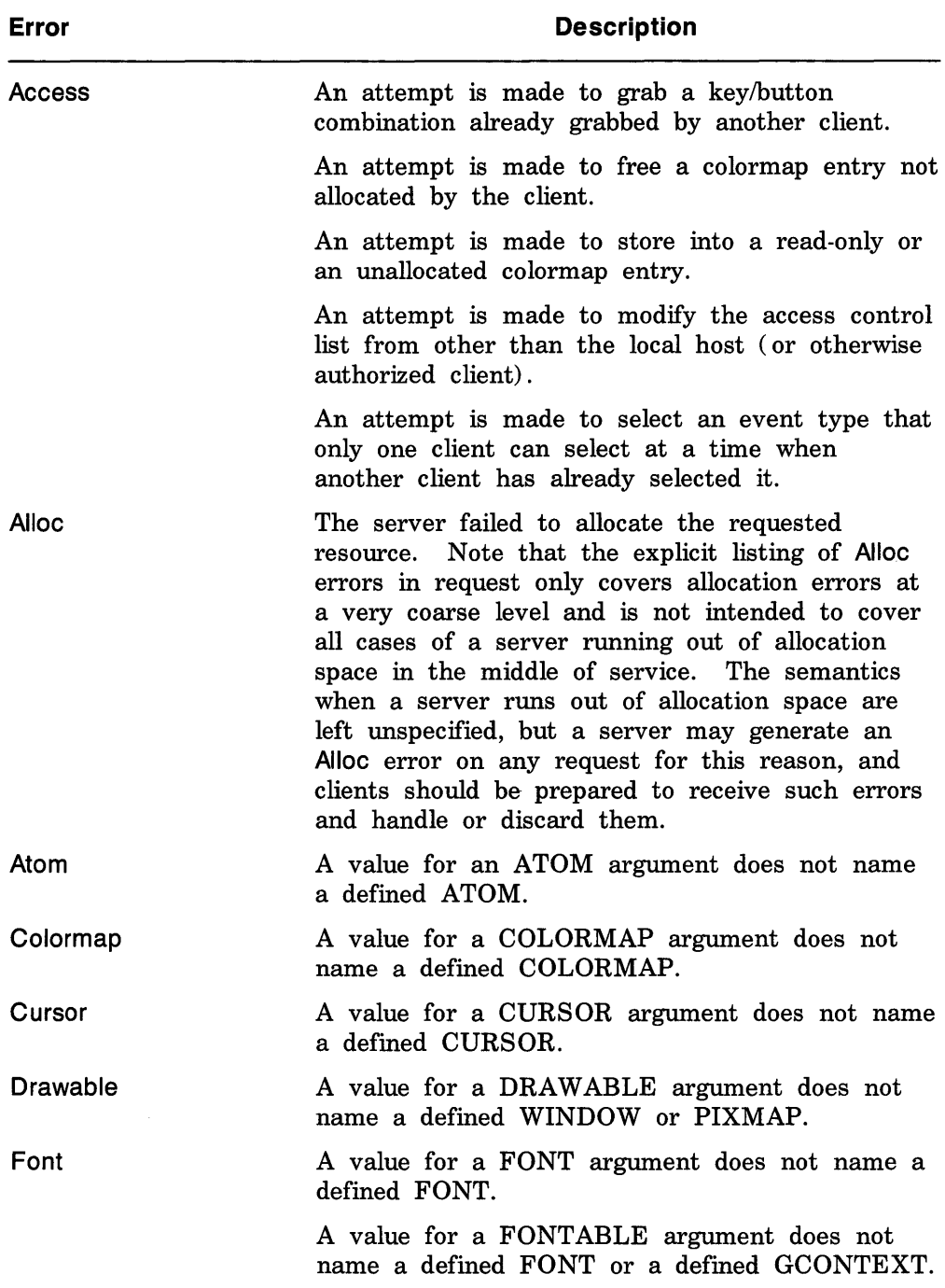

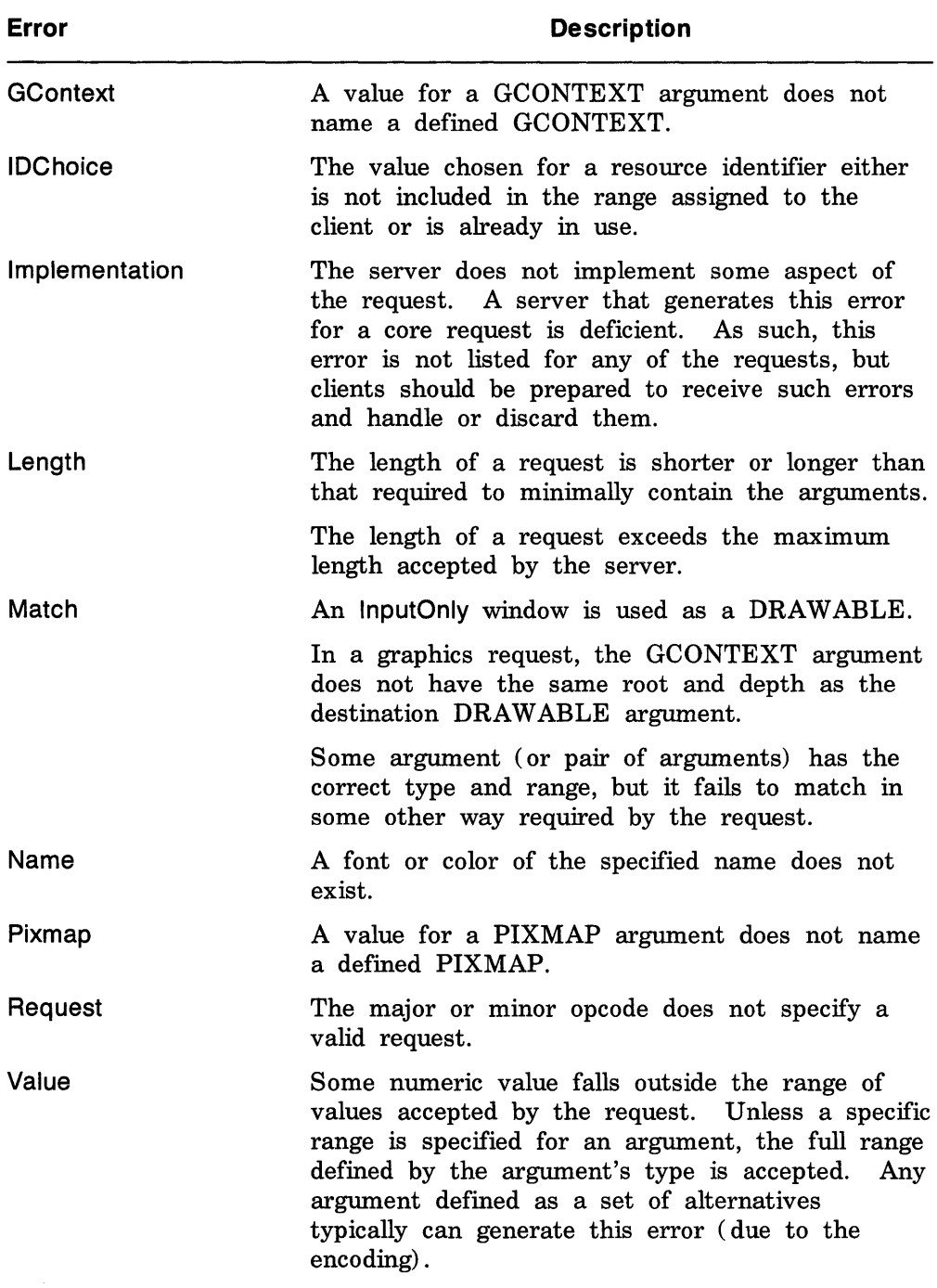

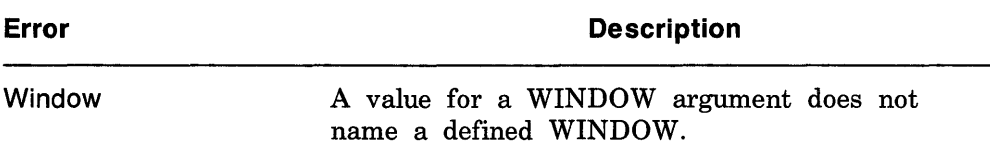

## **Note**

The Atom, Colormap, Cursor, Drawable, Font, GContext, Pixmap, and Window errors are also used when the argument type is extended by union with a set of fixed alternatives, for example, <WINDOW or PointerRoot or None >.

## **6 Keyboards**

A KEYCODE represents a physical (or logical) key. Keycodes lie in the inclusive range [8,255]. A keycode value carries no intrinsic information, although server implementors may attempt to encode geometry information (for example, matrix) to be interpreted in a server-dependent fashion. The mapping between keys and keycodes cannot be changed using the protocol.

A KEYSYM is an encoding of a symbol on the cap of a key. The set of defined KEYSYMs include the character sets Latin 1, Latin 2, Latin 3, Latin 4, Kana, Arabic, Cryllic, Greek, Tech, Special, Publish, APL, and Hebrew as well as a set of symbols common on keyboards (Return, Help, Tab, and so on). KEYSYMs with the most-significant bit (of the 29 bits) set are reserved as vendor-specific.

A list of KEYSYMs is associated with each KEYCODE, and the length of the list can vary with each KEYCODE. The list is intended to convey the set of symbols on the corresponding key. By convention, if the list contains a single KE YS YM and that KE YS YM is alphabetic and case distinction is relevant for it, then it should be treated as equivalent to a two-element list of the lowercase and uppercase KEYSYMs. For example, if the list contains the single KEYSYM for uppercase A, then the client should treat it as if it were instead a pair with lowercase *a* as the first KEYSYM and uppercase *A* as the second KEYSYM.

For any KEYCODE, the first KEYSYM in the list normally should be chosen as the interpretation of a KeyPress when no modifier keys are down. The second KEYSYM in the list normally should be chosen when the Shift modifier is on or when the Lock modifier is on and Lock is interpreted as ShiftLock. When the Lock modifier is on and is interpreted as CapsLock, it is suggested that the Shift modifier first be applied to choose a KEYSYM. However, if that KEYSYM is lowercase alphabetic,

the corresponding uppercase KEYSYM should be used instead. Other interpretations of CapsLock are possible. For example, it may be viewed as equivalent to ShiftLock, applying only when the first KEYSYM is lowercase alphabetic and the second KEYSYM is the corresponding uppercase alphabetic. No interpretation of KEYSYMs beyond the first two in a list is suggested here. No spatial geometry of the symbols on the key is defined by their order in the KEYS YM list, although a geometry might be defined on a vendor-specific basis.

The mapping between KEYCODEs and KEYSYMs is not used directly by the server; it is merely stored for reading and writing by clients.

The KEYMASK modifier named Lock is intended to be mapped to either a CapsLock or a ShiftLock key, but which one is left as application-specific and/or user-specific. However, it is suggested that the determination be made according to the associated KEYSYM( s) of the corresponding KEYCODE.

## **7 Pointers**

Buttons are always numbered starting with one.

## **8 Predefined Atoms**

Predefined atoms are not strictly necessary and may not be useful in all environments, but they will eliminate many InternAtom requests in most applications. Note that they are predefined only in the sense of having numeric values, not in the sense of having required semantics. The core protocol imposes no semantics on these names, except as they are used in FONTPROP structures (see QueryFont request).

The following names have predefined atom values. Note that uppercase and lowercase matter.

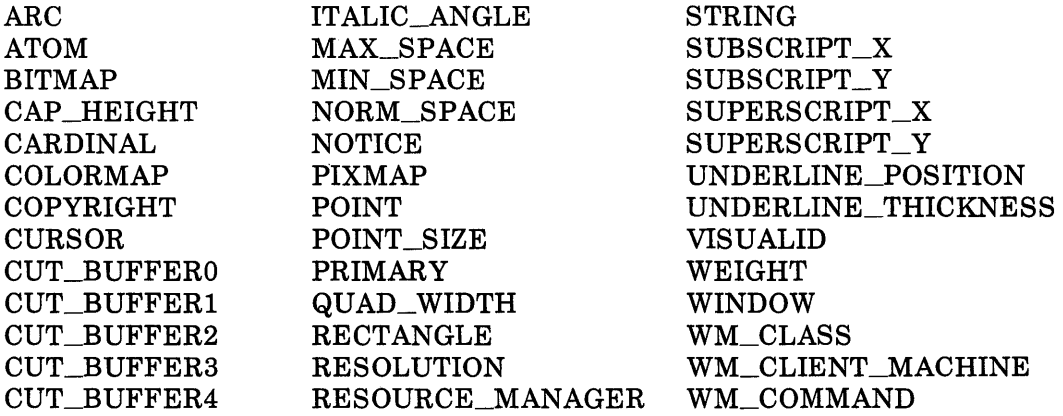

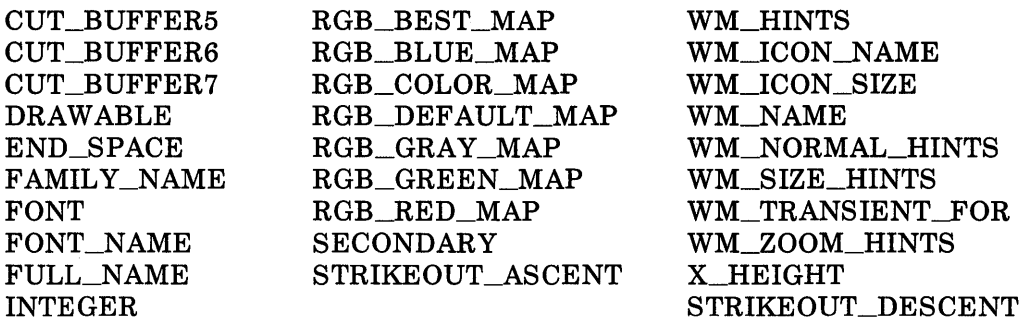

To avoid conflicts with possible future names for which semantics might be imposed (either at the protocol level or in terms of higher level user interface models), names beginning with an underscore should be used for atoms that are private to a particular vendor or organization. To guarantee no conflicts between vendors and organizations, additional prefixes need to be used. However, the protocol does not define the mechanism for choosing such prefixes. For names private to a single application or end user but stored in globally accessible locations, it is suggested that two leading underscores be used to avoid conflicts with other names.

## **9 Connection Setup**

For remote clients, the X protocol can be built on top of any reliable byte stream.

The client must send an initial byte of data to identify the byte order to be employed. The value of the byte must be octal 102 or 154. The value 102 (ASCII uppercase B) means values are transmitted most-significant byte first, and value 154 (ASCII lowercase 1) means values are transmitted least-significant byte first. Except where explicitly noted in the protocol, all l6-bit and 32-bit quantities sent by the client must be transmitted with this byte order, and all l6-bit and 32-bit quantities returned by the server will be transmitted with this byte order.

Following the byte-order byte, the client sends the following information at connection setup:

protocol-major-version: CARD16 protocol-minor-version: CARD16 authorization-protocol-name: STRING8 authorization-protocol-data: STRING8

The version numbers indicate what version of the protocol the client expects the server to implement.

The authorization name indicates what authorization protocol the client expects the server to use, and the data is specific to that protocol. Specification of valid authorization mechanisms is not part of the core X protocol. It is hoped that eventually one authorization protocol will be agreed upon. In the meantime, a server that implements a different protocol than the client expects or that only implements the host-based mechanism may simply ignore this information. If both name and data strings are empty, this is to be interpreted as "no explicit authorization."

The client receives the following information at connection setup:

success: BOOL protocol-major-version: CARD16 protocol-minor-version: CARD16 length: CARD16

Length is the amount of additional data to follow, in units of four bytes. The version numbers are an escape hatch in case future revisions of the protocol are necessary. In general, the major version would increment for incompatible changes, and the minor version would increment for small upward compatible changes. Barring changes, the major version will be 11, and the minor version will be O. The protocol version numbers returned indicate the protocol the server actually supports. This might not equal the version sent by the client. The server can (but need not) refuse connections from clients that offer a different version than the server supports. A server can (but need not) support more than one version simultaneously.

- The client receives the following additional data if authorization fails: reason: STRING8
- The client receives the following additional data if authorization is accepted: vendor: STRING8 release-number: CARD32 resource-id-base, resource-id-mask: CARD32 image-byte-order: { LSBFirst, MSBFirst} bitmap-scanline-unit: {8, 16, 32} bitmap-scanline-pad: {8, 16, 32} bitmap-bit-order: {LeastSignificant, MostSignificant} pixmap-formats: LISTofFORMAT roots: LISTofSCREEN motion-buffer-size: CARD32 maximum-request-Iength: CARD16 min-keycode, max-keycode: KEYCODE

where:

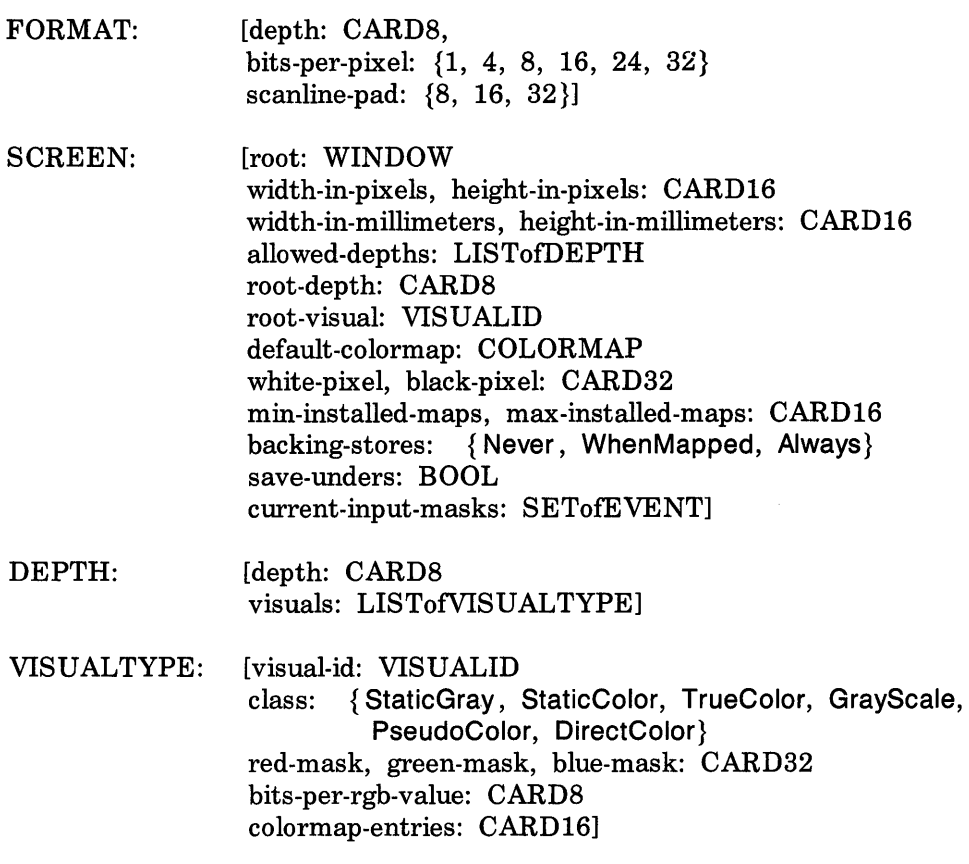

The information that is global to the server is:

The vendor string gives some identification of the owner of the server implementation. The vendor controls the semantics of the release number.

The resource-id-mask contains a single contiguous set of bits (at least 18) . The client allocates resource IDs for types WINDOW, PIXMAP, CURSOR, FONT, GCONTEXT, and COLORMAP by choosing a value with only some subset of these bits set and ORing it with resourceid-base. Only values constructed in this way can be used to name newly created resources over this connection. Resource IDs never have the top three bits set. The client is not restricted to linear or contiguous allocation of resource IDs. Once an ID has been freed, it can be reused, but this should not be necessary. An ID must be unique with respect to the IDs of all other resources, not just other

resources of the same type. However, note that the value spaces of resource identifiers, atoms, visualids, and keysyms are distinguished by context, and as such, are not required to be disjoint; for example, a given numeric value might be both a valid window ID, a valid atom, and a valid keysym.

Although the server is in general responsible for byte-swapping data to match the client, images are always transmitted and received in formats (including byte order) specified by the server. The byte order for images is given by image-byte-order and applies to each scanline unit in XY format (bitmap format) and to each pixel value in Z format.

A bitmap is represented in scanline order. Each scanline is padded to a multiple of bits as given by bitmap-scanline-pad. The pad bits are of arbitrary value. The scanline is quantized in multiples of bits as given by bitmap-scanline-unit. The bitmap-scanline-unit is always less than or equal to the bitmap-scanline-pad. Within each unit, the leftmost bit in the bitmap is either the least-significant or mostsignificant bit in the unit, as given by bitmap-bit-order. If a pixmap is represented in XY format, each plane is represented as a bitmap, and the planes appear from most-significant to least-significant in bit order with no padding between planes.

Pixmap-formats contains one entry for each depth value. The entry describes the Z format used to represent images of that depth. An entry for a depth is included if any screen supports that depth, and all screens supporting that depth must support only that Z format for that depth. In Z format, the pixels are in scanline order, left to right within a scanline. The number of bits used to hold each pixel is given by bits-per-pixel. Bits-per-pixel may be larger than strictly required by the depth, in which case the least-significant bits are used to hold the pixmap data, and the values of the unused high-order bits are undefined. When the bits-per-pixel is 4, the order of nibbles in the byte is the same as the image byte-order. When the bits-per-pixel is 1, the format is identical for bitmap format. Each scanline is padded to a multiple of bits as given by scanline-pad. When bits-perpixel is 1, this will be identical to bitmap-scanline-pad.

How a pointing device roams the screens is up to the server implementation and is transparent to the protocol. No geometry is defined among screens.

The server may retain the recent history of pointer motion and do so to a finer granularity than is reported by MotionNotify events. The GetMotionEvents request makes such history available. The motionbuffer-size gives the approximate size of the history buffer.

Maximum-request-Iength specifies the maximum length of a request accepted by the server, in 4-byte units. That is, length is the maximum value that can appear in the length field of a request. Requests larger than this maximum generate a Length error, and the server will read and simply discard the entire request. Maximumrequest-length will always be at least 4096 (that is, requests of length up to and including 16384 bytes will be accepted by all servers).

Min-keycode and max-keycode specify the smallest and largest keycode values transmitted by the server. Min-keycode is never less than 8, and max-keycode is never greater than 255. Not all keycodes in this range are required to have corresponding keys.

The information that applies per screen is:

The allowed-depths specifies what pixmap and window depths are supported. Pixmaps are supported for each depth listed, and windows of that depth are supported if at least one visual type is listed for the depth. A pixmap depth of one is always supported and listed, but windows of depth one might not be supported. A depth of zero is never listed, but zero-depth InputOnly windows are always supported.

Root-depth and root-visual specify the depth and visual type of the root window. Width-in-pixels and height-in-pixels specify the size of the root window (which cannot be changed). The class of the root window is always InputOutput. Width-in-millimeters and height-inmillimeters can be used to determine the physical size and the aspect ratio.

The default-colormap is the one initially associated with the root window. Clients with minimal color requirements creating windows of the same depth as the root may want to allocate from this map by default.

Black-pixel and white-pixel can be used in implementing a monochrome application. These pixel values are for permanently allocated entries in the default-colormap. The actual RGB values may be settable on some screens and, in any case, may not actually be black and white. The names are intended to convey the expected relative intensity of the colors.

The border of the root window is initially a pixmap filled with the black-pixel. The initial background of the root window is a pixmap filled With some unspecified two-color pattern using black-pixel and white-pixel.

Min-installed-maps specifies the number of maps that can be guaranteed to be installed simultaneously (with InstaIIColormap), regardless of the number of entries allocated in each map. Maxinstalled-maps specifies the maximum number of maps that might possibly be installed simultaneously, depending on their allocations. Multiple static-visual colormaps with identical contents but differing in resource ID should be considered as a single map for the purposes of this number. For the typical case of a single hardware colormap, both values will be 1.

Backing-stores indicates when the server supports backing stores for this screen, although it may be storage limited in the number of windows it can support at once. If save-unders is True, the server can support the save-under mode in CreateWindow and ChangeWindowAttributes, although again it may be storage limited.

The current-input-events is what GetWindowAttributes would return for the all-event-masks for the root window.

The information that applies per visual-type is:

A given visual type might be listed for more than one depth or for more than one screen.

For PseudoColor, a pixel value indexes a colormap to produce independent RGB values; the RGB values can be changed dynamically. GrayScale is treated in the same way as PseudoColor except which primary drives the screen is undefined; thus, the client should always store the same value for red, green, and blue in colormaps. For DirectColor, a pixel value is decomposed into separate RGB subfields, and each subfield separately indexes the colormap for the corresponding value. The RGB values can be changed dynamically. TrueColor is treated in the same way as DirectColor except the colormap has predefined read-only RGB values. These values are server-dependent but provide linear or near-linear increasing ramps in each primary. StaticColor is treated in the same way as PseudoColor except the colormap has predefined read-only RGB values, which are server-dependent. StaticGray is treated in the same way as StaticColor except the red, green, and blue values are equal for any single pixel value, resulting in shades of gray. StaticGray with a twoentry colormap can be thought of as monochrome.

The red-mask, green-mask, and blue-mask are only defined for DirectColor and TrueColor. Each has one contiguous set of bits set to 1 with no intersections. Usually each mask has the same number of bits set to 1.

The bits-per-rgb-value specifies the log base 2 of the number of distinct color intensity values (individually) of red, green, and blue. This number need not bear any relation to the number of colormap entries. Actual RGB values are always passed in the protocol within a 16-bit spectrum, with 0 being minimum intensity and 65535 being the maximum intensity. On hardware that provides a linear zero-
based intensity ramp, the following relationship exists:

hw-intensity = protocol-intensity /  $(65536)$  total-hw-intensities)

Colormap entries are indexed from O. The colormap-entries defines the number of available colormap entries in a newly created colormap. For DirectColor and TrueColor, this will usually be 2 to the power of the maximum number of bits set to 1 in red-mask, green-mask, and blue-mask.

# **10 Requests**

CreateWindow

*wid, parent:* WINDOW *class:* {lnputOutput, InputOnly, CopyFromParent} *depth:* CARDS *visual:* VISUALID or CopyFromParent *x,* y: INT16 *width, height, border-width:* CARD16 *value-mask:* BITMASK *value-list:* LISTofVALUE

Errors: IDChoice, Window, Pixmap, Colormap, Cursor, Match, Value, Alloc

This request creates an unmapped window and assigns the identifier wid to it.

A class of CopyFromParent means the class is taken from the parent. A depth of zero for class InputOutput or CopyFromParent means the depth is taken from the parent. A visual of CopyFromParent means the visual type is taken from the parent. For class InputOutput, the visual type and depth must be a combination supported for the screen (or a Match error results). The depth need not be the same as the parent, but the parent must not be of class InputOnly (or a Match error results). For class InputOnly, the depth must be zero (or a Match error results), and the visual must be one supported for the screen (or a Match error results). However, the parent can have any depth and class.

The server essentially acts as if InputOnly windows do not exist for the purposes of graphics requests, exposure processing, and VisibilityNotify events. An InputOnly window cannot be used as a drawable (as a source or destination for graphics requests). InputOnly and InputOutput windows act identically in other respects-properties, grabs, input control, and so on.

The window is placed on top in the stacking order with respect to siblings. The x and y coordinates are relative to the parent's origin and specify the position of the upper-left outer corner of the window (not the origin). The width and height specify the inside size (not including the border) and must be nonzero (or a Value error results). The border-width for an InputOnly window must be zero (or a Match error results).

The value-mask and value-list specify attributes of the window that are to be explicitly initialized. The possible values are:

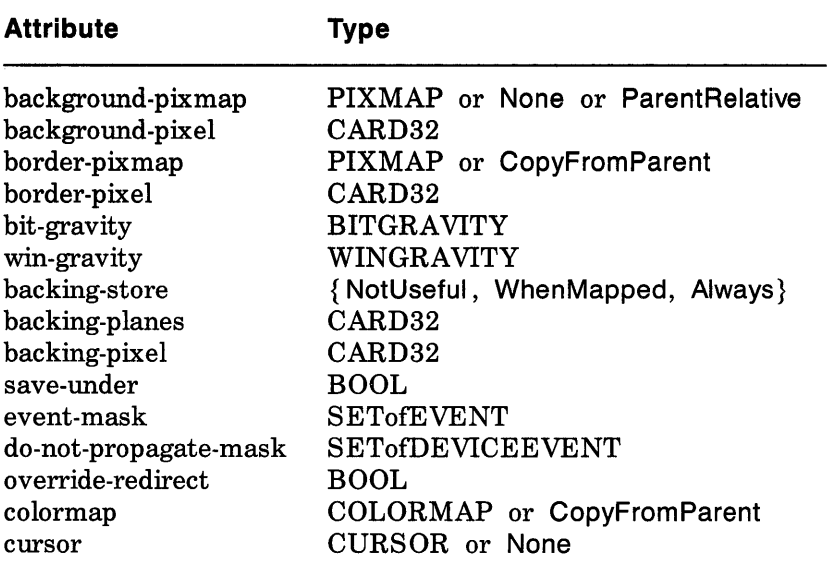

The default values when attributes are not explicitly initialized are:

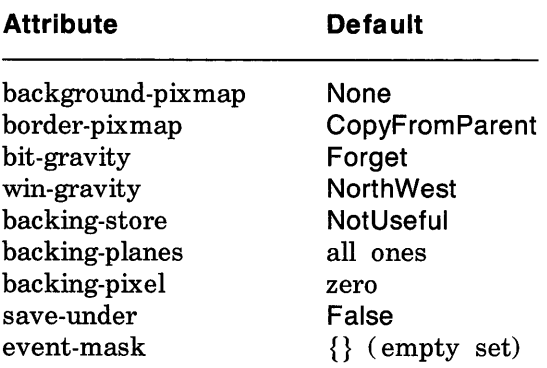

#### **Attribute Default**

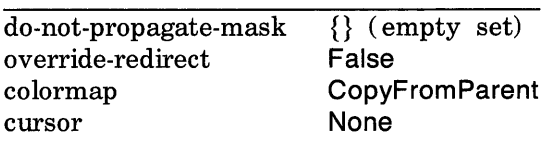

Only the following attributes are defined for InputOnly windows:

- win-gravity
- event-mask
- do-not-propagate-mask
- override-redirect
- cursor

It is a Match error to specify any other attributes for InputOnly windows.

If background-pix map is given, it overrides the default backgroundpixmap. The background pixmap and the window must have the same root and the same depth (or a Match error results). Any size pixmap can be used, although some sizes may be faster than others. If background None is specified, the window has no defined background. If background ParentRelative is specified, the parent's background is used, but the window must have the same depth as the parent (or a Match error results). If the parent has background None, then the window will also have background None. A copy of the parent's background is not made. The parent's background is reexamined each time the window background is required. If background-pixel is given, it overrides the default background-pixmap and any background-pixmap given explicitly, and a pixmap of undefined size filled with background-pixel is used for the background. Range checking is not performed on the background-pixel value; it is simply truncated to the appropriate number of bits. For a ParentRelative background, the background tile origin always aligns with the parent's background tile origin. Otherwise, the background tile origin is always the window origin.

When no valid contents are available for regions of a window and the regions are either visible or the server is maintaining backing store, the server automatically tiles the regions with the window's background unless the window has a background of None. If the background is None, the previous screen contents from other windows of the same depth as the window are simply left in place if the

contents come from the parent of the window or an inferior of the parent; otherwise, the initial contents of the exposed regions are undefined. Exposure events are then generated for the regions. Exposure events are then generated for the regions, even if the background is None.

The border tile origin is always the same as the background tile origin. If border-pixmap is given, it overrides the default borderpixmap. The border pixmap and the window must have the same root and the same depth (or a Match error results). Any size pixmap can be used, although some sizes may be faster than others. If CopyFromParent is given, the parent's border pixmap is copied (subsequent changes to the parent's border attribute do not affect the child), but the window must have the same depth as the parent (or a Match error results). The pixmap might be copied by sharing the same pixmap object between the child and parent or by making a complete copy of the pixmap contents. If border-pixel is given, it overrides the default border-pix map and any border-pixmap given explicitly, and a pixmap of undefined size filled with border-pixel is used for the border. Range checking is not performed on the borderpixel value; it is simply truncated to the appropriate number of bits.

Output to a window is always clipped to the inside of the window, so that the border is never affected.

The bit-gravity defines which region of the window should be retained if the window is resized, and win-gravity defines how the window should be repositioned if the parent is resized (see ConfigureWindow request) .

A backing-store of When Mapped advises the server that maintaining contents of obscured regions when the window is mapped would be beneficial. A backing-store of Always advises the server that maintaining contents even when the window is unmapped would be beneficial. In this case, the server may generate an exposure event when the window is created. A value of NotUseful advises the server that maintaining contents is unnecessary, although a server may still choose to maintain contents while the window is mapped. Note that if the server maintains contents, then the server should maintain complete contents not just the region within the parent boundaries, even if the window is larger than its parent. While the server maintains contents, exposure events will not normally be generated, but the server may stop maintaining contents at any time.

If save-under is True, the server is advised that when this window is mapped, saving the contents of windows it obscures would be beneficial.

When the contents of obscured regions of a window are being maintained, regions obscured by noninferior windows are included in the destination (and source, when the window is the source) of graphics requests, but regions obscured by inferior windows are not included.

The backing-planes indicates (with bits set to 1) which bit planes of the window hold dynamic data that must be preserved in backingstores and during save-unders. The backing-pixel specifies what value to use in planes not covered by backing-planes. The server is free to save only the specified bit planes in the backing-store or save-under and regenerate the remaining planes with the specified pixel value. Any bits beyond the specified depth of the window in these values are simply ignored.

The event-mask defines which events the client is interested in for this window (or for some event types, inferiors of the window). The do-not-propagate-mask defines which events should not be propagated to ancestor windows when no client has the event type selected in this window.

The override-redirect specifies whether map and configure requests on this window should override a SubstructureRedirect on the parent, typically to inform a window manager not to tamper with the window.

The colormap specifies the colormap that best reflects the true colors of the window. Servers capable of supporting multiple hardware colormaps may use this information, and window managers may use it for InstaliColormap requests. The colormap must have the same visual type as the window (or a Match error results). If CopyFromParent is specified, the parent's colormap is copied (subsequent changes to the parent's colormap attribute do not affect the child). However, the window must have the same visual type as the parent (or a Match error results), and the parent must not have a colormap of None (or a Match error results). For an explanation of None, see FreeColormap request. The colormap is copied by sharing the colormap object between the child and the parent, not by making a complete copy of the colormap contents.

If a cursor is specified, it will be used whenever the pointer is in the window. If None is specified, the parent's cursor will be used when the pointer is in the window, and any change in the parent's cursor will cause an immediate change in the displayed cursor.

This request generates a CreateNotify event.

The background and border pixmaps and the cursor may be freed immediately if no further explicit references to them are to be made. Subsequent drawing into the background or border pixmap has an undefined effect on the window state. The server might or might not make a copy of the pixmap.

#### ChangeWindowAttributes

*window:* WINDOW *value-mask:* BITMASK *value-list:* LISTofVALUE

Errors: Window, Pixmap, Colormap, Cursor, Match, Value, Access

The value-mask and value-list specify which attributes are to be changed. The values and restrictions are the same as for CreateWindow.

Setting a new background, whether by background-pixmap or background-pixel, overrides any previous background. Setting a new border, whether by border-pixel or border-pixmap, overrides any previous border.

Changing the background does not cause the window contents to be changed. Setting the border or changing the background such that the border tile origin changes causes the border to be repainted. Changing the background of a root window to None or ParentRelative restores the default background pixmap. Changing the border of a root window to CopyFromParent restores the default border pixmap.

Changing the win-gravity does not affect the current position of the window.

Changing the backing-store of an obscured window to When Mapped or Always or changing the backing-planes, backing-pixel, or save-under of a mapped window may have no immediate effect.

Multiple clients can select input on the same window; their eventmasks are disjoint. When an event is generated, it will be reported to all interested clients. However, only one client at a time can select for SubstructureRedirect, only one client at a time can select for ResizeRedirect, and only one client at a time can select for ButtonPress. An attempt to violate these restrictions results in an Access error.

There is only one do-not-propagate-mask for a window, not one per client.

Changing the colormap of a window (by defining a new map, not by changing the contents of the existing map) generates a ColormapNotify event. Changing the colormap of a visible window might have no immediate effect on the screen (see InstaliColormap request).

Changing the cursor of a root window to None restores the default cursor.

The order in which attributes are verified and altered is serverdependent. If an error is generated, a subset of the attributes may have been altered.

#### **GetWindowAttributes**

*window:* WINDOW

 $=$   $>$ 

visual: VISUALID class: {lnputOutput, InputOnly} bit-gravity: BITGRAVITY win-gravity: WINGRAVITY backing-store: { NotUseful, WhenMapped, Always} backing-planes: CARD32 backing-pixel: CARD32 save-under: BOOL colormap: COLORMAP or None map-is-installed: BOOL map-state: { Unmapped, Unviewable, Viewable} all-event-masks, your-event-mask:. SETofEVENT do-not-propagate-mask: SETofDEVICEEVENT override-redirect: BOOL

#### Errors: Window

This request returns the current attributes of the window. A window is Unviewable if it is mapped but some ancestor is unmapped. Allevent-masks is the inclusive-OR of all event masks selected on the window by clients. Your-event-mask is the event mask selected by the querying client.

# DestroyWindow

*window:* WINDOW

Errors: Window

If the argument window is mapped, an UnmapWindow request is performed automatically. The window and all inferiors are then destroyed, and a DestroyNotify event is generated for each window. The ordering of the DestroyNotify events is such that for any given window, DestroyNotify is generated on all inferiors of the window before being generated on the window itself. The ordering among siblings and across subhierarchies is not otherwise constrained.

Normal exposure processing on formerly obscured windows is performed.

If the window is a root window, this request has no effect.

**DestroySubwindows** 

*window:* WINDOW

Errors: Window

This request performs a DestroyWindow request on all children of the window, in bottom-to-top stacking order.

# ChangeSaveSet

*window:* WINDOW *rmode:* { Insert, Delete}

Errors: Window, Match, Value

This request adds or removes the specified window from the client's save-set. The window must have been created by some other client (or a Match error results). For further information about the use of the save-set, see section 11.

When windows are destroyed, the server automatically removes them from the save-set.

ReparentWindow

*window, parent:* WINDOW *x,* y: INT16

Errors: Window, Match

If the window is mapped, an UnmapWindow request is performed automatically first. The window is then removed from its current position in the hierarchy and is inserted as a child of the specified parent. The x and y coordinates are relative to the parent's origin and specify the new position of the upper-left outer corner of the window. The window is placed on top in the stacking order with respect to siblings. A ReparentNotify event is then generated. The override-redirect attribute of the window is passed on in this event; a value of True indicates that a window manager should not tamper with this window. Finally, if the window was originally mapped, a MapWindow request is performed automatically.

Normal exposure processing on formerly obscured windows is performed. The server might not generate exposure events for regions from the initial unmap that are immediately obscured by the final map.

A Match error is generated if:

- The new parent is not on the same screen as the old parent.
- The new parent is the window itself or an inferior of the window.

• The window has a ParentRelative background, and the new parent is not the same depth as the window.

# MapWindow

*window:* WINDOW

Errors: Window

If the window is already mapped, this request has no effect.

If the override-redirect attribute of the window is False and some other client has selected SubstructureRedirect on the parent, then a MapRequest event is generated, but the window remains unmapped. Otherwise, the window is mapped, and a MapNotify event is generated.

If the window is now viewable and its contents have been discarded, the window is tiled with its background (if no background is defined, the existing screen contents are not altered), and zero or more exposure events are generated. If a backing-store has been maintained while the window was unmapped, no exposure events are generated. If a backing-store will now be maintained, a full-window exposure is always generated. Otherwise, only visible regions may be reported. Similar tiling and exposure take place for any newly viewable inferiors.

# MapSubwindows

*window:* WINDOW

Errors: Window

This request performs a MapWindow request on all unmapped children of the window, in top-to-bottom stacking order.

# UnmapWindow

*window:* WINDOW

Errors: Window

If the window is already unmapped, this request has no effect. Otherwise, the window is unmapped, and an UnmapNotify event is generated. Normal exposure processing on formerly obscured windows is performed.

UnmapSubwindows

*window:* WINDOW

Errors: Window

This request performs an UnmapWindow request on all mapped children of the window, in bottom-to-top stacking order.

# ConfigureWindow

*window:* WINDOW *value-mask:* BITMASK

#### *value-list:* LISTofVALUE

Errors: Window, Match, Value

This request changes the configuration of the window. The valuemask and value-list specify which values are to be given. The possible values are:

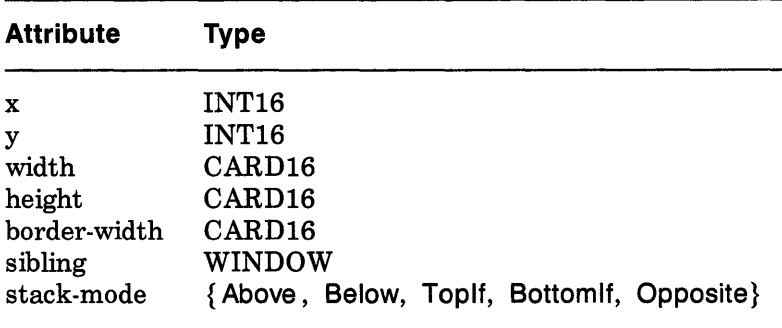

The x and y coordinates are relative to the parent's origin and specify the position of the upper-left outer corner of the window. The width and height specify the inside size, not including the border, and must be nonzero (or a Value error results). Those values not specified are taken from the existing geometry of the window. Note that changing just the border-width leaves the outer-left corner of the window in a fixed position but moves the absolute position of the window's origin. It is a Match error to attempt to make the border-width of an InputOnly window nonzero.

If the override-redirect attribute of the window is False and some other client has selected SubstructureRedirect on the parent, a ConfigureRequest event is generated, and no further processing is performed. Otherwise, the following is performed:

If some other client has selected ResizeRedirect on the window and the inside width or height of the window is being changed, a ResizeRequest event is generated, and the current inside width and height are used instead. Note that the override-redirect attribute of the window has no effect on ResizeRedirect and that SubstructureRedirect on the parent has precedence over ResizeRedirect on the window.

The geometry of the window is changed as specified, the window is restacked among siblings, and a Configure Notify event is generated if the state of the window actually changes. If the inside width or height of the window has actually changed, then children of the window are affected, according to their win-gravity. Exposure

processing is performed on formerly obscured windows (including the window itself and its inferiors if regions of them were obscured but now are not). Exposure processing is also performed on any new regions of the window (as a result of increasing the width or height) and on any regions where window contents are lost.

If the inside width or height of a window is not changed but the window is moved or its border is changed, then the contents of the window are not lost but move with the window. Changing the inside width or height of the window causes its contents to be moved or lost, depending on the bit-gravity of the window. It also causes children to be reconfigured, depending on their win-gravity. For a change of width and height of W and H, we define the  $[x, y]$  pairs as:

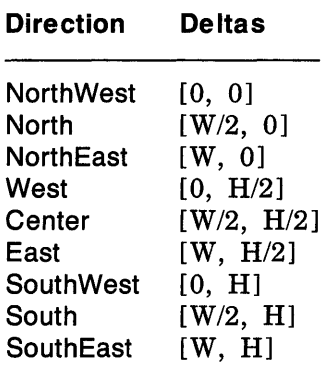

When a window with one of these bit-gravities is resized, the corresponding pair defines the change in position of each pixel in the window. When a window with one of these win-gravities has its parent window resized, the corresponding pair defines the change in position of the window within the parent. This repositioning generates a GravityNotify event. GravityNotify events are generated after the ConfigureNotify event is generated.

A gravity of Static indicates that the contents or origin should not move relative to the origin of the root window. If the change in size of the window is coupled with a change in position of  $[X, Y]$ , then for bit-gravity the change in position of each pixel is  $[-X, -Y]$  and for win-gravity the change in position of a child when its parent is so resized is  $[-X, -Y]$ . Note that Static gravity still only takes effect when the width or height of the window is changed, not when the window is simply moved.

A bit-gravity of Forget indicates that the window contents are always discarded after a size change, even if backing-store or save-under has been requested. The window is tiled with its background (except, if no background is defined, the existing screen contents are not altered) and zero or more exposure events are generated. A server may also ignore the specified bit-gravity and use Forget instead.

A win-gravity of Unmap is like NorthWest, but the child is also unmapped when the parent is resized, and an UnmapNotify event is generated. UnmapNotify events are generated after the ConfigureNotify event is generated.

If a sibling and a stack-mode are specified, the window is restacked as follows:

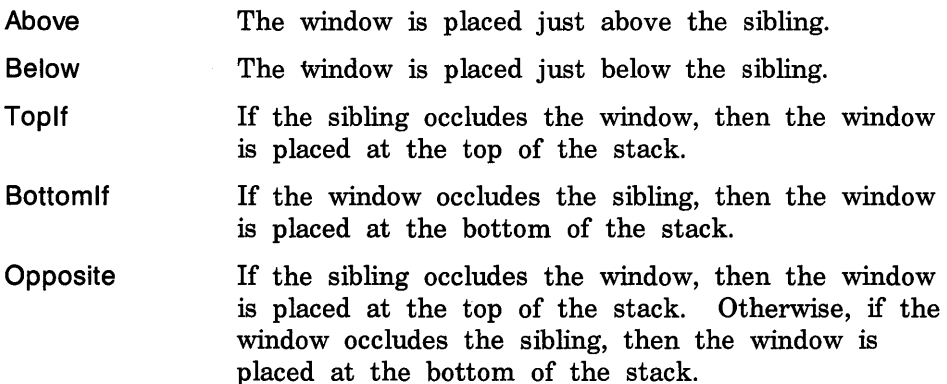

If a stack-mode is specified but no sibling is specified, the window is restacked as follows:

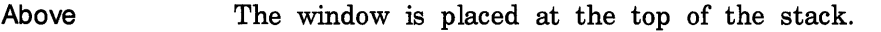

Below The window is placed at the bottom of the stack.

Toplf If any sibling occludes the window, then the window is placed at the top of the stack.

Bottomlf If the window occludes any sibling, then the window is placed at the bottom of the stack.

**Opposite** If any sibling occludes the window, then the window is placed at the top of the stack. Otherwise, if the window occludes any sibling, then the window is placed at the bottom of the stack.

It is a Match error if a sibling is specified without a stack-mode or if the window is not actually a sibling.

Note that the computations for Bottomlf, Toplf, and Opposite are performed with respect to the window's final geometry (as controlled by the other arguments to the request), not to its initial geometry.

Attempts to configure a root window have no effect.

# CirculateWindow

*window:* WINDOW *direction:* {RaiseLowest, LowerHighest}

Errors: Window, Value

If some other client has selected SubstructureRedirect on the window, then a CirculateRequest event is generated, and no further processing is performed. Otherwise, the following is performed, and then a CirculateNotify event is generated if the window is actually restacked.

For RaiseLowest, CirculateWindow raises the lowest mapped child (if any) that is occluded by another child to the top of the stack. For LowerHighest, CirculateWindow lowers the highest mapped child (if any) that occludes another child to the bottom of the stack. Exposure processing is performed on formerly obscured windows.

**GetGeometry** 

```
drawable: DRAWABLE
```

```
= >
```
root: WINDOW depth: CARD8 x, y: INTI6 width, height, border-width: CARDI6

Errors: Drawable

This request returns the root and current geometry of the drawable. The depth is the number of bits per pixel for the object. The x, y, and border-width will always be zero for pixmaps. For a window, the x and y coordinates specify the upper-left outer corner of the window relative to its parent's origin, and the width and height specify the inside size, not including the border.

It is legal to pass an InputOnly window as a drawable to this request. **QuervTree** 

*window:* WINDOW

 $=$   $>$ 

root: WINDOW parent: WINDOW or None children: LISTofWINDOW

Errors: Window

This request returns the root, the parent, and the children of the window. The children are listed in bottom-to-top stacking order.

#### InternAtom

*name:* STRING8 *only-if-exists:* BOOL

 $=$   $>$ 

atom: ATOM or None

Errors: Value, Alloc

This request returns the atom for the given name. If only-if-exists is False, then the atom is created if it does not exist. The string should use the ISO Latin-l encoding. Uppercase and lowercase matter.

The lifetime of an atom is not tied to the interning client. Atoms remained defined until server reset (see section 11).

#### GetAtomName

*atom:* ATOM

 $=$   $>$ 

name: STRING8

Errors: Atom

This request returns the name for the given atom.

#### **ChangeProperty**

*window:* WINDOW *property, type:* ATOM *format:* {8, 16, 32} *mode:* {Replace, Prepend, Append} *data:* LISToflNT8 or LISToflNT16 or LISToflNT32

Errors: Window, Atom, Value, Match, Alloc

This request alters the property for the specified window. The type is uninterpreted by the server. The format specifies whether the data should be viewed as a list of 8-bit, 16-bit, or 32-bit quantities so that the server can correctly byte-swap as necessary.

If the mode is Replace, the previous property value is discarded. If the mode is Prepend or Append, then the type and format must match the existing property value (or a Match error results). If the property is undefined, it is treated as defined with the correct type and format with zero-length data. For Prepend, the data is tacked on to the beginning of the existing data, and for Append, it is tacked on

to the end of the existing data.

This request generates a PropertyNotify event on the window.

The lifetime of a property is not tied to the storing client. Properties remain until explicitly deleted, until the window is destroyed, or until server reset (see section 11).

The maximum size of a property is server-dependent and may vary dynamically.

# **DeleteProperty**

*window:* WINDOW *property:* ATOM

Errors: Window, Atom

This request deletes the property from the specified window if the property exists and generates a PropertyNotify event on the window unless the property does not exist.

#### **GetProperty**

*window:* WINDOW *property:* ATOM *type:* ATOM or AnyPropertyType *long-offset, long-length:* CARD32 *delete:* BOOL

 $=$   $>$ 

type: ATOM or None format:  $\{0, 8, 16, 32\}$ bytes-after: CARD32 value: LISToflNT8 or LISToflNT16 or LISToflNT32

Errors: Window, Atom, Value

If the specified property does not exist for the specified window, then the return type is None, the format and bytes-after are zero, and the value is empty. The delete argument is ignored in this case. If the specified property exists but its type does not match the specified type, then the return type is the actual type of the property, the format is the actual format of the property (never zero), the bytesafter is the length of the property in bytes (even if the format is 16 or 32), and the value is empty. The delete argument is ignored in this case. If the specified property exists and either AnyPropertyType is specified or the specified type matches the actual type of the property, then the return type is the actual type of the property, the format is the actual format of the property (never zero), and the bytes-after and value are as follows, given:

 $N =$  actual length of the stored property in bytes (even if the format is 16 or 32)  $I = 4$  \* long-offset  $T = N - 1$  $L =$  MINIMUM(T, 4  $*$  long-length)  $A = N - (I + L)$ 

The returned value starts at byte index I in the property (indexing from 0), and its length in bytes is L. However, it is a Value error if long-offset is given such that L is negative. The value of bytes-after is A, giving the number of trailing unread bytes in the stored property. If delete is True and the bytes-after is zero, the property is also deleted from the window, and a PropertyNotify event is generated on the window.

# RotateProperties

*window:* WINDOW *delta:* INT16 *properties:* LISTofATOM

Errors: Window, Atom, Match

If the property names in the list are viewed as being numbered starting from zero, and there are N property names in the list, then the value associated with property name I becomes the value associated with property name  $(I + delta)$  mod N, for all I from zero to  $N - 1$ . The effect is to rotate the states by delta places around the virtual ring of property names (right for positive delta, left for negative delta).

If delta mod N is nonzero, a PropertyNotify event is generated for each property in the order listed.

If an atom occurs more than once in the list or no property with that name is defined for the window, a Match error is generated. If an Atom or Match error is generated, no properties are changed.

# **ListProperties**

*window:* WINDOW

 $=$   $>$ 

atoms: LISTofATOM

Errors: Window

This request returns the atoms of properties currently defined on the window.

SetSelectionOwner

*selection:* ATOM *owner:* WINDOW or None *time:* TIMESTAMP or CurrentTime

Errors: Atom, Window

This request changes the owner, owner window, and last-change time of the specified selection. This request has no effect if the specified time is earlier than the current last-change time of the specified selection or is later than the current server time. Otherwise, the last-change time is set to the specified time with CurrentTime replaced by the current server time. If the owner window is specified as None, then the owner of the selection becomes None (that is, no owner). Otherwise, the owner of the selection becomes the client executing the request. If the new owner (whether a client or None) is not the same as the current owner and the current owner is not None, then the current owner is sent a SelectionClear event.

If the client that is the owner of a selection is later terminated (that is, its connection is closed) or if the owner window it has specified in the request is later destroyed, then the owner of the selection automatically reverts to None, but the last-change time is not affected. The selection atom is uninterpreted by the server. The owner window is returned by the GetSelectionOwner request and is reported in SelectionRequest and SelectionClear events.

Selections are global to the server.

#### GetSelectionOwner

*selection:* ATOM

 $=$   $>$ 

owner: WINDOW or None

Errors: Atom

This request returns the current owner window of the specified selection, if any. If None is returned, then there is no owner for the selection.

ConvertSelection

*selection, target:* ATOM *property:* ATOM or None *requestor:* WINDOW *time:* TIMESTAMP or CurrentTime

Errors: Atom, Window

If the specified selection has an owner, the server sends a SelectionRequest event to that owner. If no owner for the specified selection exists, the server generates a Selection Notify event to the

requestor with property None. The arguments are passed on unchanged in either event.

# **SendEvent**

*destination:* WINDOW or PointerWindow or InputFocus *propagate:* BOOL *event-mask:* SETofEVENT *event:* <normal-event-format>

Errors: Window, Value

If PointerWindow is specified, destination is replaced with the window that the pointer is in. If InputFocus is specified and the focus window contains the pointer, destination is replaced with the window that the pointer is in. Otherwise, destination is replaced with the focus window.

If the event-mask is the empty set, then the event is sent to the client that created the destination window. If that client no longer exists, no event is sent.

If propagate is False, then the event is sent to every client selecting on destination any of the event types in event-mask.

If propagate is True and no clients have selected on destination any of the event types in event-mask, then destination is replaced with the closest ancestor of destination for which some client has selected a type in event-mask and no intervening window has that type in its do-not-propagate-mask. If no such window exists or if the window is an ancestor of the focus window and InputFocus was originally specified as the destination, then the event is not sent to any clients. Otherwise, the event is reported to every client selecting on the final destination any of the types specified in event-mask.

The event code must be one of the core events or one of the events defined by an extension (or a Value error results) so that the server can correctly byte-swap the contents as necessary. The contents of the event are otherwise unaltered and unchecked by the server except to force on the most-significant bit of the event code and to set the sequence number in the event correctly.

Active grabs are ignored for this request.

# **GrabPointer**

*grab-window:* WINDOW *owner-events:* BOOL *event-mask:* SETofPOINTEREVENT *pointer-rrwde, keyboard-mode:* {Synchronous, Asynchronous} *confine-to:* WINDOW or None *cursor:* CURSOR or None

*time:* TIMESTAMP or CurrentTime

 $=$   $>$ 

status: {Success, AlreadyGrabbed, Frozen, InvalidTime, NotViewable} Errors: Cursor, Window, Value

This request actively grabs control of the pointer. Further pointer events are only reported to the grabbing client. The request overrides any active pointer grab by this client.

If owner-events is False, all generated pointer events are reported with respect to grab-window and are only reported if selected by eventmask. If owner-events is True and a generated pointer event would normally be reported to this client, it is reported normally. Otherwise, the event is reported with respect to the grab-window and is only reported if selected by event-mask. For either value of owner-events, unreported events are simply discarded.

If pointer-mode is Asynchronous, pointer event processing continues normally. If the pointer is currently frozen by this client, then processing of pointer events is resumed. If pointer-mode is Synchronous, the state of the pointer (as seen by means of the protocol) appears to freeze, and no further pointer events are generated by the server until the grabbing client issues a releasing AliowEvents request or until the pointer grab is released. Actual pointer changes are not lost while the pointer is frozen. They are simply queued for later processing.

If keyboard-mode is Asynchronous, keyboard event processing is unaffected by activation of the grab. If keyboard-mode is Synchronous, the state of the keyboard (as seen by means of the protocol) appears to freeze, and no further keyboard events are generated by the server until the grabbing client issues a releasing AliowEvents request or until the pointer grab is released. Actual keyboard changes are not lost while the keyboard is frozen. They are simply queued for later processing.

If a cursor is specified, then it is displayed regardless of what window the pointer is in. If no cursor is specified, then when the pointer is in grab-window or one of its subwindows, the normal cursor for that window is displayed. Otherwise, the cursor for grab-window is displayed.

If a confine-to window is specified, then the pointer will be restricted to stay contained in that window. The confine-to window need have no relationship to the grab-window. If the pointer is not initially in the confine-to window, then it is warped automatically to the closest edge (and enter/leave events are generated normally) just before the grab activates. If the confine-to window is subsequently reconfigured, the pointer will be warped automatically as necessary to keep it contained in the window.

This request generates EnterNotify and LeaveNotify events.

The request fails with status AlreadyGrabbed if the pointer is actively grabbed by some other client. The request fails with status Frozen if the pointer is frozen by an active grab of another client. The request fails with status NotViewable if grab-window or confine-to window is not viewable or if the confine-to window lies completely outside the boundaries of the root window. The request fails with status InvalidTime if the specified time is earlier than the last-pointer-grab time or later than the current server time. Otherwise, the lastpointer-grab time is set to the specified time, with CurrentTime replaced by the current server time.

# UngrabPointer

*time:* TIMESTAMP or CurrentTime

This request releases the pointer if this client has it actively grabbed (from either GrabPointer or GrabButton or from a normal button press) and releases any queued events. The request has no effect if the specified time is earlier than the last-pointer-grab time or is later than the current server time.

This request generates EnterNotify and LeaveNotify events.

An UngrabPointer request is performed automatically if the event window or confine-to window for an active pointer grab becomes not viewable or if window reconfiguration causes the confine-to window to lie completely outside the boundaries of the root window.

# **GrabButton**

*rrwdifiers:* SETofKEYMASK or AnyModifier *button:* BUTTON or AnyButton *grab-window:* WINDOW *owner-events:* BOOL *event-mask:* SETofPOINTEREVENT *pointer-rrwde, key board-rrw de* : { Synchronous, Asynchronous} *confine-to:* WINDOW or None *cursor:* CURSOR or None

Errors: Cursor, Window, Value, Access

This request establishes a passive grab. In the future, the pointer is actively grabbed as described in GrabPointer, the last-pointer-grab time is set to the time at which the button was pressed (as transmitted in the ButtonPress event), and the ButtonPress event is reported if all of the following conditions are true:

- The pointer is not grabbed and the specified button is logically pressed when the specified modifier keys are logically down, and no other buttons or modifier keys are logically down.
- The grab-window contains the pointer.
- The confine-to window (if any) is viewable.
- A passive grab on the same button/key combination does not exist on any ancestor of grab-window.

The interpretation of the remaining arguments is the same as for GrabPointer. The active grab is terminated automatically when the logical state of the pointer has all buttons released, independent of the logical state of modifier keys. Note that the logical state of a device (as seen by means of the protocol) may lag the physical state if device event processing is frozen.

This request overrides all previous passive grabs by the same client on the same button/key combinations on the same window. A modifier of AnyModifier is equivalent to issuing the request for all possible modifier combinations (including the combination of no modifiers). It is not required that all specified modifiers have currently assigned keycodes. A button of AnyButton is equivalent to issuing the request for all possible buttons. Otherwise, it is not required that the button specified currently be assigned to a physical button.

An Access error is generated if some other client has already issued a GrabButton request with the same button/key combination on the same window. When using AnyModifier or AnyButton, the request fails completely (no grabs are established), and an Access error is generated if there is a conflicting grab for any combination. The request has no effect on an active grab.

**UngrabButton** 

*rrwdifiers:* SETofKEYMASK or AnyModifier *button:* BUTTON or AnyButton *grab-window:* WINDOW

Errors: Window, Value

This request releases the passive button/key combination on the specified window if it was grabbed by this client. A modifiers argument of AnyModifier is equivalent to issuing the request for all possible modifier combinations (including the combination of no modifiers). A button of AnyButton is equivalent to issuing the request for all possible buttons. The request has no effect on an active grab.

# ChangeActivePointerGrab

*event-mask:* SETofPOINTEREVENT *cursor:* CURSOR or None *time:* TIMESTAMP or CurrentTime

Errors: Cursor, Value

This request changes the specified dynamic parameters if the pointer is actively grabbed by the client and the specified time is no earlier than the last-pointer-grab time and no later than the current server time. The interpretation of event-mask and cursor are the same as in GrabPointer. This request has no effect on the parameters of any passive grabs established with GrabButton.

# GrabKeyboard

*grab-window:* WINDOW *owner-events:* BOOL *pointer-rrwde, keyboard-rrwde:* {Synchronous, Asynchronous} *time:* TIMESTAMP or CurrentTime

 $=$   $>$ 

status: { Success, AlreadyGrabbed, Frozen, InvalidTime, NotViewable} Errors: Window, Value

This request actively grabs control of the keyboard. Further key events are reported only to the grabbing client. This request overrides any active keyboard grab by this client.

If owner-events is False, all generated key events are reported with respect to grab-window. If owner-events is True and if a generated key event would normally be reported to this client, it is reported normally. Otherwise, the event is reported with respect to the grabwindow. Both KeyPress and KeyRelease events are always reported, independent of any event selection made by the client.

If keyboard-mode is Asynchronous, keyboard event processing continues normally. If the keyboard is currently frozen by this client, then processing of keyboard events is resumed. If keyboard-mode is Synchronous, the state of the keyboard (as seen by means of the protocol) appears to freeze. No further keyboard events are generated by the server until the grabbing client issues a releasing AllowEvents request or until the keyboard grab is released. Actual keyboard changes are not lost while the keyboard is frozen. They are simply queued for later processing.

If pointer-mode is Asynchronous, pointer event processing is unaffected by activation of the grab. If pointer-mode is Synchronous, the state of the pointer (as seen by means of the protocol) appears to freeze. No further pointer events are generated by the server until the grabbing client issues a releasing AllowEvents request or until the

keyboard grab is released. Actual pointer changes are not lost while the pointer is frozen. They are simply queued for later processing.

This request generates Focusln and FocusOut events.

The request fails with status AlreadyGrabbed if the keyboard is actively grabbed by some other client. The request fails with status Frozen if the keyboard is frozen by an active grab of another client. The request fails with status NotViewable if grab-window is not viewable. The request fails with status InvalidTime if the specified time is earlier than the last-keyboard-grab time or later than the current server time. Otherwise, the last-keyboard-grab time is set to the specified time with CurrentTime replaced by the current server time.

# **UngrabKeyboard**

*time:* TIMESTAMP or CurrentTime

This request releases the keyboard if this client has it actively grabbed (as a result of either GrabKeyboard or GrabKey) and releases any queued events. The request has no effect if the specified time is earlier than the last-keyboard-grab time or is later than the current server time.

This request generates Focusln and FocusOut events.

An UngrabKeyboard is performed automatically if the event window for an active keyboard grab becomes not viewable.

# GrabKey

*key:* KEYCODE or AnyKey *rrwdifiers:* SETofKEYMASK or AnyModifier *grab-window:* WINDOW *owner-events:* BOOL *pointer-rrwde, key bo ard-rrw de* : { Synchronous, Asynchronous}

Errors: Window, Value, Access

This request establishes a passive grab on the keyboard. In the future, the keyboard is actively grabbed as described in GrabKeyboard, the last-keyboard-grab time is set to the time at which the key was pressed (as transmitted in the KeyPress event), and the KeyPress event is reported if all of the following conditions are true:

- The keyboard is not grabbed and the specified key (which can itself be a modifier key) is logically pressed when the specified modifier keys are logically down, and no other modifier keys are logically down.
- Either the grab-window is an ancestor of (or is) the focus window, or the grab-window is a descendent of the focus window and contains the pointer.

• A passive grab on the same key combination does not exist on any ancestor of grab-window.

The interpretation of the remaining arguments is the same as for GrabKeyboard. The active grab is terminated automatically when the logical state of the keyboard has the specified key released, independent of the logical state of modifier keys. Note that the logical state of a device (as seen by means of the protocol) may lag the physical state if device event processing is frozen.

This request overrides all previous passive grabs by the same client on the same key combinations on the same window. A modifier of AnyModifier is equivalent to issuing the request for all possible modifier combinations (including the combination of no modifiers). It is not required that all modifiers specified have currently assigned keycodes. A key of AnyKey is equivalent to issuing the request for all possible keycodes. Otherwise, the key must be in the range specified by min-keycode and max-keycode in the connection setup (or a Value error results).

An Access error is generated if some other client has issued a GrabKey with the same key combination on the same window. When using AnyModifier or AnyKey, the request fails completely (no grabs are established), and an Access error is generated if there is a conflicting grab for any combination.

#### **UngrabKey**

*key:* KEYCODE or AnyKey *rrwdifiers:* SETofKEYMASK or AnyModifier *grab-window:* WINDOW

Errors: Window, Value

This request releases the key combination on the specified window if it was grabbed by this client. A modifiers argument of AnyModifier is equivalent to issuing the request for all possible modifier combinations (including the combination of no modifiers). A key of AnyKey is equivalent to issuing the request for all possible keycodes. This request has no effect on an active grab.

#### **AllowEvents**

*rrwde:* {AsyncPointer, SyncPointer, ReplayPointer, AsyncKeyboard, SyncKeyboard, ReplayKeyboard, AsyncBoth, SyncBoth} *time:* TIMESTAMP or CurrentTime

# Errors: Value

This request releases some queued events if the client has caused a device to freeze. The request has no effect if the specified time is

earlier than the last-grab time of the most recent active grab for the client or if the specified time is later than the current server time.

For AsyncPointer, if the pointer is frozen by the client, pointer event processing continues normally. If the pointer is frozen twice by the client on behalf of two separate grabs, AsyncPointer thaws for both. AsyncPointer has no effect if the pointer is not frozen by the client, but the pointer need not be grabbed by the client.

For SyncPointer, if the pointer is frozen and actively grabbed by the client, pointer event processing continues normally until the next ButtonPress or ButtonRelease event is reported to the client, at which time the pointer again appears to freeze. However, if the reported event causes the pointer grab to be released, then the pointer does not freeze. SyncPointer has no effect if the pointer is not frozen by the client or if the pointer is not grabbed by the client.

For ReplayPointer, if the pointer is actively grabbed by the client and is frozen as the result of an event having been sent to the client (either from the activation of a GrabButton or from a previous AliowEvents with mode SyncPointer but not from a GrabPointer), then the pointer grab is released and that event is completely reprocessed, this time ignoring any passive grabs at or above (towards the root) the grab-window of the grab just released. The request has no effect if the pointer is not grabbed by the client or if the pointer is not frozen as the result of an event.

For AsyncKeyboard, if the keyboard is frozen by the client, keyboard event processing continues normally. If the keyboard is frozen twice by the client on behalf of two separate grabs, AsyncKeyboard thaws for both. AsyncKeyboard has no effect if the keyboard is not frozen by the client, but the keyboard need not be grabbed by the client.

For SyncKeyboard, if the keyboard is frozen and actively grabbed by the client, keyboard event processing continues normally until the next KeyPress or KeyRelease event is reported to the client, at which time the keyboard again appears to freeze. However, if the reported event causes the keyboard grab to be released, then the keyboard does not freeze. SyncKeyboard has no effect if the keyboard is not frozen by the client or if the keyboard is not grabbed by the client.

For ReplayKeyboard, if the keyboard is actively grabbed by the client and is frozen as the result of an event having been sent to the client (either from the activation of a GrabKey or from a previous AliowEvents with mode SyncKeyboard but not from a GrabKeyboard), then the keyboard grab is released and that event is completely reprocessed, this time ignoring any passive grabs at or above (towards the root) the grab-window of the grab just released. The request has

no effect if the keyboard is not grabbed by the client or if the keyboard is not frozen as the result of an event.

For SyncBoth, if both pointer and keyboard are frozen by the client, event processing (for both devices) continues normally until the next ButtonPress, ButtonRelease, KeyPress, or KeyRelease event is reported to the client for a grabbed device (button event for the pointer, key event for the keyboard), at which time the devices again appear to freeze. However, if the reported event causes the grab to be released, then the devices do not freeze (but if the other device is still grabbed, then a subsequent event for it will still cause both devices to freeze). SyncBoth has no effect unless both pointer and keyboard are frozen by the client. If the pointer or keyboard is frozen twice by the client on behalf of two separate grabs, SyncBoth thaws for both (but a subsequent freeze for Sync Both will only freeze each device once) .

For AsyncBoth, if the pointer and the keyboard are frozen by the client, event processing for both devices continues normally. If a device is frozen twice by the client on behalf of two separate grabs, AsyncBoth thaws for both. AsyncBoth has no effect unless both pointer and keyboard are frozen by the client.

AsyncPointer, SyncPointer, and ReplayPointer have no effect on processing of keyboard events. AsyncKeyboard, SyncKeyboard, and ReplayKeyboard have no effect on processing of pointer events.

It is possible for both a pointer grab and a keyboard grab to be active simultaneously (by the same or different clients). When a device is frozen on behalf of either grab, no event processing is performed for the device. It is possible for a single device to be frozen because of both grabs. In this case, the freeze must be released on behalf of both grabs before events can again be processed.

**GrabServer** 

This request disables processing of requests and close-downs on all connections other than the one this request arrived on.

UngrabServer

This request restarts processing of requests and close-downs on other connections.

# **QueryPointer**

*window:* WINDOW

 $=$   $>$ 

root: WINDOW child: WINDOW or None same-screen: BOOL

root-x, root-y, win-x, win-y: INTI6 mask: SETofKEYBUTMASK

Errors: Window

The root window the pointer is logically on and the pointer coordinates relative to the root's origin are returned. If same-screen is False, then the pointer is not on the same screen as the argument window, child is None, and win-x and win-yare zero. If same-screen is True, then win-x and win-y are the pointer coordinates relative to the argument window's origin, and child is the child containing the pointer, if any. The current logical state of the modifier keys and the buttons are also returned. Note that the logical state of a device (as seen by means of the protocol) may lag the physical state if device event processing is frozen.

**GetMotionEvents** 

*start, stop:* TIMESTAMP or CurrentTime *window:* WINDOW

 $=$   $>$ 

events: LISTofTIMECOORD

where:

TIMECOORD: [x, y: INTI6 time: TIMESTAMP]

Errors: Window

This request returns all events in the motion history buffer that fall between the specified start and stop times (inclusive) and that have coordinates that lie within (including borders) the specified window at its present placement. The x and y coordinates are reported relative to the origin of the window.

If the start time is later than the stop time or if the start time is in the future, no events are returned. If the stop time is in the future, it is equivalent to specifying CurrentTime.

**TranslateCoordinates** 

```
src-window, dst-window: WINDOW 
src-x, src-y: INTI6
```
 $=$   $>$ 

same-screen: BOOL child: WINDOW or None dst-x, dst-y: INTI6

#### Errors: Window

The src-x and src-y coordinates are taken relative to src-window's origin and are returned as dst-x and dst-y coordinates relative to dstwindow's origin. If same-screen is False, then src-window and dstwindow are on different screens, and dst-x and dst-y are zero. If the coordinates are contained in a mapped child of dst-window, then that child is returned.

# **WarpPointer**

*src-window:* WINDOW or None *dst-window:* WINDOW or None *src-x, src-y:* INTI6 *src-width, src-height:* CARDI6 *dst-x, dst-y:* INTI6

#### Errors: Window

If dst-window is None, this request moves the pointer by offsets [dstx, dst-y] relative to the current position of the pointer. If dst-window is a window, this request moves the pointer to [dst-x, dst-y] relative to dst-window's origin. However, if src-window is not None, the move only takes place if src-window contains the pointer and the pointer is contained in the specified rectangle of src-window.

The src-x and src-y coordinates are relative to src-window's origin. If src-height is zero, it is replaced with the current height of src-window minus src-y. If src-width is zero, it is replaced with the current width of src-window minus src-x.

This request cannot be used to move the pointer outside the confineto window of an active pointer grab. An attempt will only move the pointer as far as the closest edge of the confine-to window.

This request will generate events just as if the user had instantaneously moved the pointer.

Ķ

# **SetInputFocus**

*focus:* WINDOW or PointerRoot or None *revert-to:* { Parent, POinterRoot, None} *time:* TIMESTAMP or CurrentTime

# Errors: Window, Value, Match

This request changes the input focus and the last-focus-change time. The request has no effect if the specified time is earlier than the current last-focus-change time or is later than the current server time. Otherwise, the last-focus-change time is set to the specified time with CurrentTime replaced by the current server time.

If None is specified as the focus, all keyboard events are discarded until a new focus window is set. In this case, the revert-to argument is ignored.

If a window is specified as the focus, it becomes the keyboard's focus window. If a generated keyboard event would normally be reported to this window or one of its inferiors, the event is reported normally. Otherwise, the event is reported with respect to the focus window.

If PointerRoot is specified as the focus, the focus window is dynamically taken to be the root window of whatever screen the pointer is on at each keyboard event. In this case, the revert-to argument is ignored.

This request generates Focusln and FocusOut events.

The specified focus window must be viewable at the time of the request (or a Match error results). If the focus window later becomes not viewable, the new focus window depends on the revert-to argument. If revert-to is Parent, the focus reverts to the parent (or the closest viewable ancestor) and the new revert-to value is taken to be None. If revert-to is PointerRoot or None, the focus reverts to that value. When the focus reverts, Focusln and FocusOut events are generated, but the last-focus-change time is not affected.

**GetInputFocus** 

 $=$   $>$ 

focus: WINDOW or PointerRoot or None revert-to: { Parent, PointerRoot, None}

This request returns the current focus state.

**QueryKeymap** 

 $=$   $>$ 

keys: LISTofCARD8

This request returns a bit vector for the logical state of the keyboard. Each bit set to 1 indicates that the corresponding key is currently pressed. The vector is represented as 32 bytes. Byte N (from 0) contains the bits for keys  $8N$  to  $8N + 7$  with the least-significant bit in the byte representing key 8N. Note that the logical state of a device (as seen by means of the protocol) may lag the physical state if device event processing is frozen.

OpenFont

*fid:* FONT *name:* STRING8 Errors: IDChoice, Name, Alloc This request loads the specified font, if necessary, and associates identifier fid with it. The font name should use the ISO Latin-l encoding, and uppercase and lowercase do not matter.

Fonts are not associated with a particular screen and can be stored as a component of any graphics context.

CloseFont

*font:* FONT

Errors: Font

This request deletes the association between the resource ID and the font. The font itself will be freed when no other resource references it.

QueryFont

*font:* FONTABLE

 $=$   $>$ 

font-info: FONTINFO char-infos: LISTofCHARINFO where:

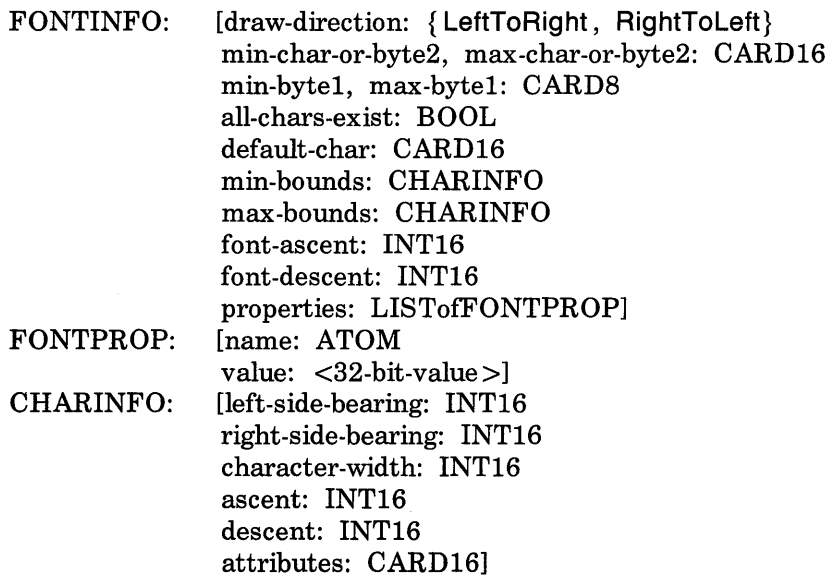

Errors: Font

This request returns logical information about a font. If a gcontext is given for font, the currently contained font is used.

The draw-direction is just a hint and indicates whether most char-infos have a positive, LeftToRight, or a negative, RightToLeft, character-width metric. The core protocol defines no support for vertical text.

If min-by tel and max-by tel are both zero, then min-char-or-byte2 specifies the linear character index corresponding to the first element of char-infos, and max-char-or-byte2 specifies the linear character index of the last element. If either min-by tel or max-by tel are nonzero, then both min-char-or-byte2 and max-char-or-byte2 will be less than 256, and the 2-byte character index values corresponding to char-infos element N (counting from 0) are:

byte1 *= N/D* + min-byte1 byte2 =  $N \ D + min-char-or-byte2$ 

where:

 $D =$  max-char-or-byte2 - min-char-or-byte2 + 1  $I =$  integer division  $\leq$  = integer modulus

If char-infos has length zero, then min-bounds and max-bounds will be identical, and the effective char-infos is one filled with this char-info, of length:

 $L = D$  \* (max-byte1 - min-byte1 + 1)

That is, all glyphs in the specified linear or matrix range have the same information, as given by min-bounds (and max-bounds). If allchars-exist is True, then all characters in char-infos have nonzero bounding boxes.

The default-char specifies the character that will be used when an undefined or nonexistent character is used. Note that default-char is a CARDl6, not CHAR2B. For a font using 2-byte matrix format, the default-char has by tel in the most-significant byte and byte2 in the least-significant byte. If the default-char itself specifies an undefined or nonexistent character, then no printing is performed for an undefined or nonexistent character.

The min-bounds and max-bounds contain the minimum and maximum values of each individual CHARINFO component over all char-infos (ignoring nonexistent characters). The bounding box of the font (that is, the smallest rectangle enclosing the shape obtained by superimposing all characters at the same origin [x,y]) has its upper-left coordinate at:

 $[x + min-bounds.left-side-bearing, y - max-bounds.ascent]$ 

with a width of:

max-bounds.right-side-bearing - min-bounds.left-side-bearing and a height of:

 $max-bounds.$ ascent + max-bounds.descent

The font-ascent is the logical extent of the font above the baseline and is used for determining line spacing. Specific characters may extend beyond this. The font-descent is the logical extent of the font at or below the baseline and is used for determining line spacing. Specific characters may extend beyond this. If the baseline is at Ycoordinate y, then the logical extent of the font is inclusive between the Y-coordinate values  $(y - font-assert)$  and  $(y + font-descent - 1)$ . A font is not guaranteed to have any properties. The interpretation

of the property value (for example, INT32, CARD32) must be derived from a priori knowledge of the property. When possible, fonts should have at least the following properties (note that uppercase and lowercase matter).

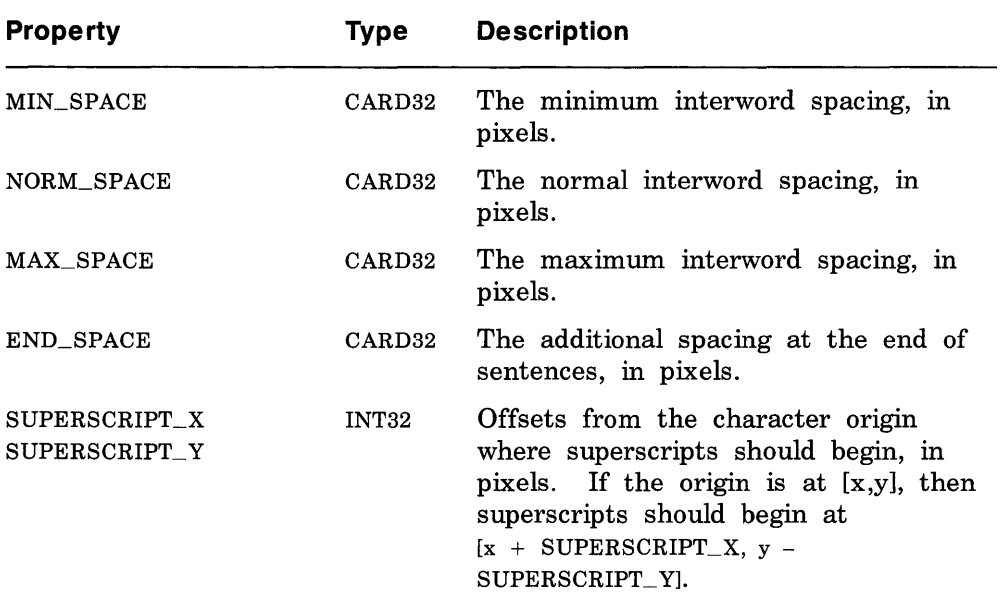

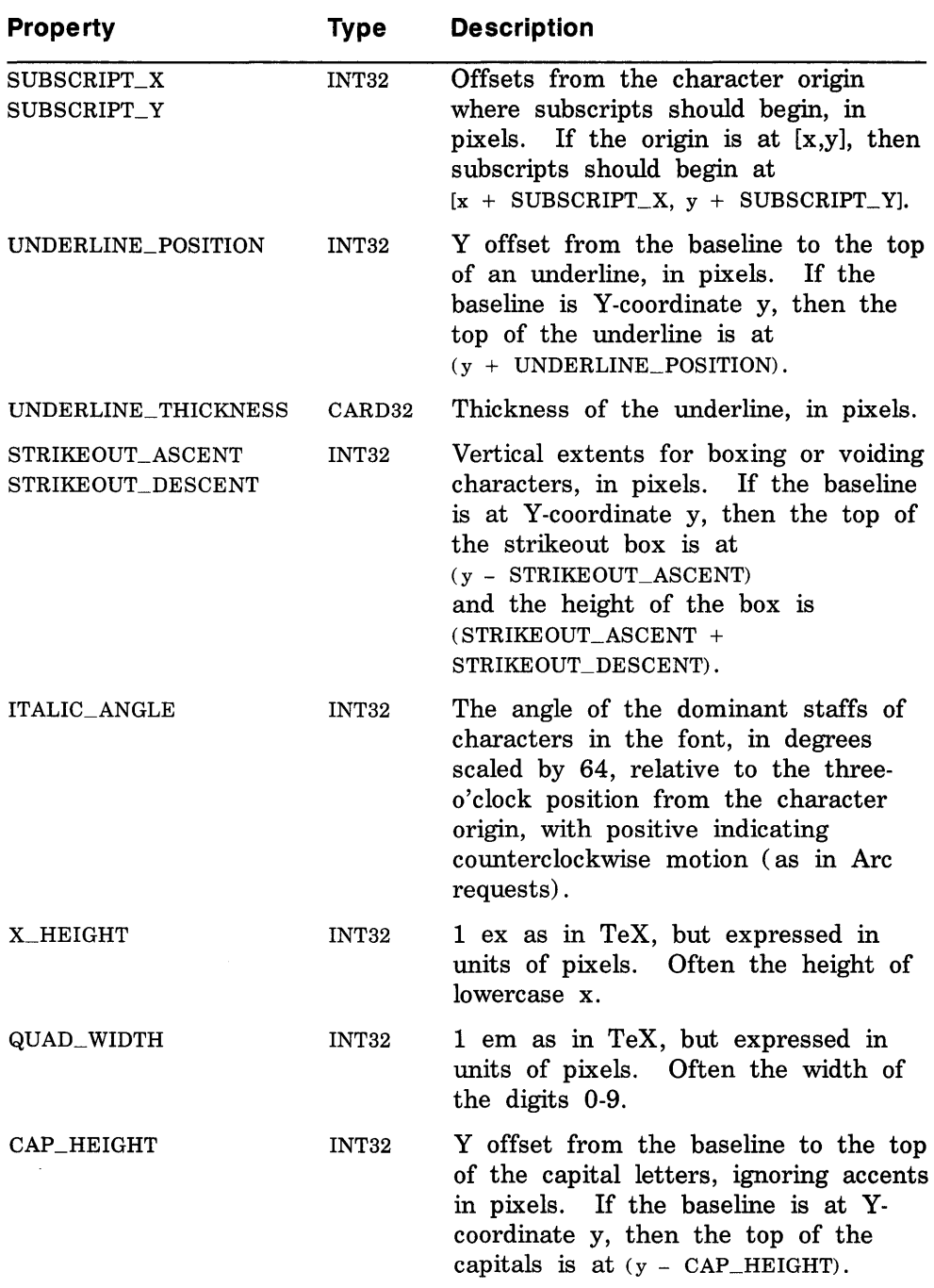

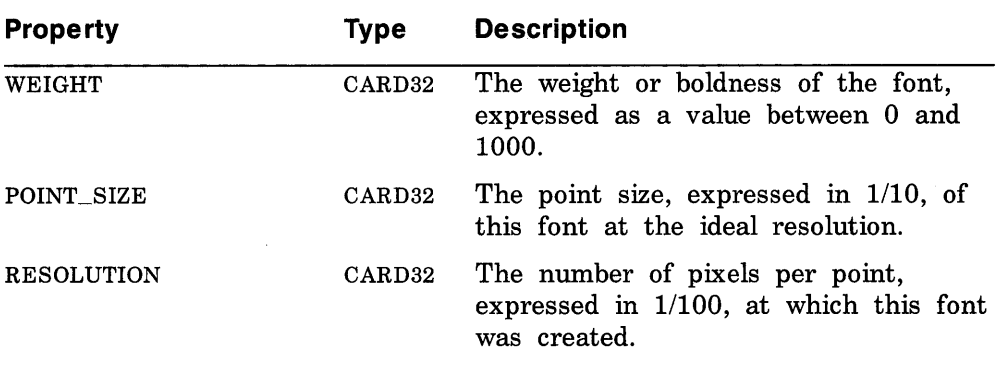

For a character origin at  $[x,y]$ , the bounding box of a character (that is, the smallest rectangle enclosing the character's shape), described in terms of CHARINFO components, is a rectangle with its upper-left corner at:

 $[x + \text{left-side-bearing}, y - \text{assert}]$ 

with a width of:

right-side-bearing - left-side-bearing

and a height of:

ascent + descent

and the origin for the next character is defined to be:

 $[x + character-width, y]$ 

Note that the baseline is logically viewed as being just below nondescending characters (when descent is zero, only pixels with Ycoordinates less than y are drawn) and that the origin is logically viewed as being coincident with the left edge of a nonkerned character (when left-side-bearing is zero, no pixels with X-coordinate less than x are drawn).

Note that CHARINFO metric values can be negative.

A nonexistent character is represented with all CHARINFO components zero.

The interpretation of the per-character attributes field is serverdependent.

```
QueryTextExtents
```
*font:* FONTABLE *string: STRING16* 

 $=$   $>$ 

draw-direction: {LeftToRight, RightToLeft} font-ascent: INT16 font-descent: INT16 overall-ascent: INT16 overall-descent: INT16 overall-width: INT32 overall-left: INT32 overall-right: INT32

Errors: Font

This request returns the logical extents of the specified string of characters in the specified font. If a gcontext is given for font, the currently contained font is used. The draw-direction, font-ascent, and font-descent are the same as described in QueryFont. The overallascent is the maximum of the ascent metrics of all characters in the string, and the overall-descent is the maximum of the descent metrics. The overall-width is the sum of the character-width metrics of all characters in the string. For each character in the string, let W be the sum of the character-width metrics of all characters preceding it in the string, let L be the left-side-bearing metric of the character plus W, and let R be the right-side-bearing metric of the character plus W. The overall-left is the minimum L of all characters in the string, and the overall-right is the maximum R.

For fonts defined with linear indexing rather than 2-byte matrix indexing, the server will interpret each CHAR2B as a 16-bit number that has been transmitted most-significant byte first (that is, bytel of the CHAR2B is taken as the most-significant byte).

If the font has no defined default-char, then undefined characters in the string are taken to have all zero metrics.

**ListFonts** 

*pattern:* STRING8 *max-names:* CARD16

 $=$   $>$ 

#### names: LISTofSTRING8

This request returns a list of available font names (as controlled by the font search path; see SetFontPath request) that match the pattern. At most, max-names names will be returned. The pattern should use the ISO Latin-l encoding, and uppercase and lowercase do not matter. In the pattern, the "?" character (octal value 77) will match any single character, and the "\*" character (octal value  $52$ ) will match any number of characters. The returned names are in lowercase.

# **ListFontsWithInfo**

*pattern:* STRING8 *max-names:* CARD16

 $=$   $>$  $+$ 

name: STRING8 info: FONTINFO replies-hint: CARD32

where:

FONTINFO: <same type definition as in QueryFont>

This request is similar to ListFonts, but it also returns information about each font. The information returned for each font is identical to what QueryFont would return except that the per-character metrics are not returned. Note that this request can generate multiple replies. With each reply, replies-hint may provide an indication of how many more fonts will be returned. This number is a hint only and may be larger or smaller than the number of fonts actually returned. A zero value does not guarantee that no more fonts will be returned. After the font replies, a reply with a zero-length name is sent to indicate the end of the reply sequence.

#### **SetFontPath**

*path:* LISTofSTRING8

Errors: Value

This request defines the search path for font lookup. There is only one search path per server, not one per client. The interpretation of the strings is operating-system-dependent, but the strings are intended to specify directories to be searched in the order listed.

Setting the path to the empty list restores the default path defined for the server.

As a side effect of executing this request, the server is guaranteed to flush all cached information about fonts for which there currently are no explicit resource IDs allocated.

The meaning of an error from this request is system specific.
**GetFontPath** 

 $=$   $>$ 

path: LISTofSTRING8

This request returns the current search path for fonts.

# CreatePixmap

*pid:* PIXMAP *drawable:* DRAWABLE *depth:* CARD8 *width, height:* CARD16

Errors: IDChoice, Drawable, Value, Alloc

This request creates a pixmap and assigns the identifier pid to it. The width and height must be nonzero (or a Value error results). The depth must be one of the depths supported by the root of the specified drawable (or a Value error results). The initial contents of the pixmap are undefined.

It is legal to pass an InputOnly window as a drawable to this request. FreePixmap

*pixmap:* PIXMAP

Errors: Pixmap

This request deletes the association between the resource ID and the pixmap. The pixmap storage will be freed when no other resource references it.

# CreateGC

*cid:* GCONTEXT *drawable:* DRAWABLE *value-mask:* BITMASK *value-list:* LISTofVALUE

Errors: IDChoiee, Drawable, Pixmap, Font, Match, Value, Alloe

This request creates a graphics context and assigns the identifier cid to it. The gcontext can be used with any destination drawable having the same root and depth as the specified drawable; use with other drawables results in a Match error.

The value-mask and value-list specify which components are to be explicitly initialized. The context components are:

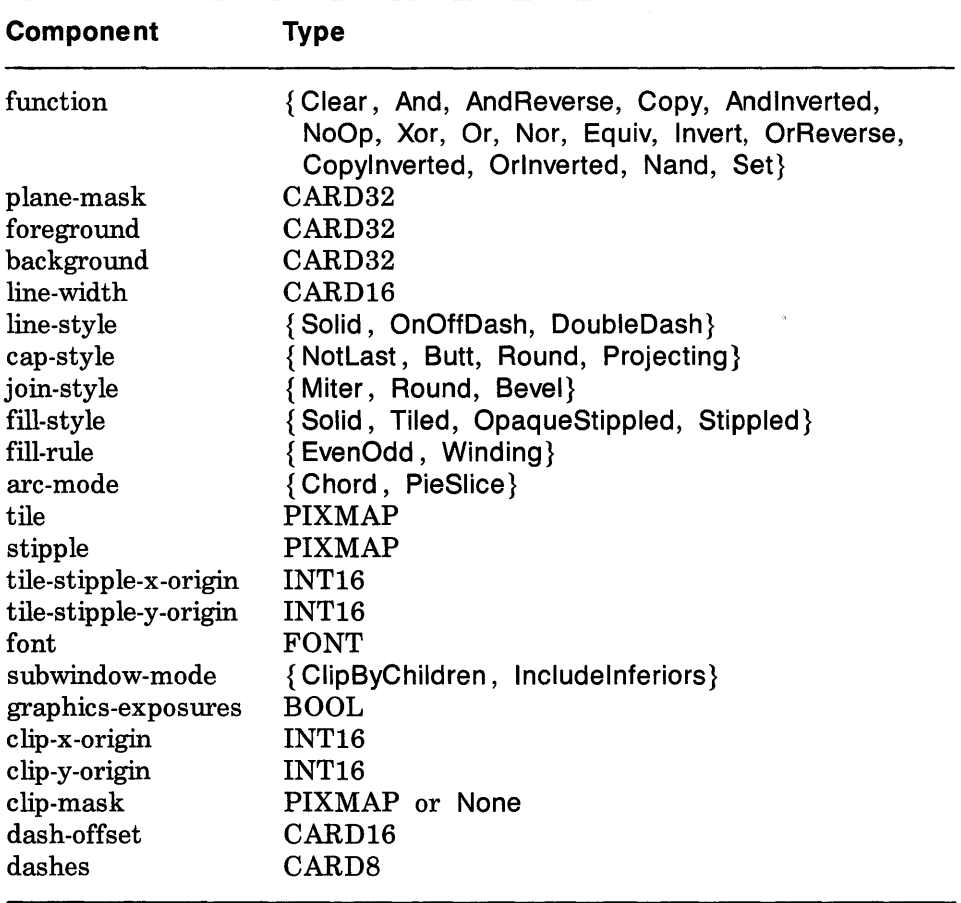

In graphics operations, given a source and destination pixel, the result is computed bitwise on corresponding bits of the pixels; that is, a Boolean operation is performed in each bit plane. The plane-mask restricts the operation to a subset of planes, so the result is:

((src FUNC dst) AND plane-mask) OR (dst AND (NOT plane-mask))

Range checking is not performed on the values for foreground, background, or plane-mask. They are simply truncated to the appropriate number of bits.

The meanings of the functions are:

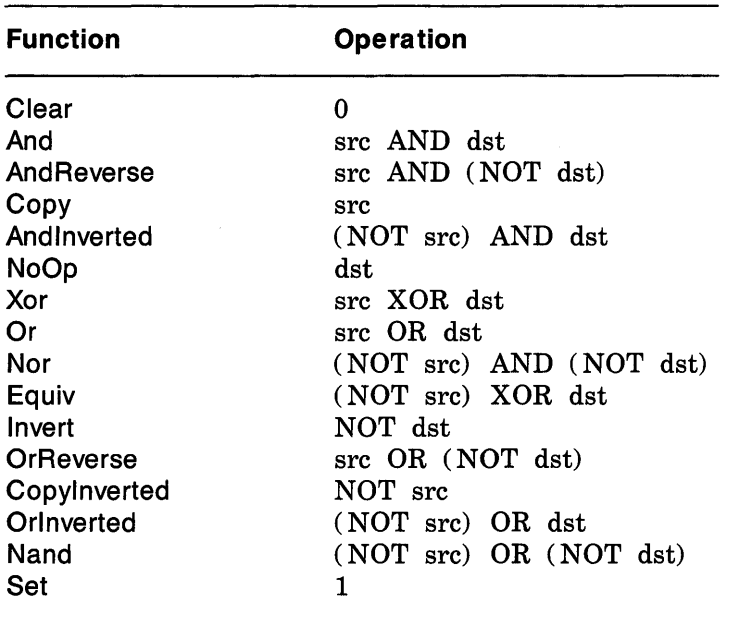

The line-width is measured in pixels and can be greater than or equal to one, a wide line, or the special value zero, a thin line.

Wide lines are drawn centered on the path described by the graphics request. Unless otherwise specified by the join or cap style, the bounding box of a wide line with endpoints  $[x1, y1]$ ,  $[x2, y2]$  and width w is a rectangle with vertices at the following real coordinates:

> $[x1-(w*sin/2), y1+(w*cs/2)], [x1+(w*sin/2), y1-(w*cs/2)],$  $[x2-(w*sn/2), y2+(w*cs/2)], [x2+(w*sn/2), y2-(w*cs/2)]$

The sn is the sine of the angle of the line and cs is the cosine of the angle of the line. A pixel is part of the line (and hence drawn) if the center of the pixel is fully inside the bounding box, which is viewed as having infinitely thin edges. If the center of the pixel is exactly on the bounding box, it is part of the line if and only if the interior is immediately to its right (x increasing direction). Pixels with centers on a horizontal edge are a special case and are part of the line if and only if the interior or the boundary is immediately below (y increasing direction) and if the interior or the boundary is immediately to the right (x increasing direction). Note that this description is a mathematical model describing the pixels that are drawn for a wide line and does not imply that trigonometry is required to implement such a model. Real or fixed point arithmetic is recommended for computing the corners of the line endpoints for lines greater than one pixel in width.

Thin lines (zero line-width) are "one pixel wide" lines drawn using an unspecified, device-dependent algorithm. There are only two constraints on this algorithm. First, if a line is drawn unclipped from  $[x1,y1]$  to  $[x2,y2]$  and another line is drawn unclipped from  $[x1+dx,y1+dy]$  to  $[x2+dx,y2+dy]$ , then a point  $[x,y]$  is touched by drawing the first line if and only if the point  $[x+dx,y+dy]$  is touched by drawing the second line. Second, the effective set of points comprising a line cannot be affected by clipping. Thus, a point is touched in a clipped line if and only if the point lies inside the clipping region and the point would be touched by the line when drawn unclipped.

Note that a wide line drawn from  $[x1,y1]$  to  $[x2,y2]$  always draws the same pixels as a wide line drawn from  $[x2,y2]$  to  $[x1,y1]$ , not counting cap-style and join-style. Implementors are encouraged to make this property true for thin lines, but it is not required. A line-width of zero may differ from a line-width of one in which pixels are drawn. In general, drawing a thin line will be faster than drawing a wide line of width one, but thin lines may not mix well aesthetically with wide lines because of the different drawing algorithms. If it is desirable to obtain precise and uniform results across all displays, a client should always use a line-width of one, rather than a line-width of zero.

The line-style defines which sections of a line are drawn:

Solid The full path of the line is drawn.

- DoubleDash The full path of the line is drawn, but the even dashes are filled differently than the odd dashes (see fill-style), with Butt cap-style used where even and odd dashes meet.
- OnOffDash Only the even dashes are drawn, and cap-style applies to all internal ends of the individual dashes (except NotLast is treated as Butt).

The cap-style defines how the endpoints of a path are drawn:

NotLast The result is equivalent to Butt, except that for a line-width of zero the final endpoint is not drawn.

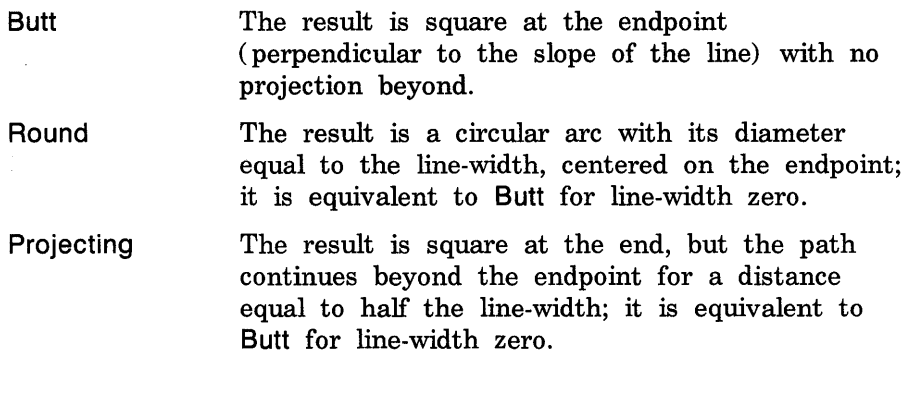

The join-style defines how corners are drawn for wide lines:

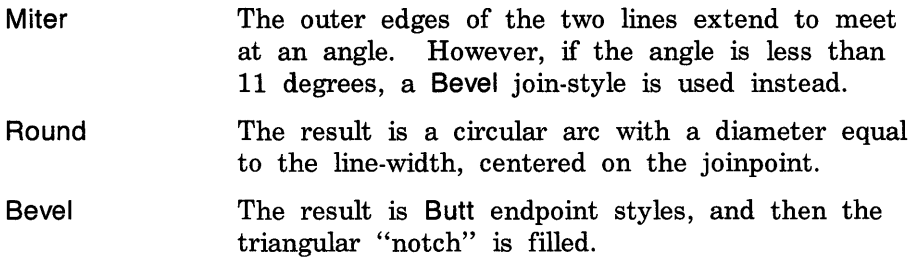

For a line with coincident endpoints  $(x1=x2, y1=y2)$ , when the capstyle is applied to both endpoints, the semantics depends on the linewidth and the cap-style:

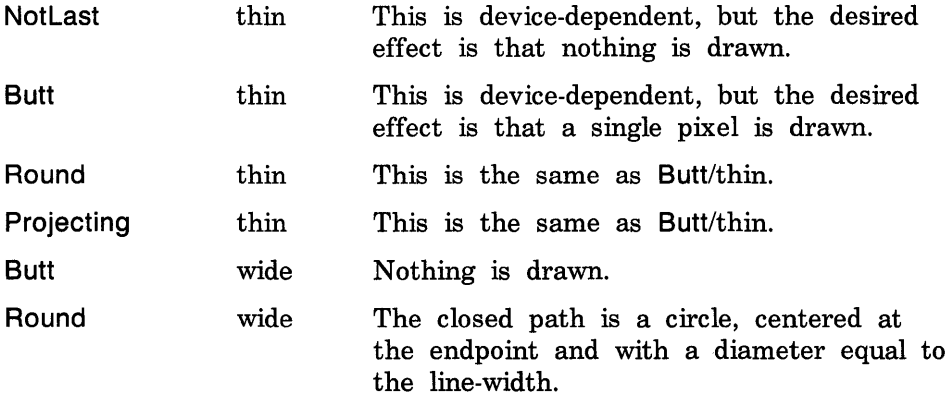

 $\hat{A}$ 

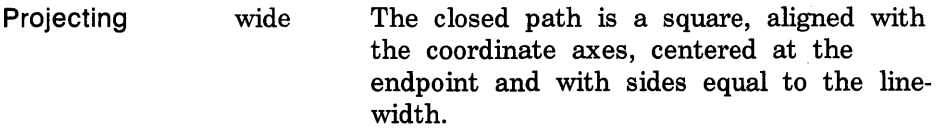

For a line with coincident endpoints  $(x1 = x2, y1 = y2)$ , when the joinstyle is applied at one or both endpoints, the effect is as if the line was removed from the overall path. However, if the total path consists of (or is reduced to) a single point joined with itself, the effect is the same as when the cap-style is applied at both endpoints.

The tile/stipple and clip origins are interpreted relative to the origin of whatever destination drawable is specified in a graphics request.

The tile pixmap must have the same root and depth as the gcontext (or a Match error results)'. The stipple pixmap must have depth one and must have the same root as the gcontext (or a Match error results). For fill-style Stippled (but not fill-style OpaqueStippled), the stipple pattern is tiled in a single plane and acts as an additional clip mask to be ANDed with the clip-mask. Any size pixmap can be used for tiling or stippling, although some sizes may be faster to use than others.

The fill-style defines the contents of the source for line, text, and fill requests. For all text and fill requests (for example, PolyText8, PolyText16, PolyFiliRectangle, FiliPoly, and PolyFiIIArc) as well as for line requests with line-style Solid, (for example, PolyLine, PolySegment, PolyRectangle, PolyArc) and for the even dashes for line requests with line-style OnOffDash or DoubleDash:

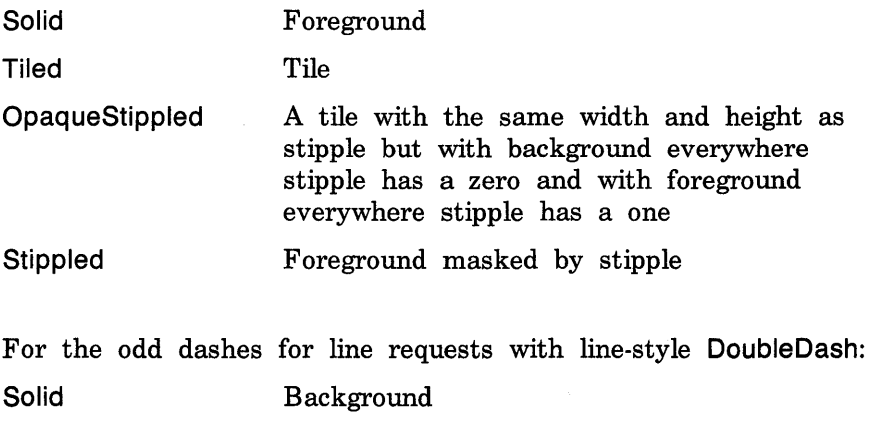

Tiled Same as for even dashes

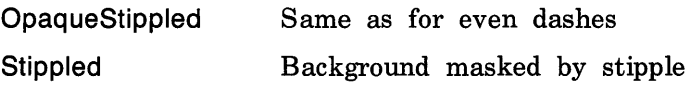

The dashes value allowed here is actually a simplified form of the more general patterns that can be set with SetDashes. Specifying a value of N here is equivalent to specifying the two element list  $[N, N]$ in SetDashes. The value must be nonzero (or a Value error results). The meaning of dash-offset and dashes are explained in the SetDashes request.

The clip-mask restricts writes to the destination drawable. Only pixels where the clip-mask has bits set to 1 are drawn. Pixels are not drawn outside the area covered by the clip-mask or where the clip-mask has bits set to O. The clip-mask affects all graphics requests, but it does not clip sources. The clip-mask origin is interpreted relative to the origin of whatever destination drawable is specified in a graphics request. If a pixmap is specified as the clip-mask, it must have depth 1 and have the same root as the gcontext (or a Match error results). If clip-mask is None, then pixels are always drawn, regardless of the clip origin. The clip-mask can also be set with the SetClipRectangles request.

For ClipByChildren, both source and destination windows are additionally clipped by all viewable InputOutput children. For Includelnferiors, neither source nor destination window is clipped by inferiors. This will result in including subwindow contents in the source and drawing through subwindow boundaries of the destination. The use of Includelnferiors with a source or destination window of one depth with mapped inferiors of differing depth is not illegal, but the semantics is undefined by the core protocol.

The fill-rule defines what pixels are inside (that is, are drawn) for paths given in FiliPoly requests. EvenOdd means a point is inside if an infinite ray with the point as origin crosses the path an odd number of times. For Winding, a point is inside if an infinite ray with the point as origin crosses an unequal number of clockwise and counterclockwise directed path segments. A clockwise directed path segment is one that crosses the ray from left to right as observed from the point. A counter-clockwise segment is one that crosses the ray from right to left as observed from the point. The case where a directed line segment is coincident with the ray is uninteresting because one can simply choose a different ray that is not coincident with a segment.

For both fill rules, a point is infinitely small and the path is an infinitely thin line. A pixel is inside if the center point of the pixel

is inside and the center point is not on the boundary. If the center point is on the boundary, the pixel is inside if and only if the polygon interior is immediately to its right (x increasing direction). Pixels with centers along a horizontal edge are a special case and are inside if and only if the polygon interior is immediately below (y increasing direction) .

The arc-mode controls filling in the PolyFiliArc request.

The graphics-exposures flag controls GraphicsExposure event generation for CopyArea and CopyPlane requests (and any similar requests defined by extensions).

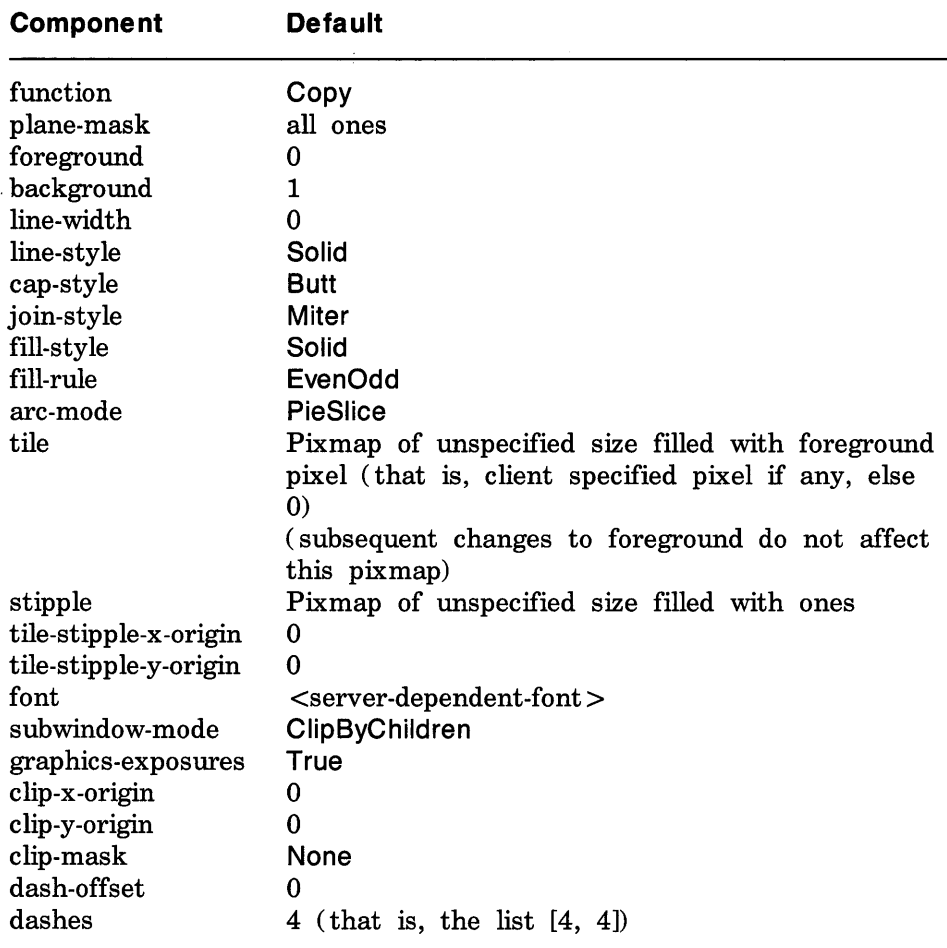

The default component values are:

Storing a pixmap in a gcontext might or might not result in a copy being made. If the pixmap is later used as the destination for a graphics request, the change might or might not be reflected in the gcontext. If the pixmap is used simultaneously in a graphics request as both a destination and as a tile or stipple, the results are not defined.

It is quite likely that some amount of gcontext information will be cached in display hardware and that such hardware can only cache a small number of gcontexts. Given the number and complexity of components, clients should view switching between gcontexts with nearly identical state as significantly more expensive than making minor changes to a single gcontext.

## **ChangeGC**

*gc:* GCONTEXT *value-mask:* BITMASK *value-list:* LISTofVALUE

Errors: GContext, Pixmap, Font, Match, Value, Alloc

This request changes components in gc. The value-mask and value-list specify which components are to be changed. The values and restrictions are the same as for CreateGC.

Changing the clip-mask also overrides any previous SetClipRectangles request on the context. Changing dash-offset or dashes overrides any previous SetDashes request on the context.

The order in which components are verified and altered is serverdependent. If an error is generated, a subset of the components may have been altered.

CopyGC

*src-gc, dst-gc:* GCONTEXT *value-mask:* BITMASK

Errors: GContext, Value, Match, Alloc

This request copies components from src-gc to dst-gc. The value-mask specifies which components to copy, as for CreateGC. The two gcontexts must have the same root and the same depth (or a Match error results).

# **SetDashes**

*gc:* GCONTEXT *dash-offset:* CARD16 *dashes:* LISTofCARD8 Errors: GContext, Value, Alloc This request sets dash-offset and dashes in gc for dashed line styles. Dashes cannot be empty (or a Value error results). Specifying an odd-length list is equivalent to specifying the same list concatenated with itself to produce an even-length list. The initial and alternating elements of dashes are the even dashes; the others are the odd dashes. Each element specifies a dash length in pixels. All of the elements must be nonzero (or a Value error results). The dash-offset defines the phase of the pattern, specifying how many pixels into dashes the pattern should actually begin in any single graphics request. Dashing is continuous through path elements combined with a join-style, but it is reset to the dash-offset each time a cap-style is applied at a line endpoint.

The unit of measure for dashes is the same as in the ordinary coordinate system. Ideally, a dash length is measured along the slope of the line, but implementations are only required to match this ideal for horizontal and vertical lines. Failing the ideal semantics, it is suggested that the length be measured along the major axis of the line. The major axis is defined as the x axis for lines drawn at an angle of between  $-45$  and  $+45$  degrees or between 315 and 225 degrees from the x axis. For all other lines, the major axis is the y axis.

# **SetClipRectangles**

*gc:* GCONTEXT *clip-x-origin, clip-y-origin:* INT16 *rectangles:* LISTofRECTANGLE *ordering:* {UnSorted, YSorted, YXSorted, YXBanded}

Errors: GContext, Value, Alloc, Match

This request changes clip-mask in gc to the specified list of rectangles and sets the clip origin. Output will be clipped to remain contained within the rectangles. The clip origin is interpreted relative to the origin of whatever destination drawable is specified in a graphics request. The rectangle coordinates are interpreted relative to the clip origin. The rectangles should be nonintersecting, or graphics results will be undefined. Note that the list of rectangles can be empty, which effectively disables output. This is the opposite of passing None as the clip-mask in CreateGC and ChangeGC.

If known by the client, ordering relations on the rectangles can be specified with the ordering argument. This may provide faster operation by the server. If an incorrect ordering is specified, the server may generate a Match error, but it is not required to do so. If no error is generated, the graphics results are undefined. UnSorted means that the rectangles are in arbitrary order. YSorted means that the rectangles are nondecreasing in their Y origin. YXSorted additionally constrains YSorted order in that all rectangles with an equal Y origin are nondecreasing in their X origin. YXBanded additionally constrains YXSorted by requiring that, for every possible Y scanline, all rectangles that include that scanline have identical Y origins and Y extents.

FreeGC

*gc:* GCONTEXT

Errors: GContext

This request deletes the association between the resource ID and the gcontext and destroys the gcontext.

#### ClearArea

*window:* WINDOW *x,* y: INTI6 *width, height:* CARDI6 *exposures:* BOOL

Errors: Window, Value, Match

The x and y coordinates are relative to the window's origin and specify the upper-left corner of the rectangle. If width is zero, it is replaced with the current width of the window minus x. If height is zero, it is replaced with the current height of the window minus y. If the window has a defined background tile, the rectangle is tiled with a plane-mask of all ones and function of Copy and a subwindowmode of ClipByChildren. If the window has background None, the contents of the window are not changed. In either case, if exposures is True, then one or more exposure events are generated for regions of the rectangle that are either visible or are being retained in a backing store.

It is a Match error to use an InputOnly window in this request.

#### CopyArea

*src-drawable, dst-drawable* : DRAWABLE *gc:* GCONTEXT *src-x, src-y:* INTI6 *width, height:* CARDI6 *dst-x, dst-y:* INTI6

Errors: Drawable, GContext, Match

This request combines the specified rectangle of src-drawable with the specified rectangle of dst-drawable. The src-x and src-y coordinates are relative to src-drawable's origin. The dst-x and dst-y are relative to dst-drawable's origin, each pair specifying the upper-left corner of

the rectangle. The src-drawable must have the same root and the same depth as dst-drawable (or a Match error results).

If regions of the source rectangle are obscured and have not been retained in backing store or if regions outside the boundaries of the source drawable are specified, then those regions are not copied, but the following occurs on all corresponding destination regions that are either visible or are retained in backing-store. If the dst-drawable is a window with a background other than None, these corresponding destination regions are tiled (with plane-mask of all ones and function Copy) with that background. Regardless of tiling and whether the destination is a window or a pixmap, if graphics-exposures in gc is True, then GraphicsExposure events for all corresponding destination regions are generated.

If graphics-exposures is True but no GraphicsExposure events are generated, then a NoExposure event is generated.

GC components: function, plane-mask, subwindow-mode, graphicsexposures, clip-x-origin, clip-y-origin, clip-mask

# **CopyPlane**

*src-drawable, dst-drawable* : DRAWABLE *gc:* GCONTEXT *src-x, src-y:* INTI6 *width, height:* CARDI6 *dst-x, dst-y:* INTI6 *bit-plane:* CARD32

Errors: Drawable, GContext, Value, Match

The src-drawable must have the same root as dst-drawable (or a Match error results), but it need not have the same depth. The bitplane must have exactly one bit set to 1 and the value of bit-plane must be less than  $2^n$  where n is the depth of src-drawable (or a Value error results). Effectively, a pixmap of the same depth as dstdrawable and with size specified by the source region is formed using the foreground/background pixels in gc (foreground everywhere the bitplane in src-drawable contains a bit set to 1, background everywhere the bit-plane contains a bit set to 0), and the equivalent of a CopyArea is performed, with all the same exposure semantics. This can also be thought of as using the specified region of the source bitplane as a stipple with a fill-style of OpaqueStippled for filling a rectangular area of the destination.

GC components: function, plane-mask, foreground, background, subwindow-mode, graphics-exposures, clip-x-origin, clip-y-origin, clip-mask PolyPoint

*drawable:* DRAWABLE *gc:* GCONTEXT *coordinate-mode:* { Origin, Previous} *points:* LISTofPOINT

Errors: Drawable, GContext, Value, Match

This request combines the foreground pixel in gc with the pixel at each point in the drawable. The points are drawn in the order listed.

The first point is always relative to the drawable's origin. The rest are relative either to that origin or the previous point, depending on the coordinate-mode.

GC components: function, plane-mask, foreground, subwindow-mode, clip-x-origin, clip-y-origin, clip-mask

**PolyLine** 

*drawable* : DRAWABLE *gc:* GCONTEXT *coordinate-mode:* { Origin, Previous} *points:* LISTofPOINT

Errors: Drawable, GContext, Value, Match

This request draws lines between each pair of points (point[i],  $point[i+1]$ . The lines are drawn in the order listed. The lines join correctly at all intermediate points, and if the first and last points coincide, the first and last lines also join correctly.

For any given line, no pixel is drawn more than once. If thin (zero line-width) lines intersect, the intersecting pixels are drawn multiple times. If wide lines intersect, the intersecting pixels are drawn only once, as though the entire Polyline were a single filled shape.

The first point is always relative to the drawable's origin. The rest are relative either to that origin or the previous point, depending on the coordinate-mode.

GC components: function, plane-mask, line-width, line-style, cap-style, join-style, fill-style, subwindow-mode, clip-x-origin, clip-y-origin, clip-mask

GC mode-dependent components: foreground, background, tile, stipple, tile-stipple-x-origin, tile-stipple-y-origin, dash-offset, dashes

PolySegment

*drawable* : DRAWABLE *gc:* GCONTEXT *segments:* LISTofSEGMENT where:

SEGMENT: [xl, yl, x2, y2: INTI6]

Errors: Drawable, GContext, Match

For each segment, this request draws a line between  $[x1, y1]$  and  $[x2,$ y2]. The lines are drawn in the order listed. No joining is performed at coincident endpoints. For any given line, no pixel is drawn more than once. If lines intersect, the intersecting pixels are drawn multiple times.

GC components: function, plane-mask, line-width, line-style, cap-style, fill-style, subwindow-mode, clip-x-origin, clip-y-origin, clip-mask

GC mode-dependent components: foreground, background, tile, stipple, tile-stipple-x-origin, tile-stipple-y-origin, dash-offset, dashes

**PolyRectangle** 

*drawable:* DRAWABLE *gc:* GCONTEXT *rectangles:* LISTofRECTANGLE

Errors: Drawable, GContext, Match

This request draws the outlines of the specified rectangles, as if a five-point Polyline were specified for each rectangle:

 $[x,y]$   $[x + width,y]$   $[x + width,y + height]$   $[x,y + height]$   $[x,y]$ 

The x and y coordinates of each rectangle are relative to the drawable's origin and define the upper-left corner of the rectangle.

The rectangles are drawn in the order listed. For any given rectangle, no pixel is drawn more than once. If rectangles intersect, the intersecting pixels are drawn multiple times.

GC components: function, plane-mask, line-width, line-style, join-style, fill-style, subwindow-mode, clip-x-origin, clip-y-origin, clip-mask

GC mode-dependent components: foreground, background, tile, stipple, tile-stipple-x-origin, tile-stipple-y-origin, dash-offset, dashes

PolyArc

*drawable:* DRAWABLE *gc:* GCONTEXT *arcs:* LISTofARC

Errors: Drawable, GContext, Match

This request draws circular or elliptical arcs. Each arc is specified by a rectangle and two angles. The angles are signed integers in degrees scaled by 64, with positive indicating counterclockwise motion and negative indicating clockwise motion. The start of the arc is specified by anglel relative to the three-o'clock position from the center of the

rectangle, and the path and extent of the arc is specified by angle2 relative to the start of the arc. If the magnitude of angle2 is greater than  $360$  degrees, it is truncated to  $360$  degrees. The x and y than  $360$  degrees, it is truncated to  $360$  degrees. coordinates of the rectangle are relative to the origin of the drawable. For an arc specified as  $[x,v,w,h,a1,a2]$ , the origin of the major and minor axes is at  $[x+(w/2),y+(h/2)]$ , and the infinitely thin path describing the entire circle/ellipse intersects the horizontal axis at  $[x,y+(h/2)]$  and  $[x+w,y+(h/2)]$  and intersects the vertical axis at  $[x+(w/2),y]$  and  $[x+(w/2),y+h]$ . These coordinates can be fractional; that is, they are not truncated to discrete coordinates. The path should be defined by the ideal mathematical path. For a wide line with line-width lw, the bounding outlines for filling are given by the two infinitely thin paths consisting of all points whose perpendicular distance from the path of the circle/ellipse is equal to Iw/2 (which may be a fractional value). The cap-style and join-style are applied the same as for a line corresponding to the tangent of the circle/ellipse at the endpoint.

For an arc specified as  $[x,y,w,h,a1,a2]$ , the angles must be specified in the effectively skewed coordinate system of the ellipse (for a circle, the angles and coordinate systems are identical). The relationship between these angles and angles expressed in the normal coordinate system of the screen (as measured with a protractor) is as follows:

skewed-angle =  $atan(tan(normal-angle) * w/h) + adjust$ 

The skewed-angle and normal-angle are expressed in radians (rather than in degrees scaled by  $64$ ) in the range  $[0,2*PI)$ . The atan returns a value in the range  $[-P1/2,P1/2]$ . The adjust is:

0 for normal-angle in the range  $[0,PI/2)$ PI for normal-angle in the range  $[PI/2,(3*PI)/2)$  $2*PI$  for normal-angle in the range  $[(3*PI)/2,2*PI)$ 

The arcs are drawn in the order listed. If the last point in one arc coincides with the first point in the following arc, the two arcs will join correctly. If the first point in the first arc coincides with the last point in the last arc, the two arcs will join correctly. For any given arc, no pixel is drawn more than once. If two arcs join correctly and the line-width is greater than zero and the arcs intersect, no pixel is drawn more than once. Otherwise, the intersecting pixels of intersecting arcs are drawn multiple times. Specifying an arc with one endpoint and a clockwise extent draws the same pixels as specifying the other endpoint and an equivalent counterclockwise extent, except as it affects joins.

By specifying one axis to be zero, a horizontal or vertical line can be drawn.

Angles are computed based solely on the coordinate system, ignoring the aspect ratio.

GC components: function, plane-mask, line-width, line-style, cap-style, join-style, fill-style, subwindow-mode, clip-x-origin, clip-y-origin, clip-mask

GC mode-dependent components: foreground, background, tile, stipple, tile-stipple-x-origin, tile-stipple-y-origin, dash-offset, dashes

### FiliPoly

*drawable:* DRAWABLE *gc:* GCONTEXT *shape:* { Complex, Nonconvex, Convex} *coordinate-rrwde:* {Origin, Previous} *points:* LISTofPOINT

Errors: Drawable, GContext, Match, Value

This request fills the region closed by the specified path. The path is closed automatically if the last point in the list does not coincide with the first point. No pixel of the region is drawn more than once.

The first point is always relative to the drawable's origin. The rest are relative either to that origin or the previous point, depending on the coordinate-mode.

The shape parameter may be used by the server to improve performance. Complex means the path may self-intersect.

Nonconvex means the path does not self-intersect, but the shape is not wholly convex. If known by the client, specifying Nonconvex over Complex may improve performance. If Nonconvex is specified for a self-intersecting path, the graphics results are undefined.

Convex means the path is wholly convex. If known by the client, specifying Convex can improve performance. If Convex is specified for a path that is not convex, the graphics results are undefined.

GC components: function, plane-mask, fill-style, fill-rule, subwindowmode, clip-x-origin, clip-y-origin, clip-mask

GC mode-dependent components: foreground, background, tile, stipple, tile-stipp le-x -origin, tile-stipple-y -origin

# **PolyFillRectangle**

*drawable:* DRAWABLE *gc:* GCONTEXT *rectangles:* LISTofRECTANGLE Errors: Drawable, GContext, Match

This request fills the specified rectangles, as if a four-point FiliPoly were specified for each rectangle:

 $[x,y]$   $[x + width,y]$   $[x + width,y + height]$   $[x,y + height]$ 

The x and y coordinates of each rectangle are relative to the drawable's origin and define the upper-left corner of the rectangle.

The rectangles are drawn in the order listed. For any given rectangle, no pixel is drawn more than once. If rectangles intersect, the intersecting pixels are drawn multiple times.

GC components: function, plane-mask, fill-style, subwindow-mode, clipx-origin, clip-y-origin, clip-mask

GC mode-dependent components: foreground, background, tile, stipple, tile-stipple-x-origin, tile-stipple-y-origin

**PolyFillArc** 

*drawable:* DRAWABLE *gc:* GCONTEXT *arcs:* LISTofARC

Errors: Drawable, GContext, Match

For each arc, this request fills the region closed by the infinitely thin path described by the specified arc and one or two line segments, depending on the arc-mode. For Chord, the single line segment joining the endpoints of the arc is used. For PieSlice, the two line segments joining the endpoints of the arc with the center point are used. The arcs are as specified in the PolyArc request.

The arcs are filled in the order listed. For any given arc, no pixel is drawn more than once. If regions intersect, the intersecting pixels are drawn multiple times.

GC components: function, plane-mask, fill-style, arc-mode, subwindowmode, clip-x-origin, clip-y-origin, clip-mask

GC mode-dependent components: foreground, background, tile, stipple, tile-stipple-x-origin, tile-stipple-y-origin

## Putlmage

*drawable:* DRAWABLE *gc:* GCONTEXT *depth:* CARD8 *width, height:* CARD16 *dst-x, dst-y:* INT16 *left-pad:* CARD8 *format:* { Bitmap, XYPixmap, ZPixmap} *data:* LISTofBYTE

Errors: Drawable, GContext, Match, Value

This request combines an image with a rectangle of the drawable. The dst-x and dst-y coordinates are relative to the drawable's origin. If Bitmap format is used, then depth must be one (or a Match error results), and the image must be in XY format. The foreground pixel in gc defines the source for bits set to 1 in the image, and the background pixel defines the source for the bits set to O.

For XYPixmap and ZPixmap, the depth must match the depth of the drawable (or a Match error results). For XYPixmap, the image must be sent in XY format. For ZPixmap, the image must be sent in the Z format defined for the given depth.

The left-pad must be zero for ZPixmap format (or a Match error results) . For Bitmap and XYPixmap format, left-pad must be less than bitmap-scanline-pad as given in the server connection setup information (or a Match error results). The first left-pad bits in every scanline are to be ignored by the server. The actual image begins that many bits into the data. The width argument defines the width of the actual image and does not include left-pad.

GC components: function, plane-mask, subwindow-mode, clip-x-origin, clip-y-origin, clip-mask

GC mode-dependent components: foreground, background

# Getlmage

*drawable:* DRAWABLE *x,* y: INTI6 *width, height:* CARDI6 *plane-mask:* CARD32 *format:* {XYPixmap, ZPixmap}

 $=$   $>$ 

depth: CARD8 visual: VISUALID or None data: LISTofBYTE

Errors: Drawable, Value, Match

This request returns the contents of the given rectangle of the drawable in the given format. The x and y coordinates are relative to the drawable's origin and define the upper-left corner of the rectangle. If XYPixmap is specified, only the bit planes specified in plane-mask are transmitted, with the planes appearing from mostsignificant to least-significant in bit order. If ZPixmap is specified, then bits in all planes not specified in plane-mask are transmitted as zero. Range checking is not performed on plane-mask; extraneous bits are simply ignored. The returned depth is as specified when the drawable was created and is the same as a depth component in a FORMAT structure (in the connection setup), not a bits-per-pixel component. If the drawable is a window, its visual type is returned. If the drawable is a pixmap, the visual is None.

If the drawable is a pixmap, then the given rectangle must be wholly contained within the pixmap (or a Match error results). If the drawable is a window, the window must be viewable, and it must be the case that, if there were no inferiors or overlapping windows, the specified rectangle of the window would be fully visible on the screen and wholly contained within the outside edges of the window (or a Match error results). Note that the borders of the window can be included and read with this request. If the window has a backing store, then the backing-store contents are returned for regions of the window that are obscured by noninferior windows; otherwise, the returned contents of such obscured regions are undefined. Also undefined are the returned contents of visible regions of inferiors of different depth than the specified window. The pointer cursor image is not included in the contents returned.

This request is not general-purpose in the same sense as other graphics-related requests. It is intended specifically for rudimentary hardcopy support.

#### PolyText8

*drawable:* DRAWABLE *gc:* GCONTEXT *x,* y: INTI6 *items:* LISTofTEXTITEM8 where: TEXTITEM8:

TEXTELT8: TEXTELT8 or FONT [delta: INT8 string: STRING8]

Errors: Drawable, GContext, Match, Font

The x and y coordinates are relative to the drawable's origin and specify the baseline starting position (the initial character origin). Each text item is processed in turn. A font item causes the font to be stored in gc and to be used for subsequent text. Switching among fonts does not affect the next character origin. A text element delta specifies an additional change in the position along the x axis before the string is drawn; the delta is always added to the character origin.

Each character image, as defined by the font in gc, is treated as an additional mask for a fill operation on the drawable.

All contained FONTs are always transmitted most-significant byte first.

If a Font error is generated for an item, the previous items may have been drawn.

For fonts defined with 2-byte matrix indexing, each STRING8 byte is interpreted as a byte2 value of a CHAR2B with a bytel value of zero.

GC components: function, plane-mask, fill-style, font, subwindow-mode, clip-x-origin, clip-y-origin, clip-mask

GC mode-dependent components: foreground, background, tile, stipple, tile-stipple-x -origin, tile-stipple-y -origin

# PolyText16

*drawable:* DRAWABLE *gc:* GCONTEXT *x,* y: INT16 *items:* LISTofTEXTITEM16

where:

TEXTITEMI6: TEXTELTI6: TEXTELT16 or FONT [delta: INT8 string: STRING16]

Errors: Drawable, GContext, Match, Font

This request is similar to PolyTextS, except 2-byte (or 16-bit) characters are used. For fonts defined with linear indexing rather than 2-byte matrix indexing, the server will interpret each CHAR2B as a 16-bit number that has been transmitted most-significant byte first (that is, bytel of the CHAR2B is taken as the most-significant byte) .

# ImageTextS

*drawable:* DRAWABLE *gc:* GCONTEXT *x,* y: INT16 *string:* STRING8

Errors: Drawable, GContext, Match

The x and y coordinates are relative to the drawable's origin and specify the baseline starting position (the initial character origin). The effect is first to fill a destination rectangle with the background pixel defined in gc and then to paint the text with the foreground

pixel. The upper-left corner of the filled rectangle is at:

 $[x, y - font-ascent]$ 

the width is:

overall-width

and the height is:

 $font-assert + font-descent$ 

The overall-width, font-ascent, and font-descent are as they would be returned by a QueryTextExtents call using gc and string.

The function and fill-style defined in gc are ignored for this request. The effective function is Copy, and the effective fill-style Solid.

For fonts defined with 2-byte matrix indexing, each STRING8 byte is interpreted as a byte2 value of a CHAR2B with a bytel value of zero.

GC components: plane-mask, foreground, background, font, subwindowmode, clip-x-origin, clip-y-origin, clip-mask

ImageText16

*drawable:* DRAWABLE *gc:* GCONTEXT *x,* y: INT16 *string: STRING16* 

Errors: Drawable, GContext, Match

This request is similar to ImageText8, except 2-byte (or 16-bit) characters are used. For fonts defined with linear indexing rather than 2-byte matrix indexing, the server will interpret each CHAR2B as a 16-bit number that has been transmitted most-significant byte first (that is, bytel of the CHAR2B is taken as the most-significant byte) .

# C reateColormap

*mid:* COLORMAP *visual:* VISUALID *window:* WINDOW *alloc:* { None, All}

Errors: IDChoice, Window, Value, Match, Alloc

This request creates a colormap of the specified visual type for the screen on which the window resides and associates the identifier mid with it. The visual type must be one supported by the screen (or a Match error results). The initial values of the colormap entries are undefined for classes GrayScale, PseudoColor, and DirectColor. For StaticGray, StaticColor, and TrueColor, the entries will have defined values, but those values are specific to the visual and are not defined by the core protocol. For StaticGray, StaticColor, and TrueColor, alloc must be specified as None (or a Match error results). For the other classes, if alloc is None, the colormap initially has no allocated entries, and clients can allocate entries.

If alloc is All, then the entire colormap is "allocated" writable. The initial values of all allocated entries are undefined. For GrayScale and PseudoColor, the effect is as if an AliocColorCelis request returned all pixel values from zero to  $N - 1$ , where N is the colormap-entries value in the specified visual. For DirectColor, the effect is as if an AliocColorPlanes request returned a pixel value of zero and red-mask, green-mask, and blue-mask values containing the same bits as the corresponding masks in the specified visual. However, in all cases, none of these entries can be freed with FreeColors.

#### FreeColormap

*cmap:* COLORMAP

Errors: Colormap

This request deletes the association between the resource ID and the colormap and frees the colormap storage. If the colormap is an installed map for a screen, it is uninstalled (see UninstaliColormap request) . If the colormap is defined as the colormap for a window (by means of CreateWindow or ChangeWindowAttributes), the colormap for the window is changed to None, and a ColormapNotify event is generated. The protocol does not define the colors displayed for a window with a colormap of None.

This request has no effect on a default colormap for a screen.

#### CopyColormapAnd Free

*mid, src-cmap:* COLORMAP

Errors: IDChoice, Colormap, Alloc

This request creates a colormap of the same visual type and for the same screen as src-cmap, and it associates identifier mid with it. It also moves all of the client's existing allocations from src-cmap to the new colormap with their color values intact and their read-only or writable characteristics intact, and it frees those entries in src-cmap. Color values in other entries in the new colormap are undefined. If src-cmap was created by the client with alloc All (see CreateColormap request), then the new colormap is also created with alloc All, all color values for all entries are copied from src-cmap, and then all entries in

src-cmap are freed. If src-cmap was not created by the client with alloc All, then the allocations to be moved are all those pixels and planes that have been allocated by the client using either AliocColor, AliocNamedColor, AliocColorCells, or AliocColorPlanes and that have not been freed since they were allocated.

I nstallColormap

*cmap:* COLORMAP

Errors: Colormap

This request makes this colormap an installed map for its screen. All windows associated with this colormap immediately display with true colors. As a side effect, additional colormaps might be implicitly installed or uninstalled by the server. Which other colormaps get installed or uninstalled is server-dependent except that the required list must remain installed.

If cmap is not already an installed map, a ColormapNotify event is generated on every window having cmap as an attribute. In addition, for every other colormap that is installed or uninstalled as a result of the request, a ColormapNotify event is generated on every window having that colormap as an attribute.

At any time, there is a subset of the installed maps that are viewed as an ordered list and are called the required list. The length of the required list is at most M, where M is the min-installed-maps specified for the screen in the connection setup. The required list is maintained as follows. When a colormap is an explicit argument to InstaliColormap, it is added to the head of the list; the list is truncated at the tail, if necessary, to keep the length of the list to at most M. When a colormap is an explicit argument to UninstaliColormap and it is in the required list, it is removed from the list. A colormap is not added to the required list when it is installed implicitly by the server, and the server cannot implicitly uninstall a colormap that is in the required list.

Initially the default colormap for a screen is installed (but is not in the required list).

UninstaliColormap

*cmap:* COLORMAP

Errors: Colormap

If cmap is on the required list for its screen (see InstaliColormap request), it is removed from the list. As a side effect, cmap might be uninstalled, and additional colormaps might be implicitly installed or uninstalled. Which colormaps get installed or uninstalled is serverdependent except that the required list must remain installed.

If cmap becomes uninstalled, a ColormapNotify event is generated on every window having cmap as an attribute. In addition, for every other colormap that is installed or uninstalled as a result of the request, a ColormapNotify event is generated on every window having that colormap as an attribute.

ListlnstalledColormaps

*window:* WINDOW

 $=$   $>$ 

cmaps: LISTofCOLORMAP

Errors: Window

This request returns a list of the currently installed colormaps for the screen of the specified window. The order of colormaps is not significant, and there is no explicit indication of the required list (see InstallColormap request).

#### AllocColor

*cmap:* COLORMAP *red, green, blue:* CARD16

 $=$   $>$ 

pixel: CARD32 red, green, blue: CARD16 Errors: Colormap, Alloc

This request allocates a read-only colormap entry corresponding to the closest RGB values provided by the hardware. It also returns the

pixel and the RGB values actually used.

AllocNamedColor

*cmap:* COLORMAP *name:* STRING8

 $=$   $>$ 

pixel: CARD32 exact-red, exact-green, exact-blue: CARD16 visual-red, visual-green, visual-blue: CARD16

Errors: Colormap, Name, Alloc

This request looks up the named color with respect to the screen associated with the colormap. Then, it does an AllocColor on cmap. The name should use the ISO Latin-l encoding, and uppercase and lowercase do not matter. The exact RGB values specify the true values for the color, and the visual values specify the values actually used in the colormap.

```
AliocColorCelis
```

```
cmap: COLORMAP 
colors, planes: CARD16 
contiguous: BOOL
```
 $=$   $>$ 

pixels, masks: LISTofCARD32

Errors: Colormap, Value, Alloc

The number of colors must be positive, and the number of planes must be nonnegative (or a Value error results). If C colors and P planes are requested, then C pixels and P masks are returned. No mask will have any bits in common with any other mask or with any of the pixels. By ORing together masks and pixels,  $C^*2^P$  distinct pixels can be produced; all of these are allocated writable by the request. For GrayScale or PseudoColor, each mask will have exactly one bit set to 1; for DirectColor, each will have exactly three bits set to 1. If contiguous is True and if all masks are ORed together, a single contiguous set of bits will be formed for GrayScale or PseudoColor, and three contiguous sets of bits (one within each pixel subfield) for DirectColor. The RGB values of the allocated entries are undefined.

# **AllocColorPlanes**

*cmap:* COLORMAP *colors, reds, greens, blues:* CARD16 *contiguous:* BOOL

 $=$   $>$ 

pixels: LISTofCARD32 red-mask, green-mask, blue-mask: CARD32 Errors: Colormap, Value, Alloc

The number of colors must be positive, and the reds, greens, and blues must be nonnegative (or a Value error results). If C colors, R reds, G greens, and B blues are requested, then C pixels are returned, and the masks have R, G, and B bits set, respectively. If contiguous is True, then each mask will have a contiguous set of bits. No mask will have any bits in common with any other mask or with any of the pixels. For DirectColor, each mask will lie within the corresponding pixel subfield. By ORing together subsets of masks with pixels,  $C^*2^{R+G+B}$  distinct pixels can be produced; all of these are allocated by the request. The initial RGB values of the allocated entries are undefined. In the colormap, there are only  $C^*2^R$ independent red entries,  $C^*2^G$  independent green entries, and  $C^*2^B$ independent blue entries. This is true even for PseudoColor. When

the colormap entry for a pixel value is changed using StoreColors or StoreNamedColor, the pixel is decomposed according to the masks and the corresponding independent entries are updated.

#### **FreeColors**

*cmap:* COLORMAP *pixels:* LISTofCARD32 *plane-mask:* CARD32

Errors: Colormap, Access, Value

The plane-mask should not have any bits in common with any of the pixels. The set of all pixels is produced by ORing together subsets of plane-mask with the pixels. The request frees all of these pixels that were allocated by the client (using AliocColor, AliocNamedColor, AliocColorCells, and AliocColorPlanes). Note that freeing an individual pixel obtained from AliocColorPlanes may not actually allow it to be reused until all of its related pixels are also freed.

All specified pixels that are allocated by the client in cmap are freed, even if one or more pixels produce an error. A Value error is generated if a specified pixel is not a valid index into cmap, and an Access error is generated if a specified pixel is not allocated by the client (that is, is unallocated or is only allocated by another client). If more than one pixel is in error, it is arbitrary as to which pixel is reported.

#### **StoreColors**

*cmap:* COLORMAP *items:* LISTofCOLORITEM where:

COLORITEM: [pixel: CARD32 do-red, do-green, do-blue: BOOL red, green, blue: CARD16]

#### Errors: Colormap, Access, Value

This request changes the colormap entries of the specified pixels. The do-red, do-green, and do-blue fields indicate which components should actually be changed. If the colormap is an installed map for its screen, the changes are visible immediately.

All specified pixels that are allocated writable in cmap (by any client) are changed, even if one or more pixels produce an error. A Value error is generated if a specified pixel is not a valid index into cmap, and an Access error is generated if a specified pixel is unallocated or is allocated read-only. If more than one pixel is in error, it is arbitrary as to which pixel is reported.

StoreNamedColor

*cmap:* COLORMAP *pixel:* CARD32 *name:* STRING8 *do-red, do-green, do-blue:* BOOL

Errors: Colormap, Name, Access, Value

This request looks up the named color with respect to the screen associated with cmap and then does a StoreColors in cmap. The name should use the ISO Latin-l encoding, and uppercase and lowercase do not matter. The Access and Value errors are the same as in StoreColors.

## **QueryColors**

*cmap:* COLORMAP *pixels:* LISTofCARD32

 $=$   $>$ 

colors: LISTofRGB

where:

RGB: [red, green, blue: CARD16]

Errors: Colormap, Value

This request returns the color values stored in cmap for the specified pixels. The values returned for an unallocated entry are undefined. A Value error is generated if a pixel is not a valid index into cmap. If more than one pixel is in error, it is arbitrary as to which pixel is reported.

LookupColor

```
cmap: COLORMAP 
name: STRING8
```

```
= >
```
exact-red, exact-green, exact-blue: CARDl6 visual-red, visual-green, visual-blue: CARDl6

Errors: Colormap, Name

This request looks up the string name of a color with respect to the screen associated with cmap and returns both the exact color values and the closest values provided by the hardware with respect to the visual type of cmap. The name should use the ISO Latin-l encoding, and uppercase and lowercase do not matter.

**CreateCursor** 

*cid:* CURSOR so *urce:* PIXMAP *mask:* PIXMAP or None *fore-red, fore-green, fore-blue:* CARD16 *back-red, back-green, back-blue:* CARD16 *x,* y: CARD16

Errors: IDChoice, Pixmap, Match, Alloc

This request creates a cursor and associates identifier cid with it. The foreground and background RGB values must be specified, even if the server only has a StaticGray or GrayScale screen. The foreground is used for the bits set to 1 in the source, and the background is used for the bits set to O. Both source and mask (if specified) must have depth one (or a Match error results), but they can have any root. The mask pixmap defines the shape of the cursor. That is, the bits set to 1 in the mask define which source pixels will be displayed, and where the mask has bits set to 0, the corresponding bits of the source pixmap are ignored. If no mask is given, all pixels of the source are displayed. The mask, if present, must be the same size as the source (or a Match error results). The x and y coordinates define the hotspot relative to the source's origin and must be a point within the source (or a Match error results).

The components of the cursor may be transformed arbitrarily to meet display limitations.

The pixmaps can be freed immediately if no further explicit references to them are to be made.

Subsequent drawing in the source or mask pixmap has an undefined effect on the cursor. The server might or might not make a copy of the pixmap.

**CreateGlyphCursor** 

*cid:* CURSOR *source-font:* FONT *mask-font:* FONT or None *source-char, mask-char:* CARD16 *fore-red, fore-green, fore-blue:* CARD16 *back-red, back-green, back-blue:* CARD16

Errors: IDChoice, Font, Value, Alloc

This request is similar to CreateCursor, except the source and mask bitmaps are obtained from the specified font glyphs. The source-char must be a defined glyph in source-font, and if mask-font is given, mask-char must be a defined glyph in mask-font (or a Value error

results). The mask font and character are optional. The origins of the source and mask (if it is defined) glyphs are positioned coincidently and define the hotspot. The source and mask need not have the same bounding box metrics, and there is no restriction on the placement of the hotspot relative to the bounding boxes. If no mask is given, all pixels of the source are displayed. Note that source-char and mask-char are CARD16, not CHAR2B. For 2-byte matrix fonts, the 16-bit value should be formed with byte1 in the most-significant byte and byte2 in the least-significant byte.

The components of the cursor may be transformed arbitrarily to meet display limitations.

The fonts can be freed immediately if no further explicit references to them are to be made.

**FreeCursor** 

*cursor:* CURSOR

Errors: Cursor

This request deletes the association between the resource ID and the cursor. The cursor storage will be freed when no other resource references it.

**RecolorCursor** 

*cursor:* CURSOR *fore-red, fore-green, fore-blue:* CARD16 *back-red, back-green, back-blue:* CARD16

Errors: Cursor

This request changes the color of a cursor. If the cursor is being displayed on a screen, the change is visible immediately.

# QueryBestSize

*class:* {Cursor, Tile, Stipple} *drawable:* DRAWABLE *width, height:* CARD16

 $=$   $>$ 

width, height: CARD16

Errors: Drawable, Value, Match

This request returns the best size that is closest to the argument size. For Cursor, this is the largest size that can be fully displayed. For Tile, this is the size that can be tiled fastest. For Stipple, this is the size that can be stippled fastest.

For Cursor, the drawable indicates the desired screen. For Tile and Stipple, the drawable indicates the screen and also possibly the window class and depth. An InputOnly window cannot be used as the drawable for Tile or Stipple (or a Match error results).

# **QuervExtension**

*name:* STRING8

 $=$   $>$ 

present: BOOL major-opcode: CARD8 first-event: CARD8 first-error: CARD8

This request determines if the named extension is present. If so, the major opcode for the extension is returned, if it has one. Otherwise, zero is returned. Any minor opcode and the request formats are specific to the extension. If the extension involves additional event types, the base event type code is returned. Otherwise, zero is returned. The format of the events is specific to the extension. If the extension involves additional error codes, the base error code is returned. Otherwise, zero is returned. The format of additional data in the errors is specific to the extension.

The extension name should use the ISO Latin-l encoding, and uppercase and lowercase matter.

ListExtensions

 $=$   $>$ 

names: LISTofSTRING8

This request returns a list of all extensions supported by the server. SetModifierMapping

*keycodes-per-modifier:* CARD8 *keycodes:* LISTofKEYCODE

 $=$   $>$ 

status: {Success, Busy, Failed}

Errors: Value, Alloc

This request specifies the keycodes (if any) of the keys to be used as modifiers. The number of keycodes in the list must be 8\*keycodesper-modifier (or a Length error results). The keycodes are divided into eight sets, with each set containing keycodes-per-modifier elements. The sets are assigned to the modifiers Shift, Lock, Control, Mod1, Mod2, Mod3, Mod4, and Mod5, in order. Only nonzero keycode values are used within each set; zero values are ignored. All of the nonzero keycodes must be in the range specified by min-keycode and max-keycode in the connection setup (or a Value error results). The

order of keycodes within a set does not matter. If no nonzero values are specified in a set, the use of the corresponding modifier is disabled, and the modifier bit will always be zero. Otherwise, the modifier bit will be one whenever at least one of the keys in the corresponding set is in the down position.

A server can impose restrictions on how modifiers can be changed (for example, if certain keys do not generate up transitions in hardware, if auto-repeat cannot be disabled on certain keys, or if multiple keys per modifier are not supported). The status reply is Failed if some such restriction is violated, and none of the modifiers are changed.

If the new nonzero keycodes specified for a modifier differ from those currently defined and any (current or new) keys for that modifier are logically in the down state, then the status reply is Busy, and none of the modifiers is changed.

This request generates a MappingNotify event on a Success status.

# GetModifierMapping

 $=$   $>$ 

keycodes-per-modifier: CARD8 keycodes: LISTofKEYCODE

This request returns the keycodes of the keys being used as modifiers. The number of keycodes in the list is 8\*keycodes-per-modifier. The keycodes are divided into eight sets, with each set containing keycodes-per-modifier elements. The sets are assigned to the modifiers Shift, Lock, Control, Mod1, Mod2, Mod3, Mod4, and ModS, in order. The keycodes-per-modifier value is chosen arbitrarily by the server; zeroes are used to fill in unused elements within each set. If only zero values are given in a set, the use of the corresponding modifier has been disabled. The order of keycodes within each set is chosen arbitrarily by the server.

ChangeKeyboardMapping

*firs t-key* co *de* : KEYCODE *key sy ms-per-keycode:* CARD8 *keysyms:* LISTofKEYSYM

Errors: Value, Alloc

This request defines the symbols for the specified number of keycodes, starting with the specified keycode. The symbols for keycodes outside this range remained unchanged. The number of elements in the keysyms list must be a multiple of keysyms-per-keycode (or a Length error results). The first-keycode must be greater than or equal to min-keycode as returned in the connection setup (or a Value error

results) and:

first-keycode + (keysyms-length / keysyms-per-keycode) - 1

must be less than or equal to max-keycode as returned in the connection setup (or a Value error results). KEYSYM number N (counting from zero) for keycode K has an index (counting from zero) of:

 $(K - first \text{-} \text{keycode})$  \* keysyms-per-keycode + N

in keysyms. The keysyms-per-keycode can be chosen arbitrarily by the client to be large enough to hold all desired symbols. A special KEYSYM value of NoSymbol should be used to fill in unused elements for individual keycodes. It is legal for NoSymbol to appear in nontrailing positions of the effective list for a keycode.

This request generates a MappingNotify event.

There is no requirement that the server interpret this mapping; it is merely stored for reading and writing by clients (see section 6).

GetKeyboard Mapping

*firs t-key co de* : KEYCODE *count:* CARDS

 $=$   $>$ 

keysyms-per-keycode: CARDS keysyms: LISTofKEYSYM

Errors: Value

This request returns the symbols for the specified number of keycodes, starting with the specified keycode. The first-keycode must be greater than or equal to min-keycode as returned in the connection setup (or a Value error results), and:

first-keycode  $+$  count  $-1$ 

must be less than or equal to max-keycode as returned in the connection setup (or a Value error results). The number of elements in the keysyms list is:

count \* keysyms-per-keycode

and KEYSYM number N (counting from zero) for keycode K has an index (counting from zero) of:

(K - first-keycode) \* keysyms-per-keycode + N

in keysyms. The keysyms-per-keycode value is chosen arbitrarily by the server to be large enough to report all requested symbols. A special KEYSYM value of NoSymbol is used to fill in unused elements for individual keycodes.

ChangeKeyboardControl

*value-mask:* BITMASK *value-list:* LISTofVALUE

Errors: Match, Value

This request controls various aspects of the keyboard. The valuemask and value-list specify which controls are to be changed. The possible values are:

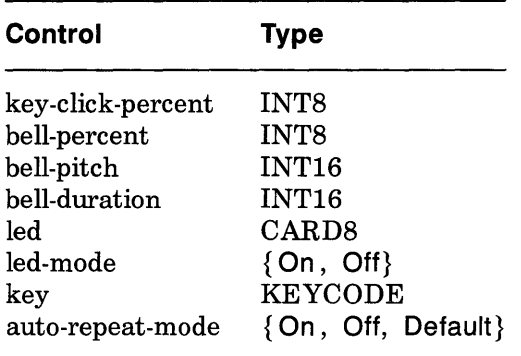

The key-click-percent sets the volume for key clicks between 0 (off) and 100 (loud) inclusive, if possible. Setting to  $-1$  restores the default. Other negative values generate a Value error.

The bell-percent sets the base volume for the bell between 0 (off) and 100 (loud) inclusive, if possible. Setting to -1 restores the default. Other negative values generate a Value error.

The bell-pitch sets the pitch (specified in Hz) of the bell, if possible. Setting to  $-1$  restores the default. Other negative values generate a Value error.

The bell-duration sets the duration of the bell (specified in milliseconds), if possible. Setting to -1 restores the default. Other negative values generate a Value error.

If both led-mode and led are specified, then the state of that LED is changed, if possible. If only led-mode is specified, then the state of all LEDs are changed, if possible. At most 32 LEDs, numbered from one, are supported. No standard interpretation of LEDs is defined. It is a Match error if an led is specified without an led-mode.

If both auto-repeat-mode and key are specified, then the auto-repeat mode of that key is changed, if possible. If only auto-repeat-mode is specified, then the global auto-repeat mode for the entire keyboard is changed, if possible, without affecting the per-key settings. It is a Match error if a key is specified without an auto-repeat-mode. Each key has an individual mode of whether or not it should auto-repeat and a default setting for that mode. In addition, there is a global mode of whether auto-repeat should be enabled or not and a default setting for that mode. When the global mode is On, keys should obey their individual auto-repeat modes. When the global mode is Off, no keys should auto-repeat. An auto-repeating key generates alternating KeyPress and KeyRelease events. When a key is used as a modifier, it is desirable for the key not to auto-repeat, regardless of the auto-repeat setting for that key.

A bell generator connected with the console but not directly on the keyboard is treated as if it were part of the keyboard.

The order in which controls are verified and altered is serverdependent. If an error is generated, a subset of the controls may have been altered.

GetKeyboardControl

 $=$   $>$ 

key-click-percent: CARD8 bell-percent: CARD8 bell-pitch: CARD16 bell-duration: CARD16 led-mask: CARD32 global-auto-repeat: {On, Off} auto-repeats: LISTofCARD8

This request returns the current control values for the keyboard. For the LEOs, the least-significant bit of led-mask corresponds to LED one, and each one bit in led-mask indicates an LED that is lit. The auto-repeats is a bit vector; each one bit indicates that auto-repeat is enabled for the corresponding key. The vector is represented as 32 bytes. Byte N (from 0) contains the bits for keys 8N to  $8N + 7$ , with the least-significant bit in the byte representing key 8N.

#### Bell

#### *percent:* INT8

Errors: Value

This request rings the bell on the keyboard at a volume relative to the base volume for the keyboard, if possible. Percent can range from -100 to 100 inclusive (or a Value error results). The volume at which the bell is rung when percent is nonnegative is:

base -  $[(base * percent) / 100] + percent$ 

When percent is negative, it is:

base  $+$  [(base  $*$  percent) / 100]

SetPointerMapping

*map:* LISTofCARD8

 $=$   $>$ 

status: {Success , Busy}

Errors: Value

This request sets the mapping of the pointer. Elements of the list are indexed starting from one. The length of the list must be the same as GetPointerMapping would return (or a Value error results). The index is a core button number, and the element of the list defines the effective number.

A zero element disables a button. Elements are not restricted in value by the number of physical buttons, but no two elements can have the same nonzero value (or a Value error results).

If any of the buttons to be altered are logically in the down state, the status reply is Busy, and the mapping is not changed.

This request generates a MappingNotify event on a Success status.

GetPointerMapping

 $=$   $>$ 

map: LISTofCARD8

This request returns the current mapping of the pointer. Elements of the list are indexed starting from one. The length of the list indicates the number of physical buttons.

The nominal mapping for a pointer is the identity mapping: map[i]= $i$ .

## ChangePointerControl

*do-acceleration, do-threshold:* BOOL *acce leratio n-nume rato r, acce le ratio n-de no minato r:* INT 16 *threshold:* INT16

Errors: Value

This request defines how the pointer moves. The acceleration is a multiplier for movement expressed as a fraction. For example, specifying 3/1 means the pointer moves three times as fast as normal. The fraction can be rounded arbitrarily by the server. Acceleration

only takes effect if the pointer moves more than threshold number of pixels at once and only applies to the amount beyond the threshold. Setting a value to  $-1$  restores the default. Other negative values generate a Value error, as does a zero value for accelerationdenominator.

# GetPointerControl

 $=$   $>$ 

acceleration-numerator, acceleration-denominator: CARD 16 threshold: CARD16

This request returns the current acceleration and threshold for the pointer.

## SetScreenSaver

*timeout, interval:* INT16 *prefer-blanking:* {Yes, No, Default} *allow-exposures:* {Yes, No, Default}

## Errors: Value

The timeout and interval are specified in seconds; setting a value to -1 restores the default. Other negative values generate a Value error. If the timeout value is zero, screen-saver is disabled. If the timeout value is nonzero, screen-saver is enabled. Once screen-saver is enabled, if no input from the keyboard or pointer is generated for timeout seconds, screen-saver is activated. For each screen, if blanking is preferred and the hardware supports video blanking, the screen will simply go blank. Otherwise, if either exposures are allowed or the screen can be regenerated without sending exposure events to clients, the screen is changed in a server-dependent fashion to avoid phosphor burn. Otherwise, the state of the screens does not change, and screen-saver is not activated. At the next keyboard or pointer input or at the next ForceScreenSaver with mode Reset, screen-saver is deactivated, and all screen states are restored.

If the server-dependent screen-saver method is amenable to periodic change, interval serves as a hint about how long the change period should be, with zero hinting that no periodic change should be make. Examples of ways to change the screen include scrambling the color map periodically, moving an icon image about the screen periodically, or tiling the screen with the root window background tile, randomly reorigined periodically.

## **GetScreenSaver**

 $=$   $>$ 

timeout, interval: CARD16 prefer-blanking: {Yes, No}
allow-exposures: {Yes, No}

This request returns the current screen-saver control values.

### ForceScreenSaver

*mode:* {Activate, Reset}

Errors: Value

If the mode is Activate and screen-saver is currently deactivated, then screen-saver is activated (even if screen-saver has been disabled with a timeout value of zero). If the mode is Reset and screen-saver is currently enabled, then screen-saver is deactivated (if it was activated), and the activation timer is reset to its initial state as if device input had just been received.

#### **ChangeHosts**

mode: {Insert, Delete} *host:* HOST

Errors: Access, Value

This request adds or removes the specified host from the access control list. When the access control mechanism is enabled and a host attempts to establish a connection to the server, the host must be in this list, or the server will refuse the connection.

The client must reside on the same host as the server and/or have been granted permission by a server-dependent method to execute this request (or an Access error results).

An initial access control list can usually be specified, typically by naming a file that the server reads at startup and reset.

The following address families are defined. A server is not required to support these families and may support families not listed here. Use of an unsupported family, an improper address format, or an improper address length within a supported family results in a Value error.

For the Internet family, the address must be four bytes long. The address bytes are in standard IP order; the server performs no automatic swapping on the address bytes. For a Class A address, the network number is the first byte in the address, and the host number is the remaining three bytes, most-significant byte first. For a Class B address, the network number is the first two bytes and the host number is the last two bytes, each most-significant byte first. For a Class C address, the network number is the first three bytes, mostsignificant byte first, and the last byte is the host number.

For the DECnet family, the server performs no automatic swapping on the address bytes. A Phase IV address is two bytes long: the first

byte contains the least-significant eight bits of the node number, and the second byte contains the most-significant two bits of the node number in the least-significant two bits of the byte and the area in the most significant six bits of the byte.

For the Chaos family, the address must be two bytes long. The host number is always the first byte in the address, and the subnet number is always the second byte. The server performs no automatic swapping on the address bytes.

ListHosts

 $=$   $>$ 

mode: {Enabled, Disabled} hosts: LISTofHOST

This request returns the hosts on the access control list and whether use of the list at connection setup is currently enabled or disabled.

Each HOST is padded to a multiple of four bytes.

### SetAccessControl

mode: {Enable, Disable}

Errors: Value, Access

This request enables or disables the use of the access control list at connection setups.

The client must reside on the same host as the server and/or have been granted permission by a server-dependent method to execute this request (or an Access error results).

### SetCloseDownMode

*mode:* {Destroy, RetainPermanent, RetainTemporary}

Errors: Value

This request defines what will happen to the client's resources at connection close. A connection starts in Destroy mode. The meaning of the close-down mode is described in section 11.

#### **KillClient**

*resource:* CARD32 or AIiTemporary

Errors: Value

If a valid resource is specified, KiliClient forces a close-down of the client that created the resource. If the client has already terminated in either RetainPermanent or RetainTemporary mode, all of the client's resources are destroyed (see section 11). If AIiTemporary is specified, then the resources of all clients that have terminated in RetainTemporary are destroyed.

**NoOperation** 

This request has no arguments and no results, but the request length field can be nonzero, which allows the request to be any multiple of four bytes in length. The bytes contained in the request are uninterpreted by the server.

This request can be used in its minimum four byte form as padding where necessary by client libraries that find it convenient to force requests to begin on 64-bit boundaries.

## **11 Connection Close**

At connection close, all event selections made by the client are discarded. If the client has the pointer actively grabbed, an UngrabPointer is performed. If the client has the keyboard actively grabbed, an UngrabKeyboard is performed. All passive grabs by the client are released. If the client has the server grabbed, an UngrabServer is performed. All selections (see SetSelectionOwner request) owned by the client are disowned. If close-down mode (see SetCloseDownMode request) is RetainPermanent or RetainTemporary, then all resources (including colormap entries) allocated by the client are marked as permanent or temporary, respectively (but this does not prevent other clients from explicitly destroying them). If the mode is Destroy, all of the client's resources are destroyed.

When a client's resources are destroyed, for each window in the client's save-set, if the window is an inferior of a window created by the client, the save-set window is reparented to the closest ancestor such that the save-set window is not an inferior of a window created by the client. If the saveset window is unmapped, a MapWindow request is performed on it (even if it was not an inferior of a window created by the client). The reparenting leaves unchanged the absolute coordinates (with respect to the root window) of the upper-left outer corner of the save-set window. After saveset processing, all windows created by the client are destroyed. For each nonwindow resource created by the client, the appropriate Free request is performed. All colors and colormap entries allocated by the client are freed.

A server goes through a cycle of having no connections and having some connections. At every transition to the state of having no connections as a result of a connection closing with a Destroy close-down mode, the server resets its state as if it had just been started. This starts by destroying all lingering resources from clients that have terminated in RetainPermanent or RetainTemporary mode. It additionally includes deleting all but the predefined atom identifiers, deleting all properties on all root windows, resetting all device maps and attributes (key click, bell volume,

acceleration), resetting the access control list, restoring the standard root tiles and cursors, restoring the default font path, and restoring the input focus to state PointerRoot.

Note that closing a connection with a close-down mode of RetainPermanent or RetainTemporary will not cause the server to reset.

## **12 Events**

When a button press is processed with the pointer in some window W and no active pointer grab is in progress, the ancestors of W are searched from the root down, looking for a passive grab to activate. If no matching passive grab on the button exists, then an active grab is started automatically for the client receiving the event, and the last-pointer-grab time is set to the current server time. The effect is essentially equivalent to a GrabButton with arguments:

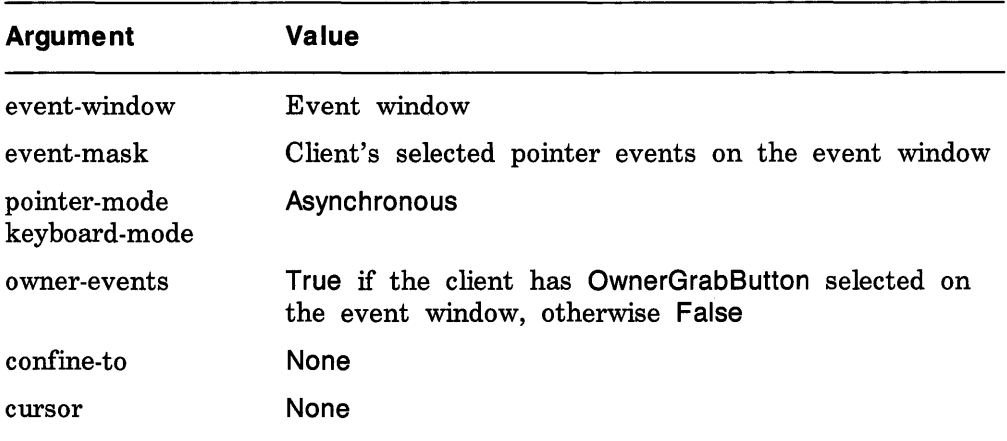

The grab is terminated automatically when the logical state of the pointer has all buttons released. UngrabPointer and ChangeActivePointerGrab can both be used to modify the active grab.

**KeyPress** KeyRelease **ButtonPress Button Release MotionNotify** 

> *root, event:* WINDOW *child:* WINDOW or None *same-screen:* BOOL *root-x, roo t-y* , *event-x, event-y:* INT16

## detail: <see below> *state:* SETofKEYBUTMASK *time:* TIMESTAMP

These events are generated either when a key or button logically changes state or when the pointer logically moves. The generation of these logical changes may lag the physical changes if device event processing is frozen. Note that KeyPress and KeyRelease are generated for all keys, even those mapped to modifier bits. The source of the event is the window the pointer is in. event is reported with respect to is called the event window. The event window is found by starting with the source window and looking up the hierarchy for the first window on which any client has selected interest in the event (provided no intervening window prohibits event generation by including the event type in its do-not-propagate-mask). The actual window used for reporting can be modified by active grabs and, in the case of keyboard events, can be modified by the focus window.

The root is the root window of the source window, and root-x and root-yare the pointer coordinates relative to root's origin at the time of the event. Event is the event window. If the event window is on the same screen as root, then event-x and event-yare the pointer coordinates relative to the event window's origin. Otherwise, event-x and event-yare zero. If the source window is an inferior of the event window, then child is set to the child of the event window that is an ancestor of (or is) the source window. Otherwise, it is set to None. The state component gives the logical state of the buttons and modifier keys just before the event. The detail component type varies with the event type:

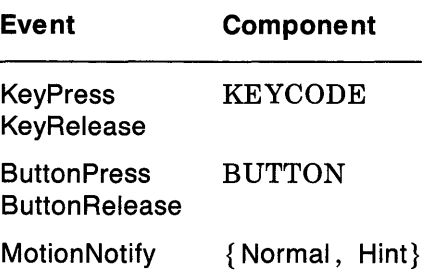

MotionNotify events are only generated when the motion begins and ends in the window. The granularity of motion events is not guaranteed, but a client selecting for motion events is guaranteed to get at least one event when the pointer moves and comes to rest.

Selecting PointerMotion receives events independent of the state of the pointer buttons. By selecting some subset of Button[1-5]Motion instead, MotionNotify events will only be received when one or more of the specified buttons are pressed. By selecting ButtonMotion, MotionNotify events will be received only when at least one button is pressed. The events are always of type MotionNotify, independent of the selection. If PointerMotionHint is selected, the server is free to send only one MotionNotify event (with detail Hint) to the client for the event window until either the key or button state changes, the pointer leaves the event window, or the client issues a QueryPointer or GetMotionEvents request.

#### **EnterNotify** LeaveNotify

*root, event:* WINDOW *child:* WINDOW or None *same-screen:* BOOL *root-x, roo t-y* , *event-x, event-y:* INT16 mode: {Normal, Grab, Ungrab} detail: {Ancestor, Virtual, Inferior, Nonlinear, NonlinearVirtual} *focus:* BOOL *state:* SETofKEYBUTMASK *time:* TIMESTAMP

If pointer motion or window hierarchy change causes the pointer to be in a different window than before, EnterNotify and LeaveNotify events are generated instead of a MotionNotify event. Only clients selecting EnterWindow on a window receive EnterNotify events, and only clients selecting LeaveNotify receive LeaveNotify events. The pointer position reported in the event is always the final position, not the initial position of the pointer. The root is the root window for this position, and root-x and root-y are the pointer coordinates relative to root's origin at the time of the event. Event is the event window. If the event window is on the same screen as root, then event-x and event-y are the pointer coordinates relative to the event window's origin. Otherwise, event-x and event-yare zero. In a LeaveNotify event, if a child of the event window contains the initial position of the pointer, then the child component is set to that child. Otherwise, it is None. For an EnterNotify event, if a child of the event window contains the final pointer position, then the child component is set to that child. Otherwise, it is None. If the event window is the focus window or an inferior of the focus window, then focus is True. Otherwise, focus is False.

Normal pointer motion events have mode Normal. Pseudo-motion events when a grab activates have mode Grab, and pseudo-motion events when a grab deactivates have mode Ungrab.

All EnterNotify and LeaveNotify events caused by a hierarchy change are generated after any hierarchy event caused by that change (that is, UnmapNotify, MapNotify, ConfigureNotify, GravityNotify,

CirculateNotify), but the ordering of EnterNotify and LeaveNotify events with respect to FocusOut, VisibilityNotify, and Expose events is not constrained.

Normal events are generated as follows:

When the pointer moves from window A to window B and A is an inferior of B:

- LeaveNotify with detail Ancestor is generated on A.
- LeaveNotify with detail Virtual is generated on each window between A and B exclusive (in that order).
- EnterNotify with detail Inferior is generated on B.

When the pointer moves from window A to window B and B is an inferior of A:

- LeaveNotify with detail Inferior is generated on A.
- EnterNotify with detail Virtual is generated on each window between A and B exclusive (in that order).
- EnterNotify with detail Ancestor is generated on B.

When the pointer moves from window A to window B and window C is their least common ancestor:

- LeaveNotify with detail Nonlinear is generated on A.
- LeaveNotify with detail NonlinearVirtual is generated on each window between A and C exclusive (in that order).
- EnterNotify with detail NonlinearVirtual is generated on each window between C and B exclusive (in that order).
- EnterNotify with detail Nonlinear is generated on B.

When the pointer moves from window A to window B on different screens:

- LeaveNotify with detail Nonlinear is generated on A.
- If A is not a root window, LeaveNotify with detail NonlinearVirtual is generated on each window above A up to and including its root ( in order).
- If B is not a root window, EnterNotify with detail NonlinearVirtual is generated on each window from B's root down to but not including B (in order).

• EnterNotify with detail Nonlinear is generated on B.

When a pointer grab activates ( but after any initial warp into a confine-to window and before generating any actual ButtonPress event that activates the grab), G is the grab-window for the grab, and P is the window the pointer is in:

• EnterNotify and LeaveNotify events with mode Grab are generated (as for Normal above) as if the pointer were to suddenly warp from its current position in P to some position in G. However, the pointer does not warp, and the pointer position is used as both the initial and final positions for the events.

When a pointer grab deactivates (but after generating any actual ButtonRelease event that deactivates the grab), G is the grab-window for the grab, and P is the window the pointer is in:

EnterNotify and LeaveNotify events with mode Ungrab are generated (as for Normal above) as if the pointer were to suddenly warp from some position in G to its current position in P. However, the pointer does not warp, and the current pointer position is used as both the initial and final positions for the events.

# Focusln

## FocusOut

*event:* WINDOW

- mode: {Normal, WhileGrabbed, Grab, Ungrab}
- detail: { Ancestor, Virtual, Inferior, Nonlinear, NonlinearVirtual, Pointer, PointerRoot, None}

These events are generated when the input focus changes and are reported to clients selecting FocusChange on the window. Events generated by SetinputFocus when the keyboard is not grabbed have mode Normal. Events generated by SetlnputFocus when the keyboard is grabbed have mode WhileGrabbed. Events generated when a keyboard grab activates have mode Grab, and events generated when a keyboard grab deactivates have mode Ungrab.

All FocusOut events caused by a window unmap are generated after any UnmapNotify event, but the ordering of FocusOut with respect to generated EnterNotify, LeaveNotify, VisibilityNotify, and Expose events is not constrained.

Normal and WhileGrabbed events are generated as follows:

When the focus moves from window A to window B, A is an inferior of B, and the pointer is in window P:

- FocusOut with detail Ancestor is generated on A.
- FocusOut with detail Virtual is generated on each window between A and B exclusive (in order).
- Focusln with detail Inferior is generated on B.
- If  $P$  is an inferior of  $B$  but  $P$  is not  $A$  or an inferior of  $A$  or an ancestor of A, Focusln with detail Pointer is generated on each window below B down to and including P ( in order).

When the focus moves from window A to window B, B is an inferior of A, and the pointer is in window P:

- If P is an inferior of A but P is not an inferior of B or an ancestor of B, FocusOut with detail Pointer is generated on each window from P up to but not including A ( in order).
- FocusOut with detail Inferior is generated on A.
- Focusln with detail Virtual is generated on each window between A and B exclusive (in order).
- Focusln with detail Ancestor is generated on B.

When the focus moves from window A to window B, window C is their least common ancestor, and the pointer is in window P:

- If P is an inferior of A, FocusOut with detail Pointer is generated on each window from P up to but not including A (in order) .
- FocusOut with detail Nonlinear is generated on A.
- FocusOut with detail NonlinearVirtual is generated on each window between A and C exclusive (in order).
- Focusln with detail NonlinearVirtual is generated on each window between C and B exclusive (in order).
- Focusln with detail Nonlinear is generated on B.
- If P is an inferior of B, Focusln with detail Pointer is generated on each window below B down to and including P (in order).

When the focus moves from window A to window B on different screens and the pointer is in window P:

- If P is an inferior of A, FocusOut with detail Pointer is generated on each window from P up to but not including A (in order) .
- FocusOut with detail Nonlinear is generated on A.
- If A is not a root window, FocusOut with detail NonlinearVirtual is generated on each window above A up to and including its root ( in order).
- If B is not a root window, Focusln with detail NonlinearVirtual is generated on each window from B's root down to but not including B ( in order).
- Focusln with detail Nonlinear is generated on B.
- If P is an inferior of B, Focusln with detail Pointer is generated on each window below B down to and including P (in order).

When the focus moves from window A to PointerRoot (or None) and the pointer is in window P:

- If P is an inferior of A, FocusOut with detail Pointer is generated on each window from P up to but not including A (in order) .
- FocusOut with detail Nonlinear is generated on A.
- If A is not a root window, FocusOut with detail NonlinearVirtual is generated on each window above A up to and including its root ( in order).
- Focusln with detail PointerRoot (or None) is generated on all root windows.
- If the new focus is PointerRoot, Focusln with detail Pointer is generated on each window from P's root down to and including P (in order).

When the focus moves from PointerRoot (or None) to window A and the pointer is in window P:

- If the old focus is PointerRoot, FocusOut with detail Pointer is generated on each window from P up to and including P's root (in order).
- FocusOut with detail PointerRoot (or None) is generated on all root windows.
- If A is not a root window, Focusln with detail NonlinearVirtual is generated on each window from A's root down to but not including A (in order).
- Focusln with detail Nonlinear is generated on A.
- If P is an inferior of A, Focusln with detail Pointer is generated on each window below A down to and including P ( in order).

When the focus moves from PointerRoot to None (or vice versa) and the pointer is in window P:

• If the old focus is PointerRoot, FocusOut with detail Pointer is generated on each window from P up to and including P's root (in order).

- FocusOut with detail PointerRoot (or None) is generated on all root windows.
- Focusln with detail None (or PointerRoot) is generated on all root windows.
- If the new focus is PointerRoot, Focusln with detail Pointer is generated on each window from P's root down to and including P (in order).

When a keyboard grab activates (but before generating any actual KeyPress event that activates the grab), G is the grab-window for the grab, and F is the current focus:

• Focusln and FocusOut events with mode Grab are generated (as for Normal above) as if the focus were to change from F to G.

When a keyboard grab deactivates (but after generating any actual KeyRelease event that deactivates the grab), G is the grab-window for the grab, and F is the current focus:

• Focusln and FocusOut events with mode Ungrab are generated (as for Normal above) as if the focus were to change from G to F.

## KeymapNotify

## *key* s: LIS TofCARD8

The value is a bit vector as described in QueryKeymap. This event is reported to clients selecting KeymapState on a window and is generated immediately after every EnterNotify and Focusln.

## Expose

*window:* WINDOW *x, y, width, height:* CARD16 *count:* CARD16

This event is reported to clients selecting Exposure on the window. It is generated when no valid contents are available for regions of a window, and either the regions are visible, the regions are viewable and the server is (perhaps newly) maintaining backing store on the window, or the window is not viewable but the server is (perhaps newly) honoring window's backing-store attribute of Always or WhenMapped. The regions are decomposed into an arbitrary set of rectangles, and an Expose event is generated for each rectangle.

For a given action causing exposure events, the set of events for a given window are guaranteed to be reported contiguously. If count is zero, then no more Expose events for this window follow. If count is nonzero, then at least that many more Expose events for this window follow (and possibly more).

The x and y coordinates are relative to window's origin and specify the upper-left corner of a rectangle. The width and height specify the extent of the rectangle.

Expose events are never generated on InputOnly windows.

All Expose events caused by a hierarchy change are generated after any hierarchy event caused by that change (for example, UnmapNotify, MapNotify, ConfigureNotify, GravityNotify, CirculateNotify). All Expose events on a given window are generated after any VisibilityNotify event on that window, but it is not required that all Expose events on all windows be generated after all Visibilitity events on all windows. The ordering of Expose events with respect to FocusOut, EnterNotify, and LeaveNotify events is not constrained.

#### GraphicsExposure

*drawable:* DRAWABLE *x, y, width, height:* CARD16 *count:* CARD16 *major-opcode:* CARD8 *minor-opcode:* CARD16

This event is reported to clients selecting graphics-exposures in a graphics context and is generated when a destination region could not be computed due to an obscured or out-of-bounds source region. All of the regions exposed by a given graphics request are guaranteed to be reported contiguously. If count is zero then no more GraphicsExposure events for this window follow. If count is nonzero, then at least that many more GraphicsExposure events for this window follow (and possibly more).

The x and y coordinates are relative to drawable's origin and specify the upper-left corner of a rectangle. The width and height specify the extent of the rectangle.

The major and minor opcodes identify the graphics request used. For the core protocol, major-opcode is always CopyArea or CopyPlane, and minor-opcode is always zero.

#### **NoExposure**

*drawable:* DRAWABLE *major-opcode:* CARD8 *mino r-opco de:* CARD16

This event is reported to clients selecting graphics-exposures in a graphics context and is generated when a graphics request that might produce GraphicsExposure events does not produce any. The drawable specifies the destination used for the graphics request.

The major and minor opcodes identify the graphics request used. For the core protocol, major-opcode is always CopyArea or CopyPlane, and the minor-opcode is always zero.

VisibilityNotify

*window:* WINDOW *state:* {Unobscured, PartiallyObscured, FullyObscured}

This event is reported to clients selecting VisibilityChange on the window. In the following, the state of the window is calculated ignoring all of the window's subwindows. When a window changes state from partially or fully obscured or not viewable to viewable and completely unobscured, an event with Unobscured is generated. When a window changes state from viewable and completely unobscured or not viewable, to viewable and partially obscured, an event with PartiallyObscured is generated. When a window changes state from viewable and completely unobscured, from viewable and partially obscured, or from not viewable to viewable and fully obscured, an event with FullyObscured is generated.

VisibilityNotify events are never generated on InputOnly windows.

All VisibilityNotify events caused by a hierarchy change are generated after any hierarchy event caused by that change (for example, UnmapNotify, MapNotify, ConfigureNotify, GravityNotify, CirculateNotify). Any VisibilityNotify event on a given window is generated before any Expose events on that window, but it is not required that all VisibilityNotify events on all windows be generated before all Expose events on all windows. The ordering of VisibilityNotify events with respect to FocusOut, EnterNotify, and LeaveNotify events is not constrained.

### **CreateNotify**

*parent, window:* WINDOW *x,* y: INTI6 *width, height, border-width:* CARDI6 *override-redirect:* BOOL

This event is reported to clients selecting SubstructureNotify on the parent and is generated when the window is created. The arguments are as in the CreateWindow request.

### DestroyNotify

### *event, window:* WINDOW

This event is reported to clients selecting Structure Notify on the window and to clients selecting SubstructureNotify on the parent. It is generated when the window is destroyed. The event is the window on which the event was generated, and the window is the window that is destroyed.

The ordering of the DestroyNotify events is such that for any given window, DestroyNotify is generated on all inferiors of the window before being generated on the window itself. The ordering among siblings and across subhierarchies is not otherwise constrained.

## UnmapNotify

## *event, window:* WINDOW *from-configure:* BOOL

This event is reported to clients selecting StructureNotify on the window and to clients selecting Substructure Notify on the parent. It is generated when the window changes state from mapped to unmapped. The event is the window on which the event was generated, and the window is the window that is unmapped. The from-configure flag is True if the event was generated as a result of the window's parent being resized when the window itself had a win-gravity of Unmap.

## MapNotify

### *event, window:* WINDOW *override-redirect:* BOOL

This event is reported to clients selecting StructureNotify on the window and to clients selecting SubstructureNotify on the parent. It is generated when the window changes state from unmapped to mapped. The event is the window on which the event was generated, and the window is the window that is mapped. The override-redirect flag is from the window's attribute.

## MapRequest

## *parent, window:* WINDOW

This event is reported to the client selecting SubstructureRedirect on the parent and is generated when a MapWindow request is issued on an unmapped window with an override-redirect attribute of False.

### ReparentNotify

*event, window, parent:* WINDOW *x,* y: INT16 *override-redirect:* BOOL

This event is reported to clients selecting Substructure Notify on either the old or the new parent and to clients selecting StructureNotify on the window. It is generated when the window is reparented. The event is the window on which the event was generated. The window is the window that has been rerooted. The parent specifies the new parent. The x and y coordinates are relative to the new parent's origin and specify the position of the upper-left outer corner of the window. The override-redirect flag is from the window's attribute.

### **ConfigureNotify**

*event, window:* WINDOW *x,* y: INTI6 *width, height, border-width:* CARDI6 *above-sibling:* WINDOW or None *override-redirect:* BOOL

This event is reported to clients selecting StructureNotify on the window and to clients selecting Substructure Notify on the parent. It is generated when a ConfigureWindow request actually changes the state of the window. The event is the window on which the event was generated, and the window is the window that is changed. The x and y coordinates are relative to the new parent's origin and specify the position of the upper-left outer corner of the window. The width and height specify the inside size, not including the border. If abovesibling is None, then the window is on the bottom of the stack with respect to siblings. Otherwise, the window is immediately on top of the specified sibling. The override-redirect flag is from the window's attribute.

GravityNotify

*event, window:* WINDOW *x,* y: INTI6

This event is reported to clients selecting SubstructureNotify on the parent and to clients selecting StructureNotify on the window. It is generated when a window is moved because of a change in size of the parent. The event is the window on which the event was generated, and the window is the window that is moved. The x and y coordinates are relative to the new parent's origin and specify the position of the upper-left outer corner of the window.

**ResizeRequest** 

*window:* WINDOW *width, height:* CARDI6

This event is reported to the client selecting ResizeRedirect on the window and is generated when a ConfigureWindow request by some other client on the window attempts to change the size of the window. The width and height are the inside size, not including the border.

**ConfigureRequest** 

*parent, window:* WINDOW *x,* y: INTI6 *width, height, border-width:* CARDI6 *sibling:* WINDOW or None stack-mode: {Above, Below, Toplf, Bottom If, Opposite} *value-mask:* BITMASK

This event is reported to the client selecting SubstructureRedirect on the parent and is generated when a ConfigureWindow request is issued on the window by some other client. The value-mask indicates which components were specified in the request. The value-mask and the corresponding values are reported as given in the request. The remaining values are filled in from the current geometry of the window, except in the case of sibling and stack-mode, which are reported as None and Above (respectively) if not given in the request.

## **CirculateNotify**

*event, window:* WINDOW *place:* {Top, Bottom}

This event is reported to clients selecting StructureNotify on the window and to clients selecting Substructure Notify on the parent. It is generated when the window is actually restacked from a CirculateWindow request. The event is the window on which the event was generated, and the window is the window that is restacked. If place is Top, the window is now on top of all siblings. Otherwise, it is below all siblings.

#### **CirculateRequest**

*parent, window:* WINDOW *place:* {Top, Bottom}

This event is reported to the client selecting SubstructureRedirect on the parent and is generated when a CirculateWindow request is issued on the parent and a window actually needs to be restacked. The window specifies the window to be restacked, and the place specifies what the new position in the stacking order should be.

## PropertyNotify

*window:* WINDOW *atom:* ATOM *state:* {NewValue, Deleted} *time:* TIMESTAMP

This event is reported to clients selecting PropertyChange on the window and is generated with state NewValue when a property of the window is changed using ChangeProperty or RotateProperties, even when adding zero-length data using ChangeProperty and when replacing all or part of a property with identical data using ChangeProperty or RotateProperties. It is generated with state Deleted when a property of the window is deleted using request DeleteProperty or GetProperty.

The timestamp indicates the server time when the property was changed.

### **SelectionClear**

*owner:* WINDOW *selection:* ATOM *time:* TIMESTAMP

This event is reported to the current owner of a selection and is generated when a new owner is being defined by means of SetSelectionOwner. The timestamp is the last-change time recorded for the selection. The owner argument is the window that was specified by the current owner in its SetSelectionOwner request.

#### **SelectionRequest**

*owner:* WINDOW *selection:* ATOM *target:* ATOM *property:* ATOM or None *requestor:* WINDOW *time:* TIMESTAMP or CurrentTime

This event is reported to the owner of a selection and is generated when a client issues a ConvertSelection request. The owner argument is the window that was specified in the SetSelectionOwner request. The remaining arguments are as in the ConvertSelection request.

The owner should convert the selection based on the specified target type. If a property is specified, the owner should store the result as that property on the requestor window and then send a SelectionNotify event to the requestor using SendEvent with an empty event-mask (that is, the event should be sent to the creator of the requestor window). If None is specified as the property, the owner should choose a property name, store the result as that property on the requestor window, and then send a SelectionNotify giving that actual property name. If the selection cannot be converted as requested, the owner should send a SelectionNotify with the property set to None.

### **Selection Notify**

*requestor:* WINDOW *selection, target:* ATOM *property:* ATOM or None *time:* TIMESTAMP or CurrentTime

This event is generated by the server in response to a ConvertSelection request when there is no owner for the selection. When there is an owner, it should be generated by the owner using SendEvent. The owner of a selection should send this event to a

requestor either when a selection has been converted and stored as a property or when a selection conversion could not be performed (indicated with property None).

## ColormapNotify

*window:* WINDOW *colormap:* COLORMAP or None *new:* BOOL *state:* {Installed, Uninstalled}

This event is reported to clients selecting ColormapChange on the window. It is generated with value True for new when the colormap attribute of the window is changed and is generated with value False for new when the colormap of a window is installed or uninstalled. In either case, the state indicates whether the colormap is currently installed.

## MappingNotify

*request:* {Modifier, Keyboard, POinter} *first-keycode, count:* CARD8

This event is sent to all clients. There is no mechanism to express disinterest in this event. The detail indicates the kind of change that occurred: Modifiers for a successful SetModifierMapping, Keyboard for a successful ChangeKeyboardMapping, and Pointer for a successful SetPointerMapping. If the detail is Keyboard, then first-keycode and count indicate the range of altered keycodes.

### **ClientMessage**

*window:* WINDOW *type:* ATOM *format:* {8, 16, 32} *data:* LISToflNT8 or LISToflNT16 or LISToflNT32

This event is only generated by clients using SendEvent. The type specifies how the data is to be interpreted by the receiving client; the server places no interpretation on the type or the data. The format specifies whether the data should be viewed as a list of 8-bit, 16-bit, or 32-bit quantities, so that the server can correctly byte-swap, as necessary. The data always consists of either 20 8-bit values or 10 16-bit values or 5 32-bit values, although particular message types might not make use of all of these values.

## **13 Flow Control and Concurrency**

Whenever the server is writing to a given connection, it is permissible for the server to stop reading from that connection (but if the writing would block, it must continue to service other connections). The server is not

required to buffer more than a single request per connection at one time. For a given connection to the server, a client can block while reading from the connection but should undertake to read (events and errors) when writing would block. Failure on the part of a client to obey this rule could result in a deadlocked connection, although deadlock is probably unlikely unless either the transport layer has very little buffering or the client attempts to send large numbers of requests without ever reading replies or checking for errors and events.

If a server is implemented with internal concurrency, the overall effect must be as if individual requests are executed to completion in some serial order, and requests from a given connection must be executed in delivery order (that is, the total execution order is a shuffle of the individual streams). The execution of a request includes validating all arguments, collecting all data for any reply, and generating and queueing all required events. However, it does not include the actual transmission of the reply and the events. In addition, the effect of any other cause that can generate multiple events (for example, activation of a grab or pointer motion) must effectively generate and queue all required events indivisibly with respect to all other causes and requests. For a request from a given client, any events destined for that client that are caused by executing the request must be 'sent to the client before any reply or error is sent.

# **KEYSYM Encoding A**

For convenience, KEYSYM values are viewed as split into four bytes:

- Byte 1 (for the purposes of this encoding) is the most-significant 5 bits (because of the 29-bit effective values)
- Byte 2 is the next most-significant 8 bits
- Byte 3 is the next most-significant 8 bits
- Byte 4 is the least-significant 8 bits

The standard KEYSYM values all have the zero values for bytes 1 and 2. Byte 3 indicates a character code set, and byte 4 indicates a particular character within that set.

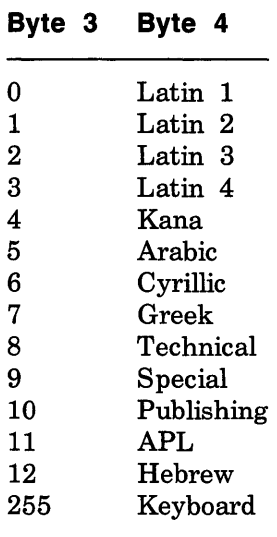

Each character set contains gaps where codes have been removed that were duplicates with codes in previous character sets (that is, character sets with lesser byte 3 value).

The 94 and 96 character code sets have been moved to occupy the righthand quadrant (decimal 129 through 256), so the ASCII subset has a

unique encoding across byte 4, which corresponds to the ASCII character code. However, this cannot be guaranteed with future registrations and does not apply to all of the Keyboard set.

To the best of our knowledge, the Latin, Kana, Arabic, Cyrillic, Greek, APL, and Hebrew sets are from the appropriate ISO and/or ECMA international standards. There are no Technical, Special, or Publishing international standards, so these sets are based on Digital Equipment Corporation standards.

The ordering between the sets (byte 3) is essentially arbitrary. Although the national and international standards bodies are commencing deliberations regarding international 2-byte and 4-byte character sets, we do not know of any proposed layouts.

The order may be arbitrary, but it is important in dealing with duplicate coding. As far as possible, KEYSYM values are the same as the character code. In the Latin-1 to Latin-4 sets, all duplicate glyphs occupy the same code position. However, duplicates between Greek and Technical do not occupy the same code position. Thus, applications wishing to use the technical character set must transform the keysym by means of an array.

There is a difference between European and US usage of the names Pilcrow, Paragraph, and Section, as follows:

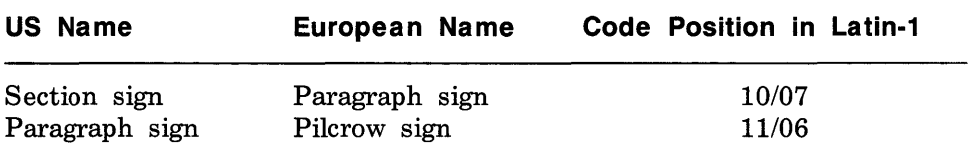

We have adopted the names used by both the ISO and ECMA standards. Thus, 11/06 is the Pilcrow sign, and 10/07 is the Paragraph sign (Section sign). This favors the European usage.

The Keyboard set is a miscellaneous collection of commonly occurring keys on keyboards. Within this set, the keypad symbols are generally duplicates of symbols found on keys on the main part of the keyboard, but they are distinguished here because they often have a distinguishable semantics associated with them.

Keyboards tend to be comparatively standard with respect to the alphanumeric keys, but they differ radically on the miscellaneous function keys. Many function keys are left over from early timesharing days or are designed for a specific application. Keyboard layouts from large manufacturers tend to have lots of keys for every conceivable purpose, whereas small workstation manufacturers often add keys that are solely for support of some of their unique functionality. There are two ways of

thinking about how to define keysyms for such a world:

- The Engraving approach
- The Common approach

The Engraving approach is to create a keysym for every unique key engraving. This is effectively taking the union of all key engravings on all keyboards. For example, some keyboards label function keys across the top as F1 through Fn, and others label them as PF1 through PFn. These would be different keys under the Engraving approach. Likewise, Lock would differ from Shift Lock, which is different from the up-arrow symbol that has the effect of changing lowercase to uppercase. There are lots of other aliases such as Del, DEL, Delete, Remove, and so forth. The Engraving approach makes it easy to decide if a new entry should be added to the keysym set: if it does not exactly match an existing one, then a new one is created. One estimate is that there would be on the order of 300- 500 Keyboard keysyms using this approach, without counting foreign translations and variations.

The Common approach tries to capture all of the keys present on an interesting number of keyboards, folding likely aliases into the same keysym. For example, Del, DEL, and Delete are all merged into a single keysym. Vendors would be expected to augment the keysym set (using the vendor-specific encoding space) to include all of their unique keys that were not included in the standard set. Each vendor decides which of its keys map into the standard keysyms, which presumably can be overridden by a user. It is more difficult to implement this approach, because judgement is required about when a sufficient set of keyboards implement an engraving to justify making it a keysym in the standard set and about which engravings should be merged into a single keysym. Under this scheme there are an estimated 100-150 keysyms.

Although neither scheme is perfect or elegant, the Common approach has been selected because it makes it easier to write a portable application. Having the Delete functionality merged into a single keysym allows an application to implement a deletion function and expect reasonable bindings on a wide set of workstations. Under the Common approach, application writers are still free to look for and interpret vendor-specific keysyms, but because they are in the extended set, the application developer is more conscious that they are writing the application in a nonportable fashion.

In the listings below, Code Pos is a representation of byte 4 of the KEYSYM value, expressed as most-significant/least-significant 4-bit values. The Code Pos numbers are for reference only and do not affect the KEYSYM value. In all cases, the KEYSYM value is:

byte3 \* 256 + byte4

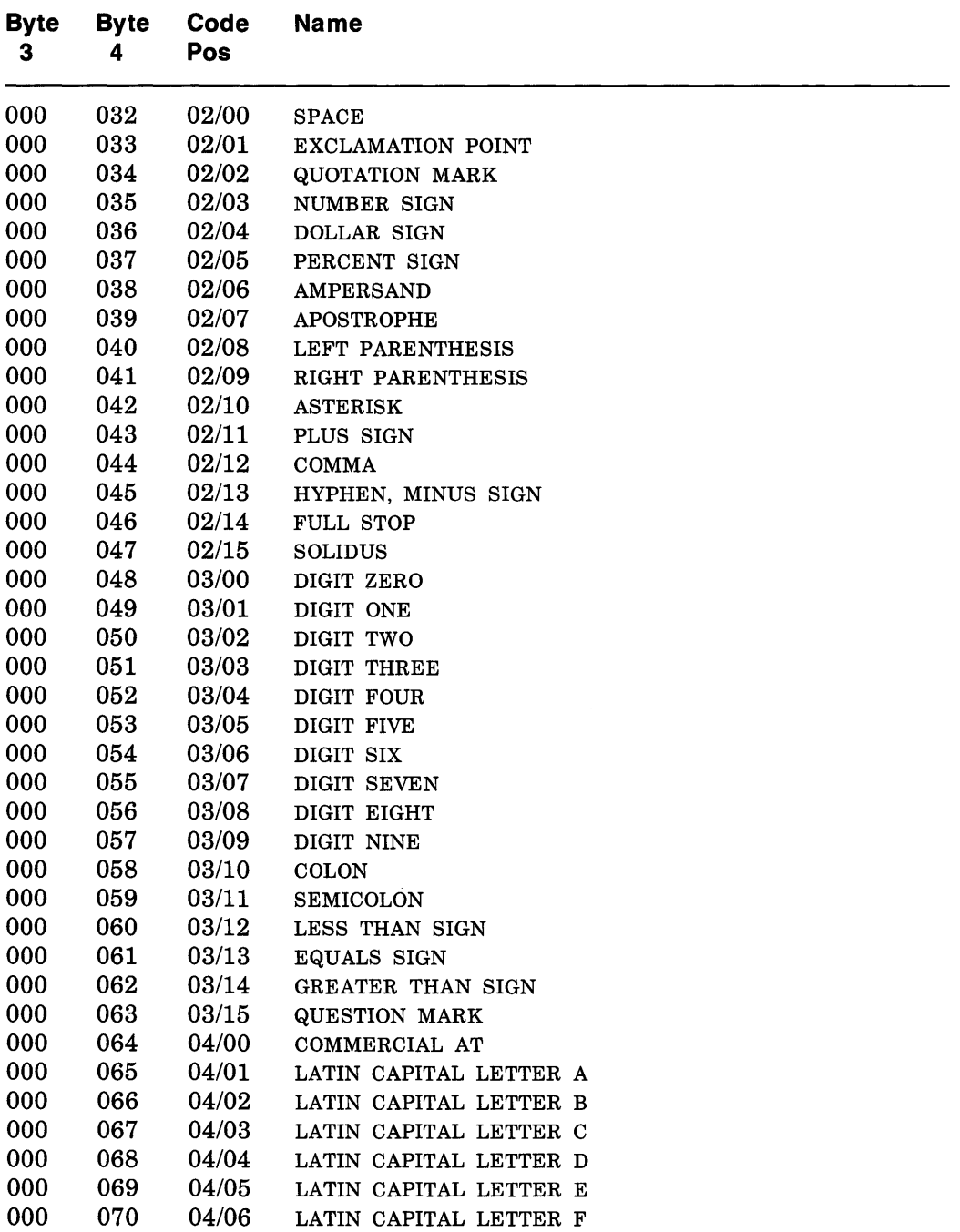

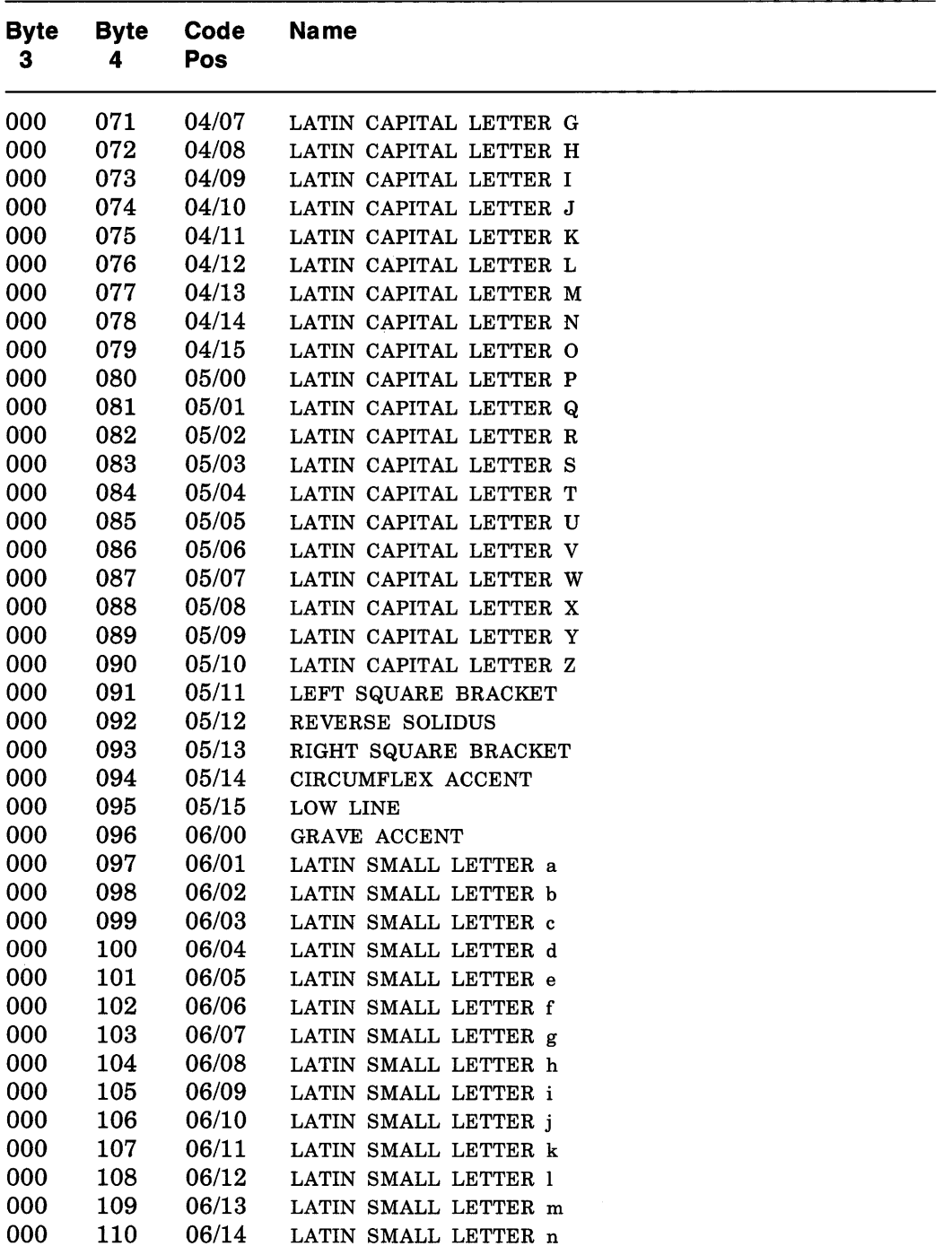

 $\bar{z}$ 

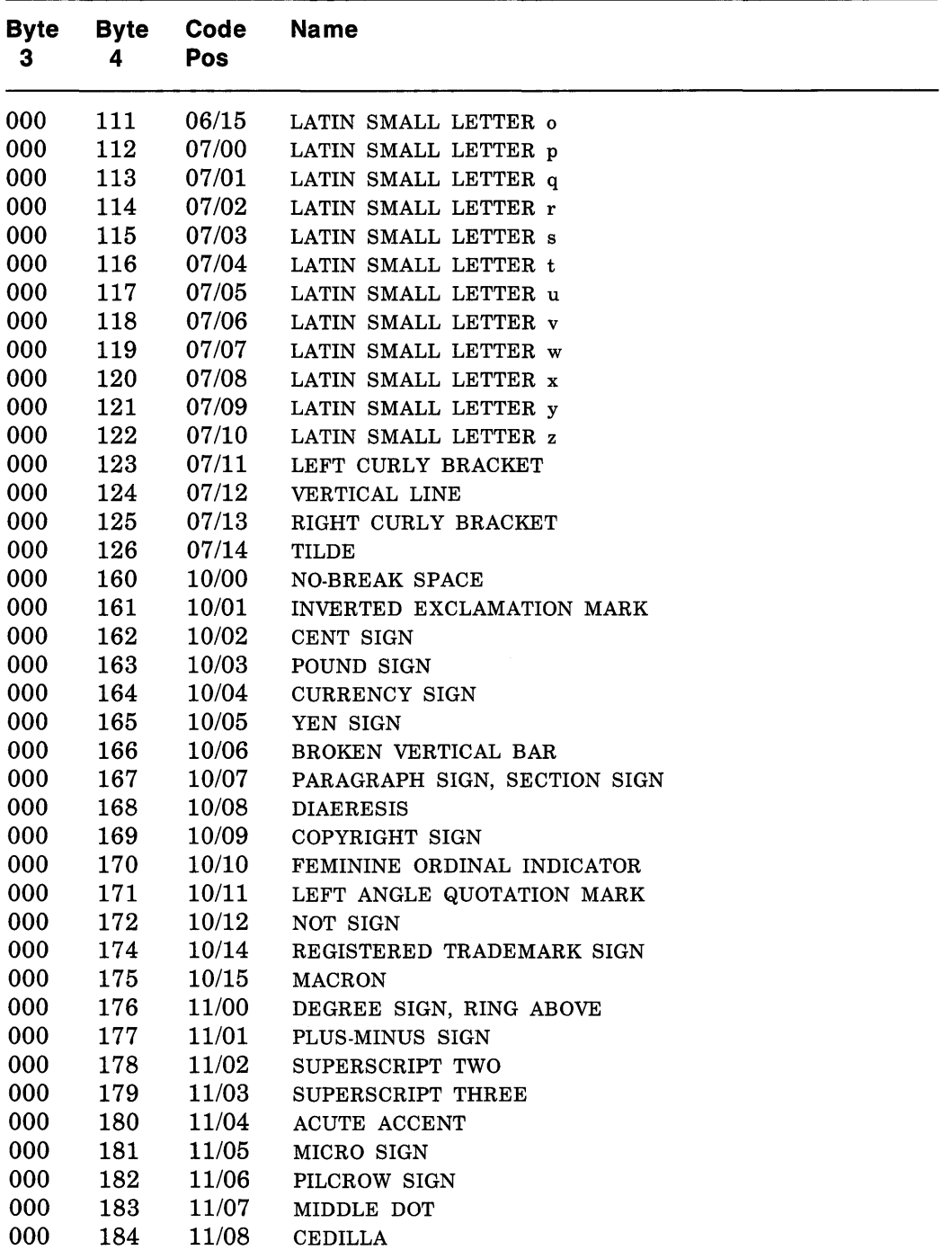

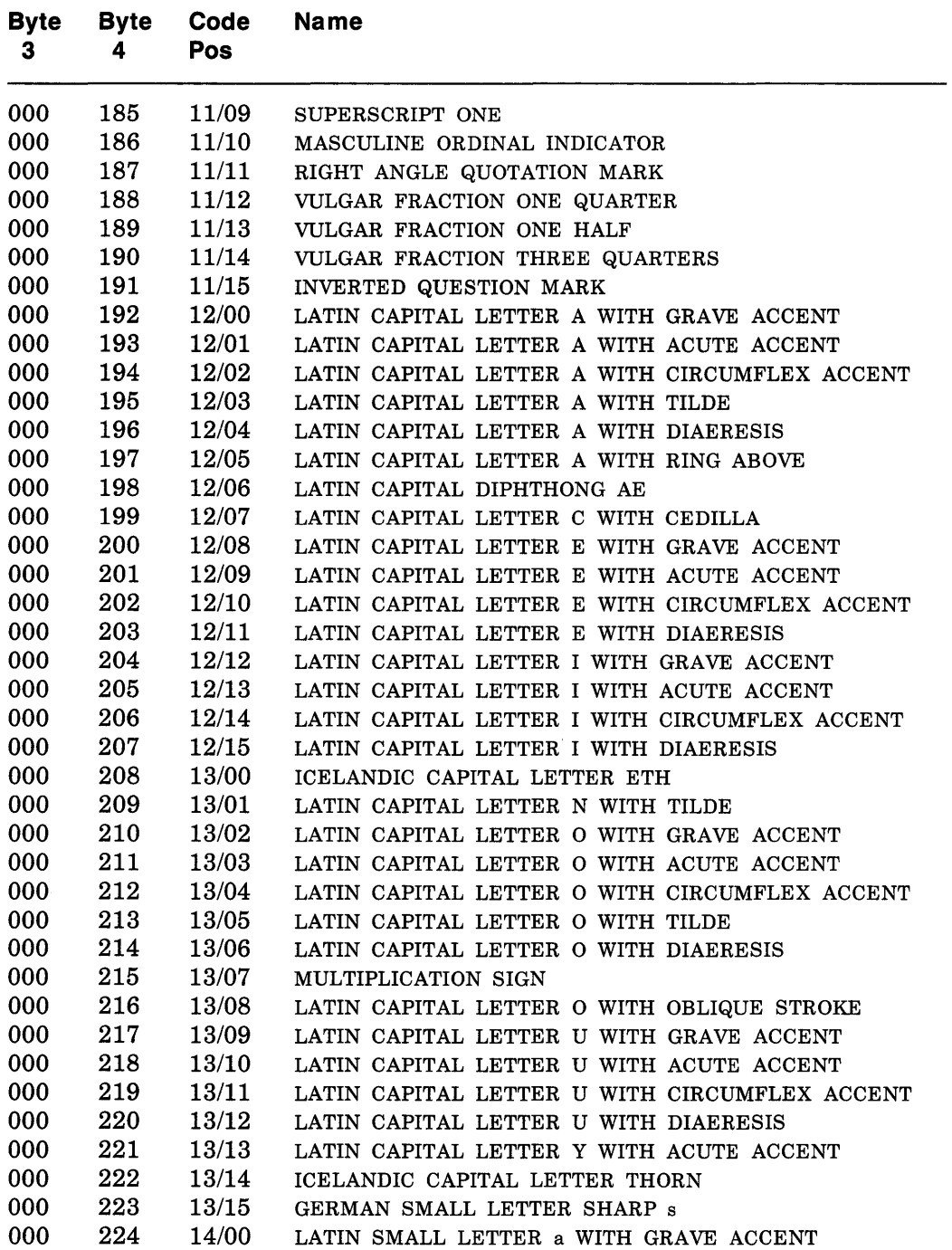

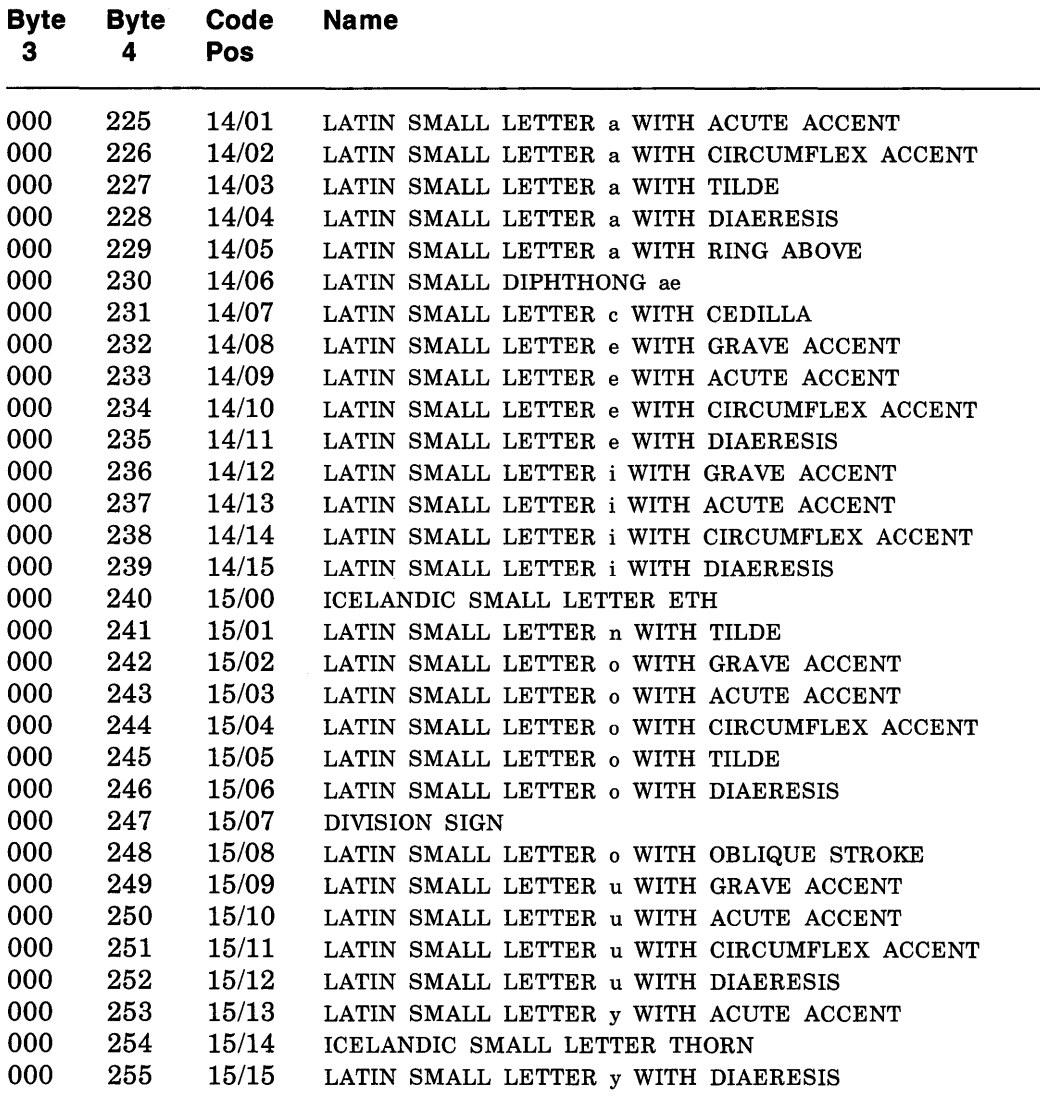

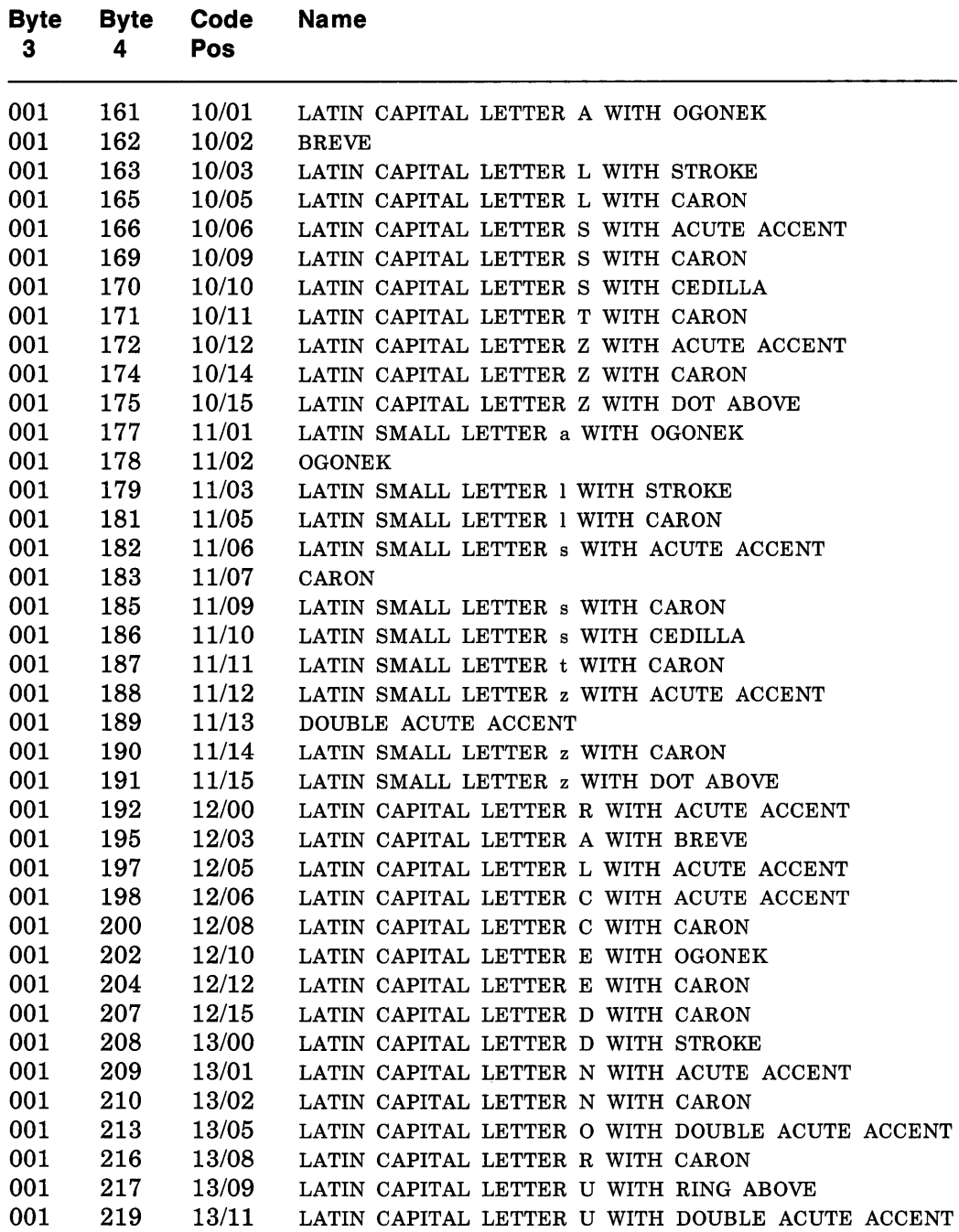

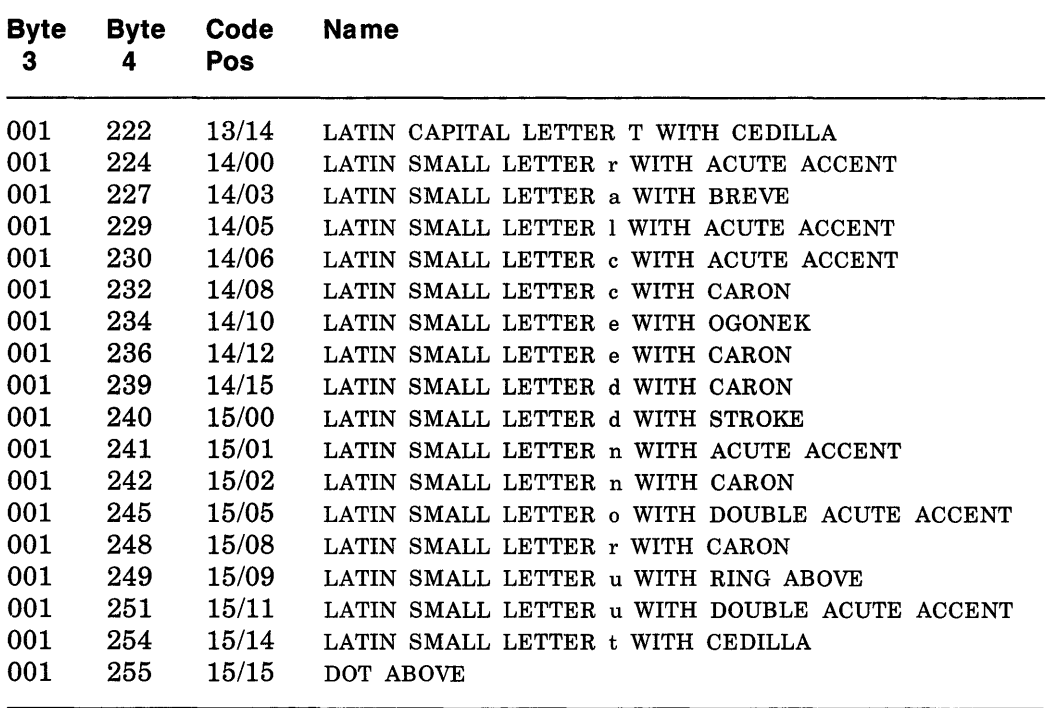

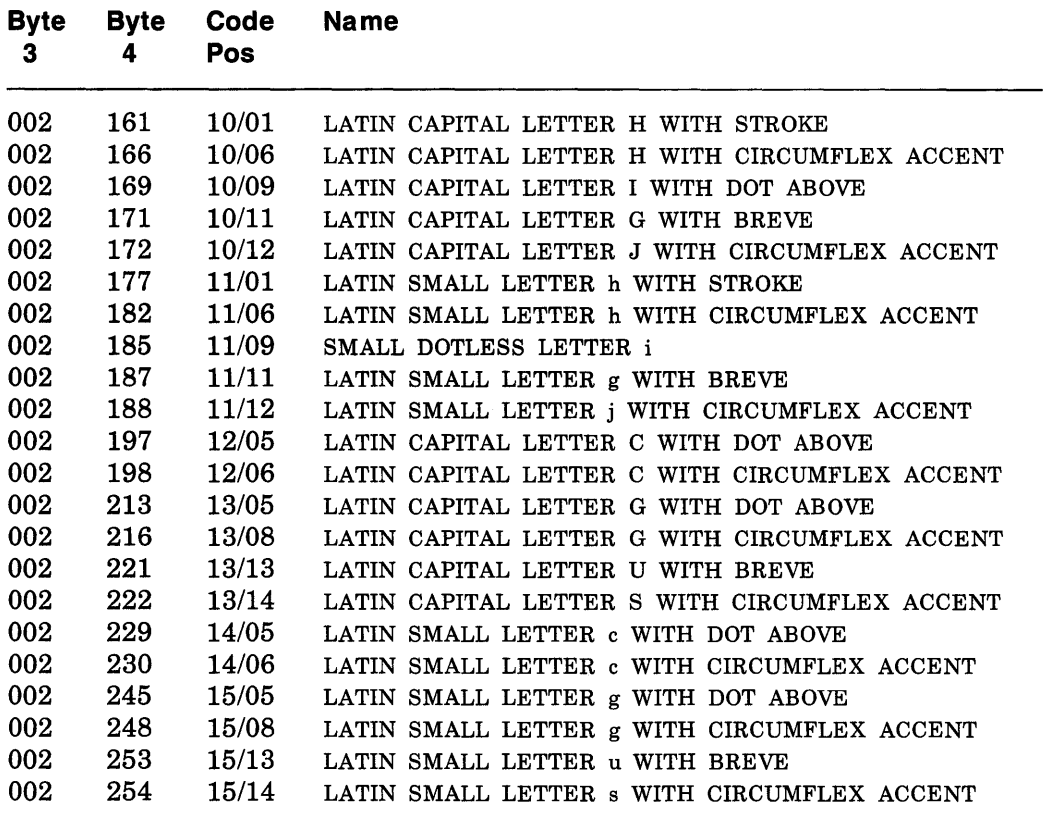

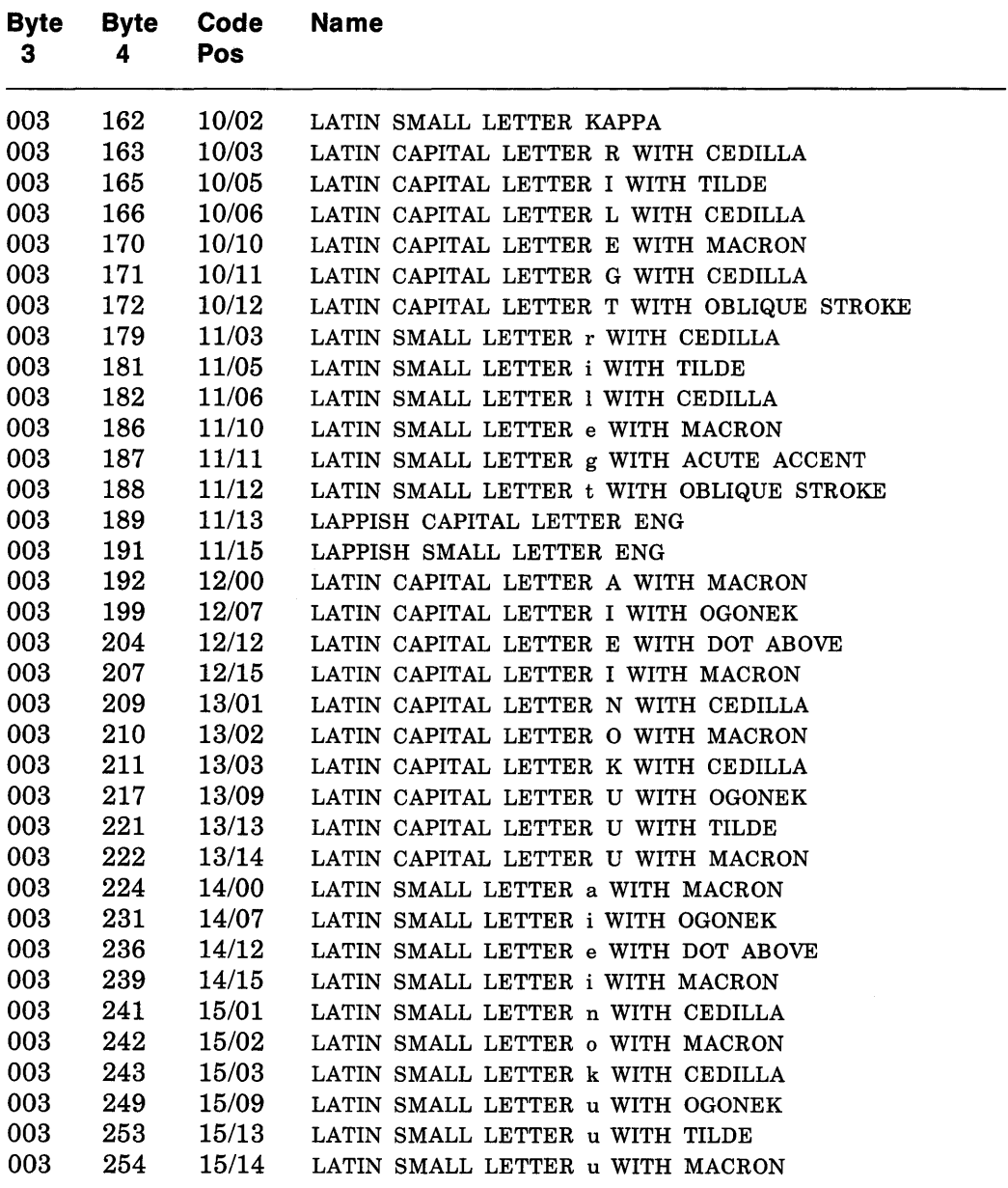

## **Kana**

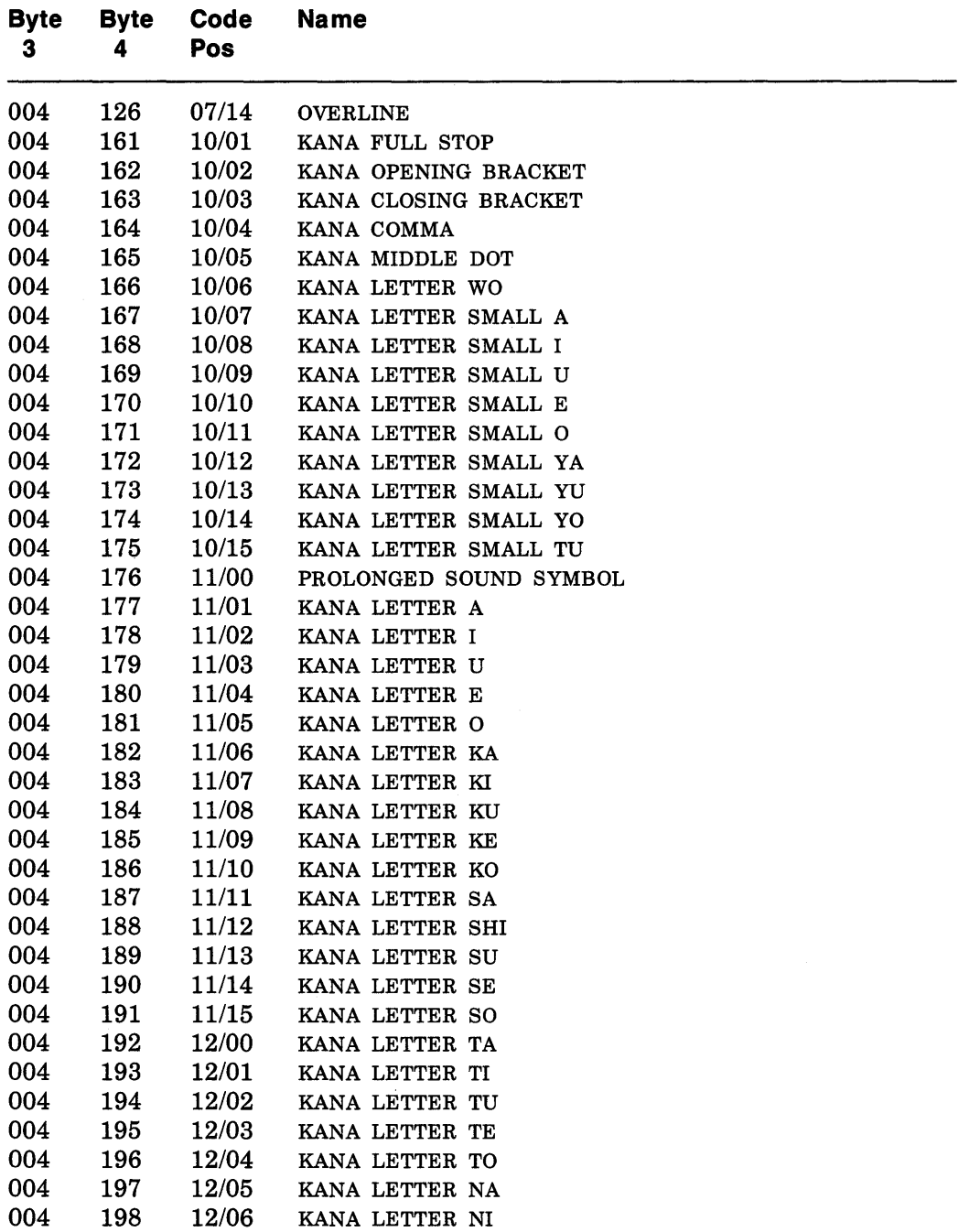

 $\label{eq:2.1} \frac{1}{\sqrt{2\pi}}\int_{\mathbb{R}^3}\frac{1}{\sqrt{2\pi}}\int_{\mathbb{R}^3}\frac{1}{\sqrt{2\pi}}\int_{\mathbb{R}^3}\frac{1}{\sqrt{2\pi}}\int_{\mathbb{R}^3}\frac{1}{\sqrt{2\pi}}\int_{\mathbb{R}^3}\frac{1}{\sqrt{2\pi}}\frac{1}{\sqrt{2\pi}}\int_{\mathbb{R}^3}\frac{1}{\sqrt{2\pi}}\frac{1}{\sqrt{2\pi}}\frac{1}{\sqrt{2\pi}}\frac{1}{\sqrt{2\pi}}\frac{1}{\sqrt{2\pi}}\$ 

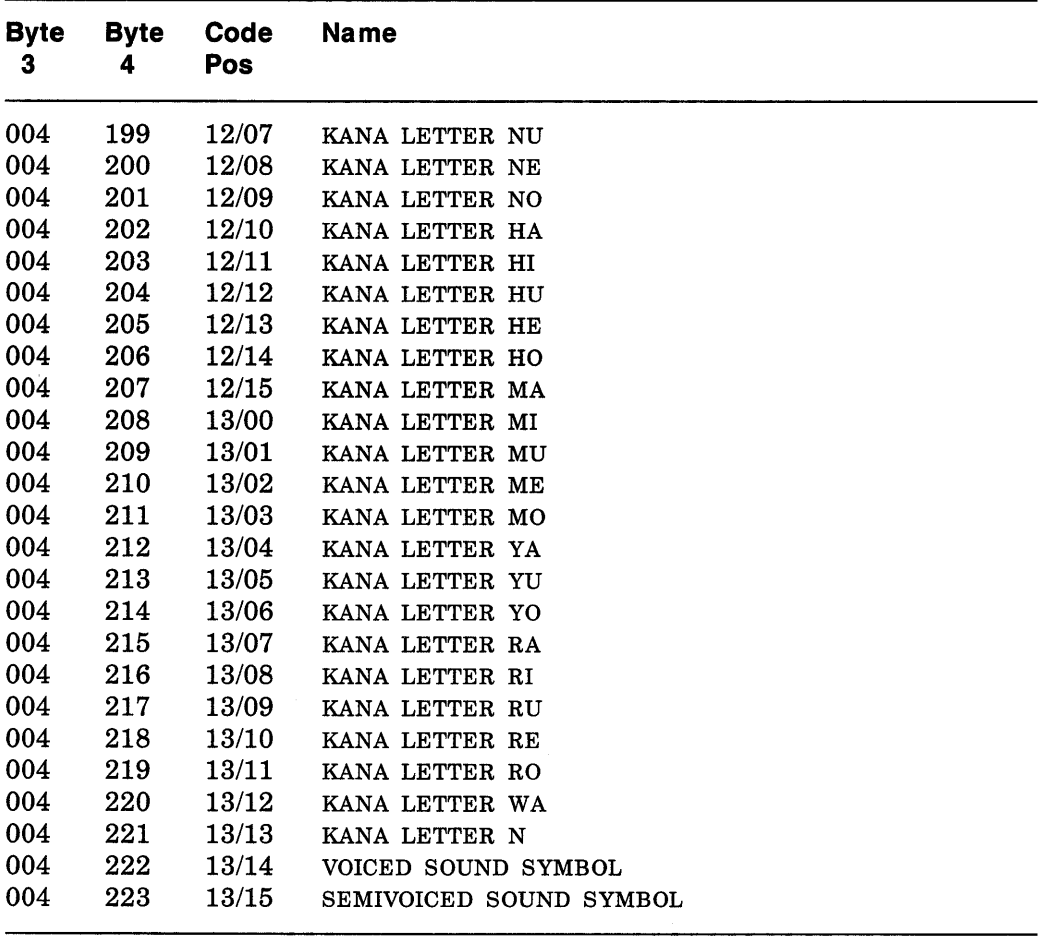

## **Arabic**

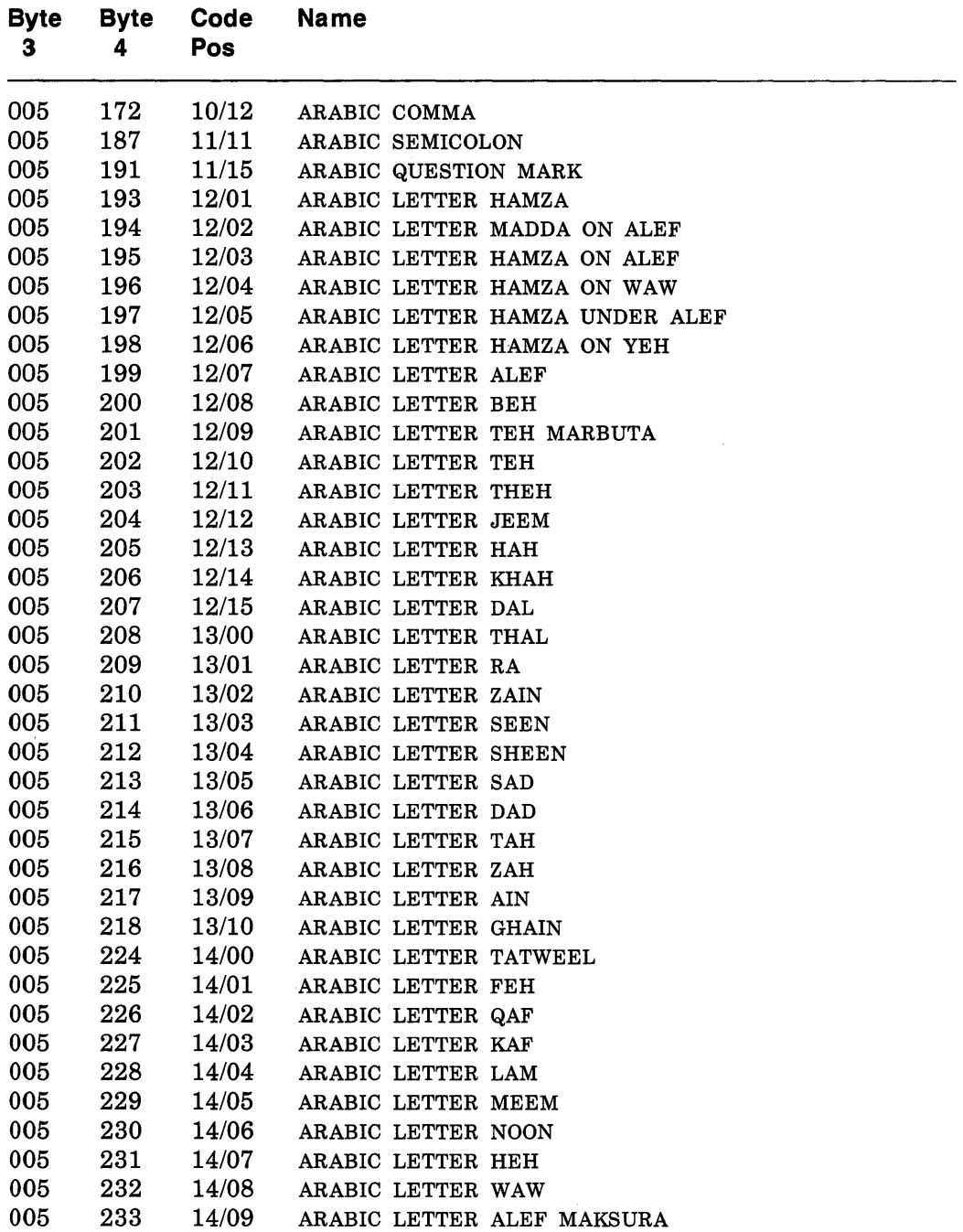

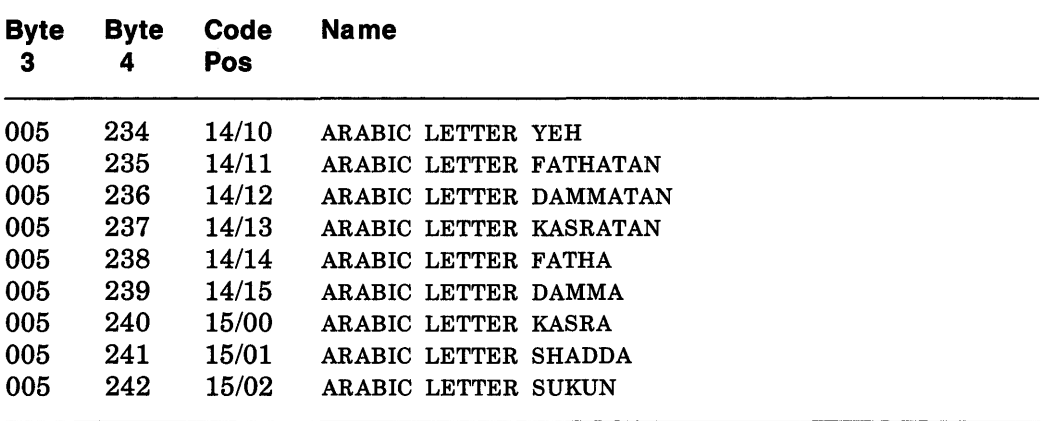

## **Cyrillic**

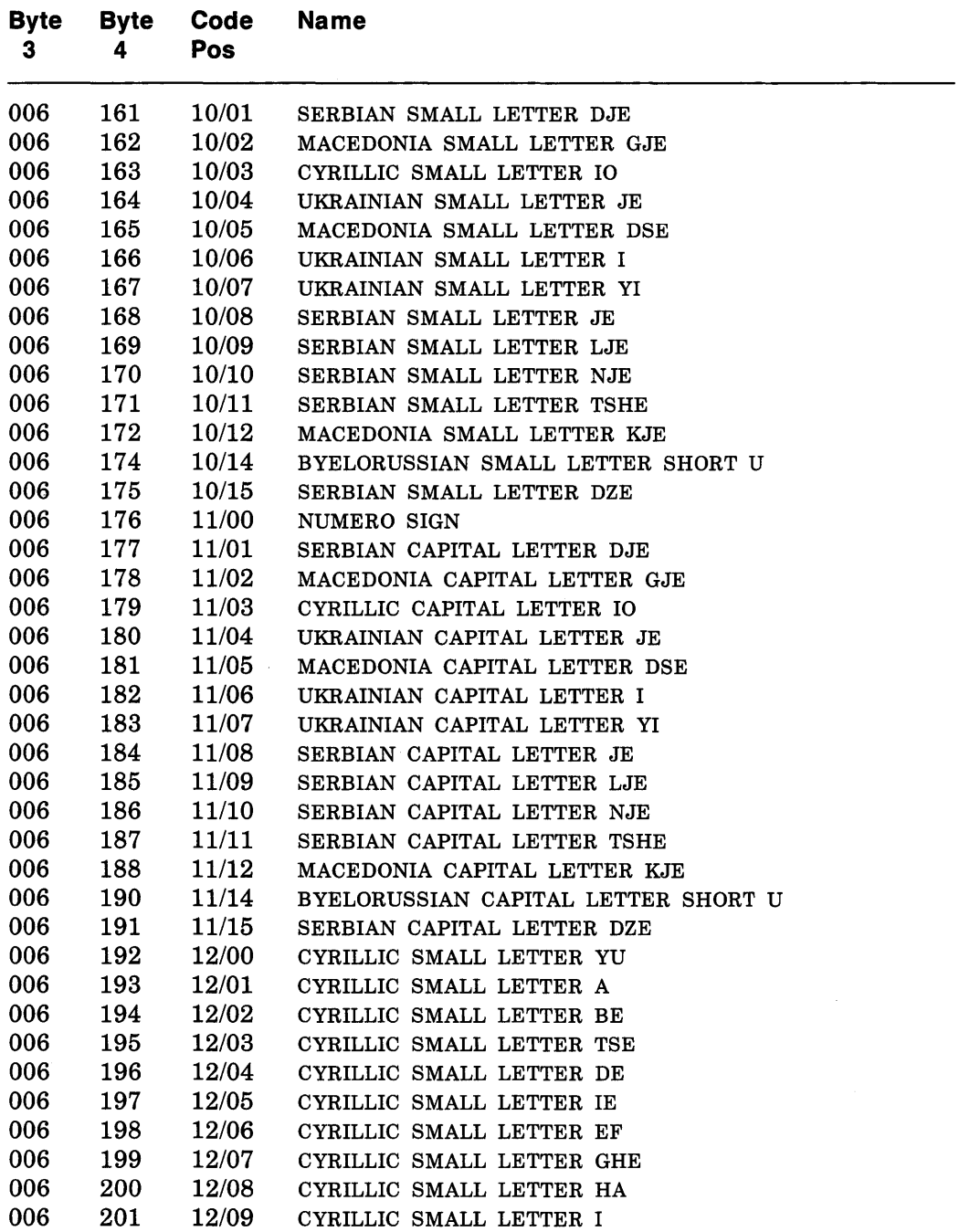
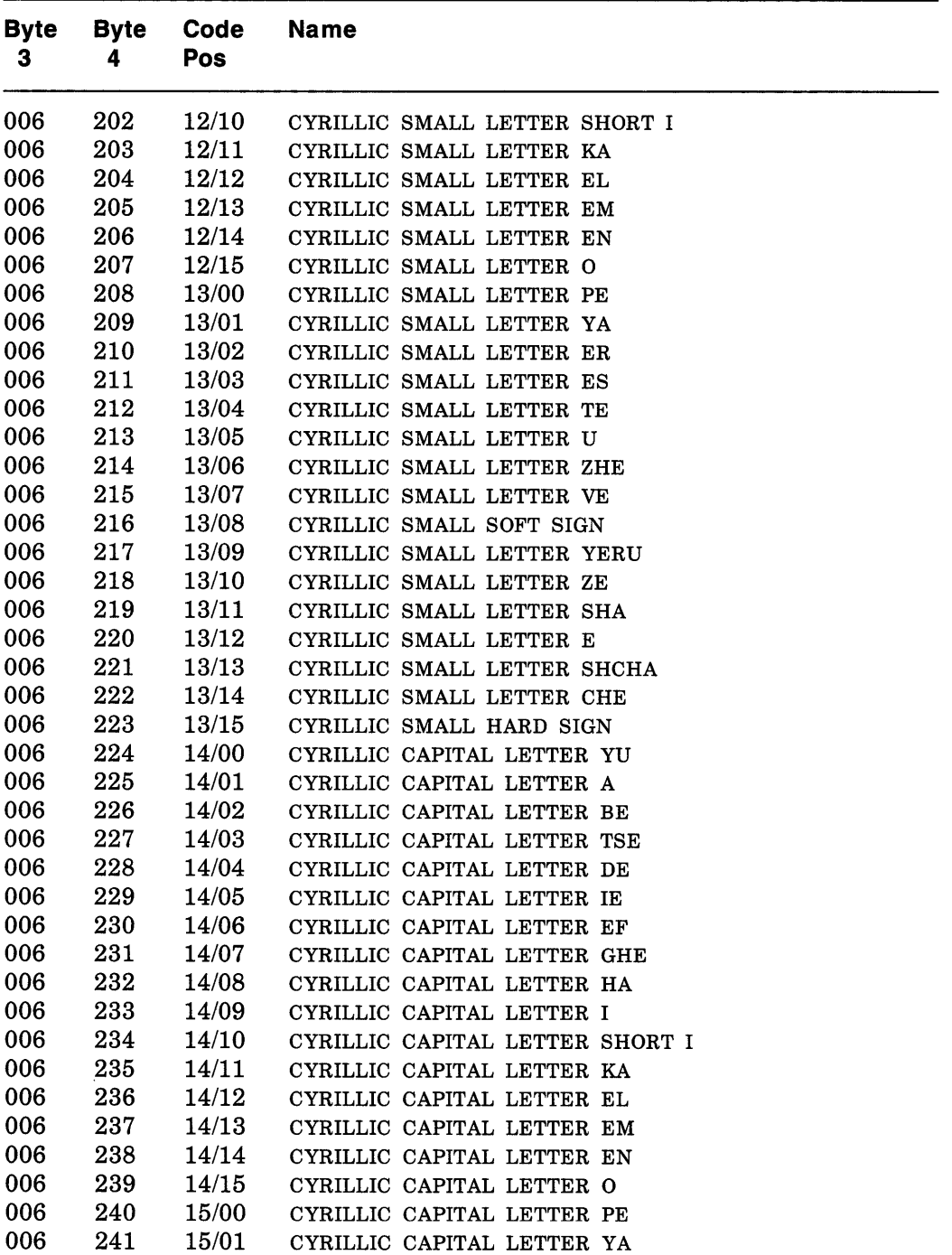

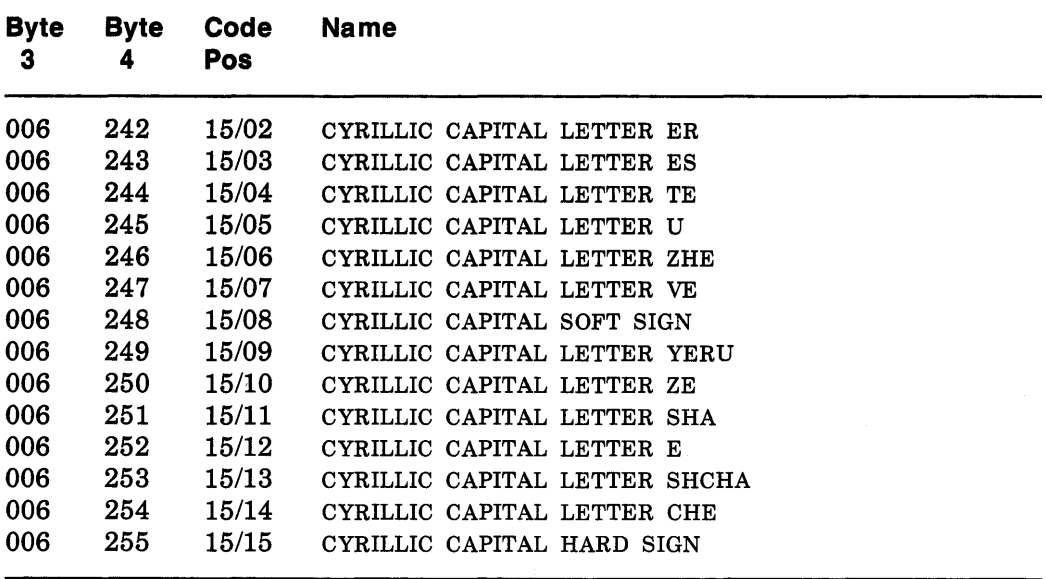

## **Greek**

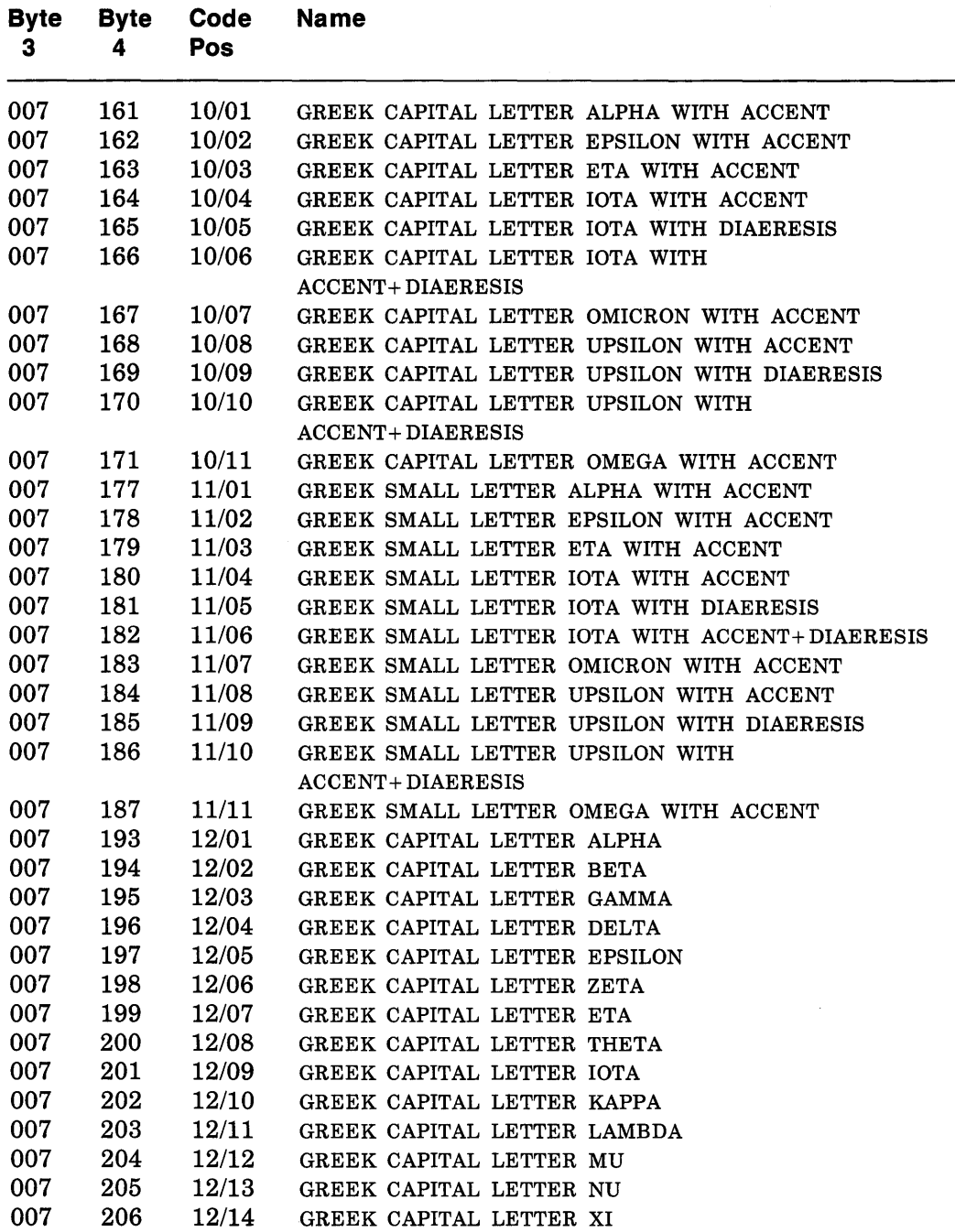

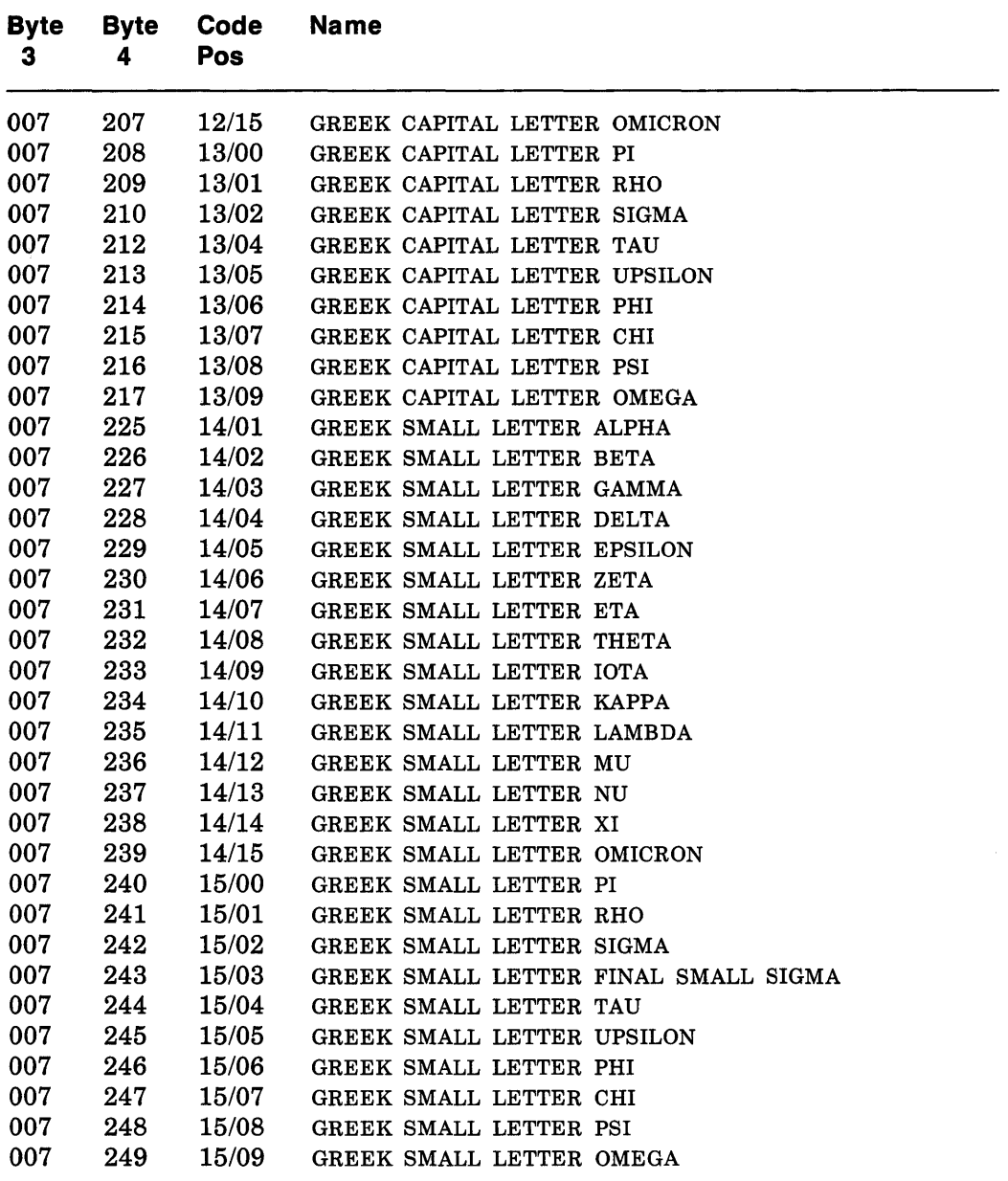

## **Technical**

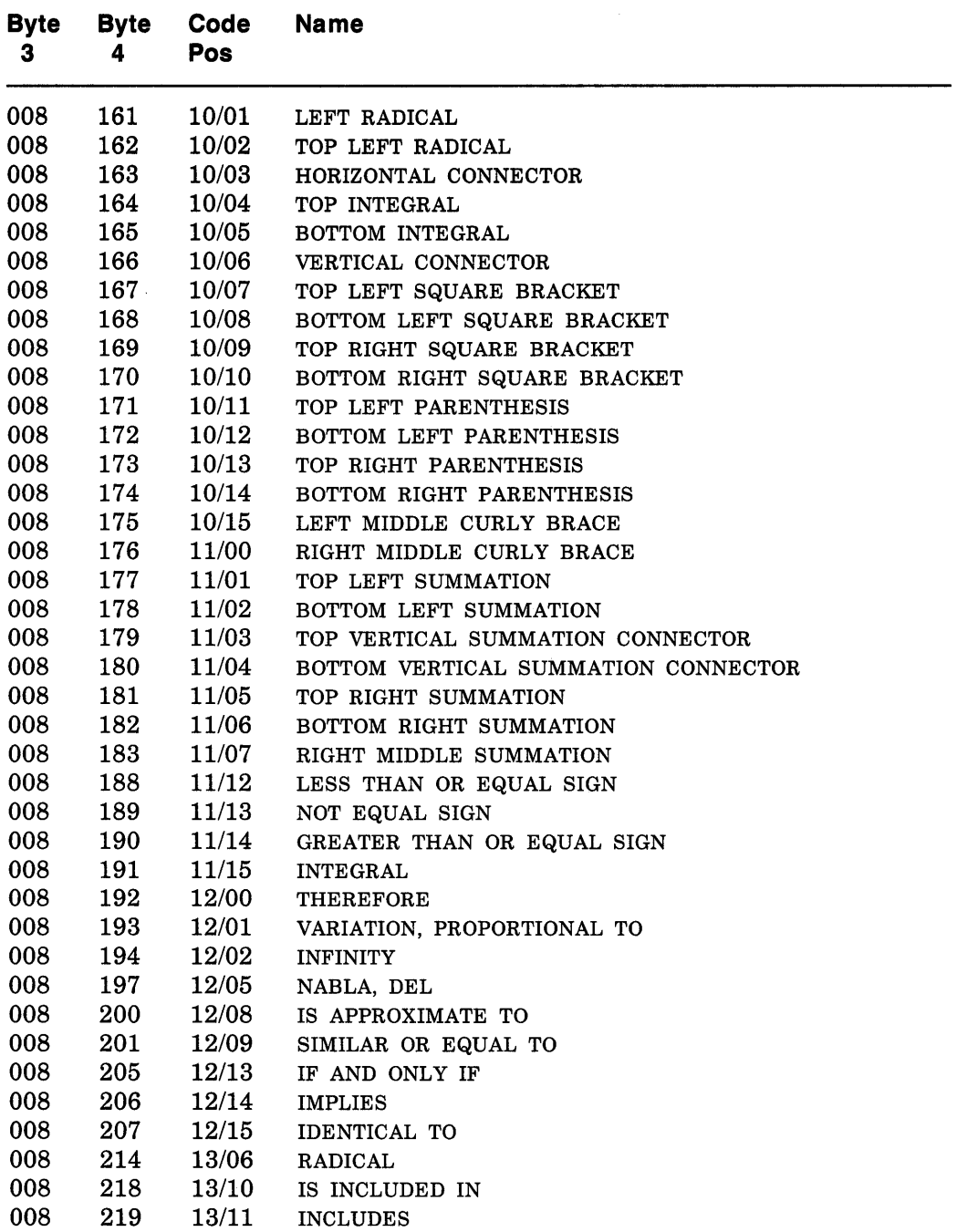

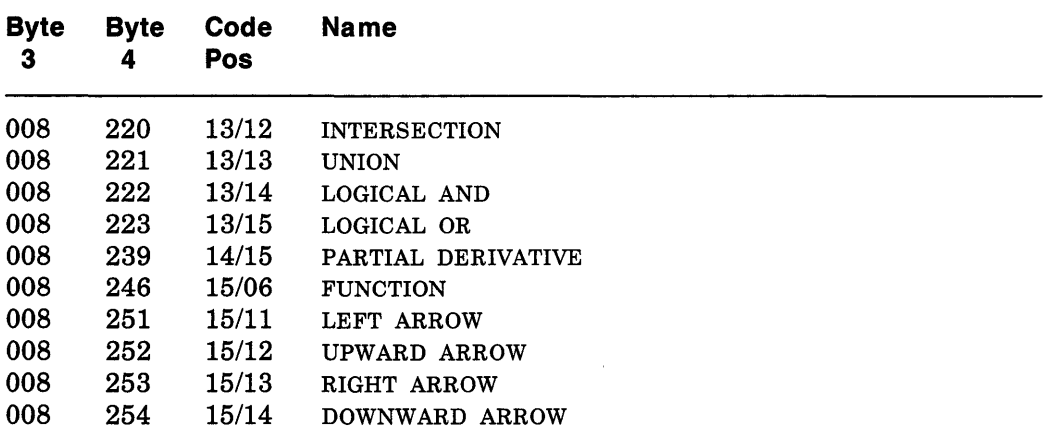

## **Special**

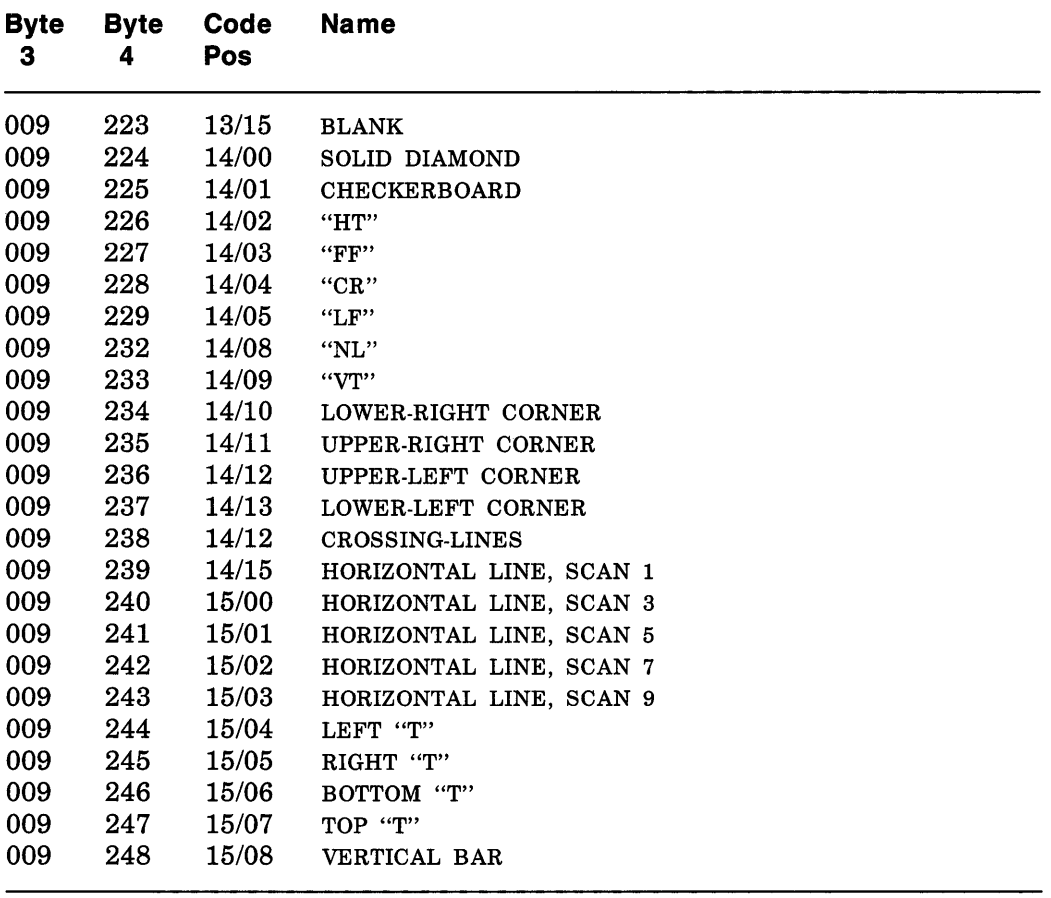

## **Publish**

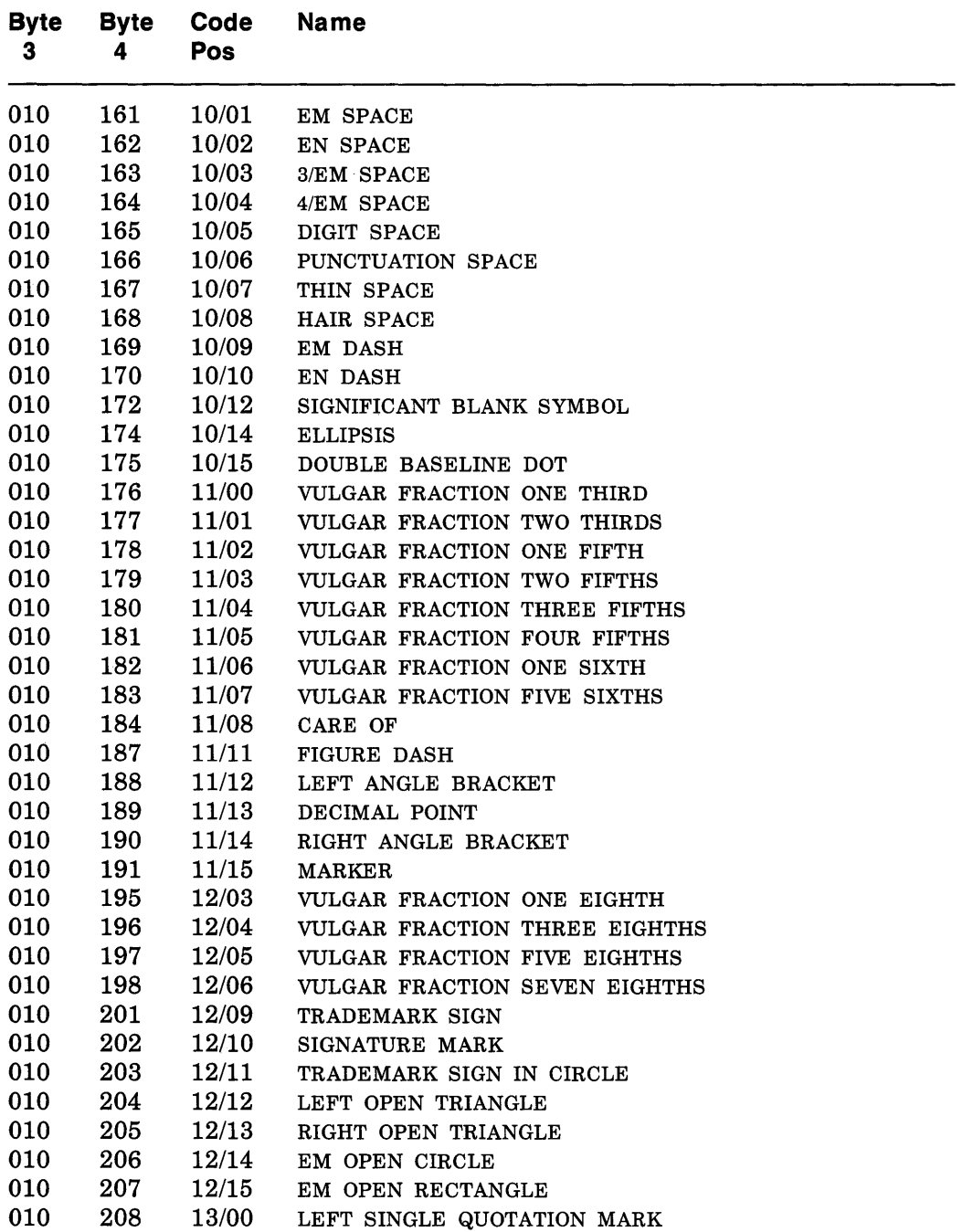

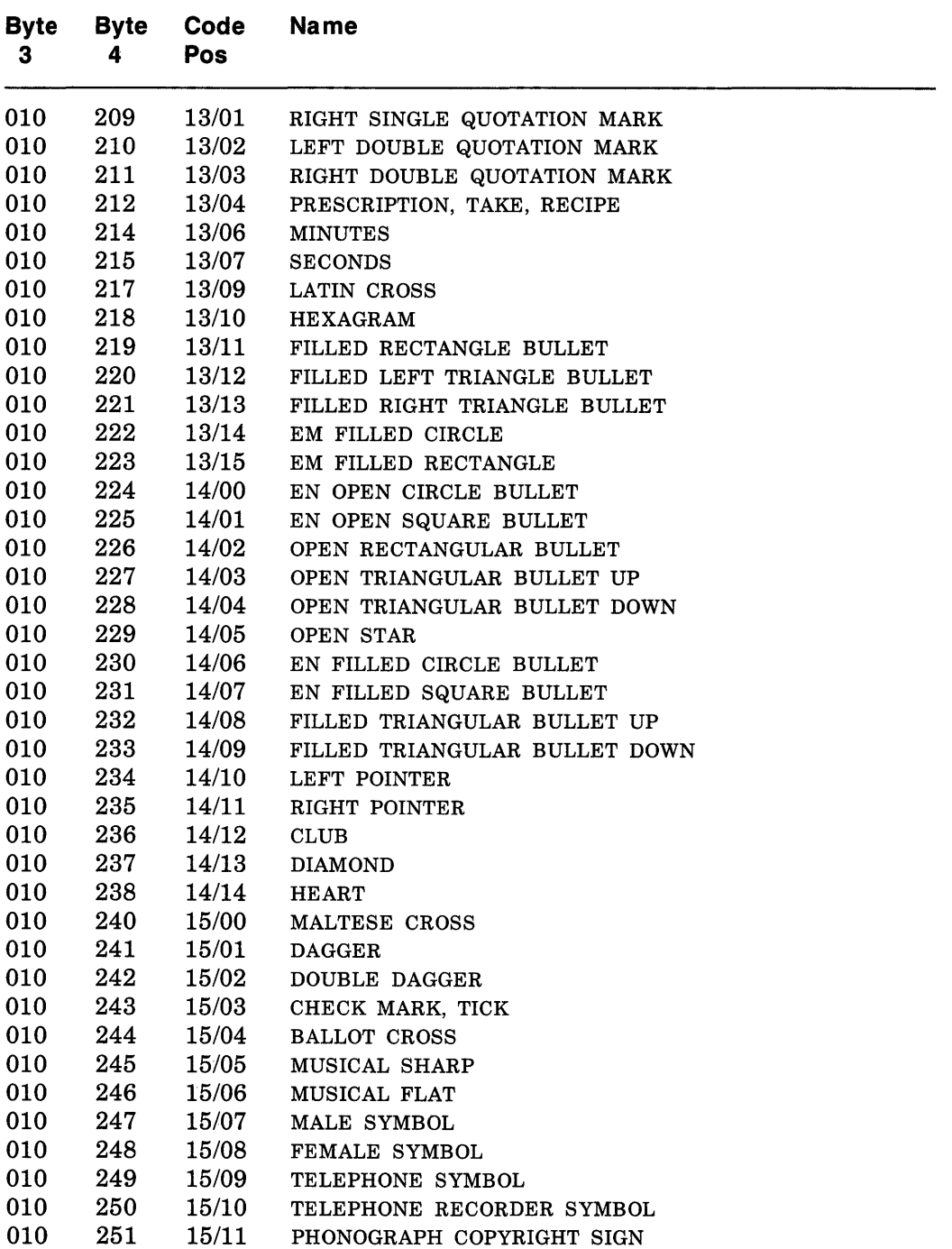

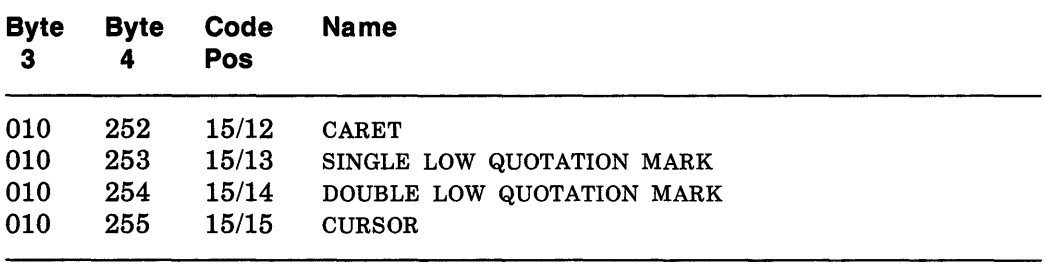

 $\sim$ 

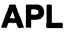

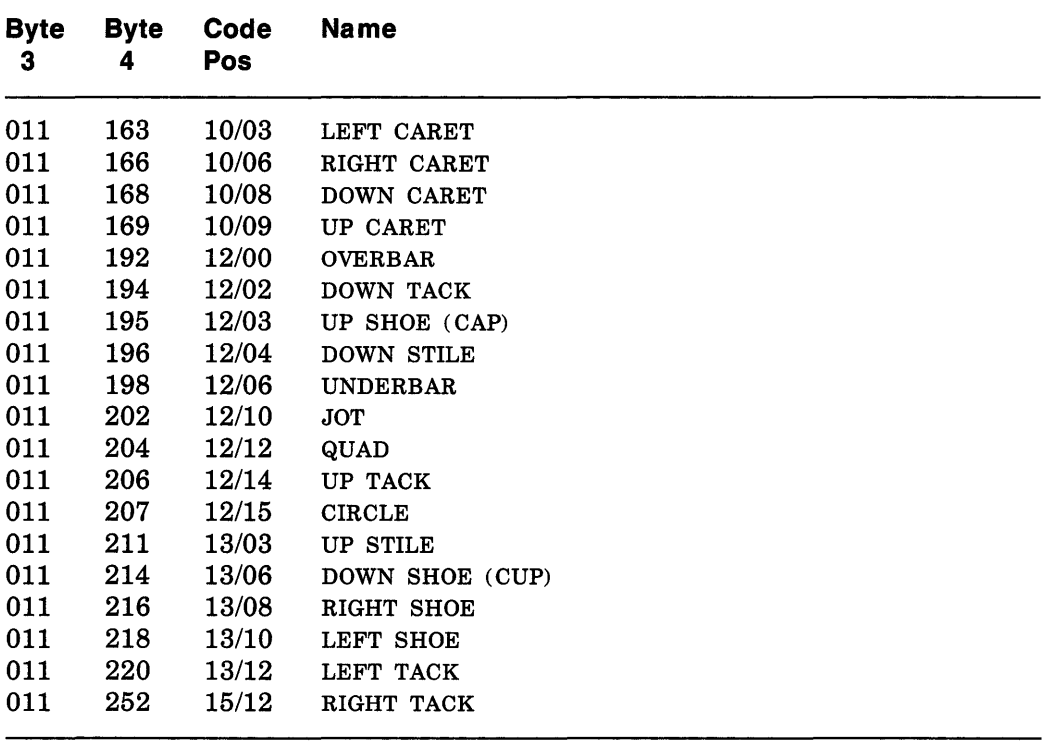

## **Hebrew**

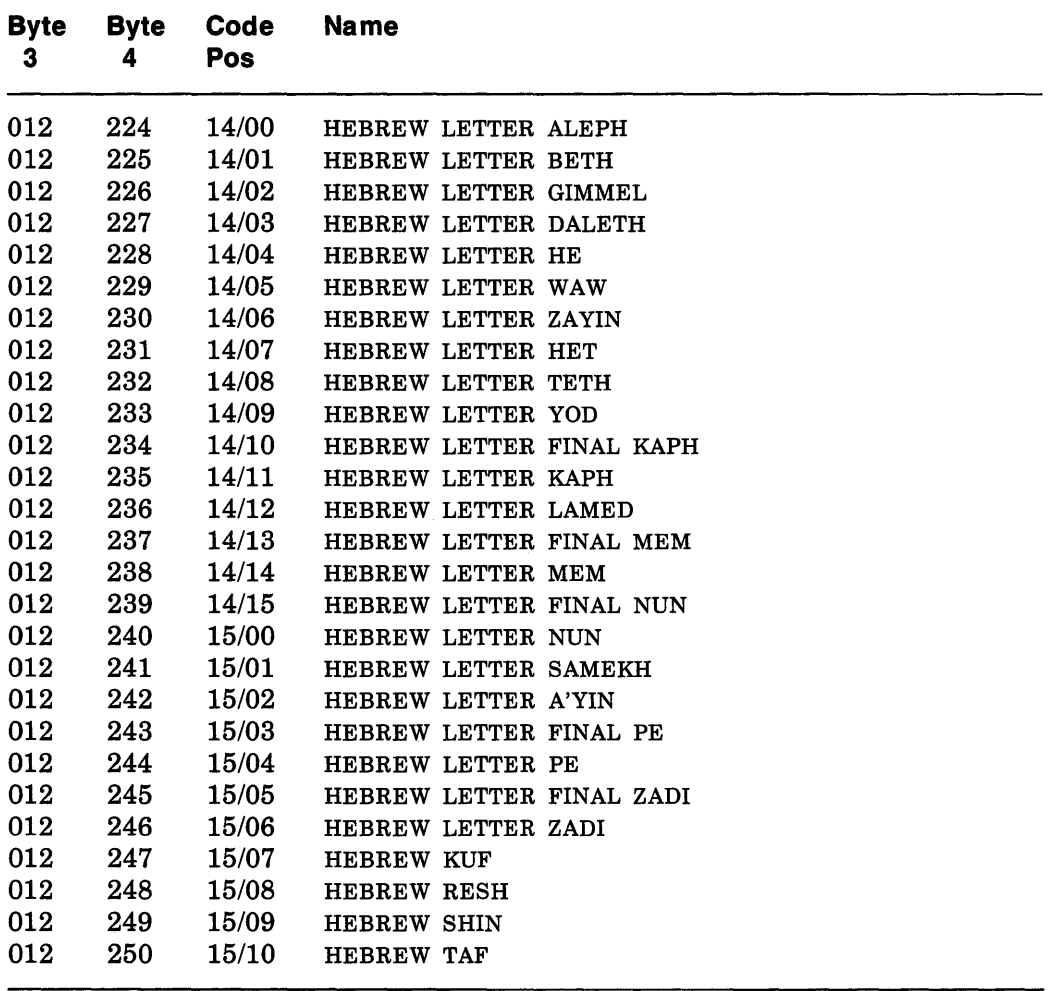

## **Keyboard**

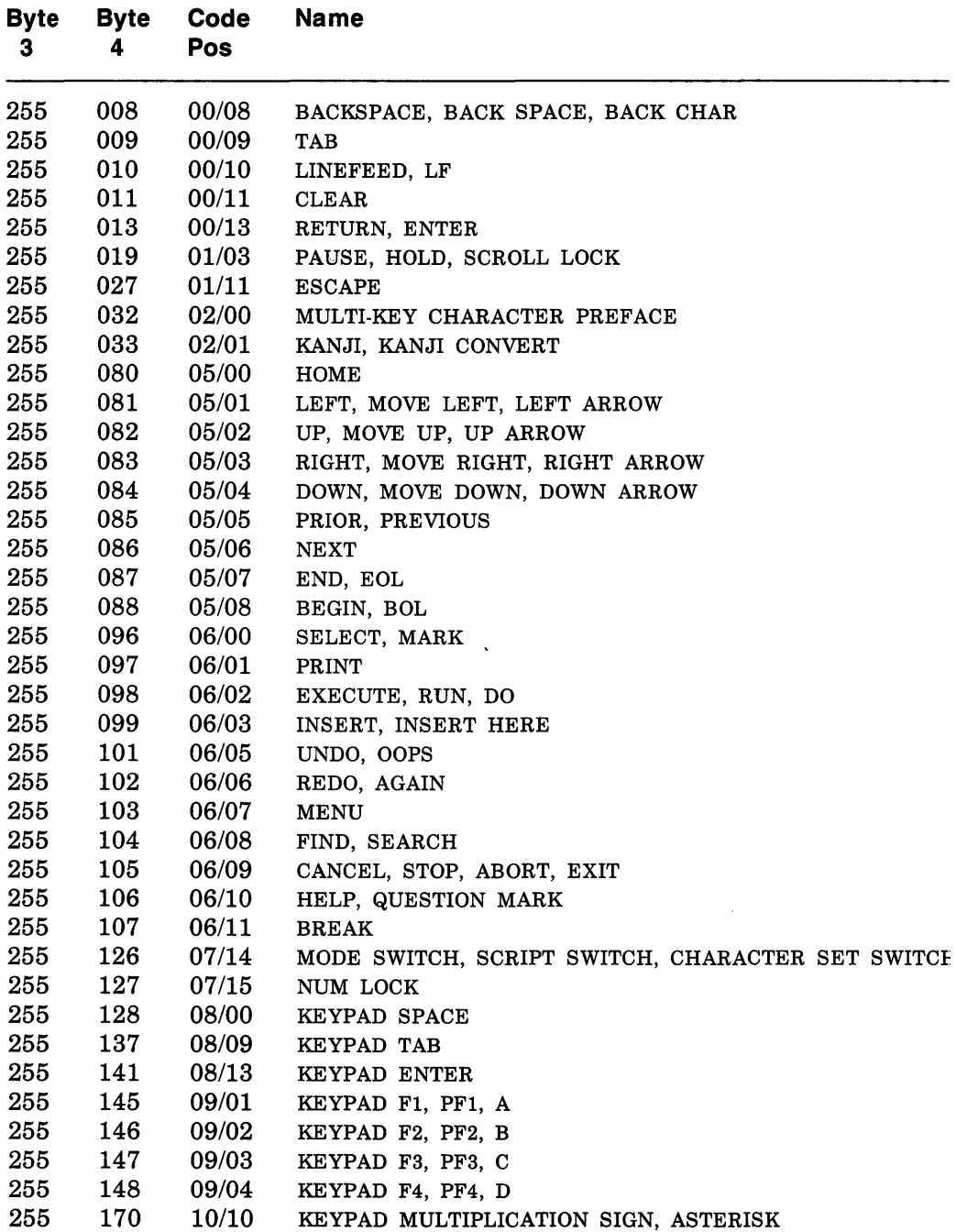

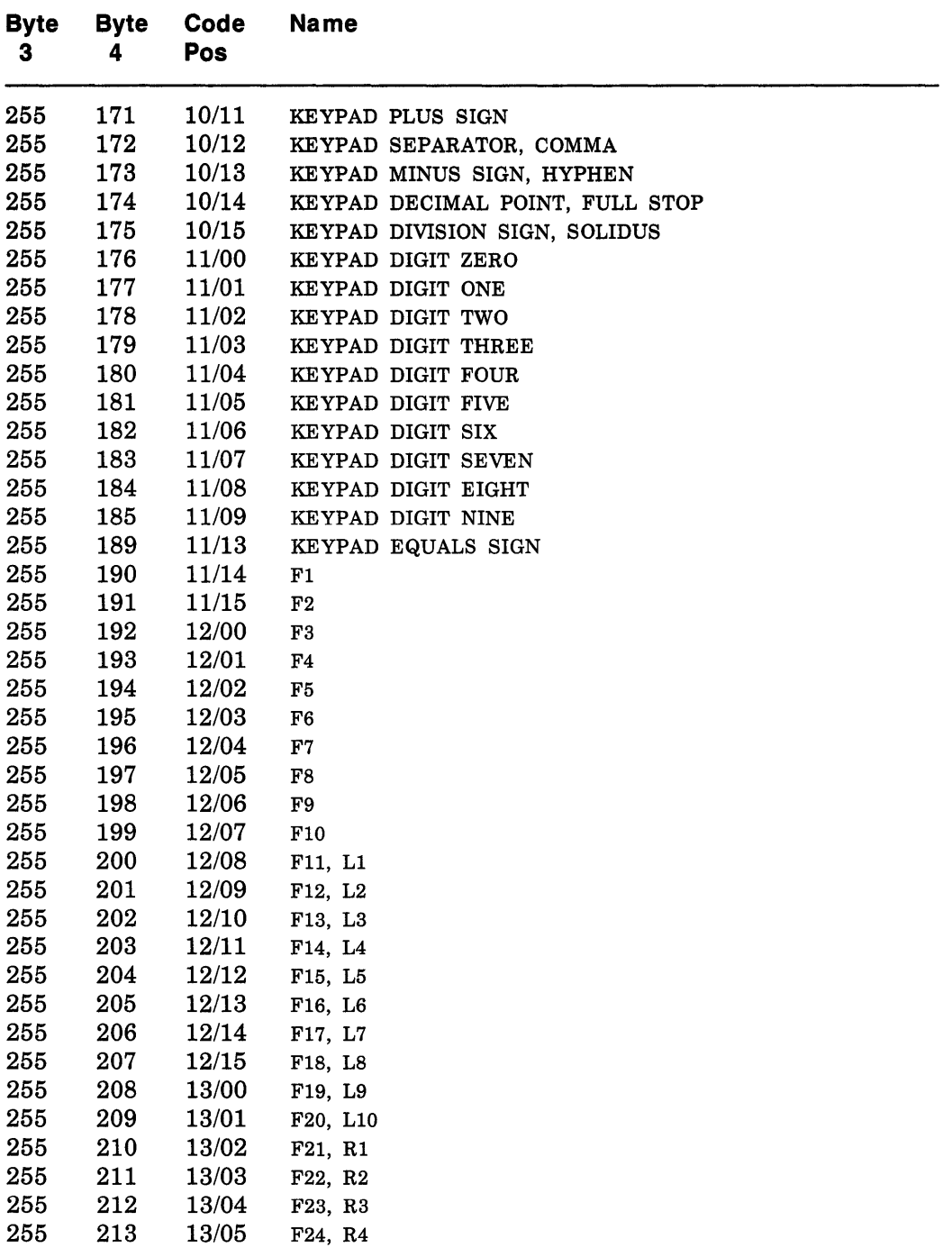

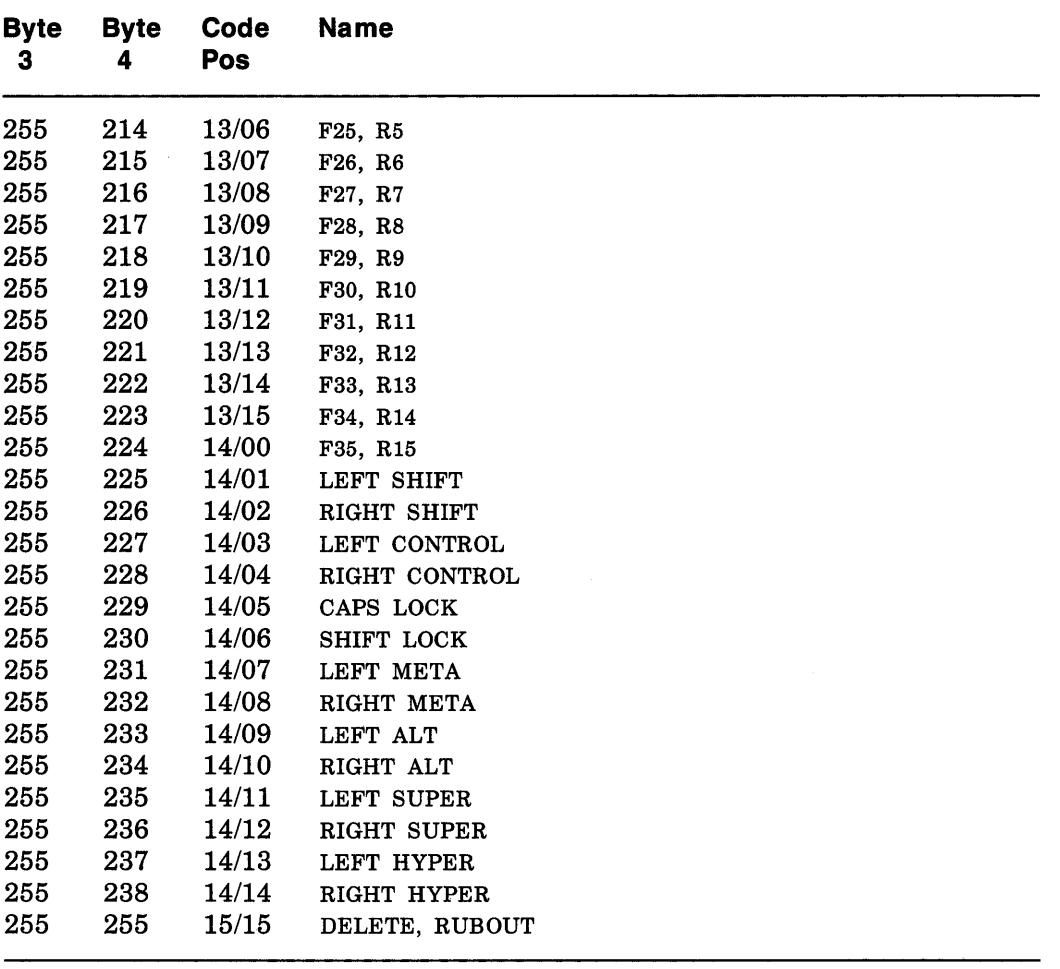

 $\bar{\mathcal{A}}$ 

 $\sim 10^7$ 

# **Protocol Encoding B**

## **Syntactic Conventions**

All numbers are in decimal, unless prefixed with  $\#x$ , in which case they are in hexadecimal (base 16).

The general syntax used to describe requests, replies, errors, events, and compound types is:

NameofThing encode-form

encode-form

Each encode-form describes a single component.

For components described in the protocol as:

name: TYPE

the encode-form is:

N TYPE name

N is the number of bytes occupied in the data stream, and TYPE is the interpretation of those bytes. For example,

depth: CARD8

becomes:

1 CARD8 depth

For components with a static numeric value the encode-form is:

N value name

The value is always interpreted as an N-byte unsigned integer. For example, the first two bytes of a Window error are always zero (indicating an error in general) and three (indicating the Window error in particular):

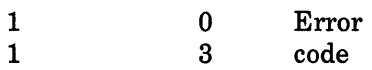

For components described in the protocol as:

 $\sim$ 

name: {Name1,..., Namel}

the encode-form is:

N name valuel Namel

valueI NameI

The value is always interpreted as an N -byte unsigned integer. Note that the size of N is sometimes larger than that strictly required to encode the values. For example:

class: {lnputOutput, InputOnly, CopyFromParent} becomes:

2

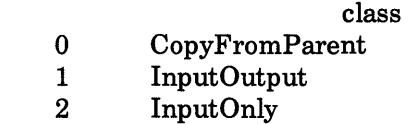

For components described in the protocol as:

NAME: TYPE or Alternative1...or Alternativel the encode-form is:

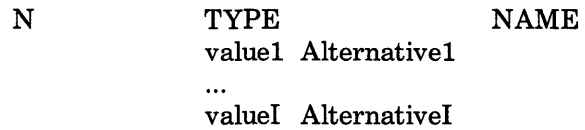

The alternative values are guaranteed not to conflict with the encoding of TYPE. For example:

destination: WINDOW or PointerWindowor InputFocus becomes:

> 4 WINDOW destination 0 PointerWindow<br>1 InputFocus 1 InputFocus

For components described in the protocol as:

value-mask: BITMASK

the encode-form is:

B-2 Protocol Encoding

maskI mask-nameI

The individual bits in the mask are specified and named, and N is 2 or 4. The most-significant bit in a BITMASK is reserved for use in defining chained (multiword) bitmasks, as extensions augment existing core requests. The precise interpretation of this bit is not yet defined here, although a probable mechanism is that a l-bit indicates that another N bytes of bitmask follows, with bits within the overall mask still interpreted from least-significant to most-significant with an N-byte unit, with N-byte units interpreted in stream order, and with the overall mask being byte-swapped in individual N-byte units.

For LISTofVALUE encodings, the request is followed by a section of the form:

VALUEs encode-form encode-form

listing an encode-form for each VALUE. The NAME in each encode-form keys to the corresponding BITMASK bit. The encoding of a VALUE always occupies four bytes, but the number of bytes specified in the encoding-form indicates how many of the least-significant bytes are actually used; the remaining bytes are unused and their values do not matter. In various cases, the number of bytes occupied by a component will be specified by a lowercase single-letter variable name instead of a specific numeric value, and often some other component will have its value specified as a simple numeric expression involving these variables.

Components specified with such expressions are always interpreted as unsigned integers. The scope of such variables is always just the enclosing request, reply, error, event, or compound type structure. For example:

2 4n  $3 + n$ LIST<sub>ofPOINT</sub> request length points

For unused bytes (the values of the bytes are undefined and do no matter), the encode-form is:

N unused

If the number of unused bytes is variable, the encode-form typically is:

 $p$  unused,  $p = pad(E)$ 

where  $E$  is some expression, and  $pad(E)$  is the number of bytes needed to round E up to a multiple of four.

```
pad(E) = (4 - (E mod 4)) mod 4
```
# **Common Types**

LISTofFOO

In this document the LISTof notation strictly means some number of repetitions of the FOO encoding; the actual length of the list is encoded elsewhere.

SETofFOO

A set is always represented by a bitmask, with a I-bit indicating presence in the set.

BITMASK: CARD32

- WINDOW: CARD32
- PIXMAP: CARD32
- CURSOR: CARD32
- FONT: CARD32
- GCONTEXT: CARD32
- COLORMAP: CARD32
- DRAWABLE: CARD32
- FONTABLE: CARD32
- ATOM: CARD32
- VISUALID: CARD32
- BYTE: 8-bit value
- INT8: 8-bit signed integer
- INTI6: 16-bit signed integer
- INT32: 32-bit signed integer
- CARD8: 8-bit unsigned integer
- CARDI6: 16-bit unsigned integer
- CARD32: 32-bit unsigned integer
- TIMESTAMP: CARD32
- BITGRAVITY

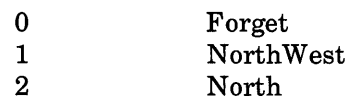

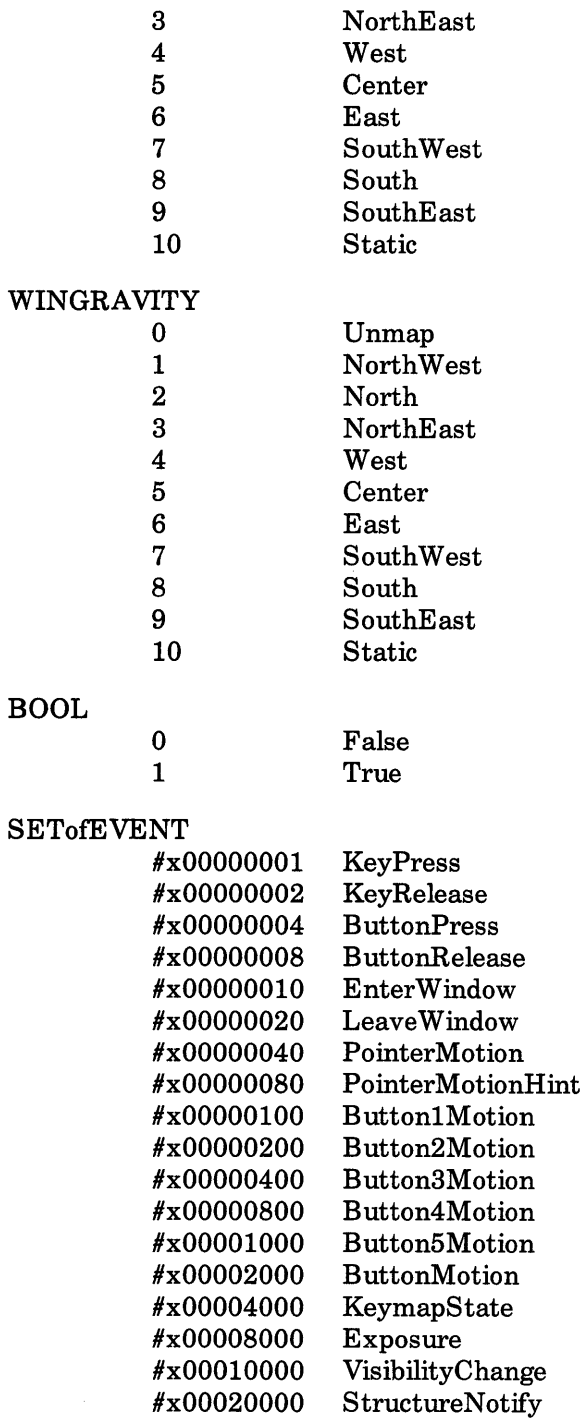

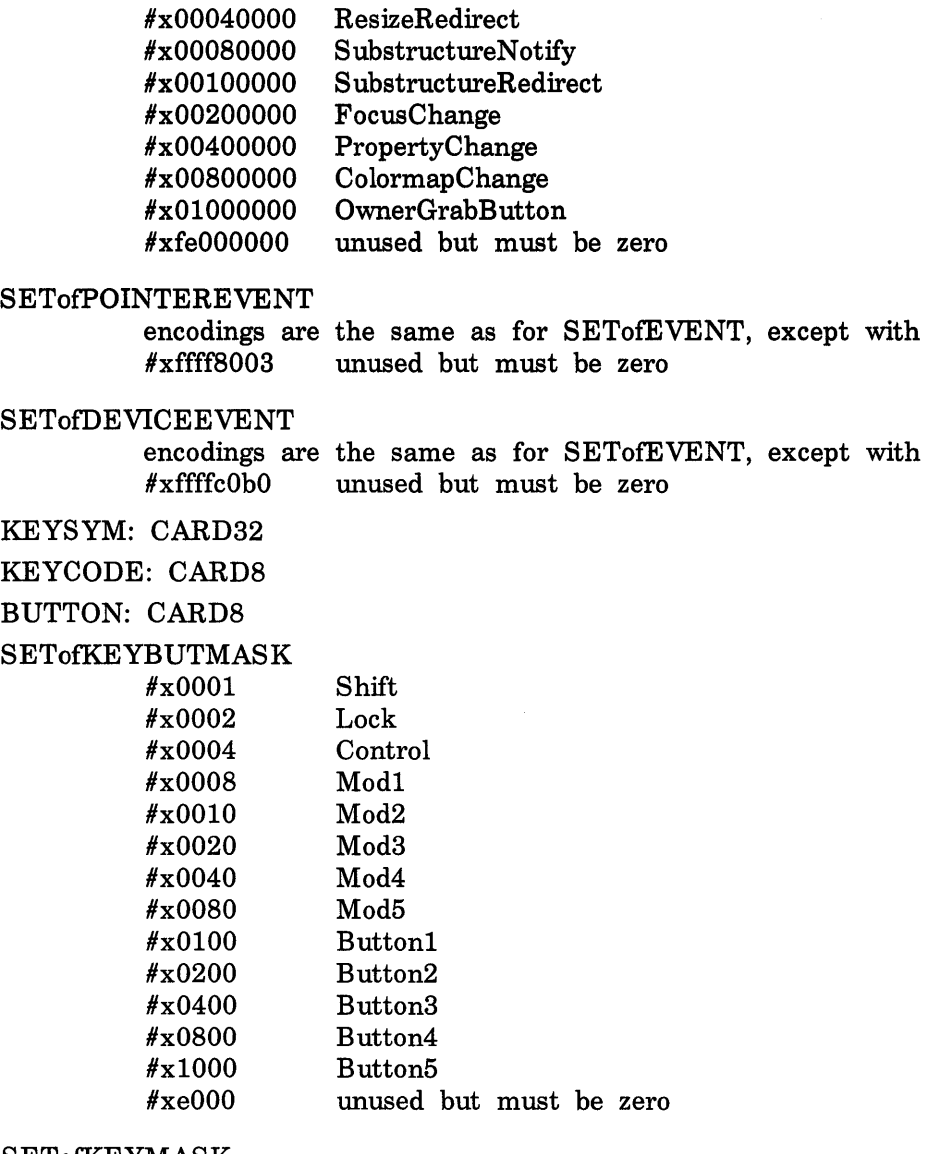

### SETofKEYMASK

encodings are the same as for SETofKEYBUTMASK, except with  $\#xff00$  unused but must be zero unused but must be zero

#### STRING8: LISTofCARD8

STRING16: LISTofCHAR2B

#### CHAR2B

1 CARD8 byte1

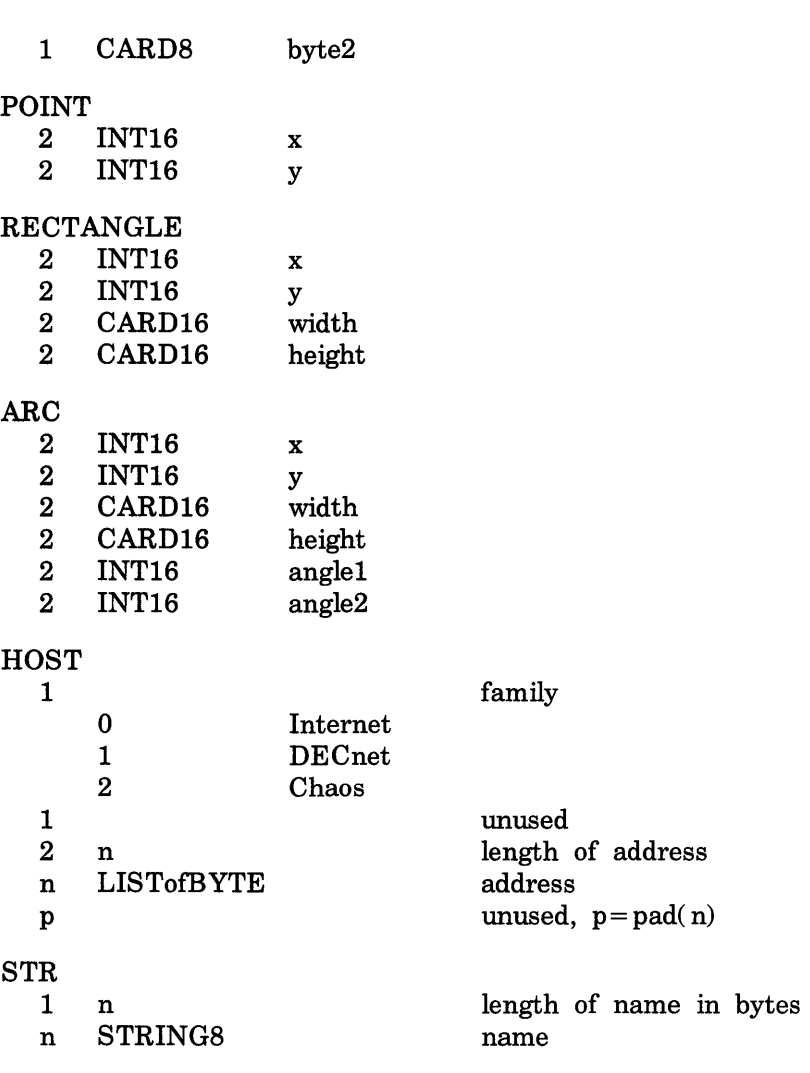

## **Errors**

 $\sim 10^7$ 

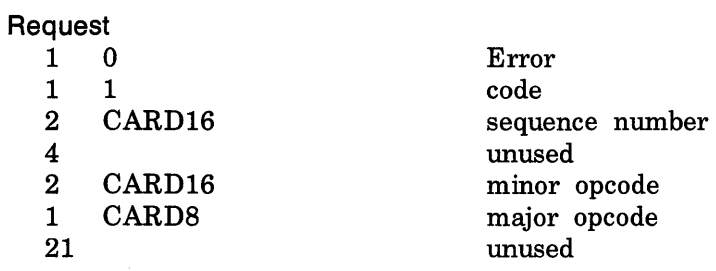

### Value

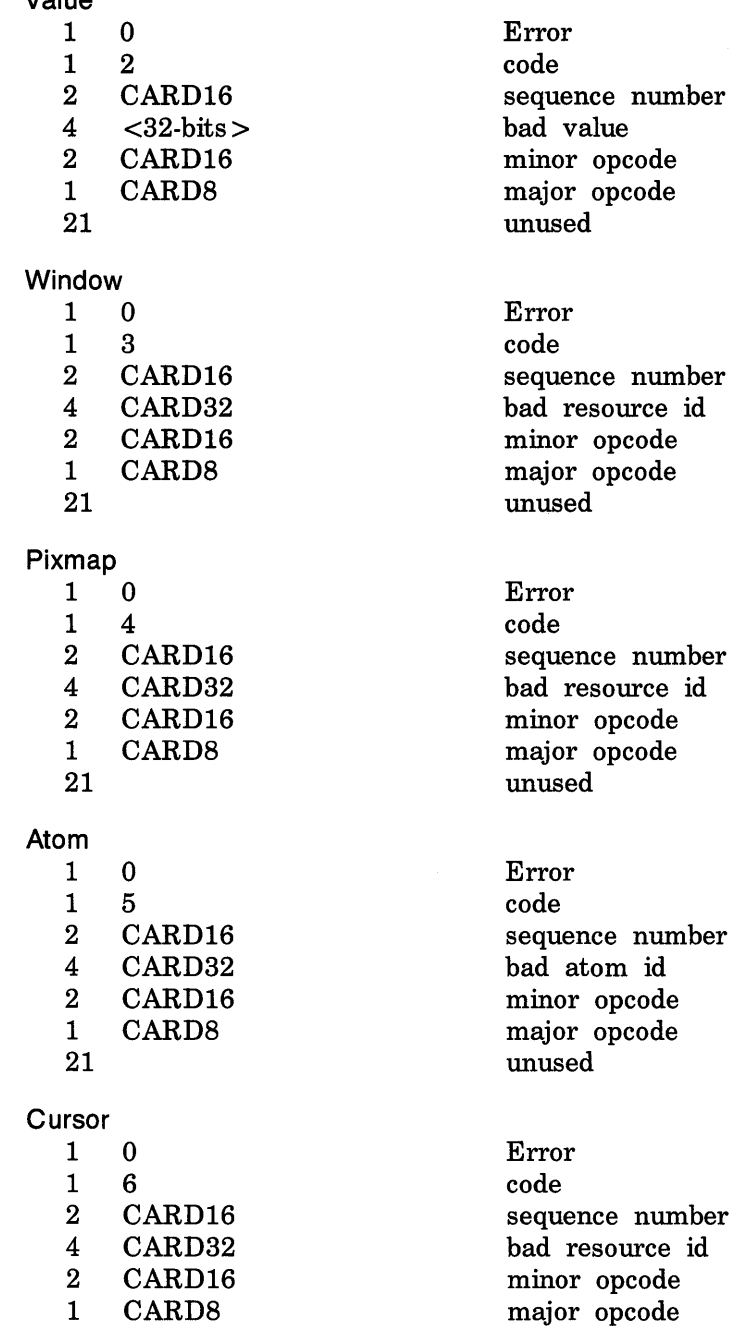

21 unused

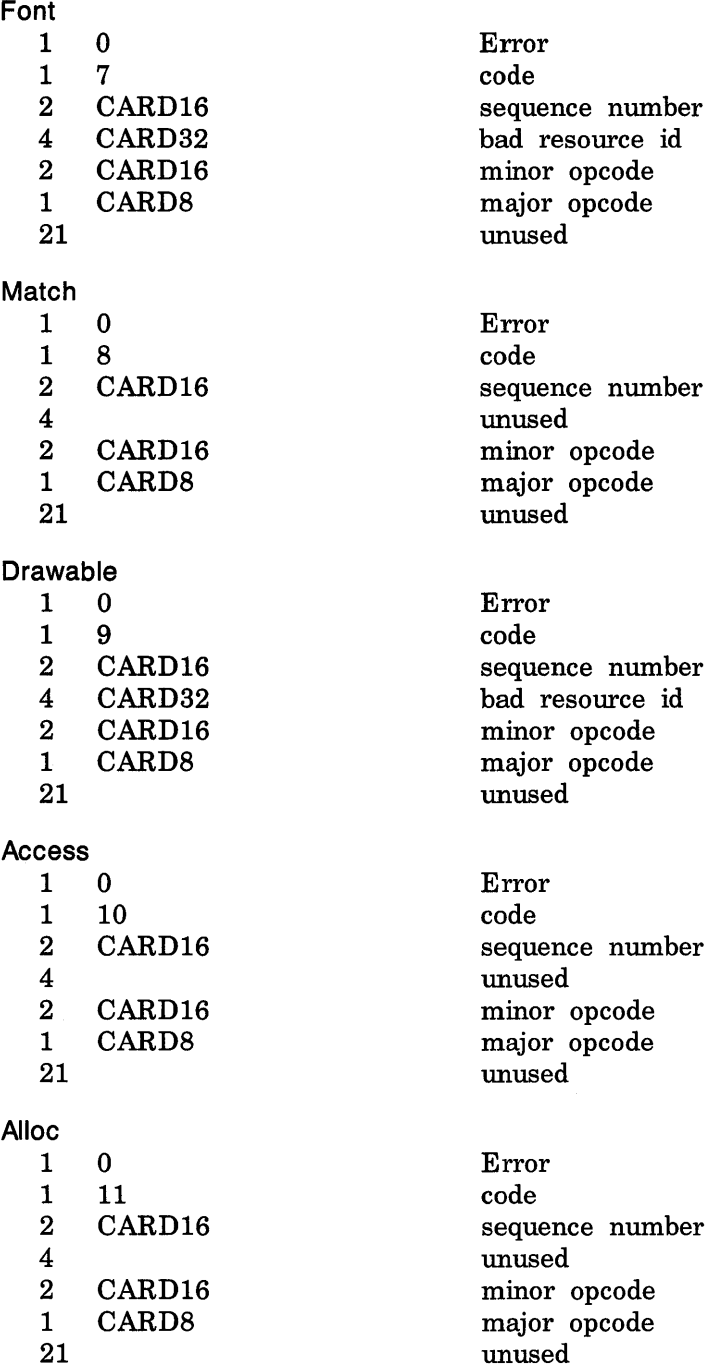

unused

 $\sim 10^{-1}$ 

#### Colormap

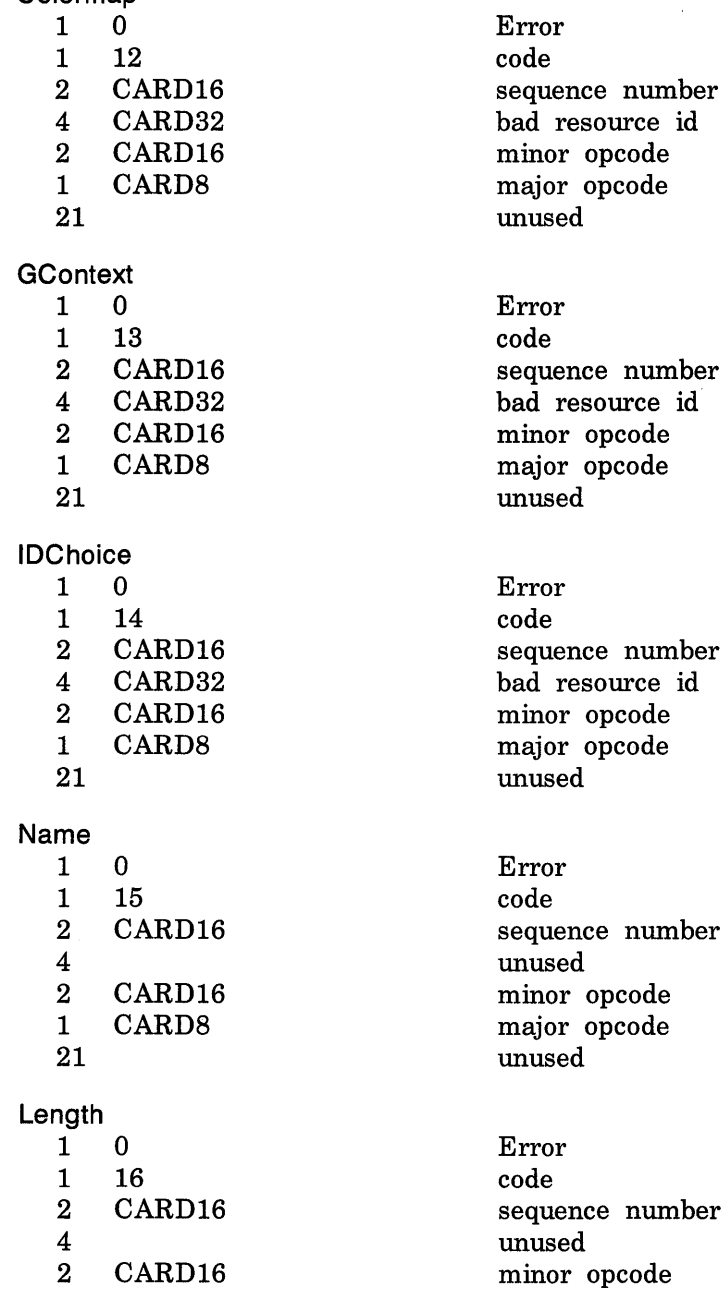

1 CARDS major opcode 21 unused

Implementation

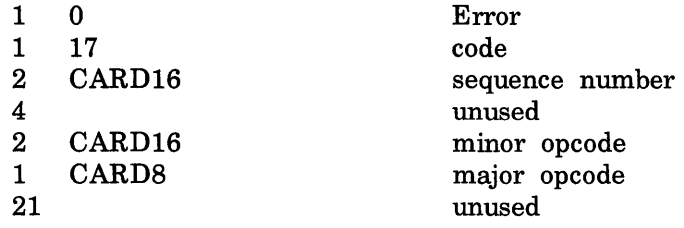

## **Keyboards**

KEYCODE values are always greater than 7 (and less than 256).

KEYSYM values with the bit #xl0000000 set are reserved as vendorspecific.

The names and encodings of the standard KEYSYM values are contained in appendix F.

## **Pointers**

BUTTON values are numbered starting with one.

## **Predefined Atoms**

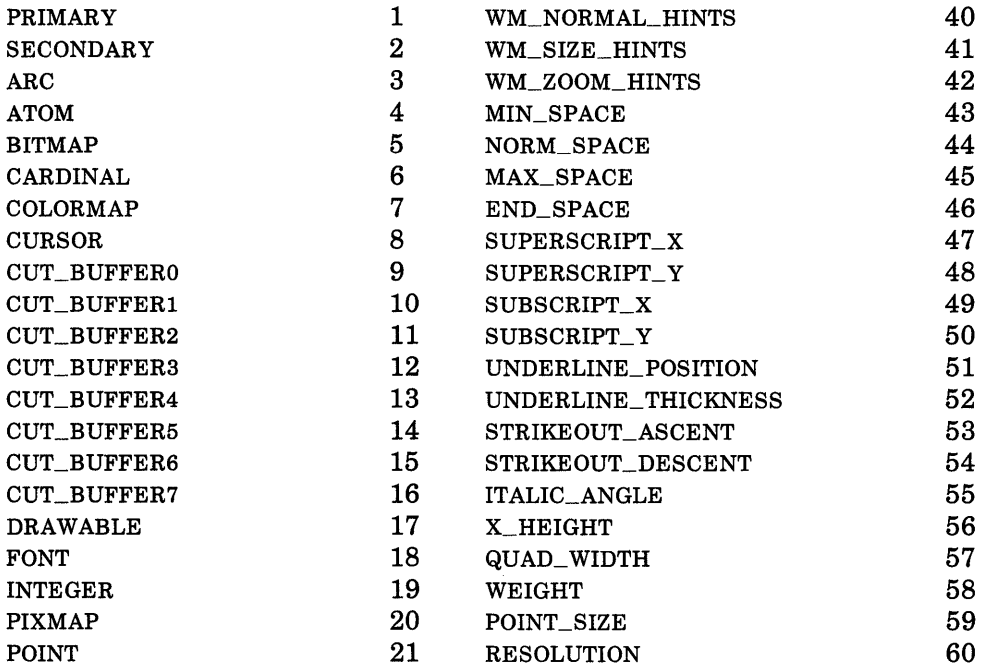

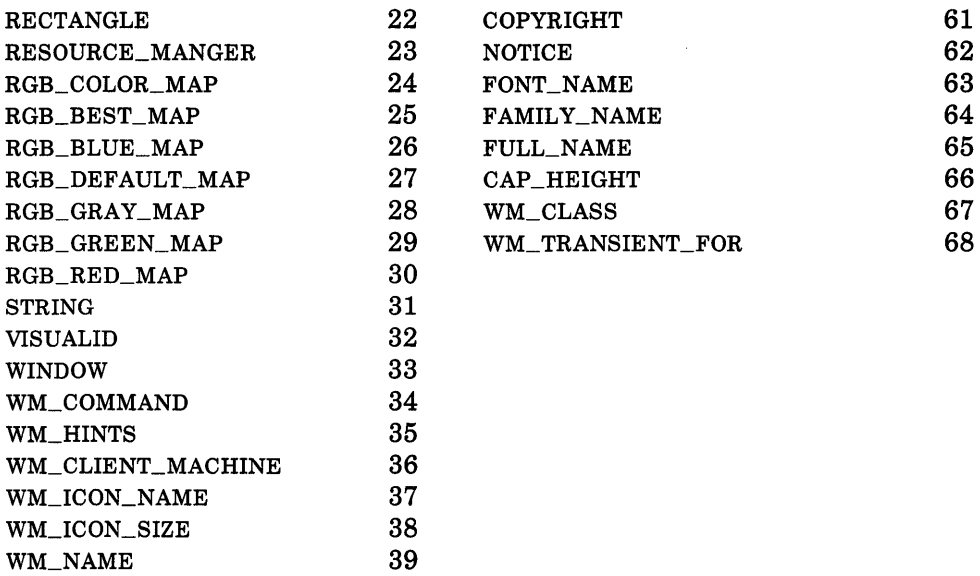

## **Connection Setup**

For TCP connections, displays on a given host are numbered starting from 0, and the server for display N listens and accepts connections on port 6000 + N. For DECnet connections, displays on a given host are numbered starting from 0, and the server for display N listens and accepts connections on the object name obtained by concatenating "X\$X" with the decimal representation of N, for example, X\$XO and X\$Xl.

Information sent by the client at connection setup:

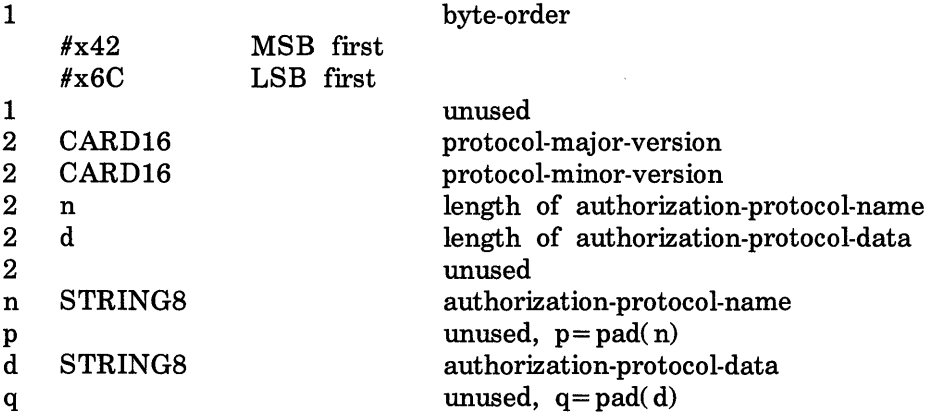

Except where explicitly noted in the protocol, all 16-bit and 32-bit quantities sent by the client must be transmitted with the specified byte order, and all 16-bit and 32-bit quantities returned by the server will be transmitted with this byte order.

Information received by the client if authorization fails:

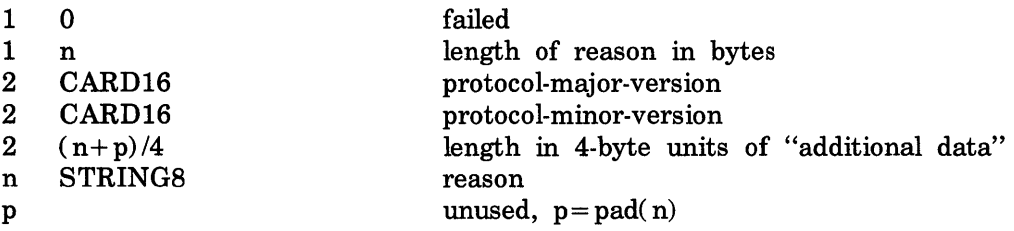

Information received by the client if authorization is accepted:

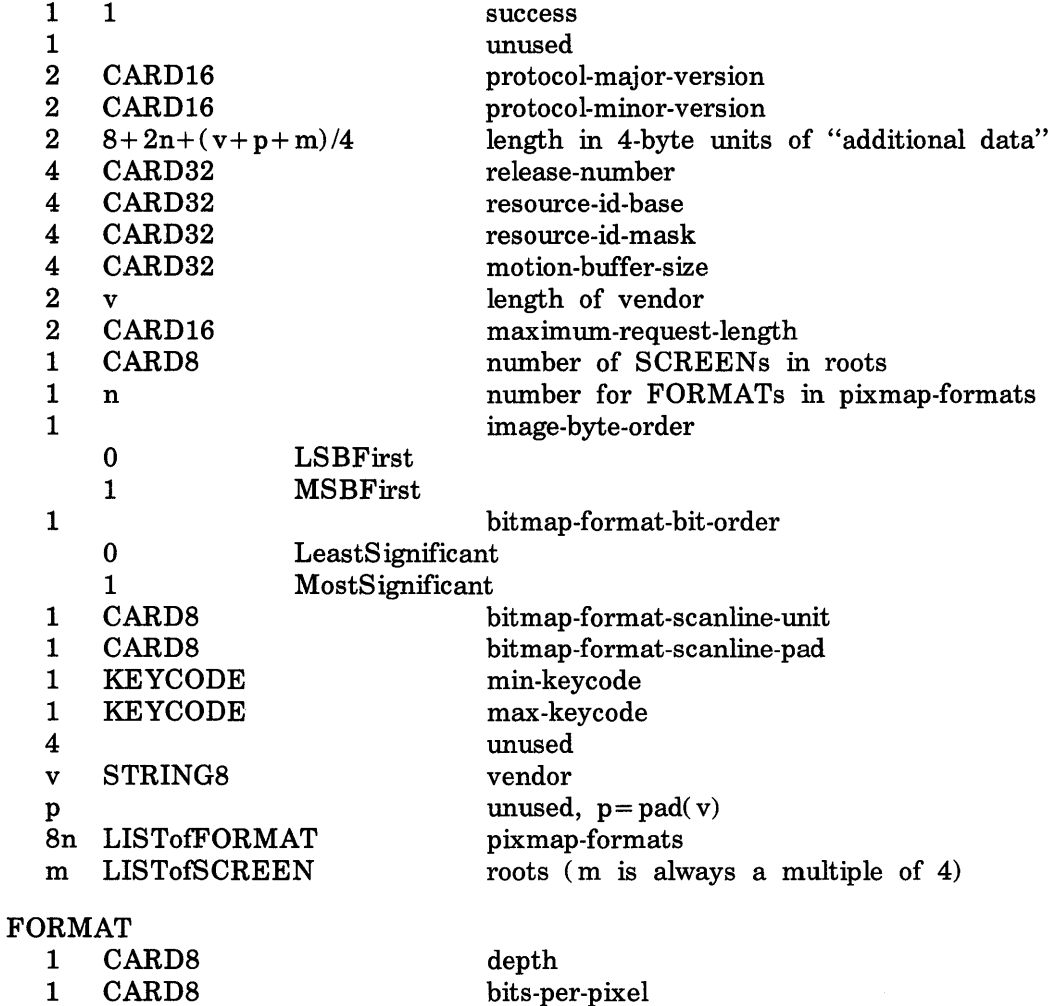

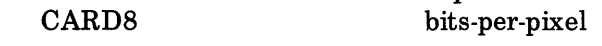

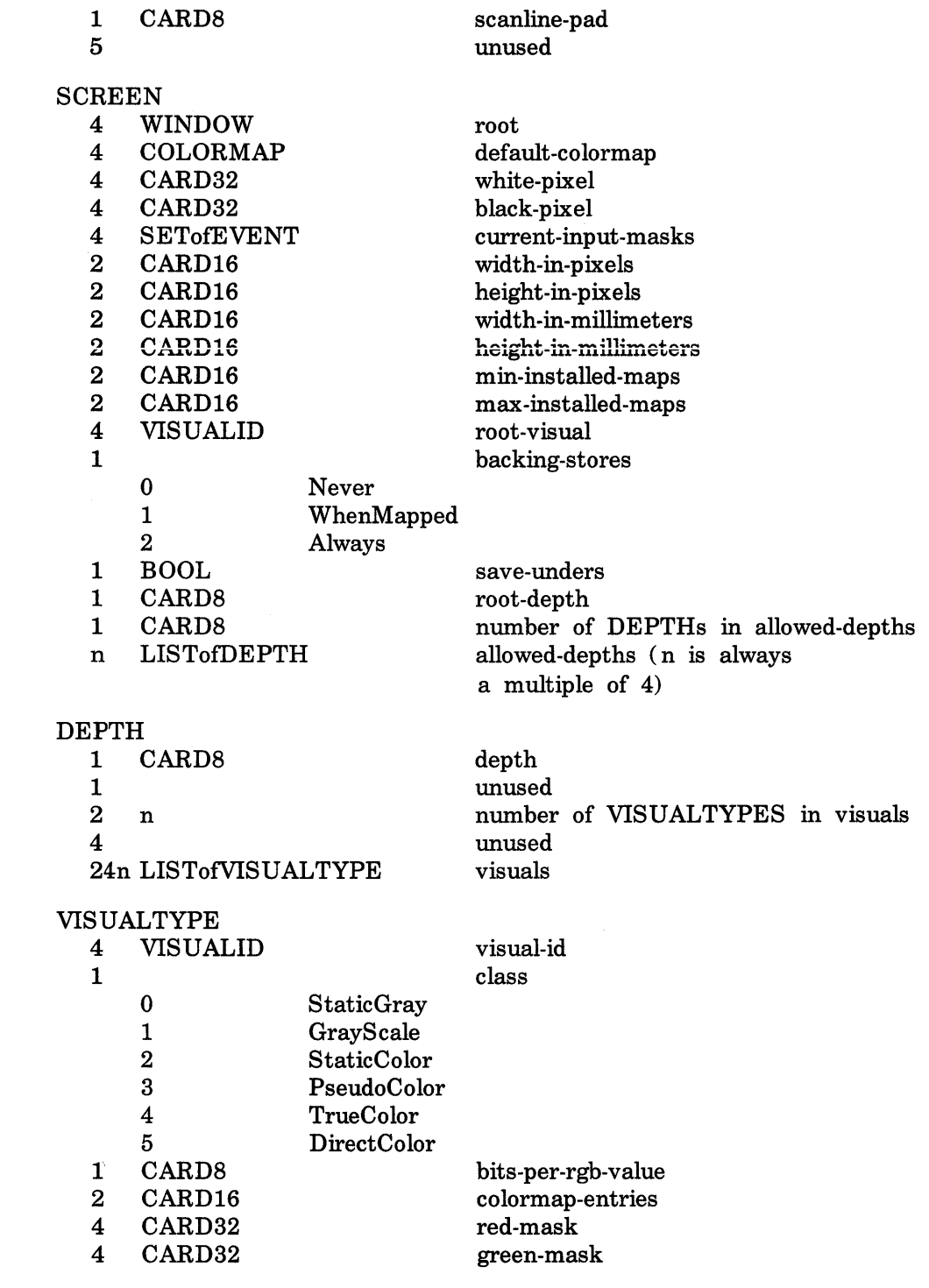

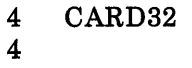

blue-mask unused

## **Requests**

**CreateWindow** 1 1 opcode<br>1 CARD8 depth 1 CARD8<br>2  $8+n$  $2 \t 8+n$  request length<br>4 WINDOW wid 4 WINDOW wid<br>4 WINDOW parent 4 WINDOW<br>2 INT16 2 INT16 x<br>2 INT16 y 2 INT16 y<br>2 CARD16 width 2 CARD16 width<br>2 CARD16 height 2 CARD16<br>2 CARD16 2 CARD16 border-width<br>2 class  $2 \t\t class$ o CopyFromParent 1 Inp ut Output 2 InputOnly 4 VISUALID visual o CopyFromParent 4 BITMASK value-mask (has n bits set to 1) #x00000001 background-pixmap background-pixel #x00000004 border-pix map #x00000008 border-pixel #x00000010 bit-gravity #x00000020 win-gravity #x00000040 backing-store #x00000080 backing-planes #x00000100 backing-pixel #x 00000200 override-redirect #x00000400 save-under #x00000800 event-mask #x00001000 do-not-propagate-mask #x00002000 colormap #x00004000 cursor 4n LISTofVALUE value-list VALUEs 4 PIXMAP background-pixmap

- o None
- 1 ParentRelative

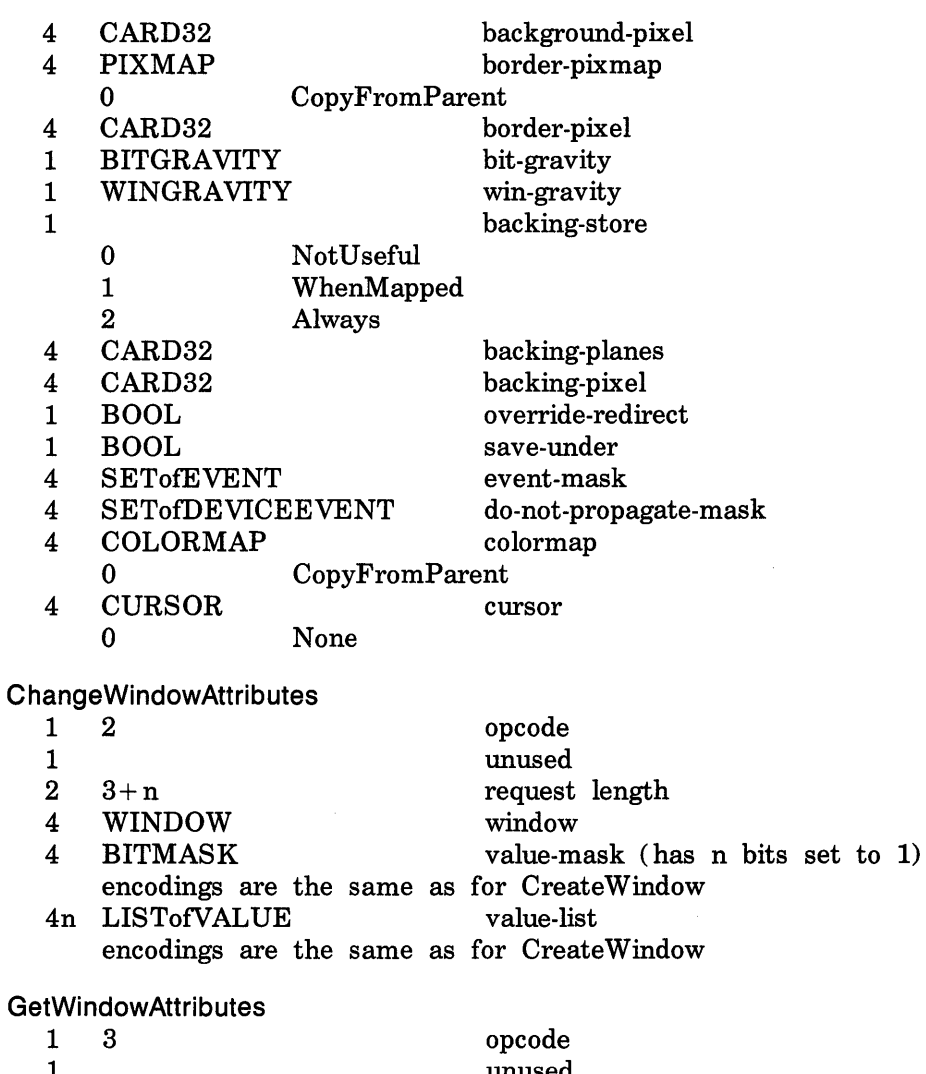

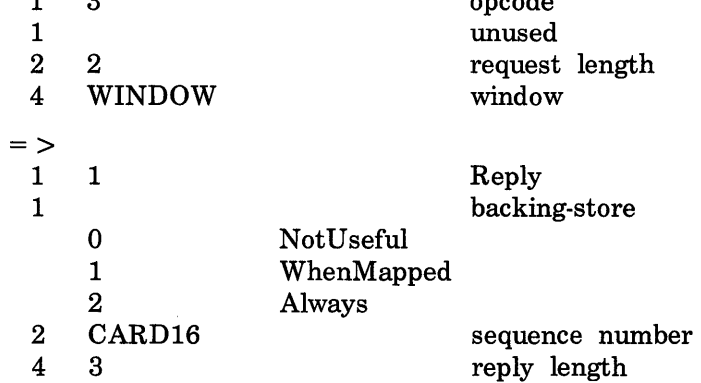

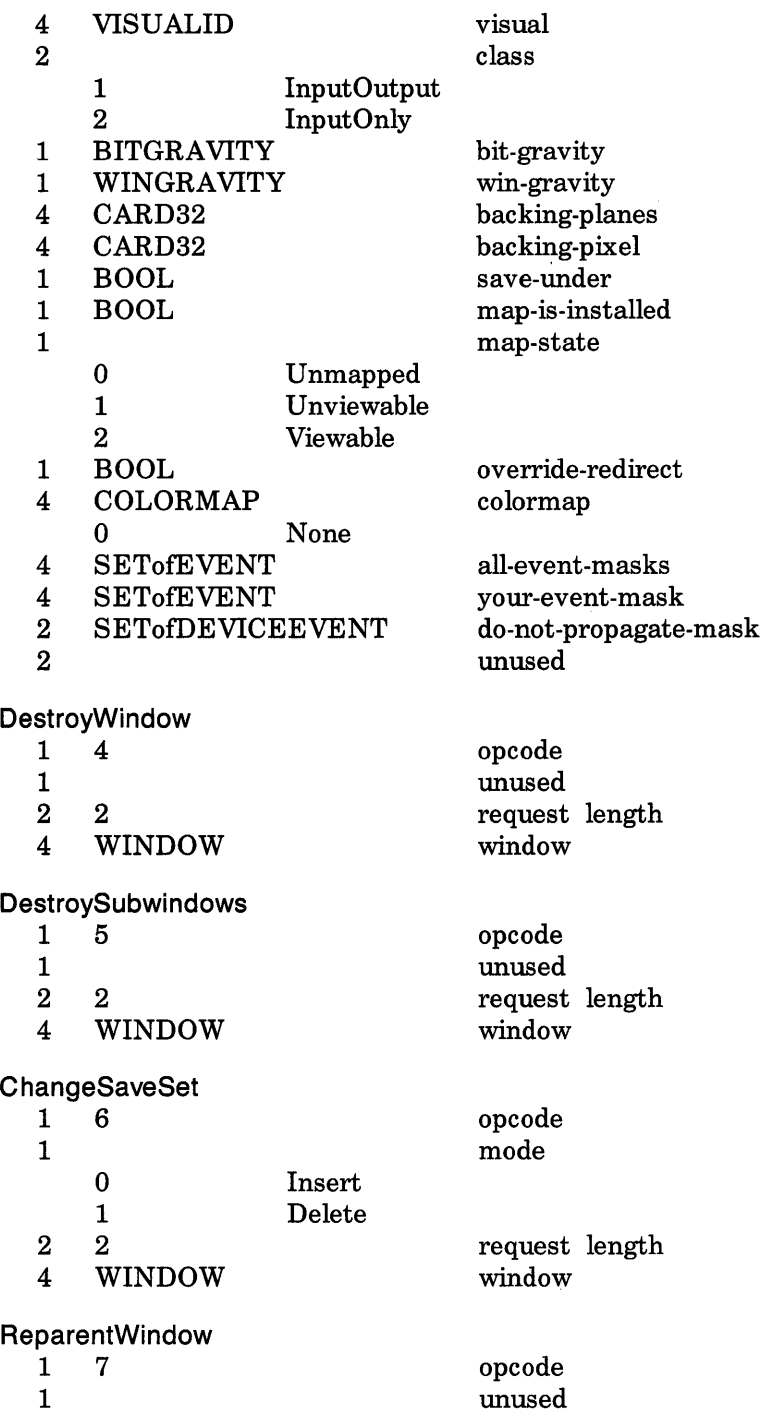

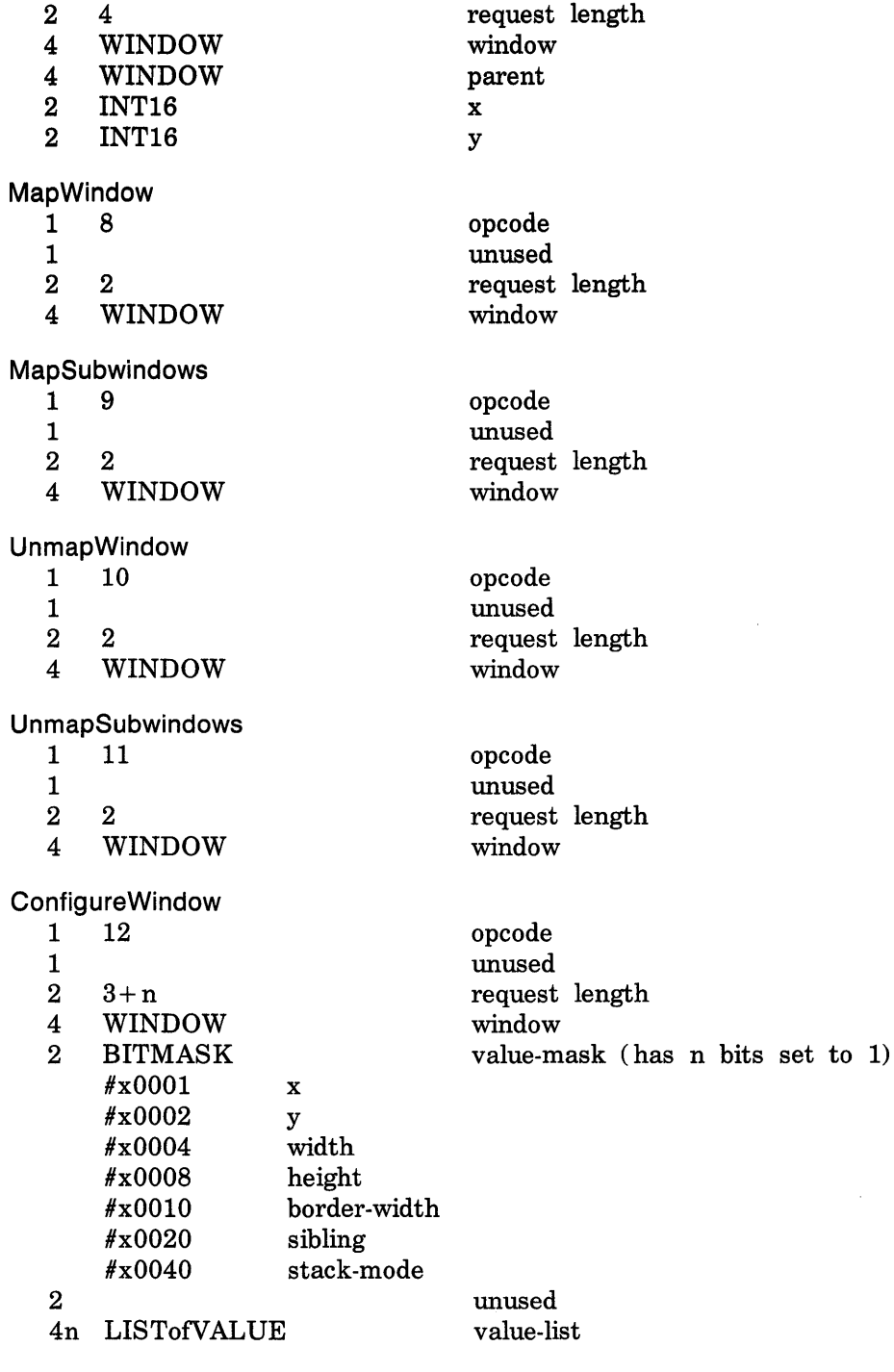

 $\sim 3\%$ 

 $\sim 10^{-1}$ 

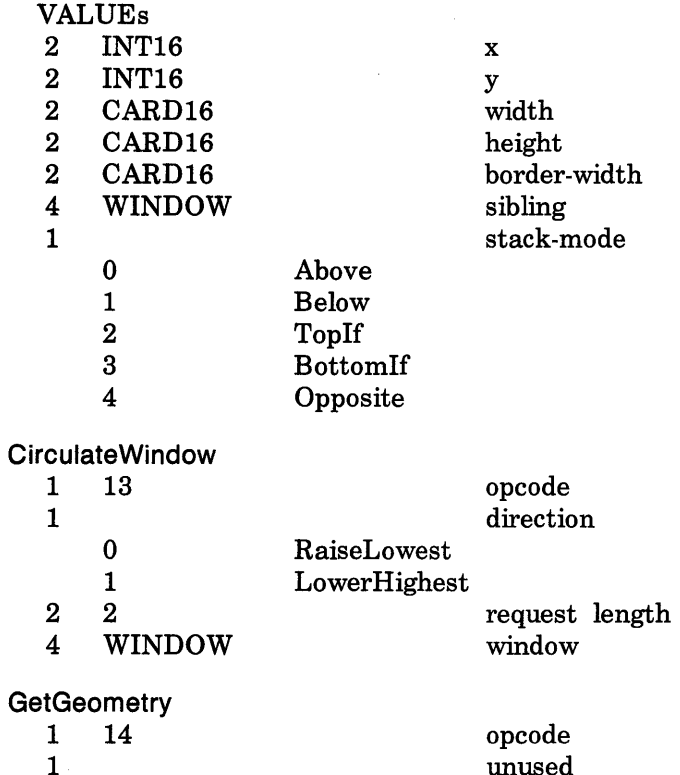

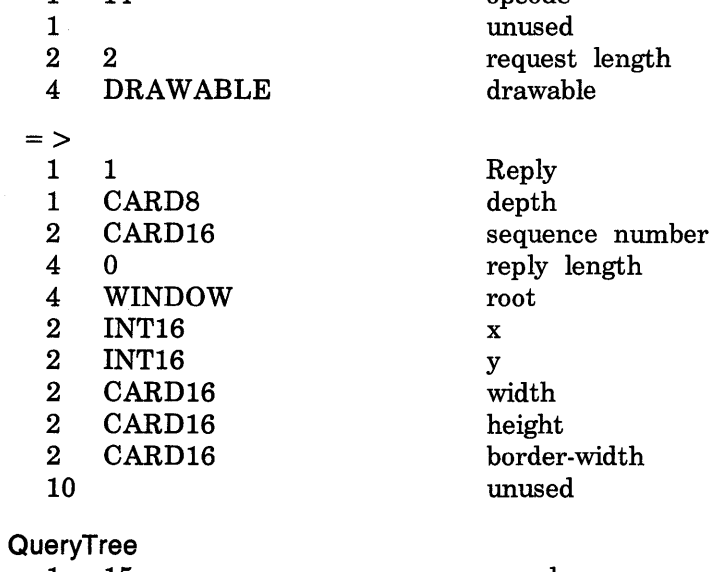

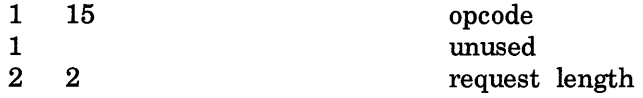

4 WINDOW window  $=$  >  $\frac{1}{1}$ 1 1 Reply<br>1 number of the contract of the contract of the contract of the contract of the contract of the contract of the contract of the contract of the contract of the contract of the contract of the contract of the cont 1 unused<br>2 CARD16 sequence 2 CARD16 sequence number<br>4 n reply length 4 n reply length<br>4 WINDOW root 4 WINDOW root<br>4 WINDOW parent  $WINDOW$ **None** 2 n number of WINDOWs in children 14 unused<br>children 4n LISTofWINDOW InternAtom 1 16 opcode<br>1 BOOL only-if-1 BOOL only-if-exists<br>  $2 \t2+(n+p)/4$  only-if-exists<br>
request leng  $2 \t 2+(n+p)/4$  request length<br>2 n length of name 2 n length of name<br>2 n length of name 2 unused<br>n STRING8 name STRING8 name  $p$  unused,  $p = pad(n)$  $=$  >  $\frac{1}{1}$ 1 Reply 1 unused<br>2 CARD16 sequence 2 CARD16 sequence number<br>4 0 reply length 4 0 reply length<br>4 ATOM atom 4 ATOM atom 0 None 20 unused **GetAtomName** 1 17 opcode 1 unused<br>2 2 request 2 2<br>4 ATOM atom atom 4 ATOM atom  $=$  >  $\frac{1}{1}$ 1 Reply 1 unused<br>2 CARD16 sequence CARD16 sequence number 4 (n+ *p)/4* reply length 2 n length of name<br>22 unused unused n STRING8 name

p

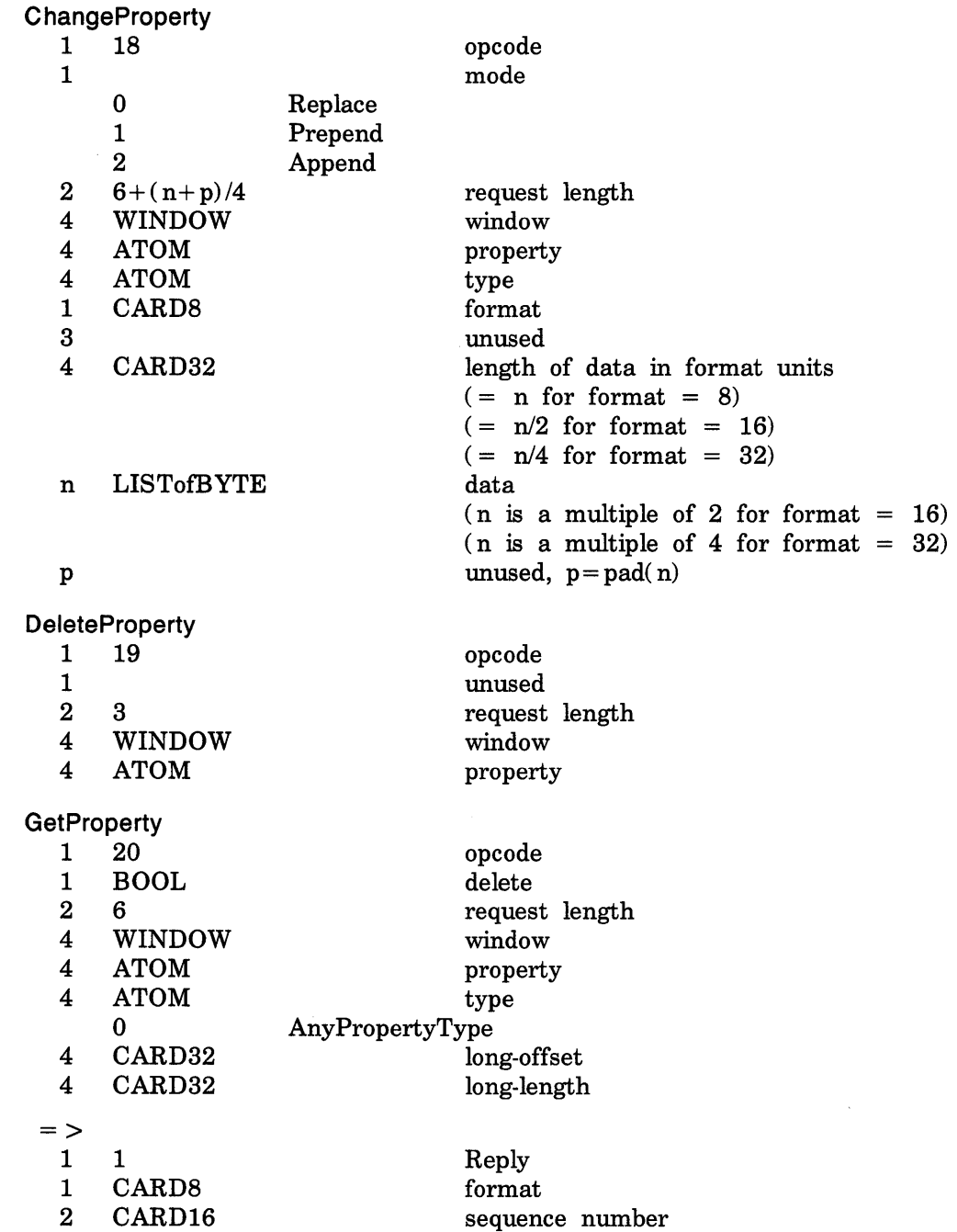
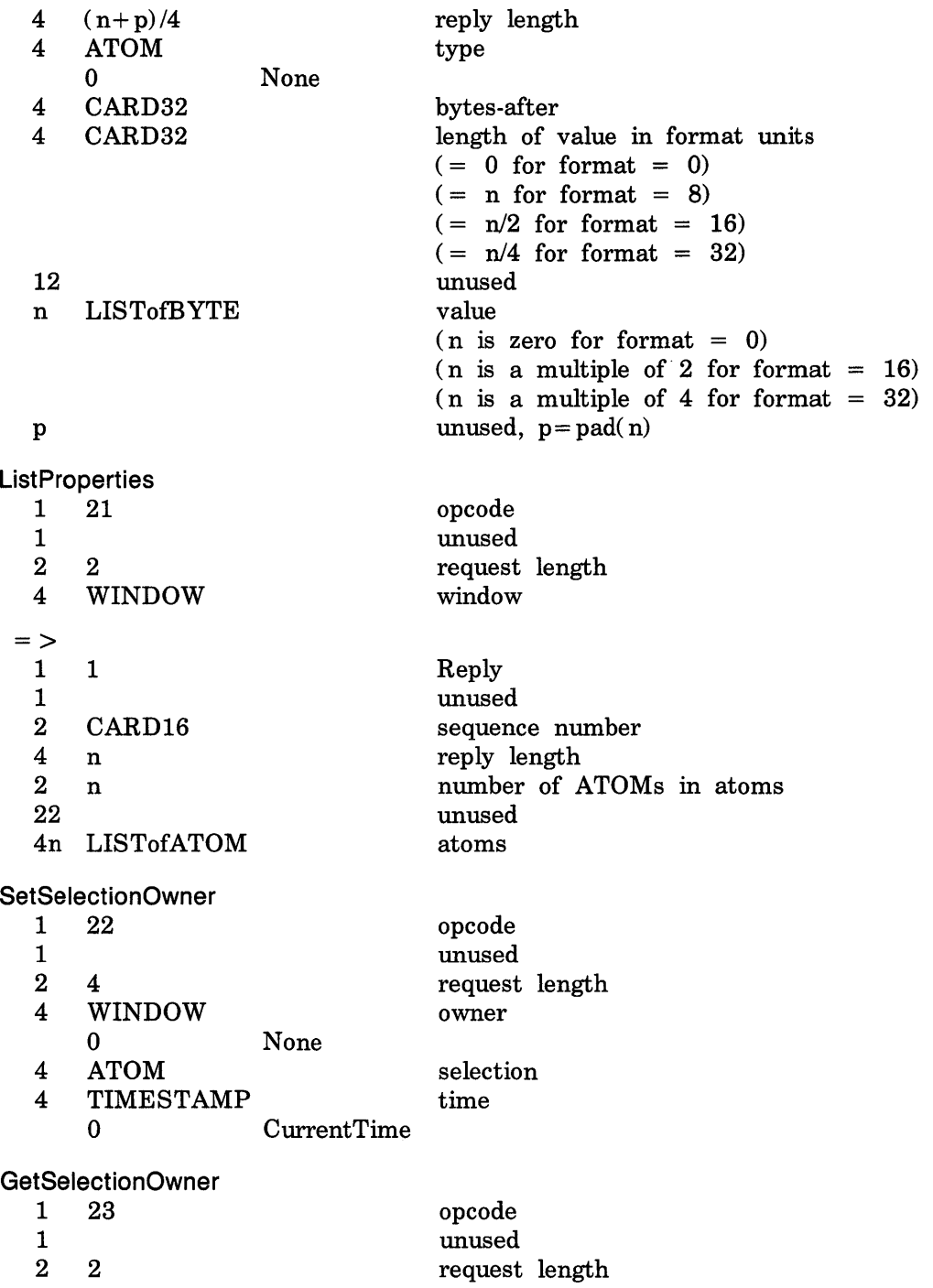

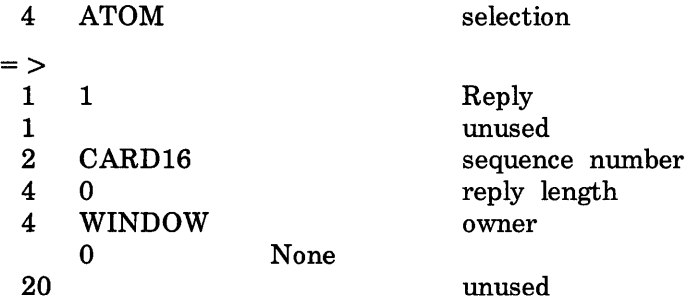

#### **ConvertSelection**

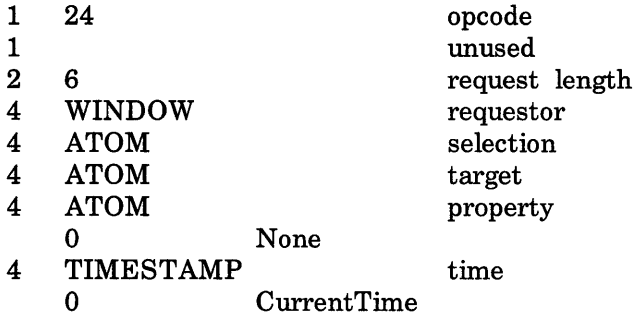

#### **Send Event**

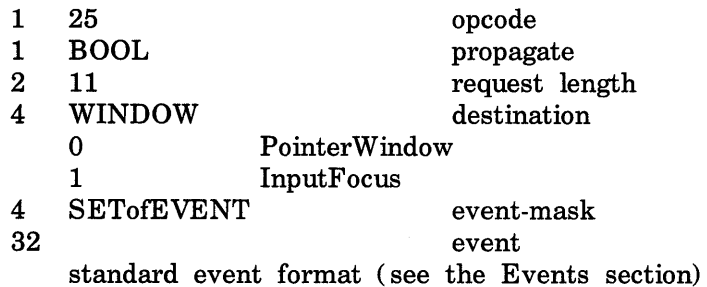

#### **GrabPointer**

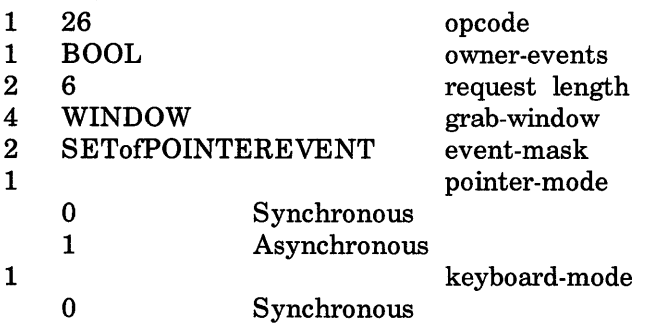

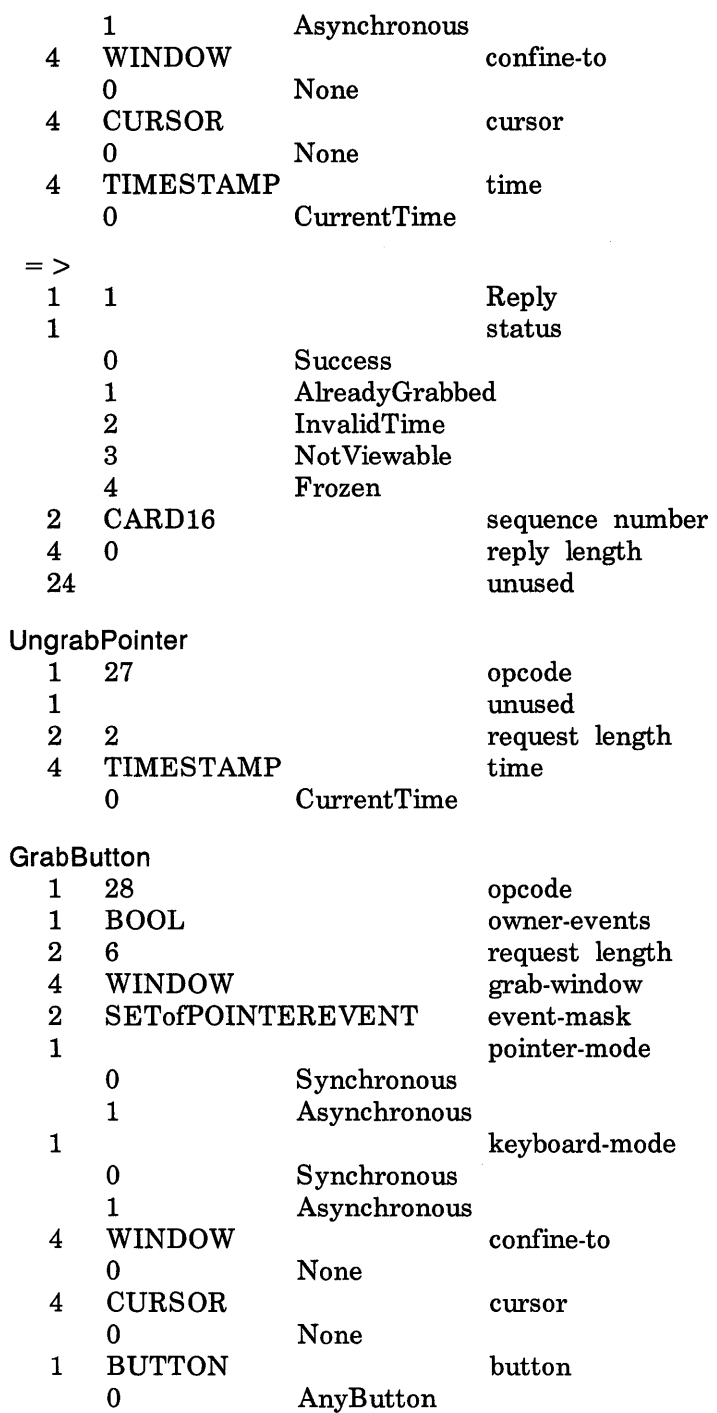

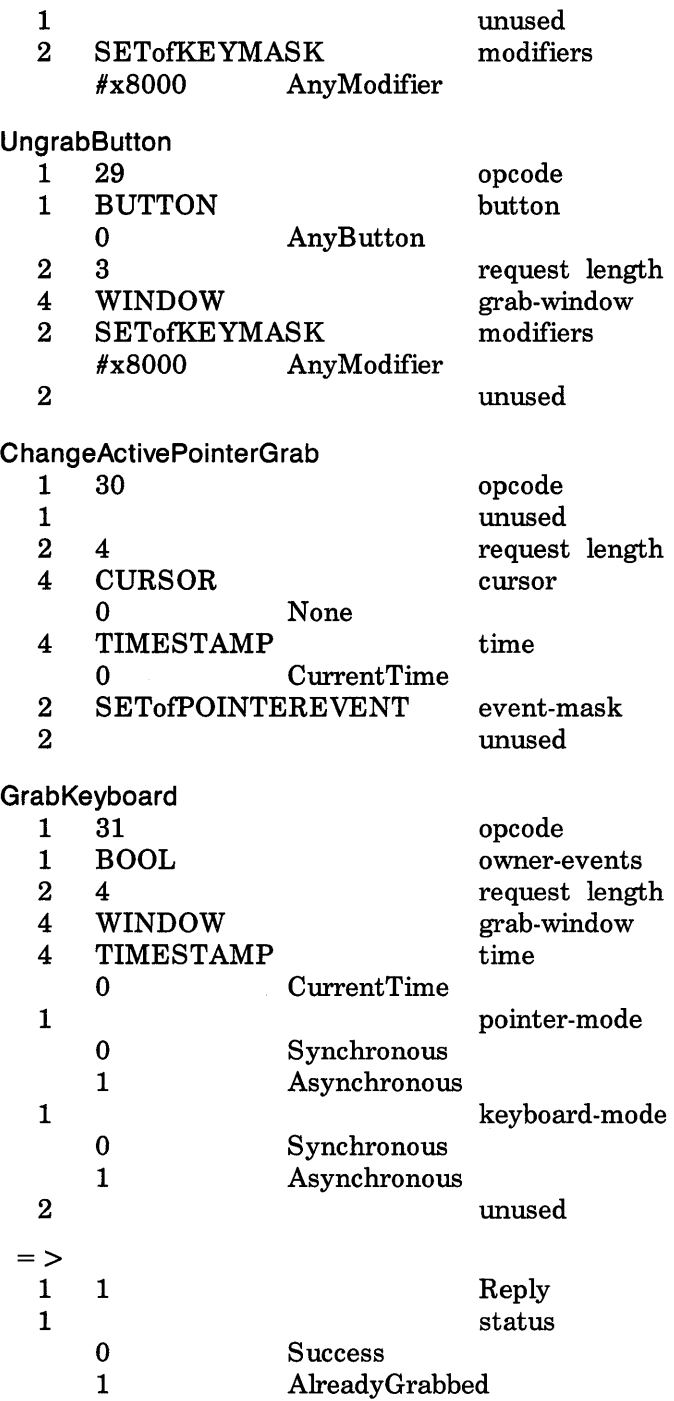

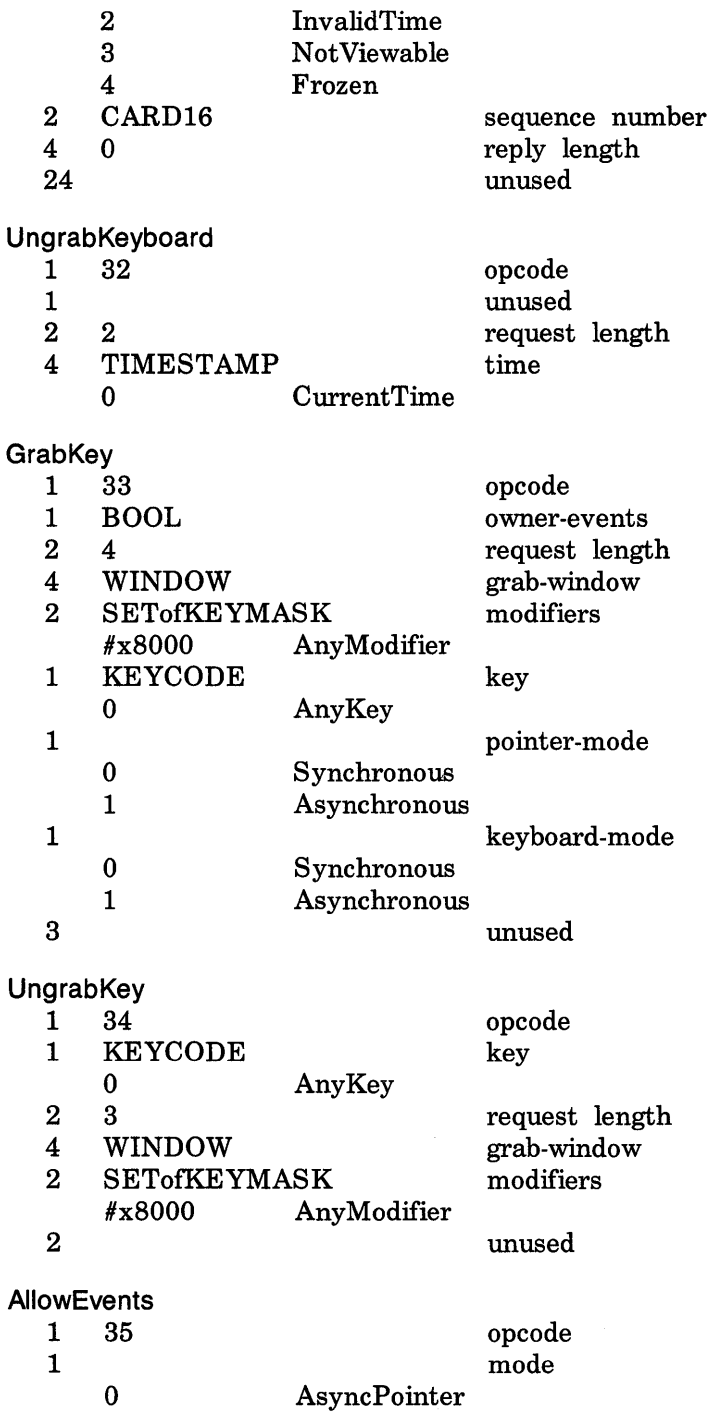

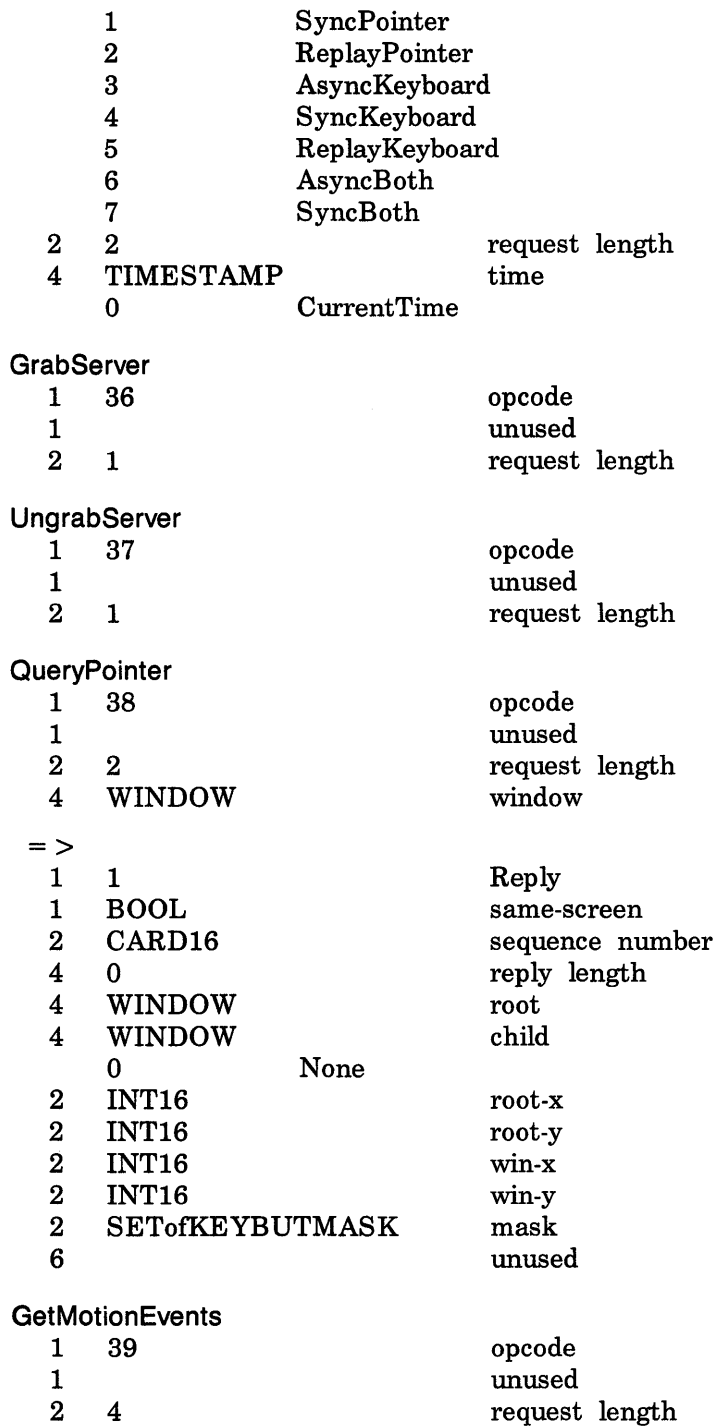

 $\sim$  Y  $^{\prime}$ 

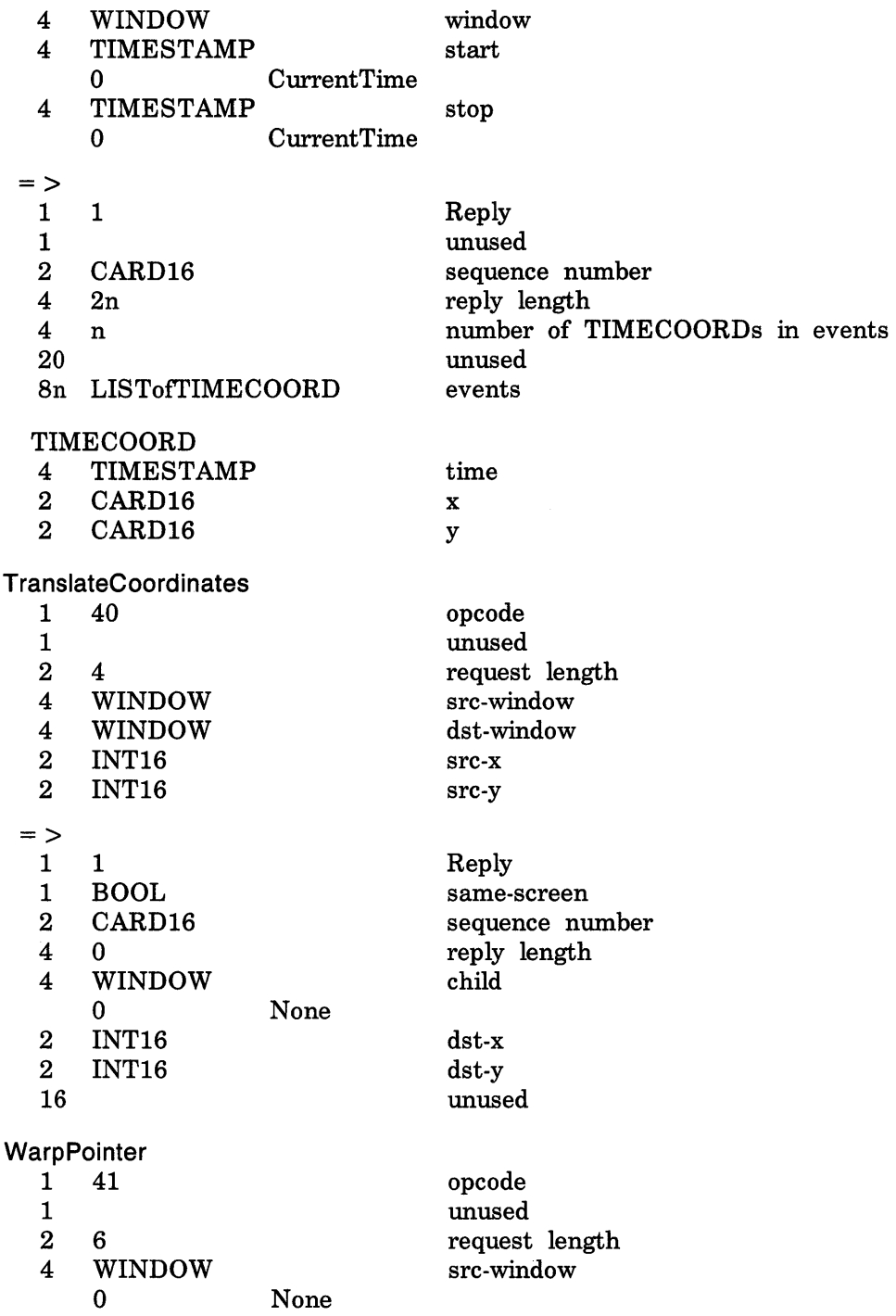

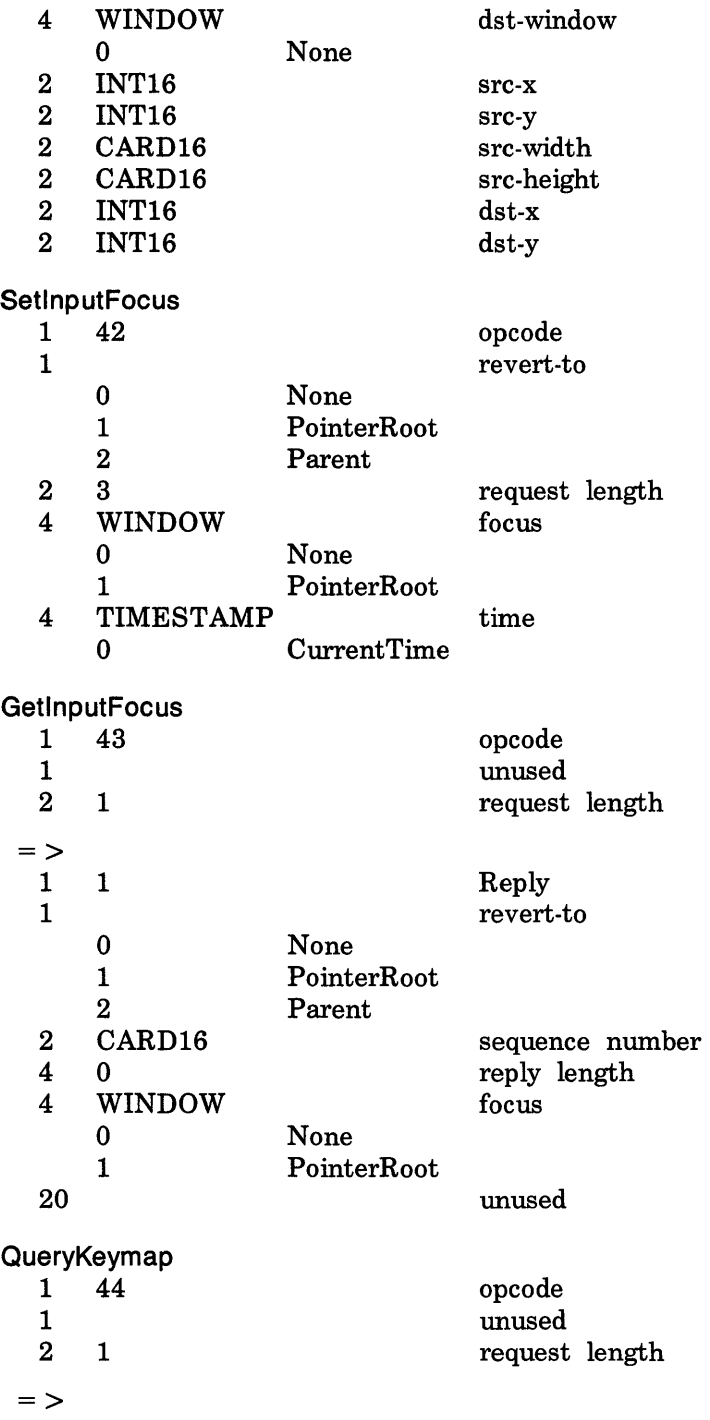

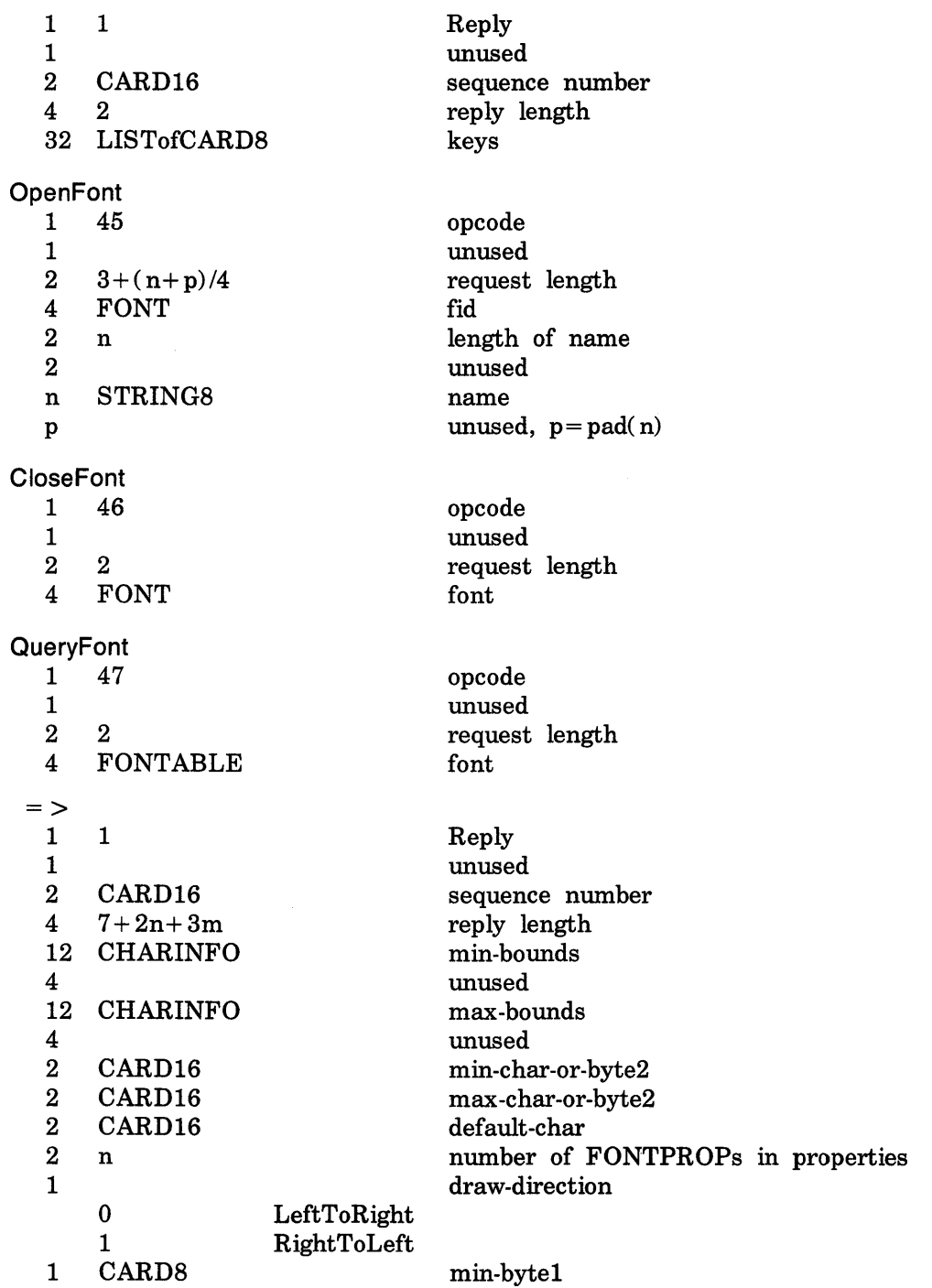

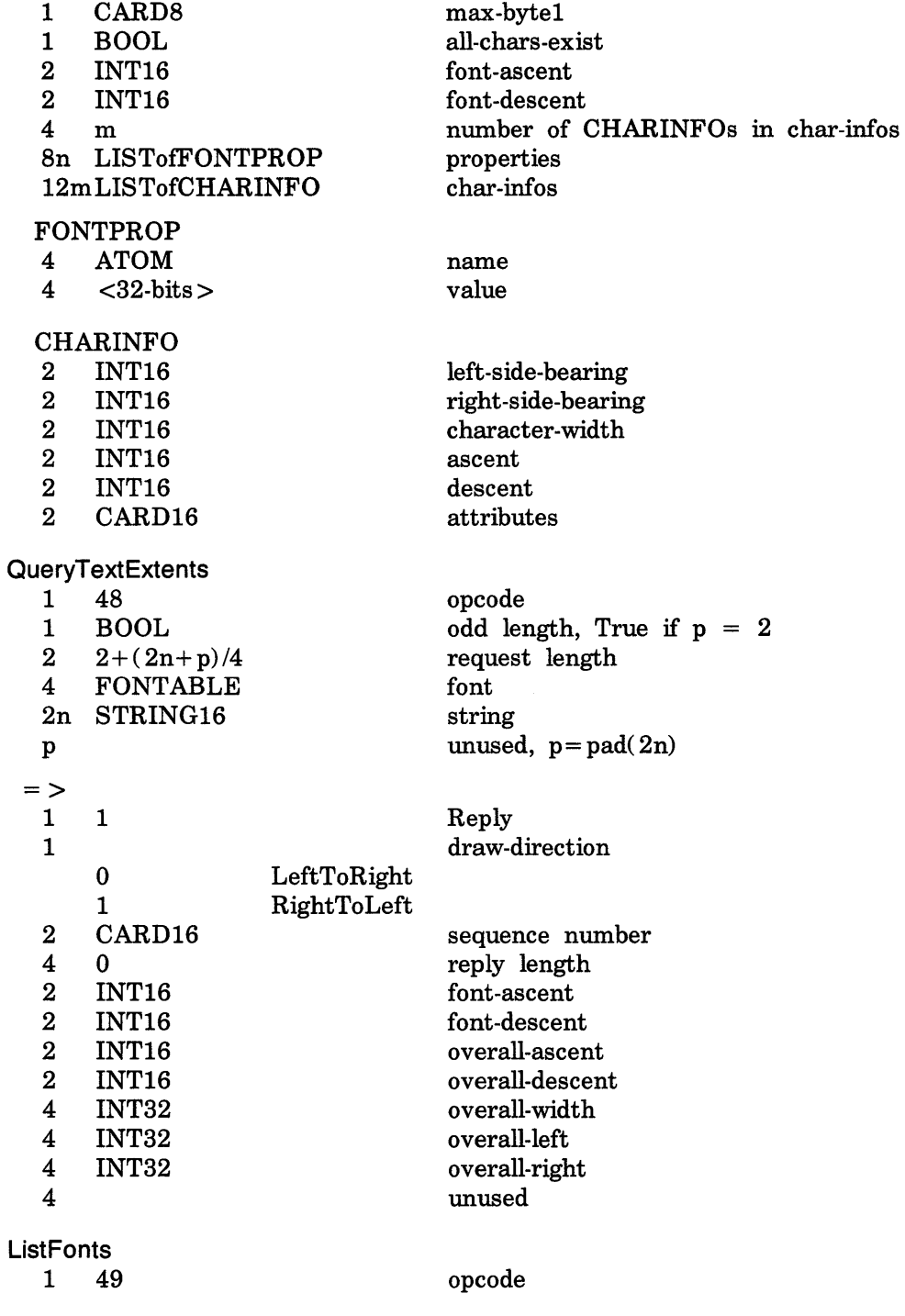

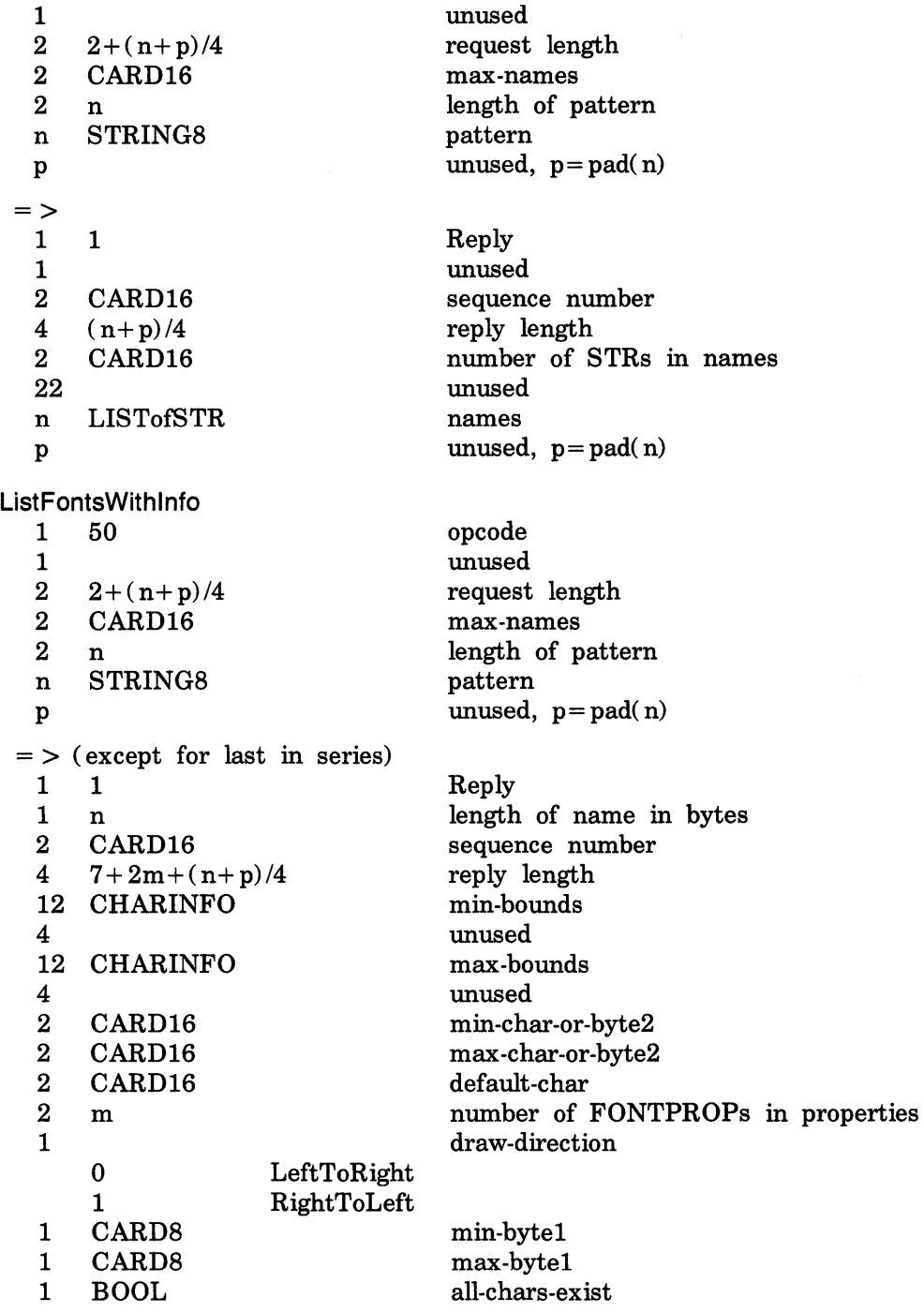

2 INT16<br>2 INT16 2 INT16 4 CARD32 8m LISTofFONTPROP n STRING8 p FONTPROP font-ascent font-descent replies-hint properties name unused,  $p = pad(n)$ encodings are the same as for QueryFont CHARINFO encodings are the same as for QueryFont  $=$  > (last in series) 1 1  $\begin{matrix} 1 & 0 \\ 2 & C \end{matrix}$ CARD16 4 7 52 **SetFontPath** 1 51  $\frac{1}{2}$ *2 2+(n+p)/4*   $CARD16$ 2 n LISTofSTR p **GetFontPath** 1 52 1 2 1  $=$  >  $\frac{1}{1}$ 1 1 1 2 CARD16 4 *(n+p)/4*  2 CARD16 22 n LISTofSTR p CreatePixmap 1 53 Reply last-reply indicator sequence number reply length unused opcode unused request length number of STRs in path unused path unused,  $p = pad(n)$ opcode unused request list Reply unused sequence number reply length number of STRs in path unused path unused,  $p = pad(n)$ opcode

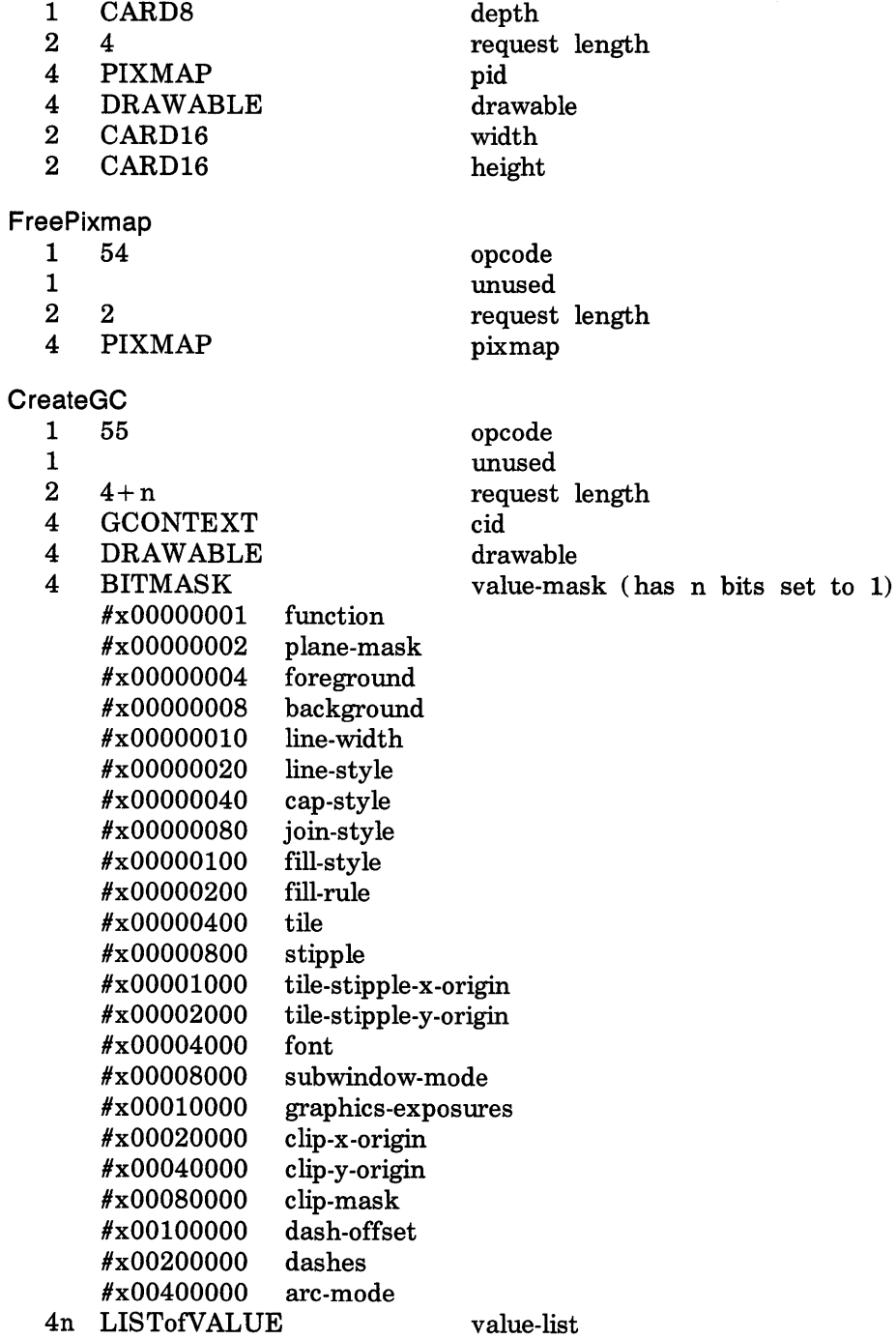

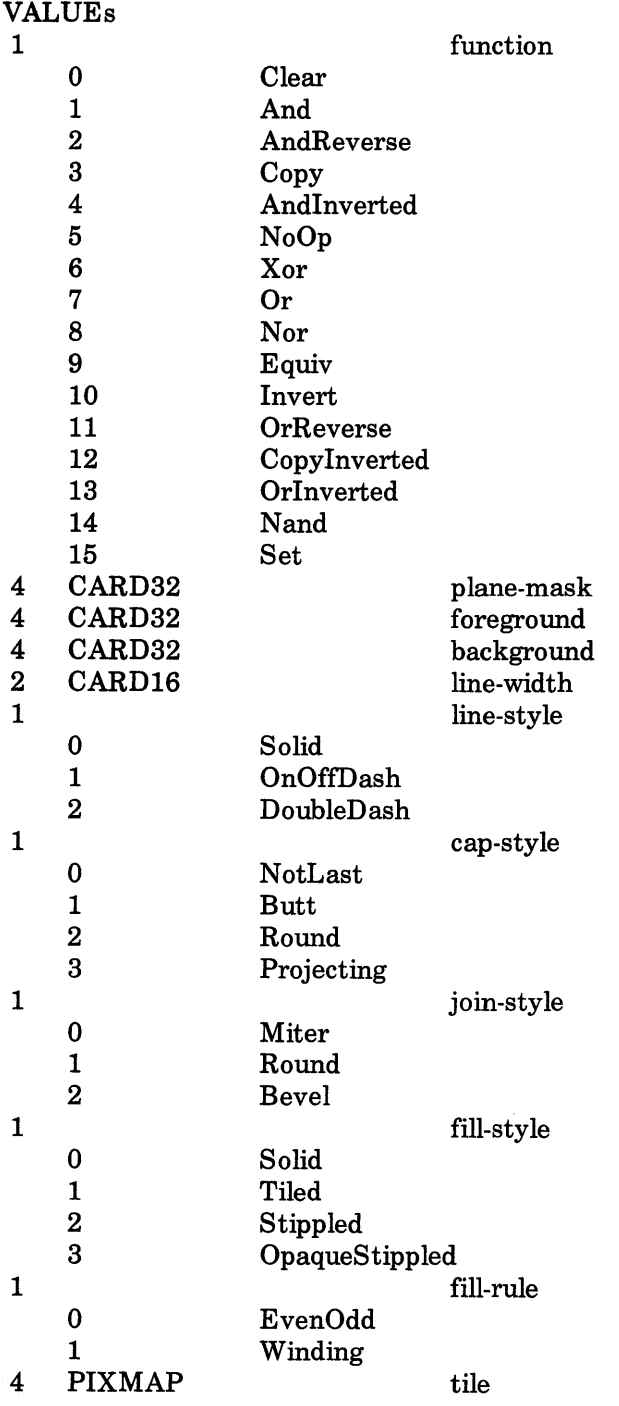

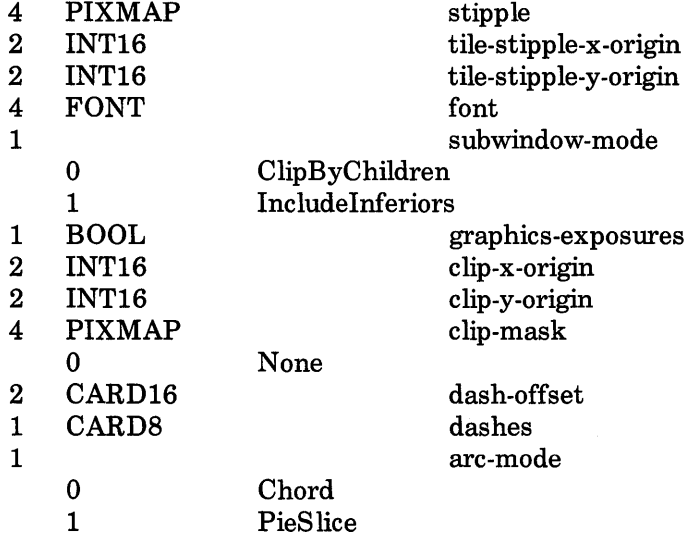

# ChangeGC

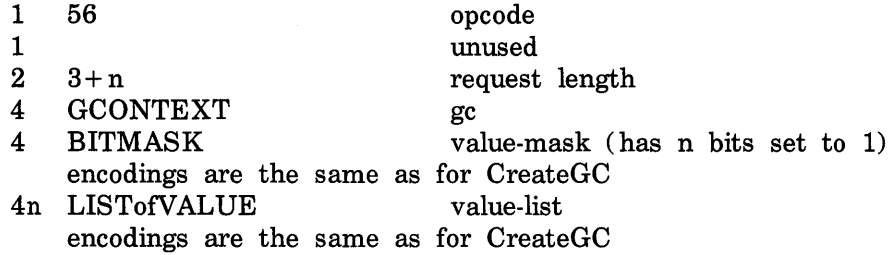

# CopyGC

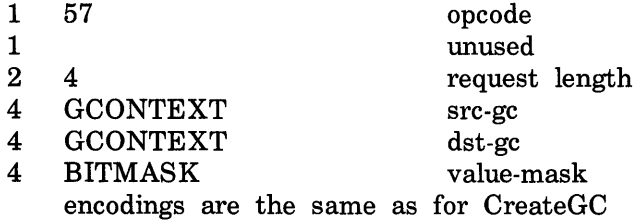

#### **SetDashes**

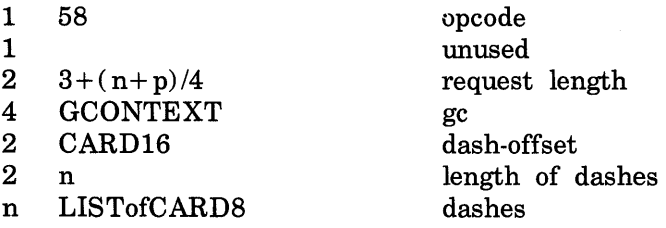

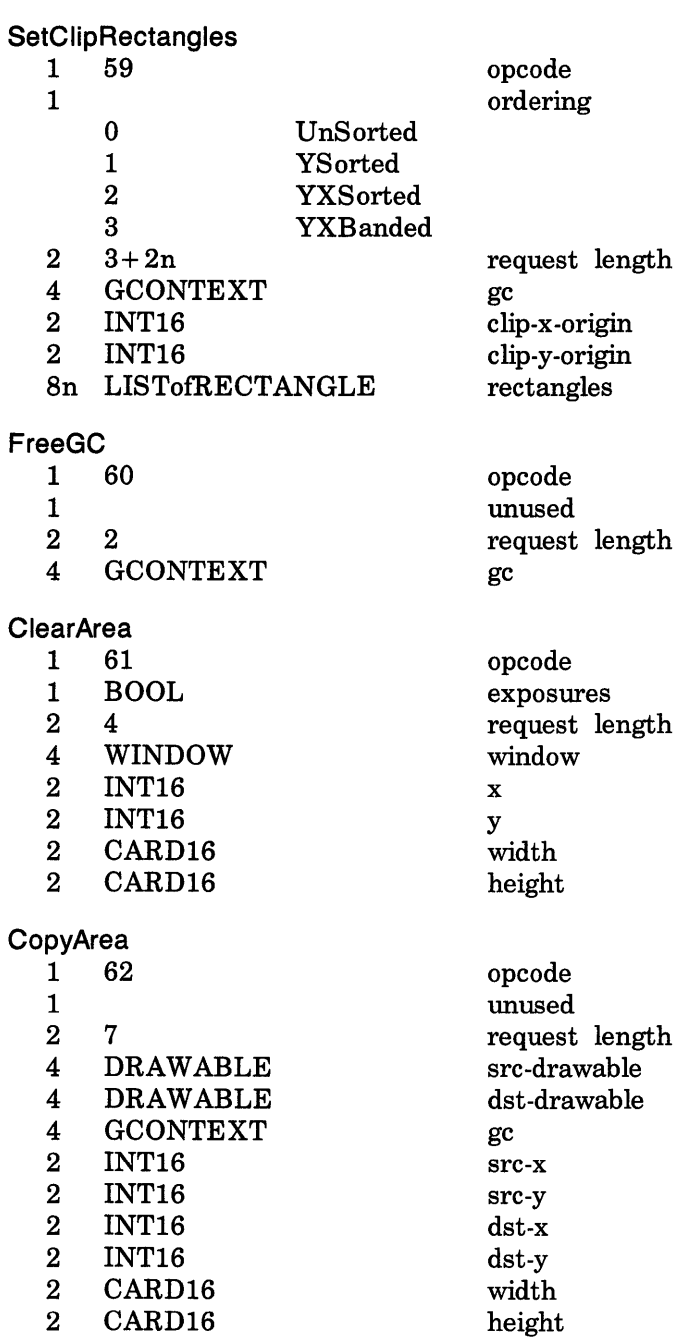

p

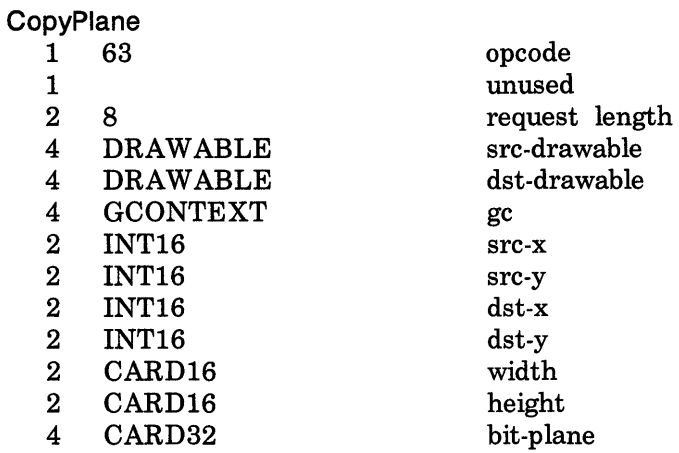

# PolyPoint

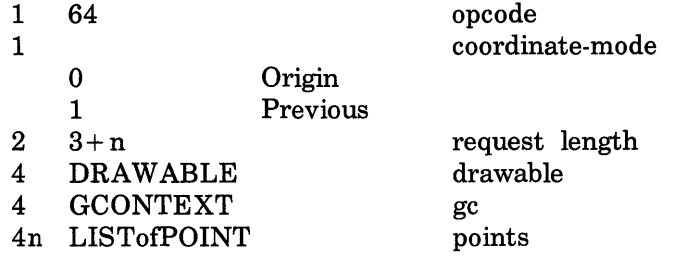

# Polyline

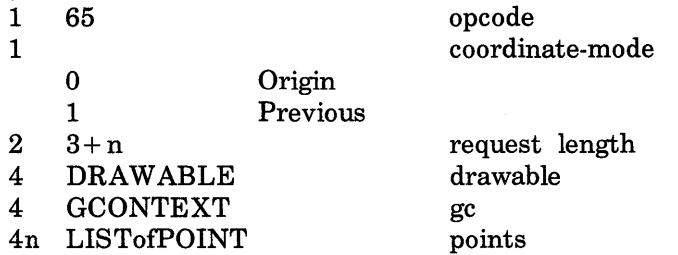

# PolySegment

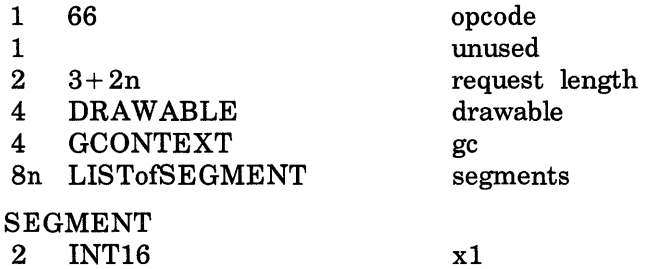

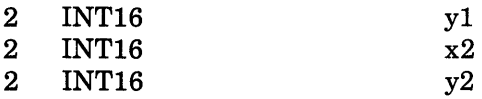

# PolyRectangle

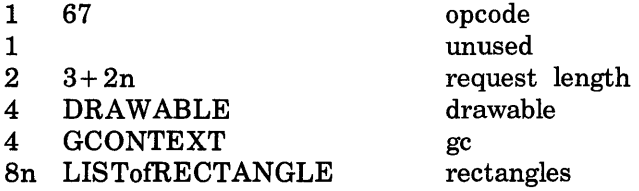

### PolyArc

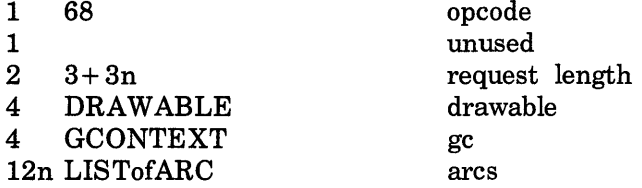

### **FillPoly**

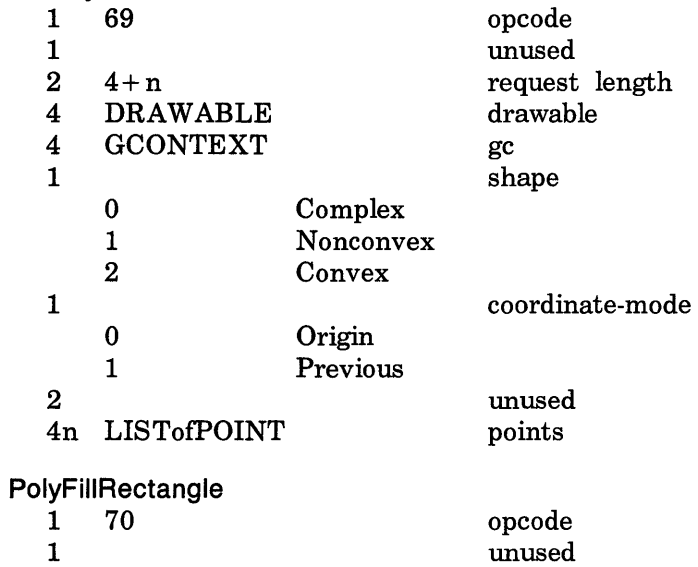

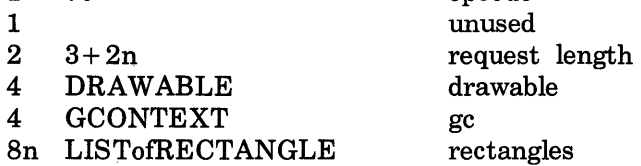

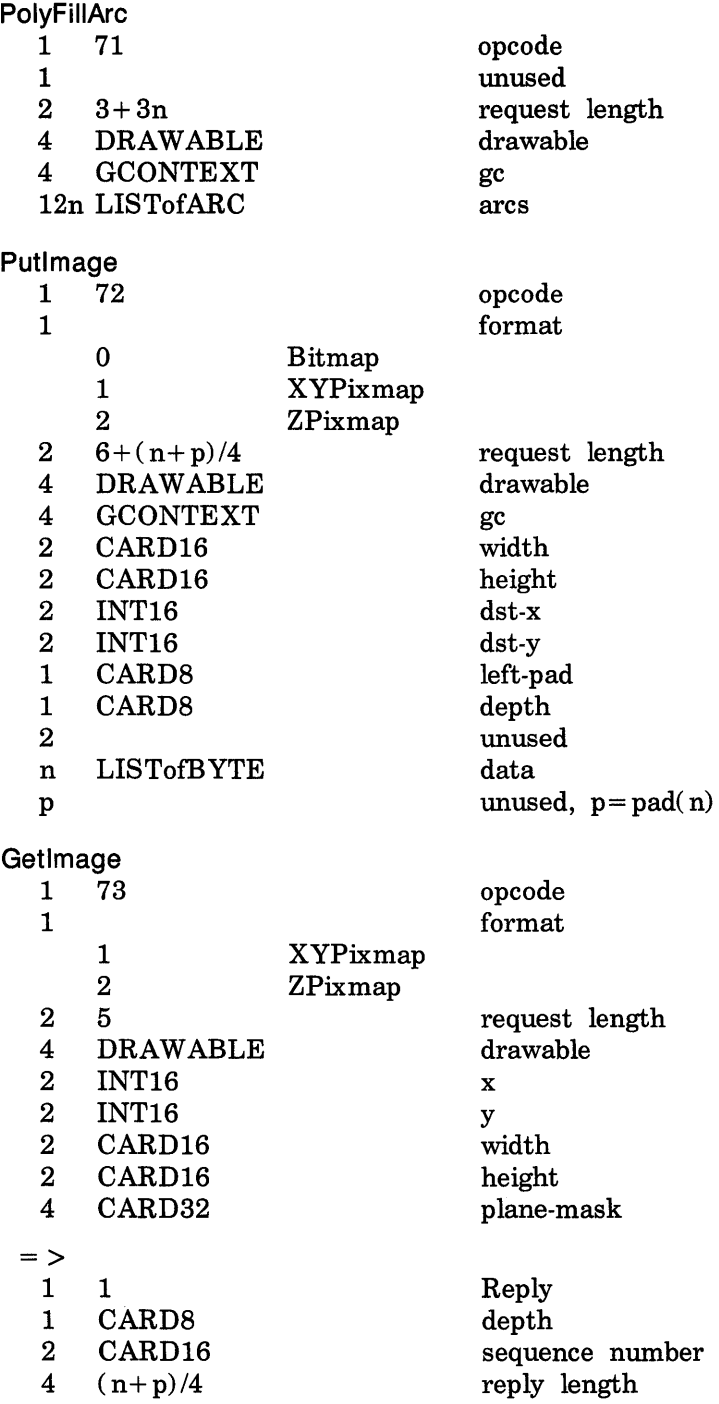

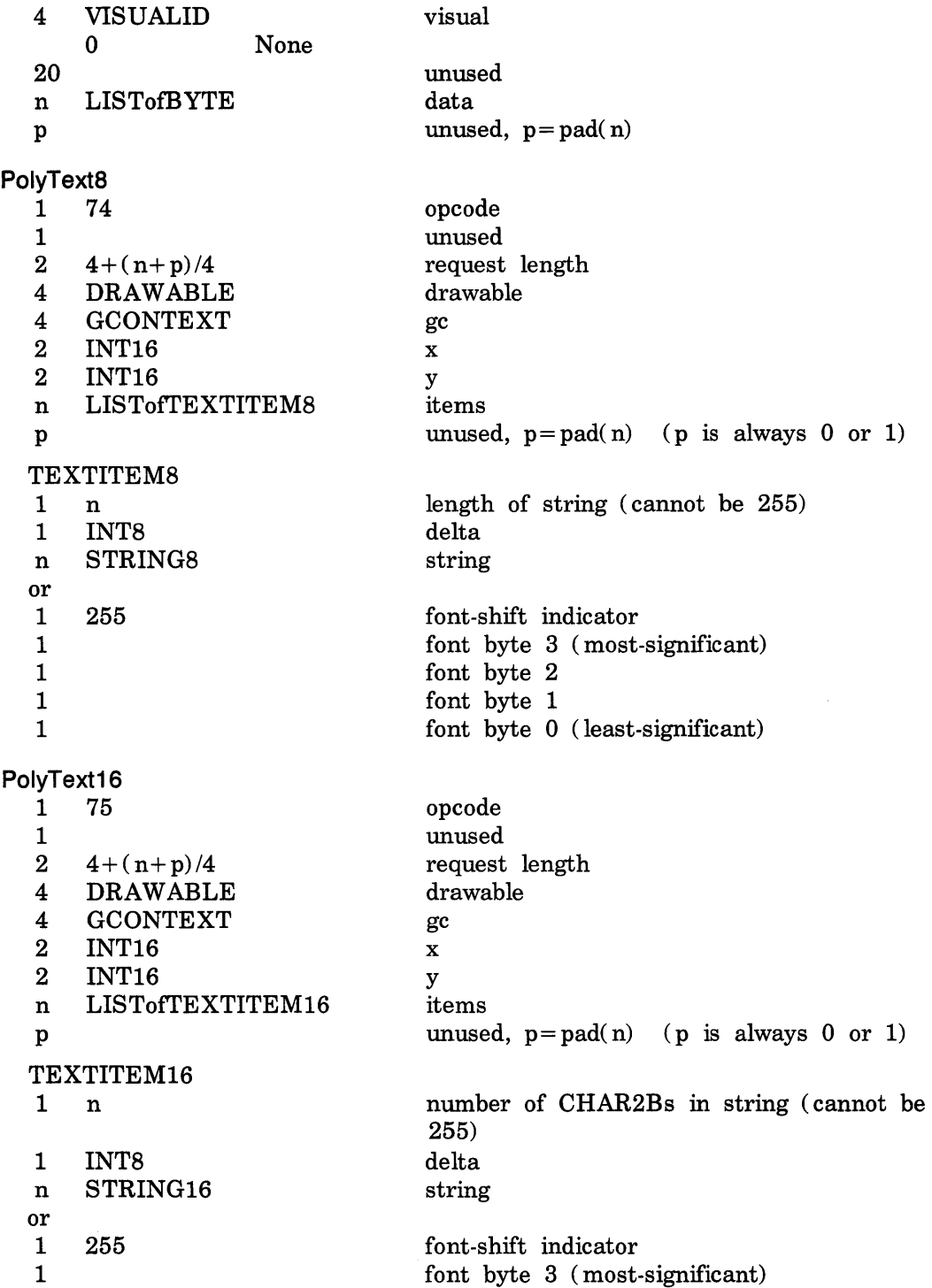

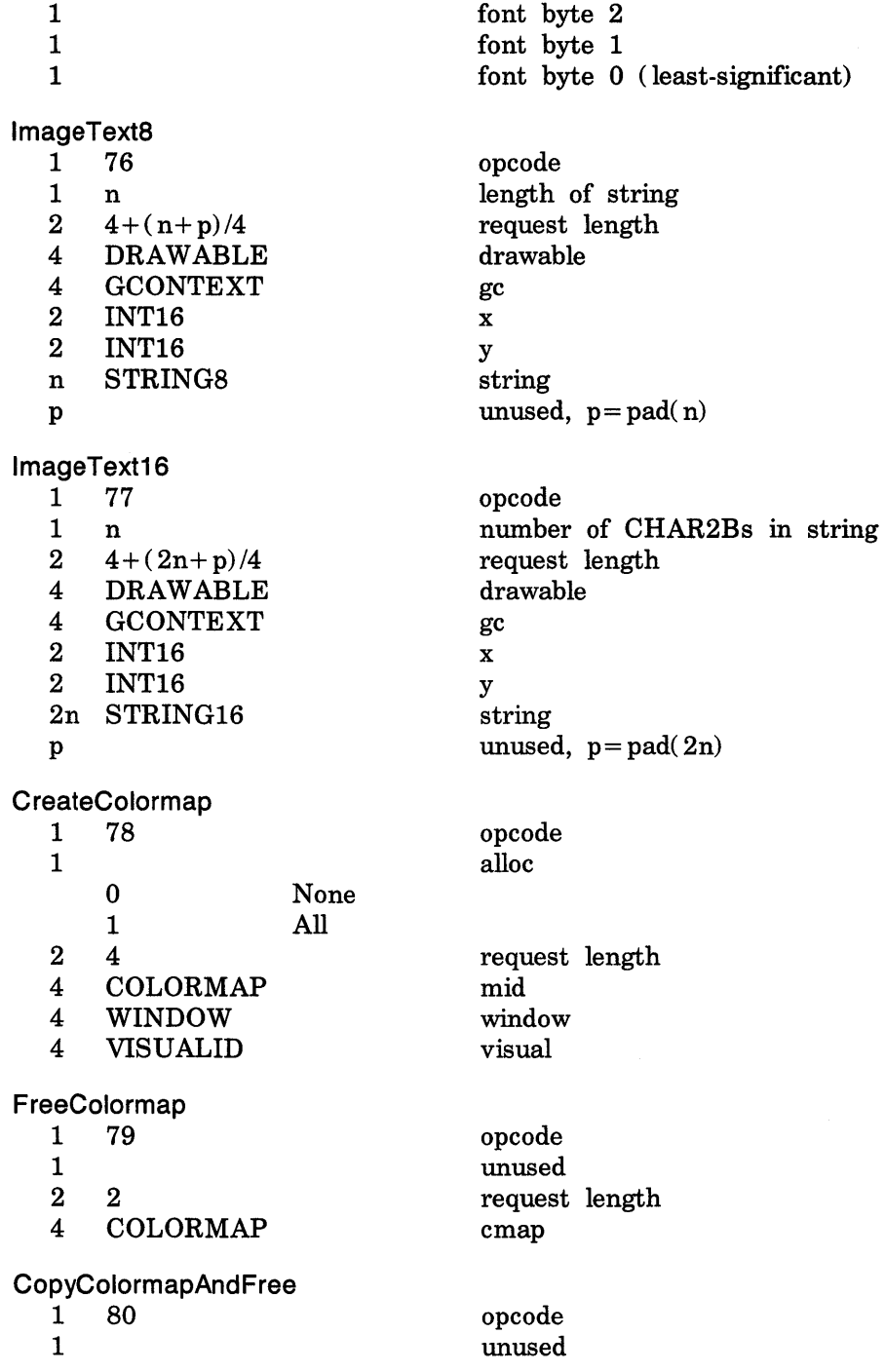

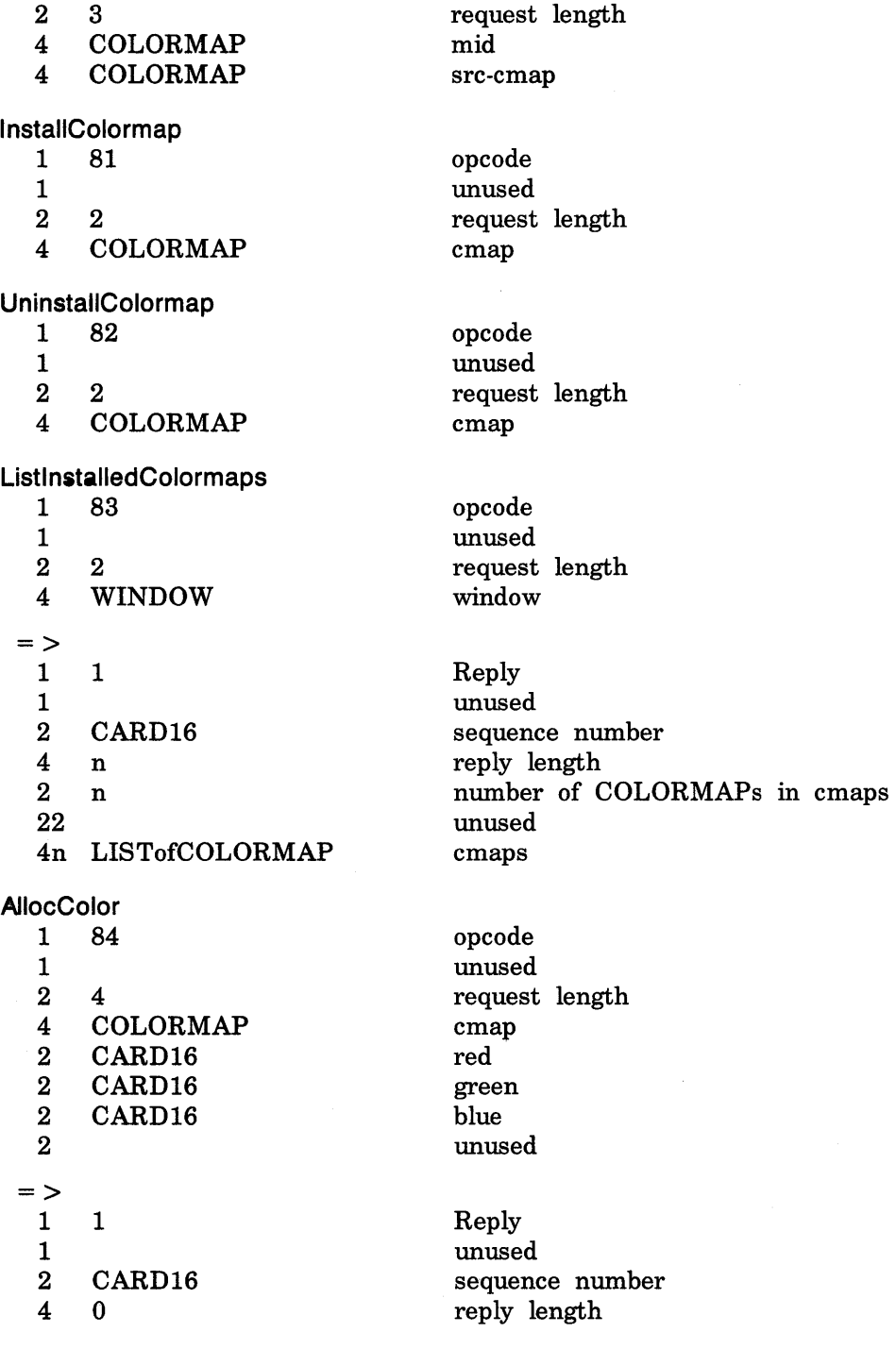

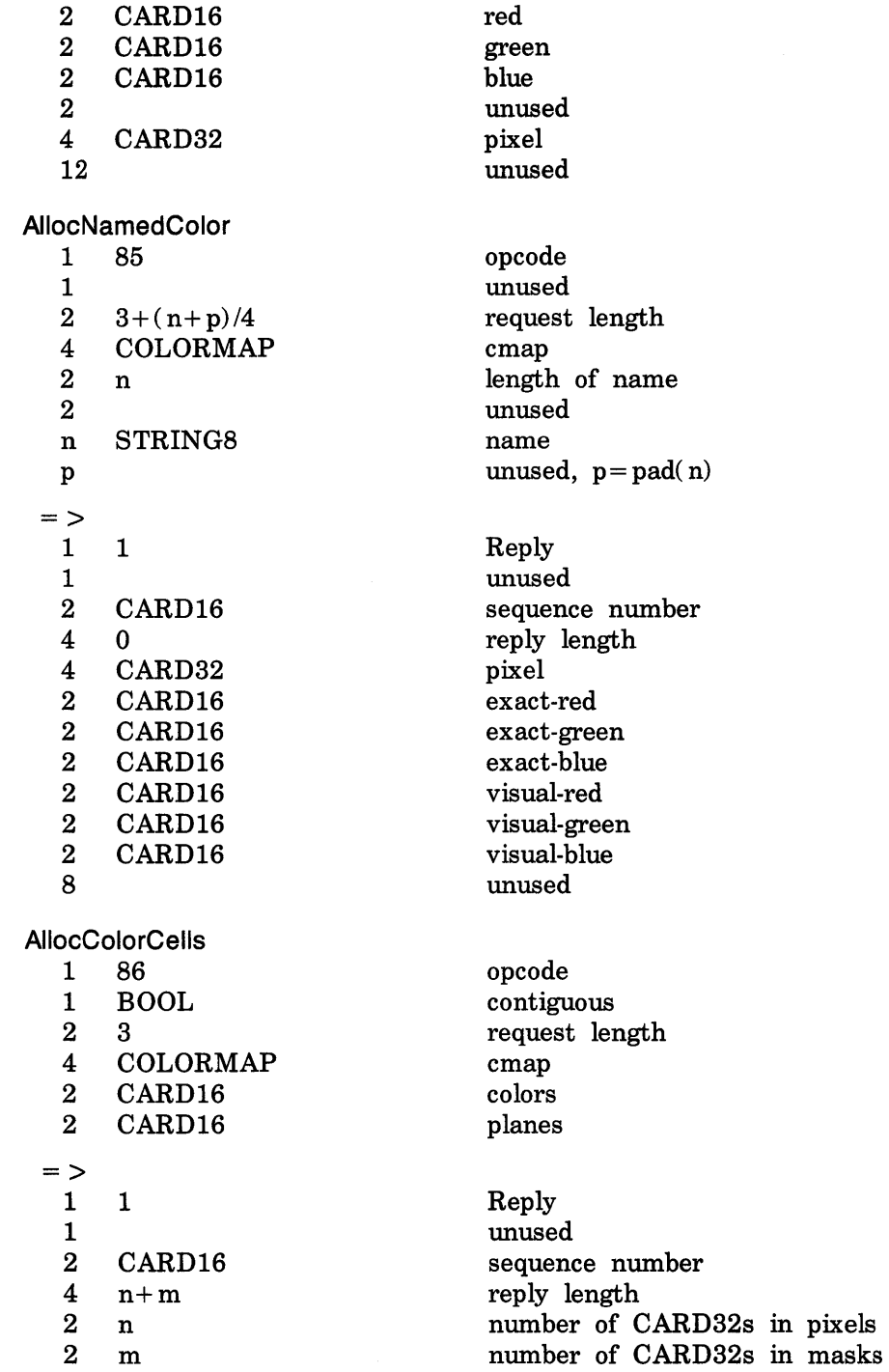

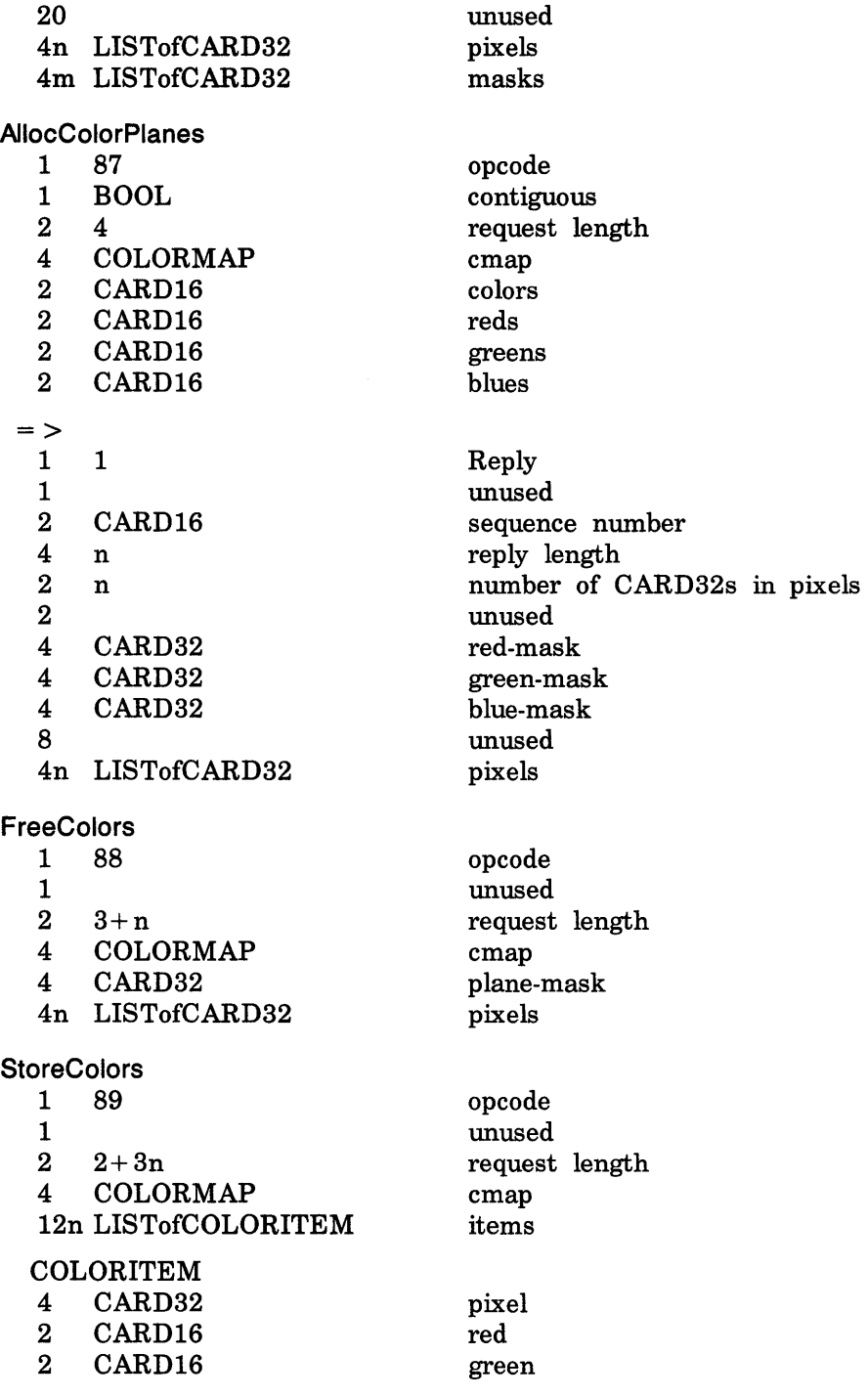

2 CARD16 1 1 #x01  $#x02$ #x04  $#xf8$ StoreNamedColor 1 90 1  $\# \times 01$ #x02 #x04  $#xf8$ *2 4+(n+p)/4*  4 COLORMAP 4 CARD32 2 n 2 n STRING8 p **QueryColors** 1 91  $\frac{1}{2}$  $\begin{array}{cc} 2 & 2+n \\ 4 & \text{COL} \end{array}$ **COLORMAP** blue do-red, do-green, do-blue do-red (1 is True, 0 is False) do-green (1 is True, 0 is False) do-blue (1 is True, 0 is False) unused unused opcode do-red, do-green, do-blue do-red (1 is True, 0 is False) do-green (1 is True, 0 is False) do-blue (1 is True, 0 is False) unused request length cmap pixel length of name unused name unused,  $p = pad(n)$ opcode unused request length cmap 4n LISTofCARD32 pixels  $=$  >  $\frac{1}{1}$ 1 Reply 1 unused<br>2 CARD16 sequence sequence number 4 2n reply length 2 n number of RGBs in colors 22 unused 8n LISTofRGB colors RGB 2 CARD16 red 2 CARD16 green 2 CARD16 blue 2 unused

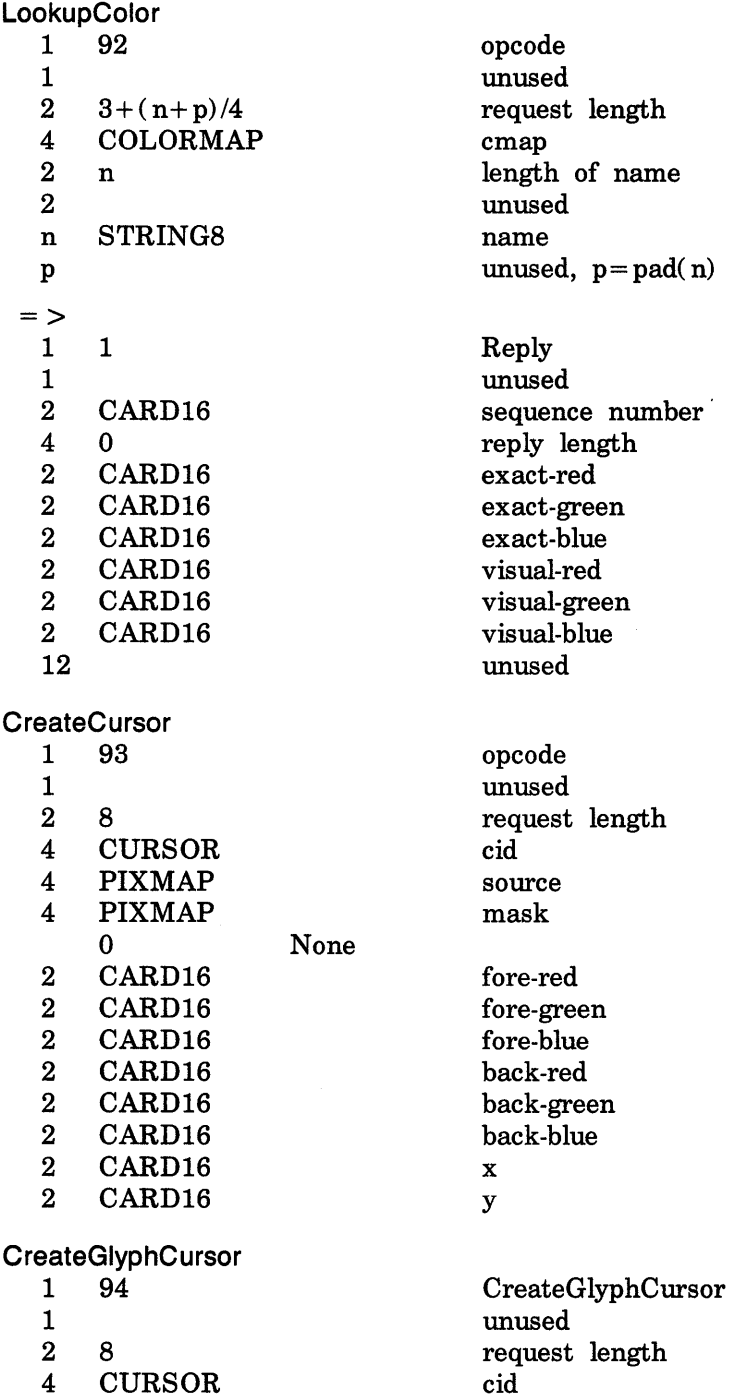

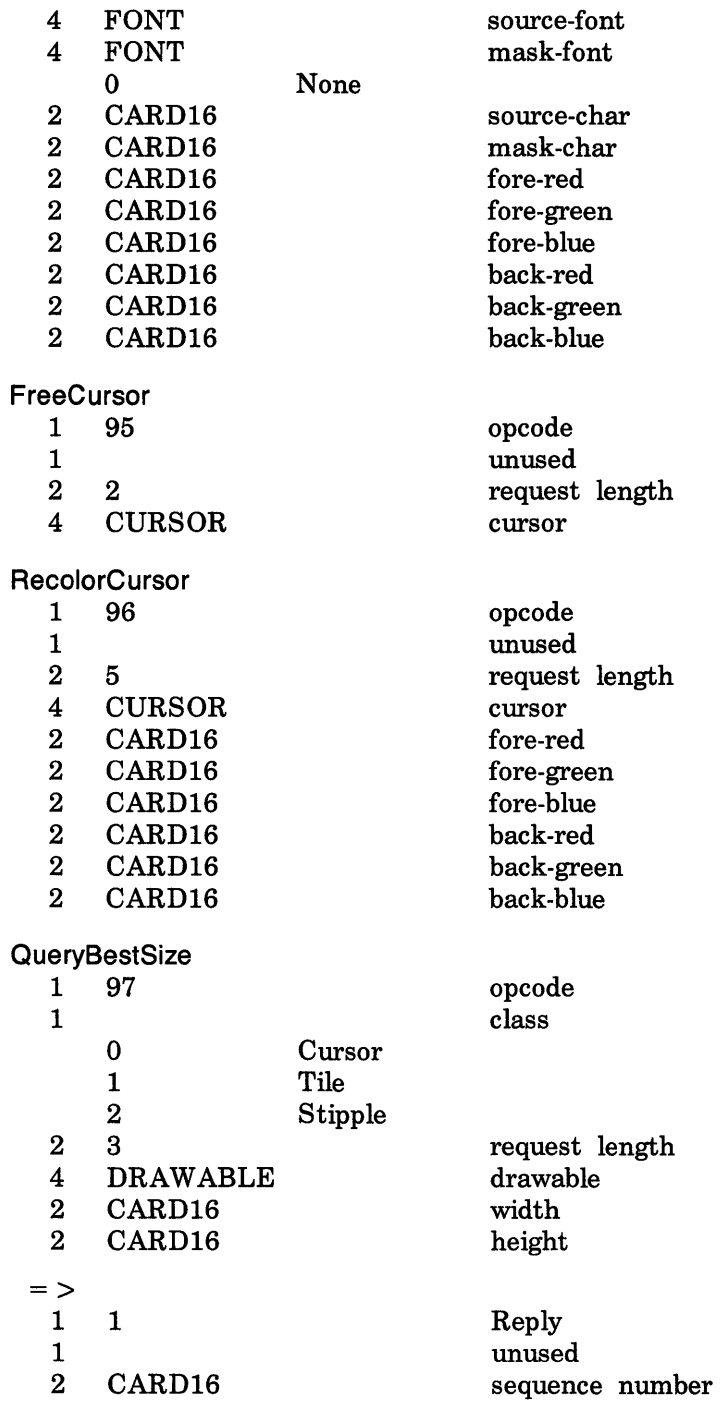

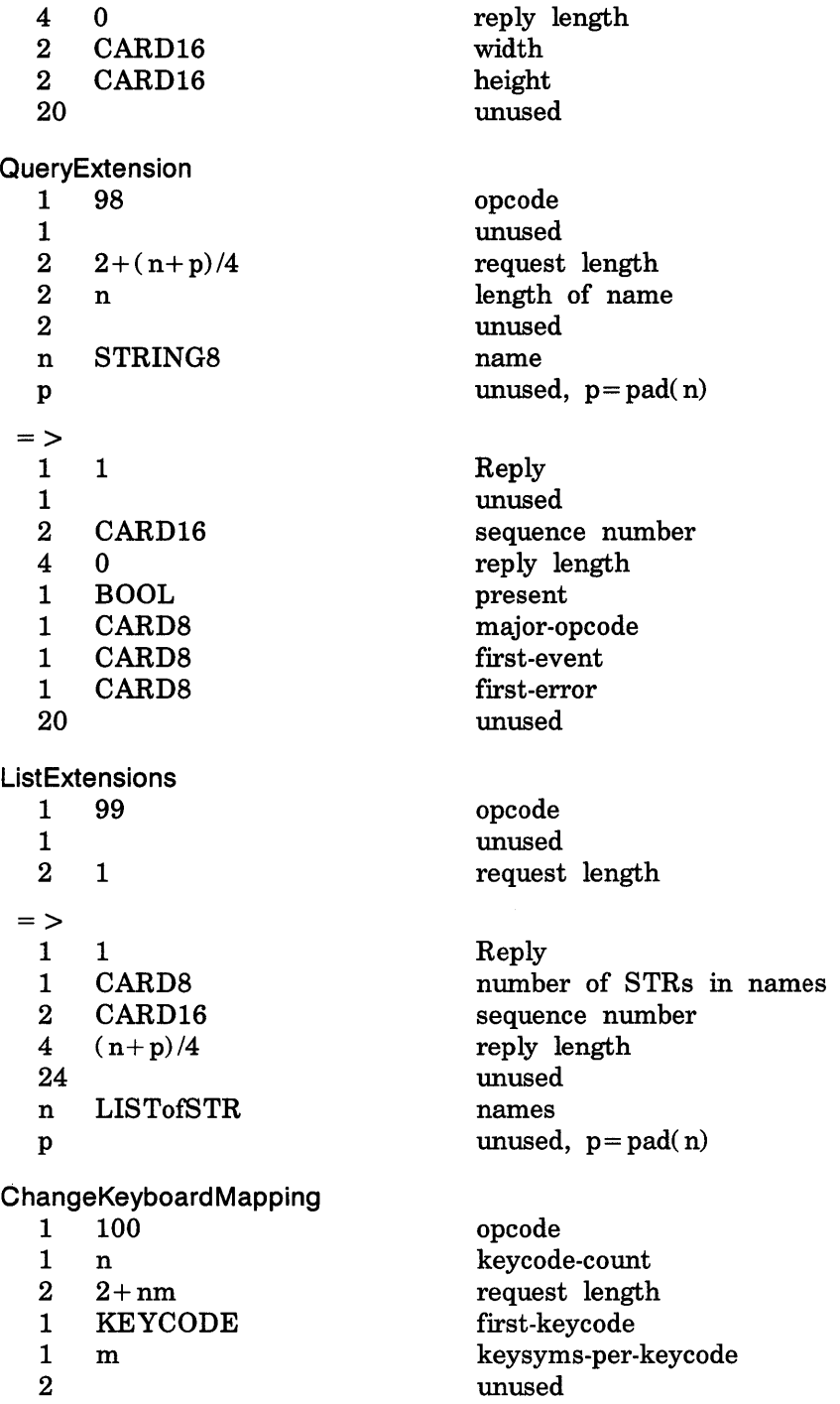

4nmLISTofKEYSYM

keysyms

GetKeyboardMapping 1 101 1 2 2 1 KEYCODE 1 CARD8 2  $=$  >  $\frac{1}{1}$ 1 1 1 n 2 CARD16 4 nm 24 4nmLISTofKEYSYM C hangeKeyboardControl opcode unused request length first-keycode count unused Reply keysyms-per-keycode sequence number reply length (m = count field from the request) unused keysyms 1 102 opcode  $\begin{array}{ccc} 1 & \text{unused} \\ 2 & 2+n & \text{request} \end{array}$  $2 + n$  request length 4 BITMASK value-mask (has n bits set to 1) #xOOOl key-elick-percent #x0002 bell-percent #x0004 bell-pitch #x0008 bell-duration #x0010 led #x0020 led-mode  $\#x0040$  key #x0080 auto-repeat-mode 4n LISTofVALUE value-list VALUEs 1 INT8 key-elick-percent

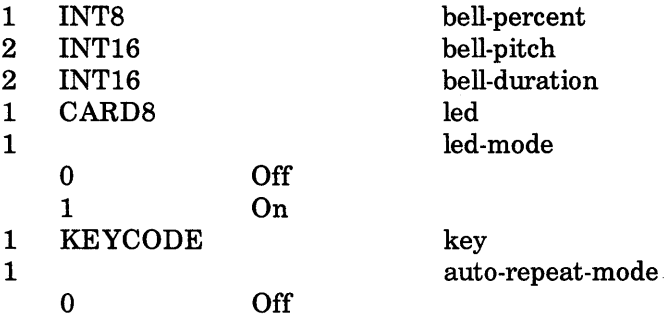

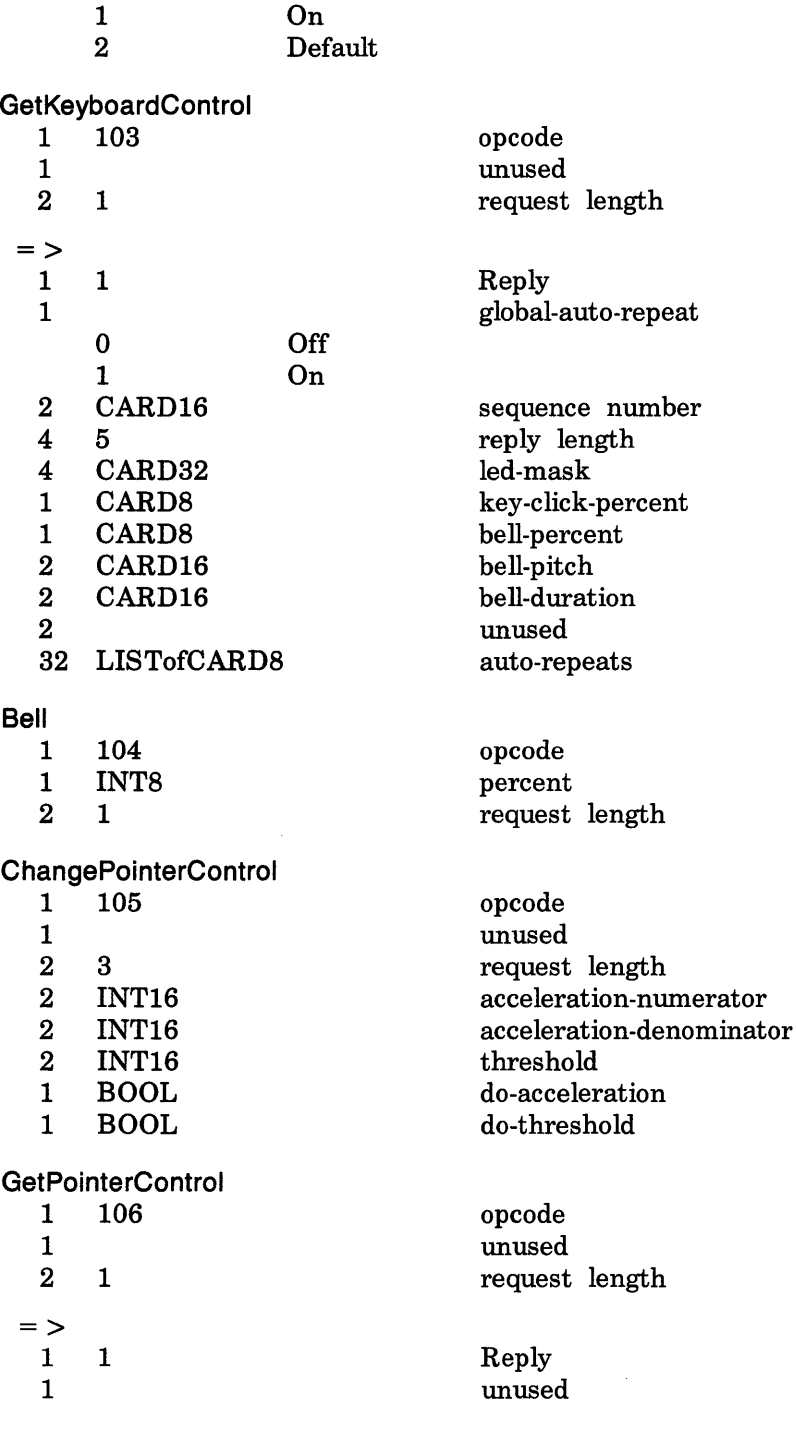

number

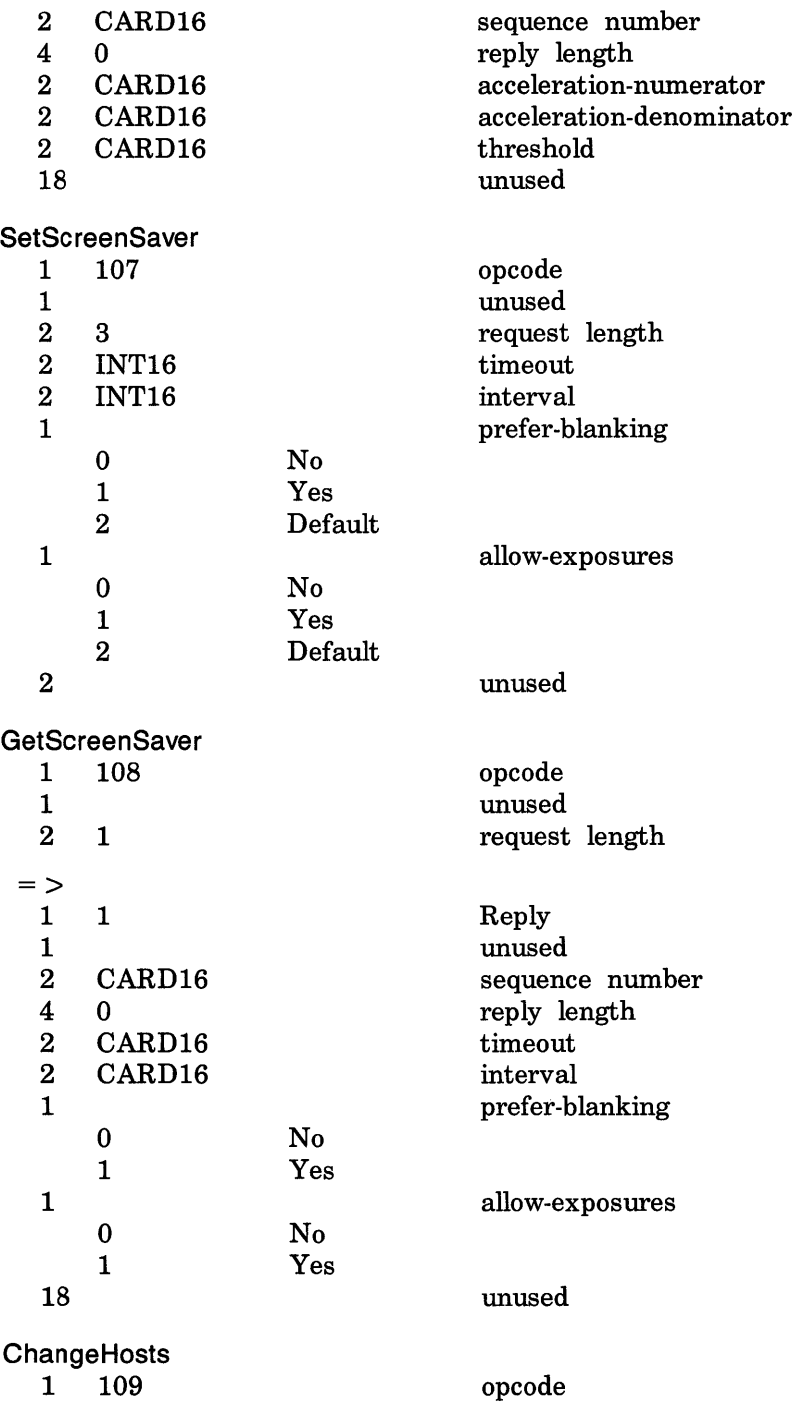

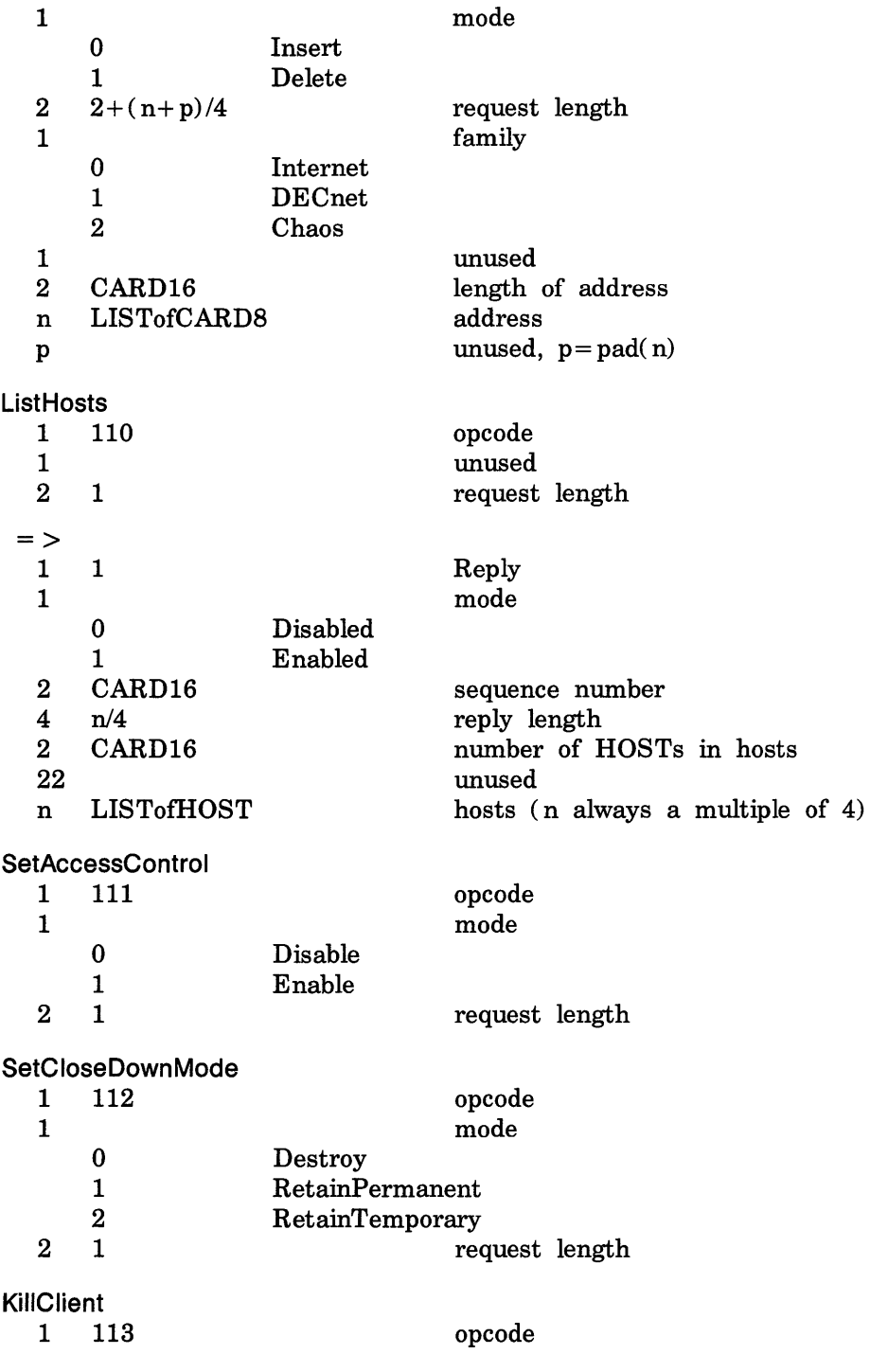

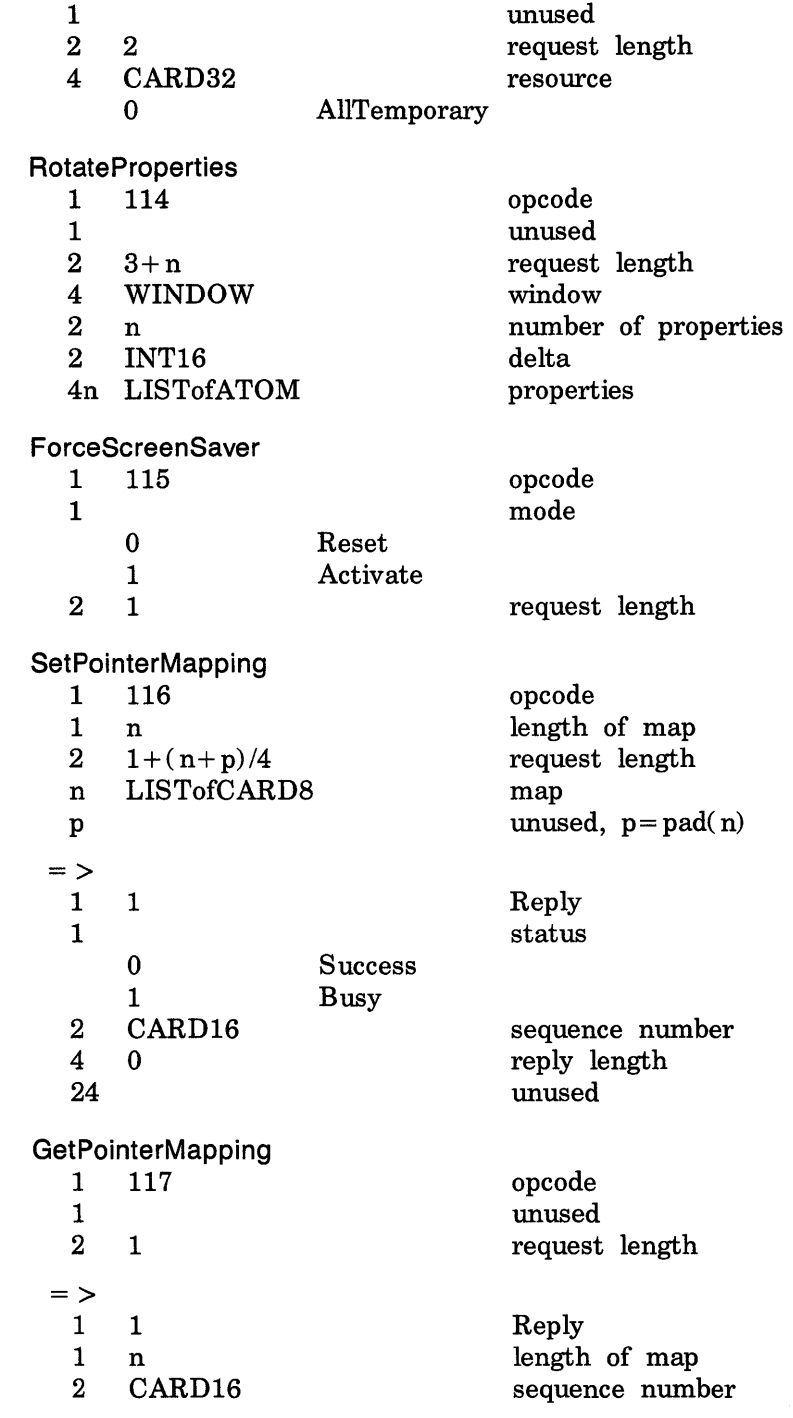

 $\sim 30\%$ 

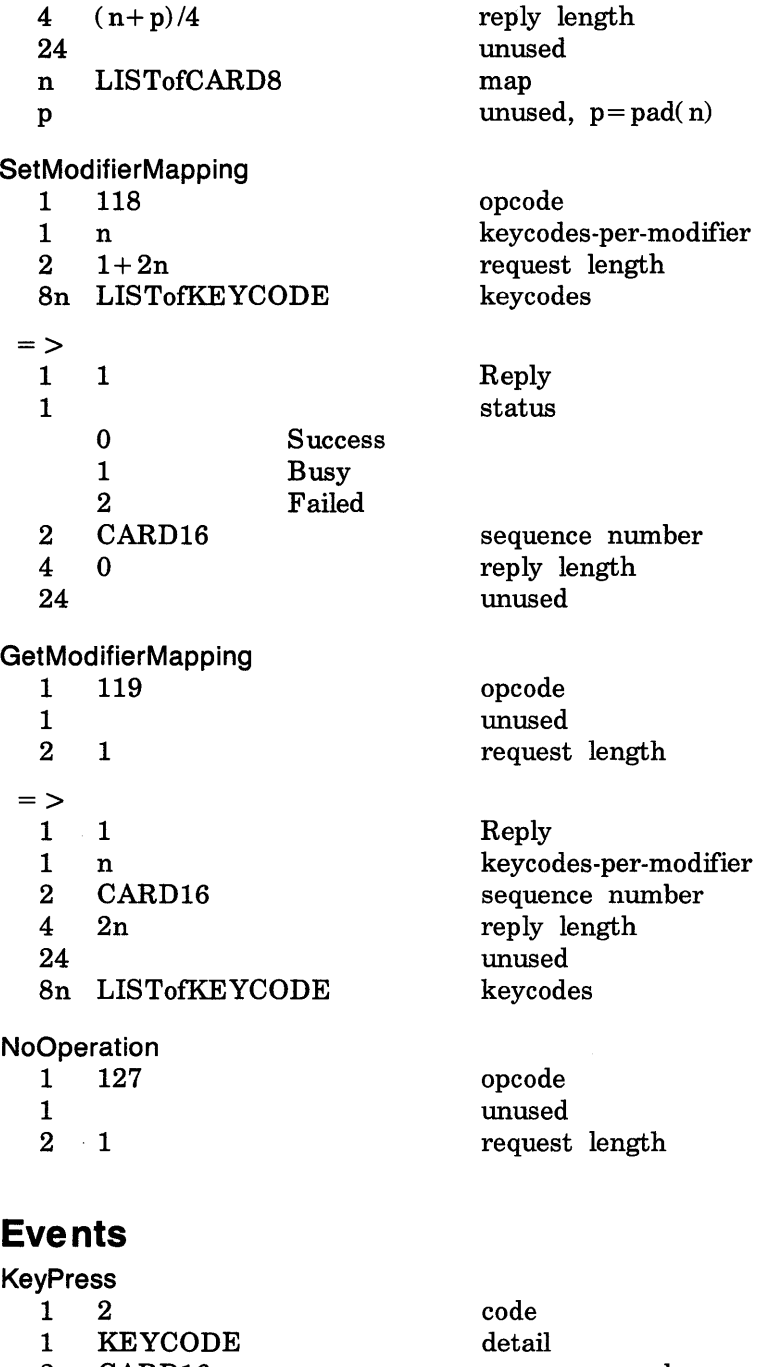

- sequence number time
- 2 CARD16<br>4 TIMESTA **TIMESTAMP**

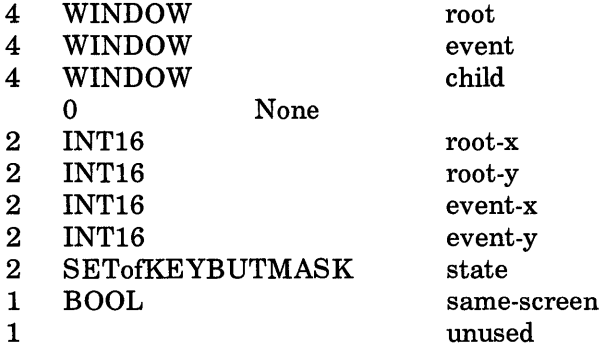

### KeyRelease

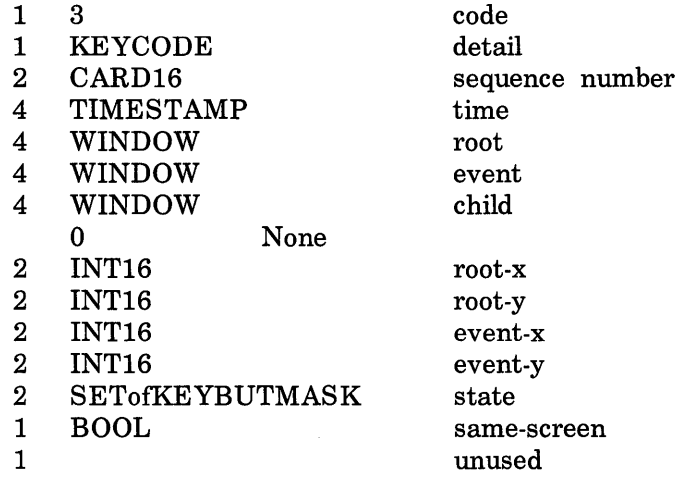

#### **Button Press**

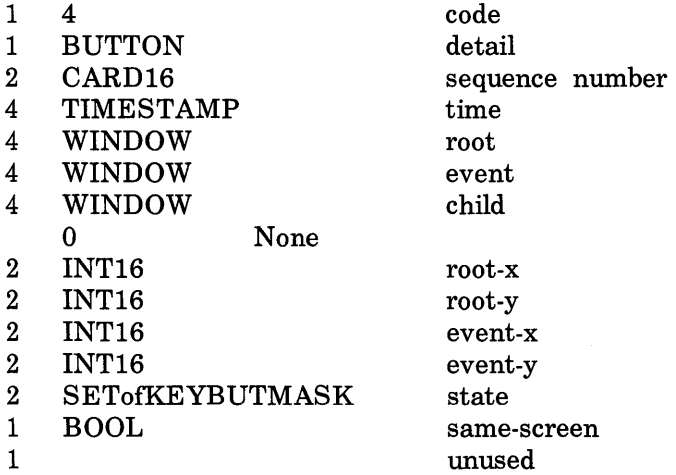

#### **ButtonRelease**

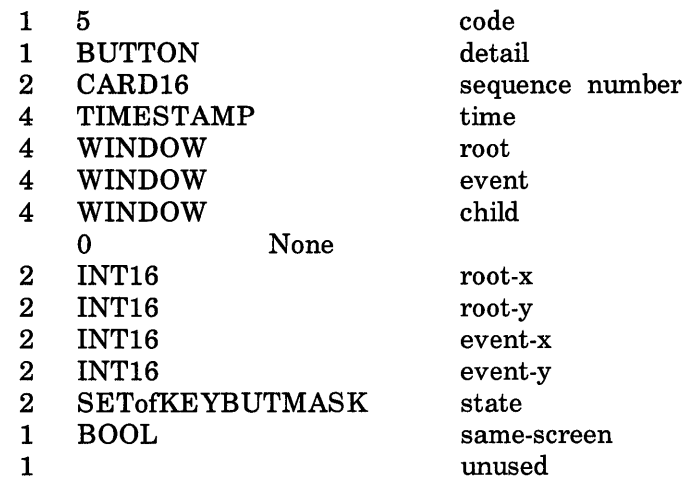

# MotionNotify

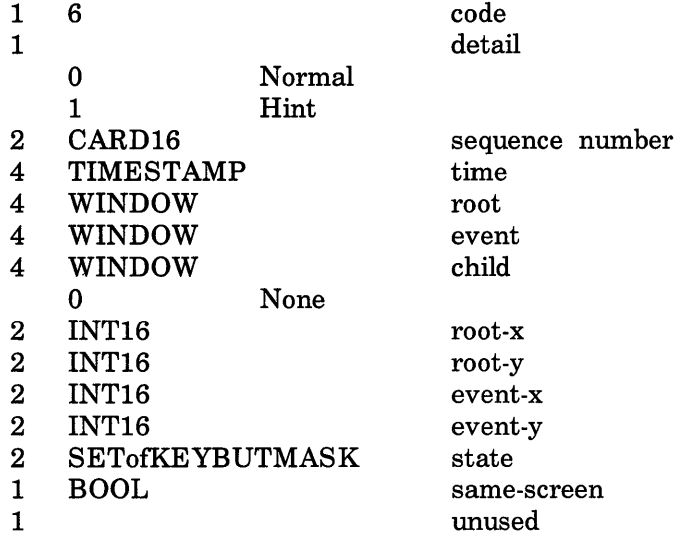

# **EnterNotify**

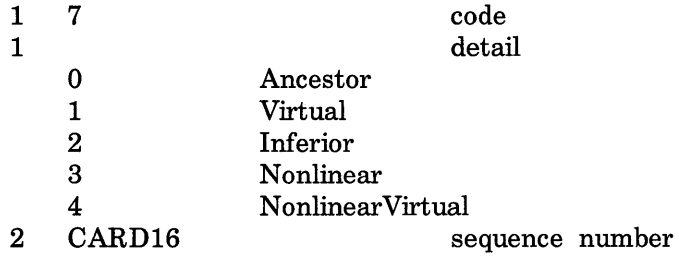
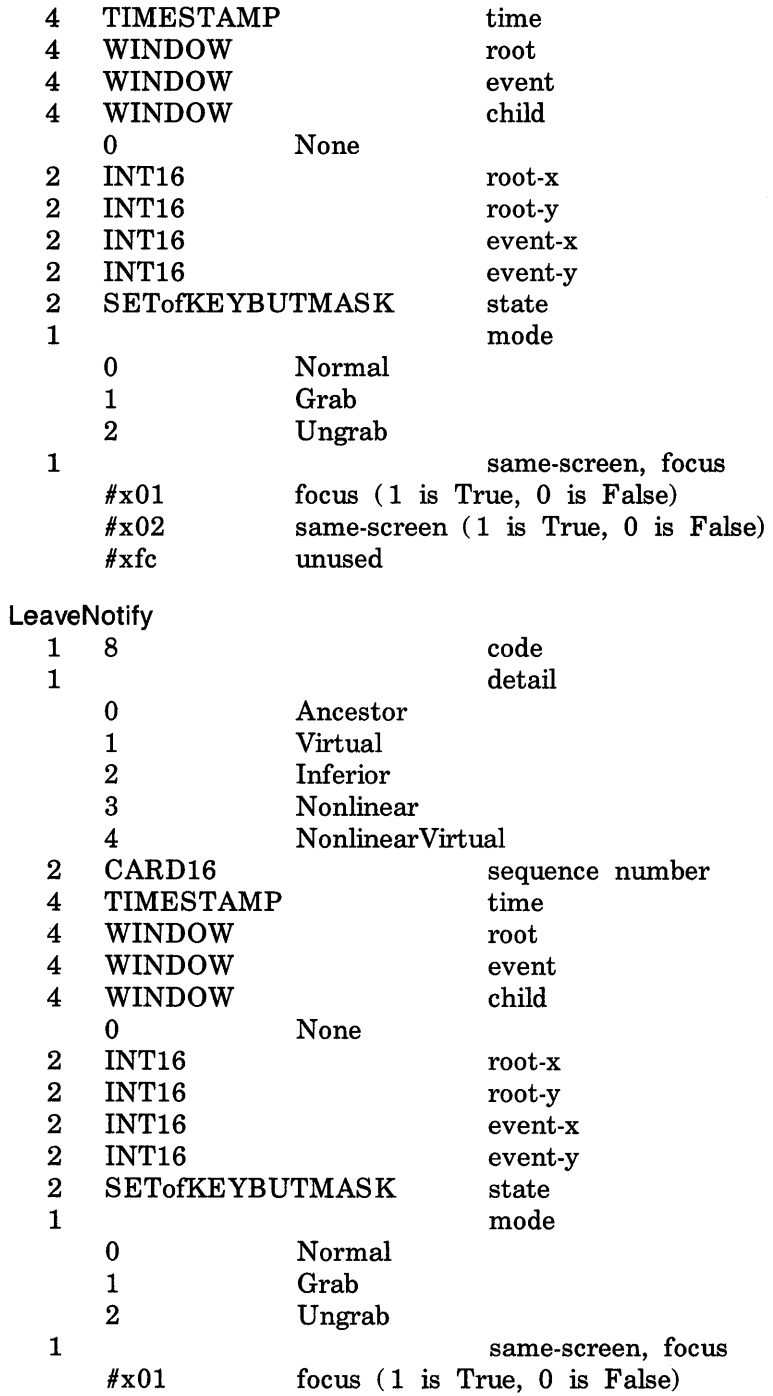

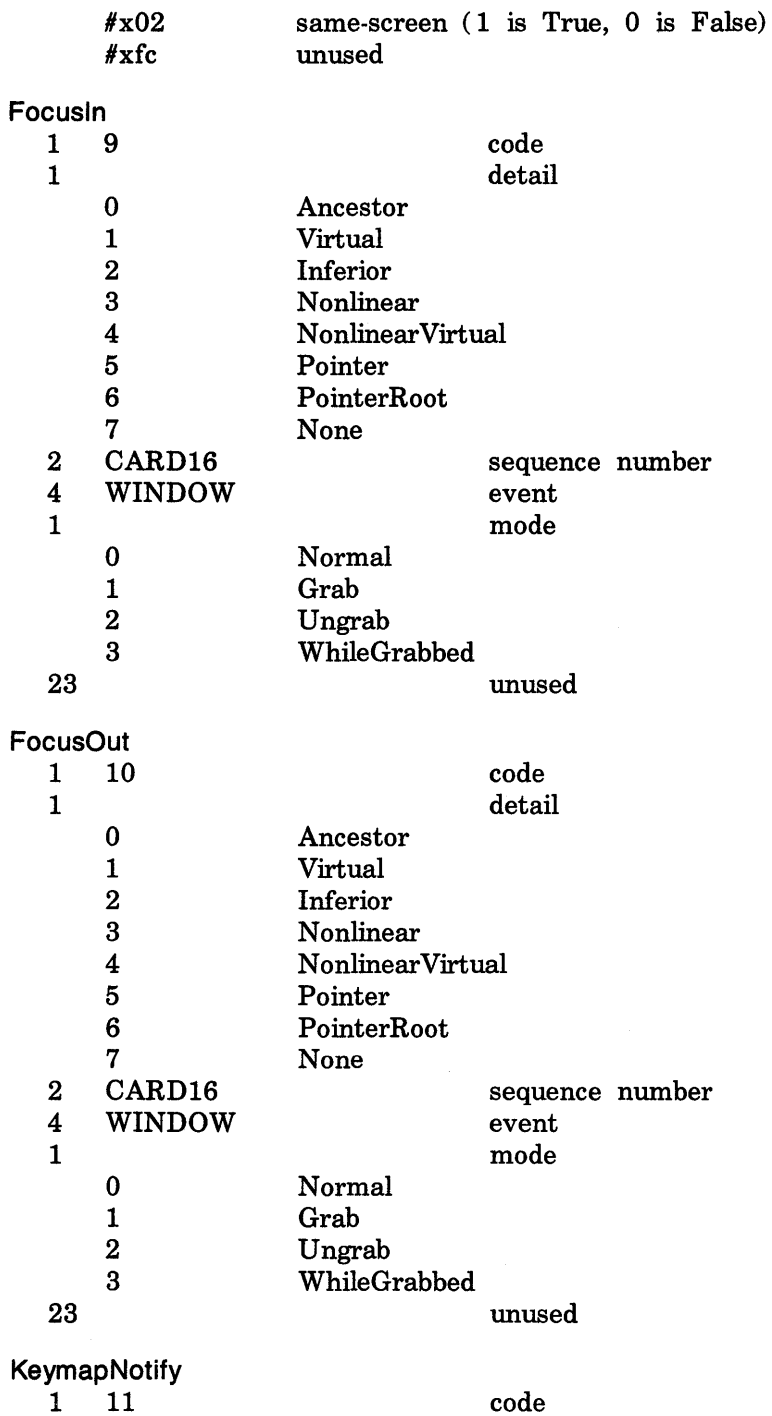

#### Expose

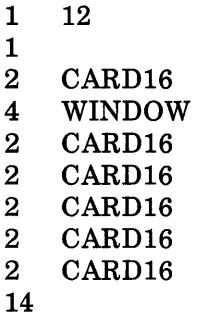

GraphicsExposure

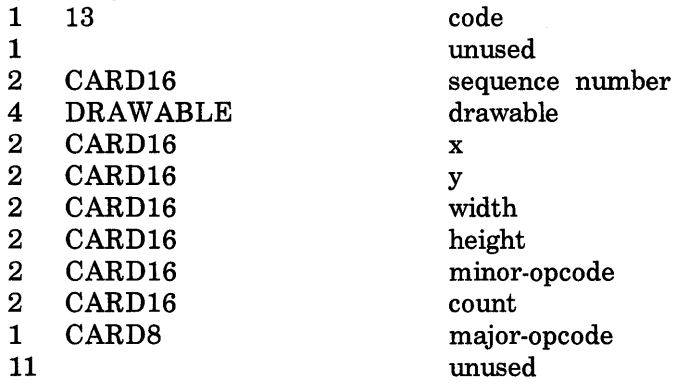

code unused

window x y width height count unused

sequence number

NoExposure

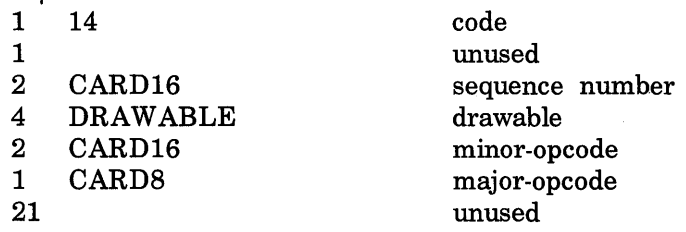

VisibilityNotify

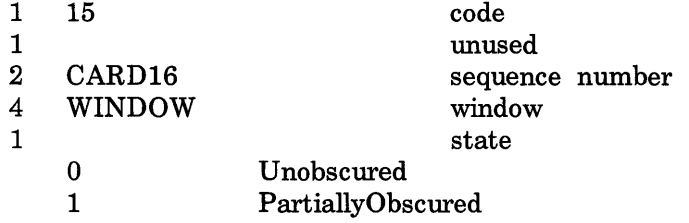

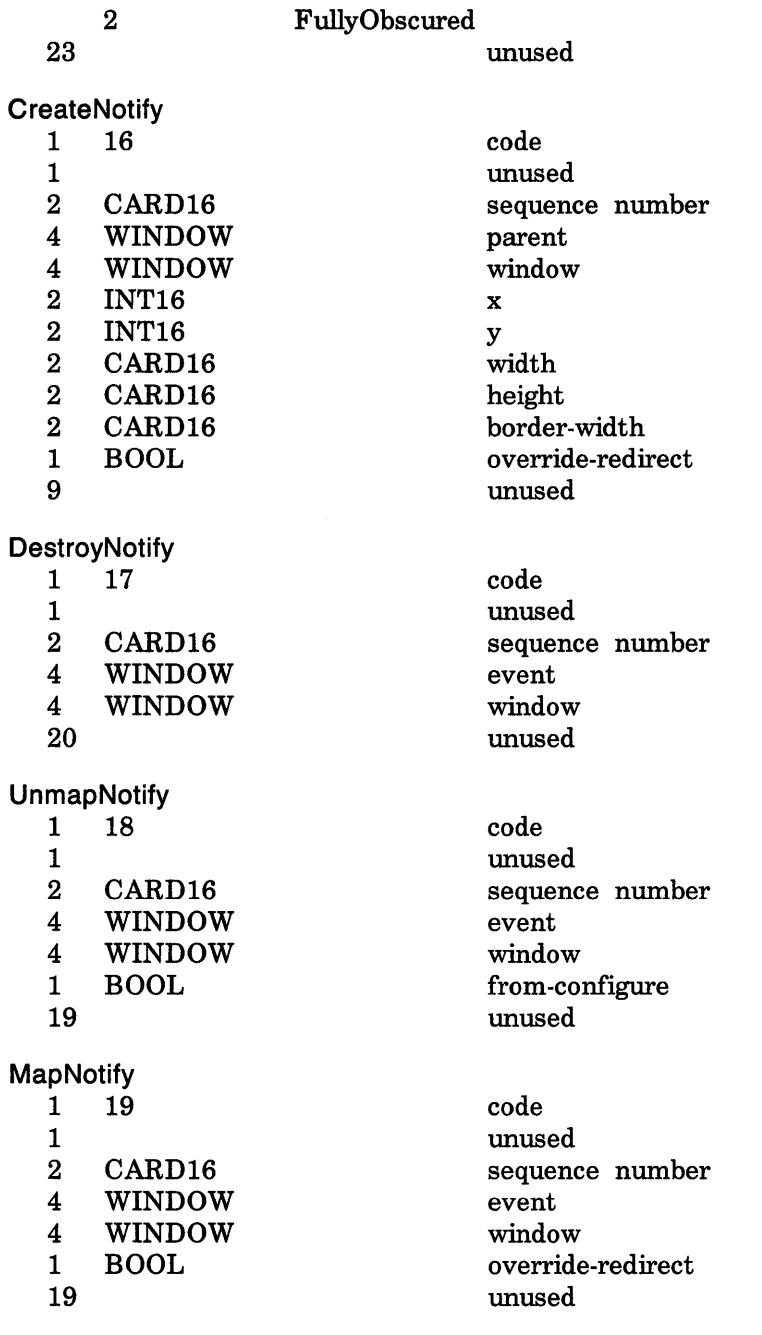

#### MapRequest

1 20

code

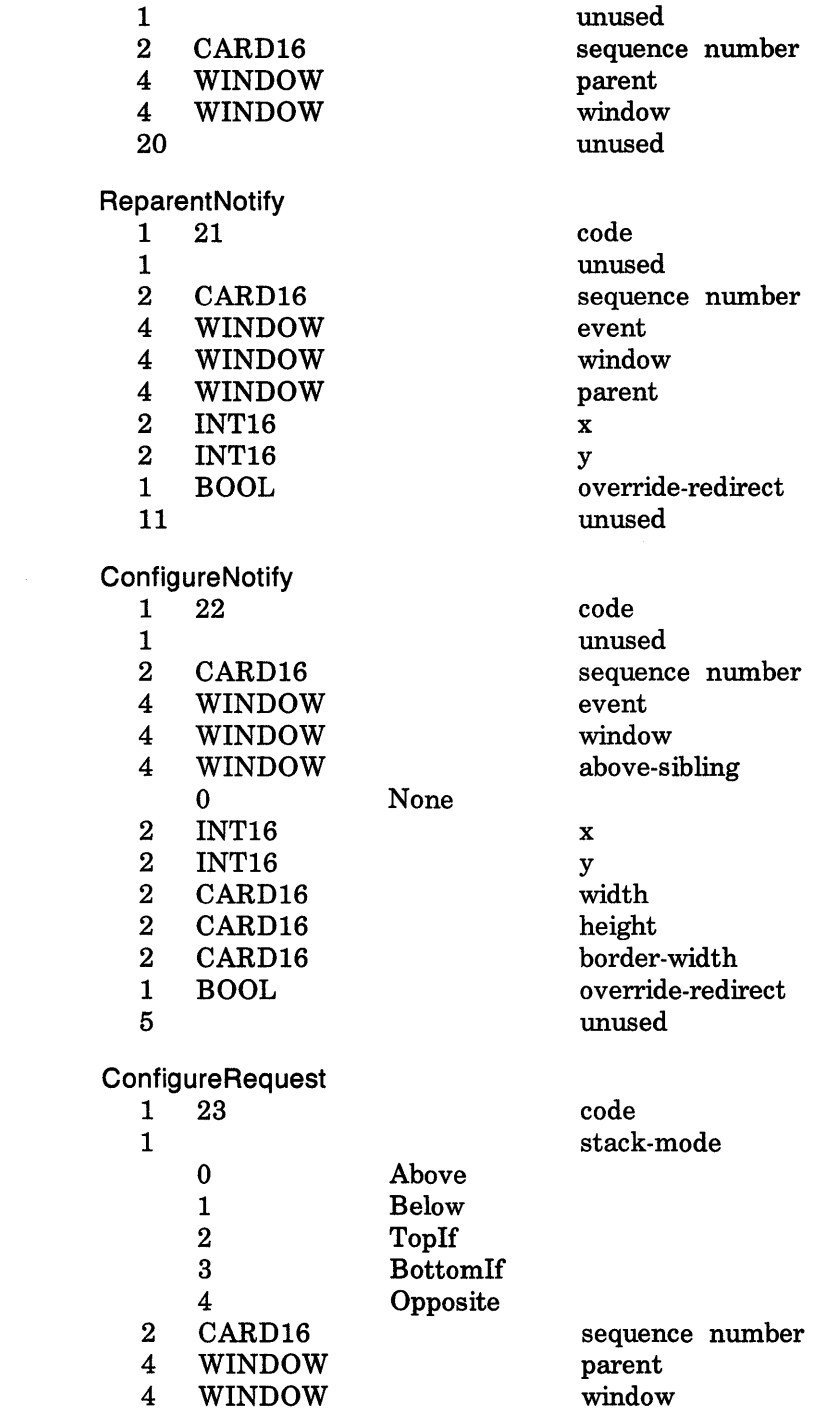

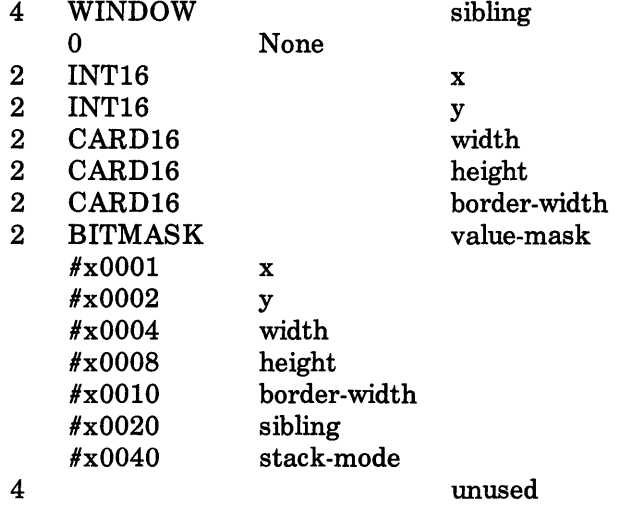

## GravityNotify

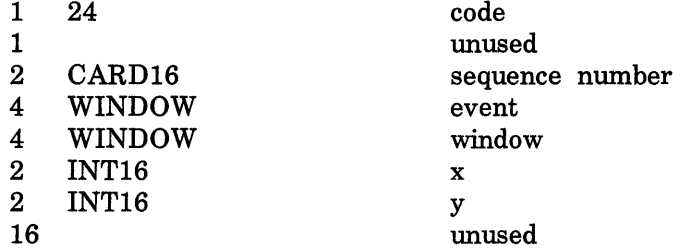

## **ResizeRequest**

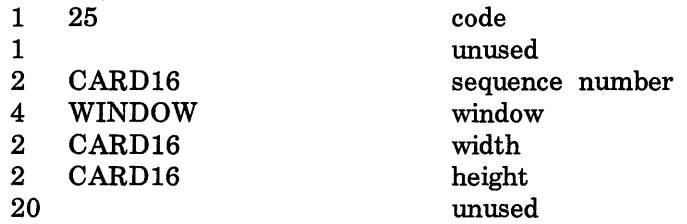

### **CirculateNotify**

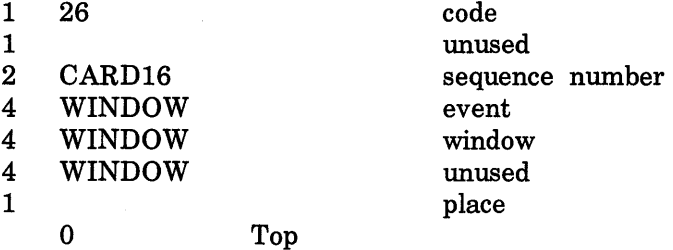

l,

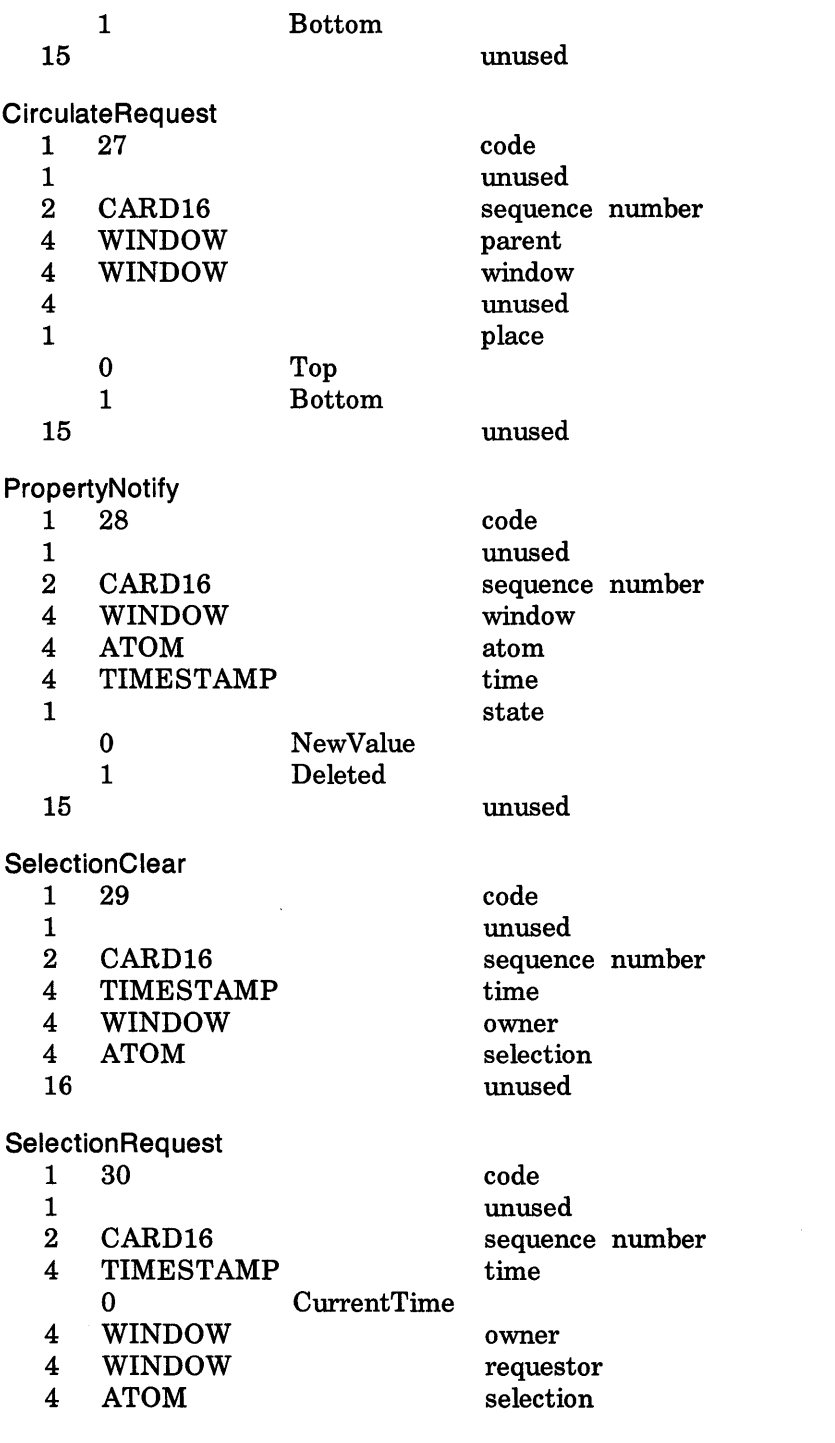

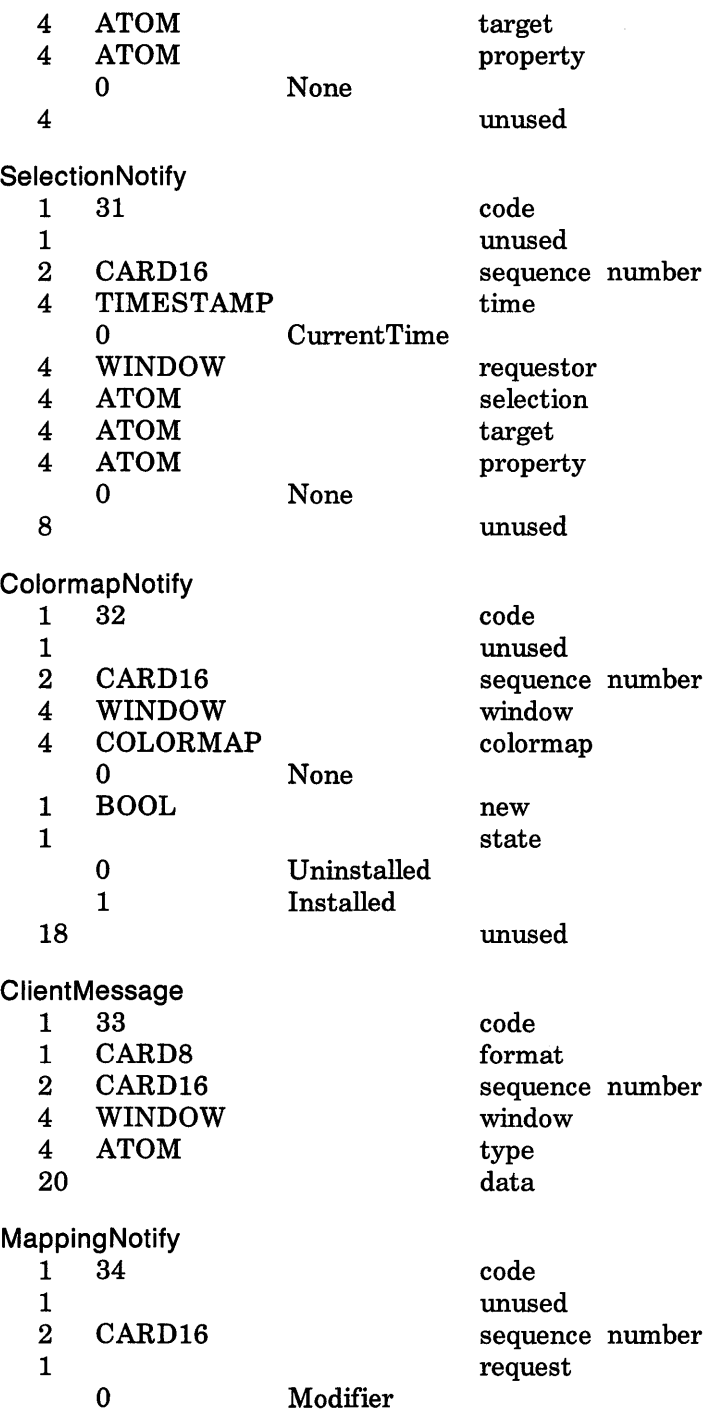

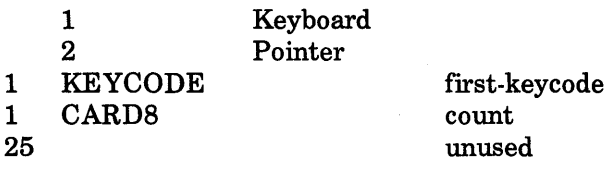

 $\mathcal{L}^{\text{max}}_{\text{max}}$ 

## **Index**

#### A

Above, 37, 39, 115 Access control list, 1 Access, 18, 33, 47, 48, 50, 51, 89, 90, 100, 101, B-9 Activate, 100 Active grab, 1 All, 84, 85, 86 Alloc, 18, 28, 41, 56, 64, 72, 73, 84, 85, 87, 88, 91, 93, 94, B-9 AliocColor, 86, 87, 89, B-43 AliocColorCells, 85, 86, 88, 89, B-44 AliocColorPlanes, 85, 86, 88, 89, B-45 AliocNamedColor, 86, 87, 89, B-44 AliowEvents, 46, 49, 51, 52, B-26 AliTemporary, 101 AlreadyGrabbed, 46, 47, 49, 50 Alternative 1, B-2 AlternativeI, B-2 AlternativeValues, 14 Always, 24, 29, 31, 33, 34, 110 Ancestor, 105, 106, 107, 108 Ancestors, 1 And, 65, 66 AndInverted, 65, 66 AndReverse, 65, 66 AnyButton, 47, 48 AnyKey, 50, 51 AnyModifier, 47, 48, 50, 51 AnyPropertyType, 42

Append, 41 AsyncBoth, 51, 53 Asynchronous, 45, 46, 47, 49, 50, 103 AsyncKeyboard, 51, 52, 53 AsyncPointer, 51, 52, 53 Atom, 1, 13, 18, 20, 41, 42, 43, 44, B-8

#### B

Background, 1 Backing store, 1 Bell, 97, B-51 Below, 37, 39, 115 Bevel, 65, 68 Bit: gravity, 1 plane, 2 Bitmap, 2, 80, 81 Border, 2 Bottom, 115 BottomIf, 37, 39, 40, 115 Busy, 93, 94, 98 Butt, 65, 67, 68, 71 Button: grabbing, 2 Button1, 16 Button1Motion, 16 Button2, 16 Button2Motion, 16 Button3, 16 Button3Motion, 16

Button4, 16 Button4Motion, 16 Button5, 16 Button5Motion, 16 Button[1-5]Motion, 105 ButtonMotion, 16, 105 ButtonPress, 16, 33, 47, 52, 53, 103, 104, 107, B-56 ButtonRelease, 16, 52, 53, 103, 104, 107, B-57 Byte order, 2

## c

Center, 16, 38 ChangeActivePointerGrab, 48, 103, B-25 ChangeGC, 17, 72, 73, B-36 ChangeHosts, 17, 100, B-52 ChangeKeyboardControl, 17, 96, B-50 ChangeKeyboardMapping, 94, 117, B-49 ChangePointerControl, 98, B-51 ChangeProperty, 41, 115, B-21 ChangeSaveSet, 35, B-17 ChangeWindowAttributes, 17, 27, 33, 85, B-16 Chaos, 17 Children, 2 Chord, 65, 80 CirculateNotify, 40, 106, 111, 112, 115, B-63 CirculateRequest, 40, 115, B-64 CirculateWindow, 40, 115, B-19 Clear, 65, 66 Clear Area, 74, B-37 Client, 2 ClientMessage, 117, B-65 ClipByChildren, 65, 70, 71, 74 Clipping region, 2 CloseFont, 57, B-30 Colormap, 2, 13, 18, 20, 28, 33, 85, 86, 87, 88, 89, 90, B-10

ColormapChange, 16, 117 ColormapNotify, 33, 85, 86, 87, 117, B-65 Complex, 79 ConfigureNotify, 37, 38, 39, 106, 111, 112, 114, B-62 ConfigureRequest, 37, 114, B-62 ConfigureWindow, 31, 36, 114, 115, B-18 Connection, 3 Containment, 3 Control, 16, 93, 94 ConvertS election, 44, 116, B-23 Convex, 79 Coordinate system, 3 Copy, 65, 66, 71, 74, 75, 84 CopyArea, 71, 74, 75, 111, 112, B-37 CopyColormapAndFree, 85, B-42 CopyFromParent, 28, 29, 31, 32, 33, B-2 CopyGC, 72, B-36 Copy Inverted, 65, 66 CopyPlane, 71, 75, 111, 112, B-38 CreateColormap, 84, 85, B-42 CreateCursor, 91, B-47 CreateGC, 64, 72, 73, B-34 CreateGlyphCursor, 91, B-47 CreateNotify, 32, 112, B-61 CreatePixmap, 64, B-33 CreateWindow, 27, 28, 33, 85, 112, B-15 CurrentTime, 11, 44, 46, 47, 49, 50, 51, 54, 55, 116 Cursor, 3, 13, 18, 20, 28, 33, 46, 47, 49, 92, B-8

#### o

DECnet, 17 Default, 96, 99 Delete, 35, 100 Deleted, 115 DeleteProperty, 42, 116, B-21 Depth, 3 Destroy, 101, 102 DestroyNotify, 34, 112, 113, B-61 DestroySubwindows, 35, B-17 DestroyWindow, 34, 35, B-17 Device, 3 DirectColor, 3, 11, 24, 27, 28, 85, 88 Disable, 101 Disabled, 101 Display, 4 DoubleDash, 65, 67, 69 Drawable, 4, 13, 18, 20, 40, 64, 74, 75, 76, 77, 79, 80, 81, 82, 83, 84, 92, B-9

#### E

East, 16, 38 Enable, 101 Enabled, 101 EnterNotify, 47, 105, 106, 107, 110, 111, 112, B-57 EnterWindow, 16, 105 Equiv, 65, 66 Error Codes: Access, **17**  Alloc, **17**  Atom, **17**  Colormap, **17**  Cursor, **17**  Drawable, **17**  Font, **17**  GContext, **17**  IDChoice, **17**  Implementation, **17**  Length, **20**  Match, **20**  Name, **20**  Pix map , **20**  Request, **20**  Value, **20**  Window, **20**  EvenOdd, 65, 70, 71

Event, 4 Exposure, 4 mask, 4 propagation, 4 source, 4 synchronization, 4 EventName, 14 Expose, 106, 107, 110, 111, 112, B-60 Exposure, 16, 110 Extension, 4

#### F

Failed, 93, 94 False, 16, 29, 36, 37, 41, 45, 46, 49, 54, 55, 103, 105, 113, 117 FillPoly, 69, 70, 79, 80, B-39 Focus window, 5 FocusChange, 16, 107 FocusIn, 50, 56, 107, 108, 109, 110, B-59 FocusOut, 50, 56, 106, 107, 108, 109, 110, 111, 112, B-59 Font, 5, 13, 18, 20, 57, 62, 64, 72, 82, 83, 91, B-9 ForceScreenSaver, 99, 100, B-54 Forget, 16, 29, 39 Free, 102 FreeColormap, 32, 85, B-42 FreeColors, 17, 85, 89, B-45 FreeCursor, 92, B-48 FreeGC, 74, B-37 FreePixmap, 64, B-34 Frozen, 46, 47, 49, 50 FullyObscured, 112

#### G

GC, 5 GContext, 5, 13, 18, 20, 72, 73, 74, 75, 76, 77, 79, 80, 81, 82, 83, 84, B-10 GetAtomName, 41, B-20

GetFontPath, 63, B-33 GetGeometry, 40, B-19 GetImage, 81, B-40 GetInputFocus, 56, B-29 GetKeyboardControl, 97, B-51 GetKeyboardMapping, 95, B-50 GetModifierMapping, 94, B-55 GetMotionEvents, 25, 54, 105, B-27 GetPointerControl, 99, B-51 GetPointerMapping, 98, B-54 GetProperty, 42, 116, B-21 GetScreenSaver, 99, B-52 GetSelectionOwner, 44, B-22 GetWindowAttributes, 27, 34, B-16 Glyph, 5 Grab, 5, 105, 107, 110 GrabButton, 47, 48, 49, 52, 103, B-24 GrabKey, 50, 51, 52, B-26 GrabKeyboard, 49, 50, 51, 52, B-25 GrabPointer, 45, 47, 48, 49, 52, B-23 GrabServer, 53, B-27 Graphics context, 5 GraphicsExposure, 71, 75, 111, B-60 Gravity, 5 GravityNotify, 38, 106, 111, 112, 114, B-63 GrayScale, 5, 11, 24, 27, 85, 88, 91

#### H

Hint, 104, 105 Hotspot, 5

#### 1

IDChoice, 13, 18, 28, 56, 64, 84, 85, 91, B-10 Identifier, 5

ImageText16 , 84, B-42 ImageText8, 83, 84, B-42 Implementation, 18, B-11 IncludeInferiors, 65, 70 Inferior, 105, 106, 107, 108 Inferiors, 6 Input focus, 6 Input manager, 6 InputFocus, 45, B-2 InputOnly, 4, 6, 18, 26, 28, 29, 30, 34, 37, 40, 64, 74, 93, 111, 112, B-2 InputOutput, 1, 2, 6, 7, 26, 28, 34, 70, B-2 Insert, 35, 100 InstallColormap, 26, 32, 33, 86, 87, B-43 Installed, 117 InternAtom, 21, 41, B-20 Internet, 17 InvalidTime, 46, 47, 49, 50 Invert, 65, 66

## K

Key: grabbing, 6 Keyboard, 117 grabbing, 6 KeymapNotify, 13, 110, B-59 KeymapState, 16, 110 KeyPress, 16, 20, 49, 50, 52, 53, 97, 103, 104, 110, B-55 KeyRelease, 16, 49, 52, 53, 97, 103, 104, 110, B-56 Keysym, 6 KillClient, 101, B-53

#### L

LeastSignificant, 23 LeaveNotify, 47, 105, 106, 107, 111, 112, B-58 LeaveWindow, 16

LeftToRight, 57, 58, 62 Length, 18, 26, 93, 94, B-10 ListExtensions, 93, B-49 ListFonts, 62, 63, B-31 ListFontsWithInfo, 63, B-32 ListHosts, 101, B-53 ListInstalledColormaps, 87, B-43 ListProperties, 43, B-22 Lock, 16, 93, 94 LookupColor, 90, B-47 LowerHighest, 40 LSBFirst, 23

#### M

MapNotify, 36, 106, 111, 112, 113, B-61 Mapped window, 6 MappingNotify, 94, 95, 98, 117, B-65 MapRequest, 36, 113, B-61 MapSubwindows, 36, B-18 MapWindow, 35, 36, 102, 113, B-18 Match, 18, 28, 29, 30, 31, 32, 33, 35, 37, 40, 41, 43, 55, 56, 64, 69, 70, 72, 73, 74, 75, 76, 77, 79, 80, 81, 82, 83, 84, 85, 91, 92, 93, 96, 97, B-9 Miter, 65, 68, 71 ModI, 16, 93, 94 Mod2, 16, 93, 94 Mod3, 16, 93, 94 Mod4, 16, 93, 94 Mod5, 16, 93, 94 Modifier keys, 7 Modifier, 117 Modifiers, 117 Monochrome, 7 MostSignificant, 23 MotionNotify, 25, 103, 104, 105, B-57

MSBFirst, 23

#### N

Name, 18, 56, 87, 90, B-10 Name1, B-2 NameI, B-2 NameofThing, B-1 Nand, 65, 66 Never, 24 NewValue, 115 No, 99 NoExposure, 75, 111, B-60 Nonconvex, 79 None, 20, 29, 30, 31, 32, 33, 34, 40, 41, 42, 44, 45, 46, 47, 49, 53, 54, 55, 56, 65, 70, 71, 73, 74, 75, 81, 82, 84, 85, 91, 103, 104, 105, 107, 109, 110, 114, 115, 116, 117 Nonlinear, 105, 106, 107, 108, 109 NonlinearVirtual, 105, 106, 107, 108, 109 NoOp, 65, 66 NoOperation, 102, B-55 Nor, 65, 66 Normal, 104, 105, 107, 110 North, 16, 38 NorthEast, 16, 38 NorthWest, 16, 29, 38, 39 NoSymbol, 95, 96 NotLast, 65, 67, 68 NotUseful, 29, 31, 34 NotViewable, 46, 47, 49, 50

## o

Obscure, 7 Occlude, 7 Off, 96, 97 On, 96, 97 OnOffDash, 65, 67, 69 OpaqueStippled, 65, 69, 75 OpenFont, 56, B-30 Opposite, 37, 39, 40, 115

Or, 65, 66 Origin, 76, 79 OrInverted, 65, 66 OrReverse, 65, 66 OwnerGrabButton, 16, 103

#### p

Padding, 7 Parent, 55, 56 ParentRelative, 29, 30, 33, 36 PartiallyObscured, 112 Passive grab, 7 PieS lice, 65, 71, 80 Pixel value, 7 Pixmap, 8, 13, 18, 20, 28, 33, 64, 72, 91, B-8 Plane, 8 mask, 8 Pointer, 8, 107, 108, 109, 110, 117 grabbing, 8 PointerMotion, 16, 105 PointerMotionHint, 16, 105 PointerRoot, 20, 55, 56, 103, 107, 109, 110 PointerWindow, 45, B-2 Pointing device, 8 PolyArc, 69, 77, 80, B-39 PolyFillArc, 69, 71, 80, B-40 PolyFillRectangle, 9, 69, 79, B-39 PolyLine, 69, 76, 77, B-38 PolyPoint, 75, B-38 PolyRectangle, 69, 77, B-39 PolySegment, 69, 76, B-38 PolyText16, 17, 69, 83, B-41 PolyText8, 17, 69, 82, 83, B-41 Prepend, 41 Previous, 76, 79 Projecting, 65, 67, 68 Property list, 8 Property, 8 PropertyChange, 16, 115 PropertyNotify, 42, 43, 115, B-64 PseudoColor, 5, 8, 11, 24, 27, 85, 88 PutImage, 80, B-40

## Q

QueryBestSize, 92, B-48 QueryColors, 90, B-46 QueryExtension, 93, B-49 QueryFont, 21, 57, 62, 63, B-30 QueryKeymap, 56, 110, B-29 QueryPointer, 53, 105, B-27 QueryTextExtents, 62, 84, B-31 QueryTree, 40, B-19

## R

RaiseLowest, 40 RecolorCursor, 92, B-48 Redirecting control, 9 ReparentNotify, 35, 113, B-62 ReparentWindow, 35, B-17 Replace, 41 ReplayKeyboard, 51, 52, 53 ReplayPointer, 51, 52, 53 Reply, 9 Request, 9, 18, B-7 RequestName, 14 Reset, 99, 100 ResizeRedirect, 16, 33, 37, 114 ResizeRequest, 37, 114, B-63 Resource, 9 RetainPermanent, 101, 102, 103 RetainTemporary, 101, 102, 103 RGB values, 9 RightToLeft, 57, 58, 62 Root, 9 RotateProperties, 43, 115, B-54 Round, 65, 67, 68

## s

Save set, 9 Scanline, **10**  Scanline order, **10**  Screen, 10 Selection, 10 SelectionClear, 44, 116, B-64 SelectionNotify, 45, 116, B-65 SelectionRequest, 44, 116, B-64 SendEvent, 13, 45, 116, 117, B-23 Server, 10 grabbing, 10 Set, 65, 66 SetAccessControl, 101, B-53 SetClipRectangles, 70, 72, 73, B-37 SetCloseDownMode, 101, 102, B-53 SetDashes, 70, 72, B-36 SetFontPath, 62, 63, B-33 SetInputFocus, 55, 107, B-29 SetModifierMapping, 93, 117, B-55 SetPointerMapping, 98, 117, B-54 SetScreenSaver, 99, B-52 SetSelectionOwner, 43, 102, 116, B-22 Shift, 16, 93, 94 Sibling, 11 Solid, 65, 67, 69, 71, 84 South, 16, 38 SouthEast, 16, 38 SouthWest, 16, 38 Stacking order, 11 Static, 16, 38 StaticColor, 11, 24, 27, 85 StaticGray, 7, 11, 24, 27, 85, 91 Stipple, 11, 92, 93 Stippled, 65, 69 StoreColors, 17, 89, 90, B-45 StoreNamedColor, 89, 90, B-46 StructureNotify, 16, 112, 113, 114, 115 SubstructureNotify, 16, 112, 113, 114, 115 SubstructureRedirect, 16, 32, 33, 36, 37, 40, 113, 115 Success, 46, 49, 93, 94, 98 SyncBoth, 51, 53 Synchronous, 45, 46, 47, 49, 50 SyncKeyboard, 51, 52, 53

SyncPointer, 51, 52, 53

## T

Tile, 11, 92, 93 Tiled, 65, 69 Timestamp, 11 Top, 115 TopIf, 37, 39, 40, 115 TranslateCoordinates, 54, B-28 True, 16, 27, 31, 35, 43, 45, 46, 49, 54, 58, 71, 74, 75, 88, 103, 105, 113, 117 TrueColor, 11, 24, 27, 28, 85 Type, 12 Types: ARC, 17 ATOM, 15 BITGRAVITY, 16 BITMASK, 14 BOOL, 16 BUTMASK, 16 BUTTON, 16 BYTE, 15 CARD8, 15 CARD16, 15 CARD32, 16 CHAR2B, 16 COLORMAP, 15 CURSOR, 15 DEVICEEVENT, 16 DRAWABLE, 15 EVENT, 16 FONT, 15 FONTABLE, 15 GCONTEXT, 15 HOST, 17 INT8, 15 INT16, 15 INT32, 15 KEYBUTMASK, 16 KEYCODE, 16 KEYMASK,16 KEYSYM, 16

LIST of FOO. 14 LISTOTVALUE, 14 OR, 15 PIXMAP, 15 POINT, 17 POINTEREVENT, 16 RECTANGLE, 17 STRING8, 16 **STRING16, 16** TIMESTAMP, 16 VALUE, 15 VISUALID, 15 WINDOW, 15 WINGRAVITY, 16

#### U

Ungrab, 105, 106, 107, 110 UngrabButton, 48, B-25 UngrabKey, 51, B-26 UngrabKeyboard, 50, 102, B-26 UngrabPointer, 47, 102, 103, B-24 UngrabServer, 53, 102, B-27 UninstallColormap, 85, 86, B-43 Uninstalled, 117 Unmap, 16, 39, 113 UnmapNotify, 36, 39, 106, 107, 111, 112, 113, B-61 Unmapped, 34 UnmapSubwindows, 36, B-18 UnmapWindow, 34, 35, 36, B-18 Unobscured, 112 UnSorted, 73 Unviewable, 34

## $\mathbf V$

Value, 3, 15, 18, 28, 29, 33, 35, 37, 40, 41, 42, 43, 45, 46, 47, 48, 49, 50, 51, 55, 63, 64, 70, 72, 73, 74, 75, 76, 79, 81, 84, 88, 89, 90, 91, 92, 93, 94, 95, 96, 97, 98, 99, 100, 101, B-8 Viewable. 12. 34

Virtual, 105, 106, 107, 108 Visibilitity, 111 VisibilityChange, 16, 112 VisibilityNotify, 28, 106, 107, 111, 112. B-60 Visible, 12

#### W

WarpPointer, 55, B-28 West, 16, 38 WhenMapped, 24, 29, 31, 33, 34, 110 WhileGrabbed. 107 Winding, 65, 70 Window, 13, 18, 20, 28, 33, 34, 35, 36, 37, 40, 41, 42, 43, 44, 45, 46, 47, 48, 49, 50, 51, 54, 55, 74, 84, 87, B-8 gravity, 12 InputOnly, 6 InputOutput, 6 manager, 12 parent, 7 root. 9

## X

Xor, 65, 66 XYFormat, 12 XYPixmap, 80, 81

#### Υ

Yes, 99 YSorted, 73, 74 YXBanded, 73, 74 YXSorted, 73, 74

## Z

ZFormat, 12 ZPixmap,  $80, 81$ 

# **HOW TO ORDER ADDITIONAL DOCUMENTATION**

#### DIRECT TELEPHONE ORDERS

In Continental USA and New Hampshire, Alaska or Hawaii call SOO-DIGITAL

In Canada call 800-267-6215

#### DIRECT MAIL ORDERS (U.S. and Puerto RIco·)

DIGITAL EQUIPMENT CORPORATION P.O. Box CS2008 Nashua, New Hampshire 03061

#### DIRECT MAIL ORDERS (Canada)

DIGITAL EQUIPMENT OF CANADA LTD. 100 Herzberg Road Kanata, Ontario K2K 2A6 Attn: Direct Order Desk

#### **INTERNATIONAL**

DIGITAL EQUIPMENT CORPORATION PSG Business Manager c/o Digital's local subsidiary or approved distributor

Internal orders should be placed through the Software Distribution Center (SOC). Digital Equipment Corporation, Westminster, Massachusetts 01473

> \* Any prepaid order from Puerto Rico must be placed with the Local Digital Subsidiary: 809-754-7575

**ULTRIX** Worksystem Software X Protocol AA-MA98A-TE

#### **Reader's Comments**

**Note:** This form is for document comments only. DIGITAL will use comments submitted on this form at the company's discretion. If you require a written reply and are eligible to receive one under Software Performance Report (SPR) service, submit your comments on an SPR form.

Did you find this manual understandable, usable, and well-organized? Please make suggestions for improvement. \_\_\_\_\_\_\_\_\_\_\_\_\_\_\_\_\_ \_

Did you find errors in this manual? If so, specify the error and the page number.

Please indicate the type of user/reader that you most nearly represent.

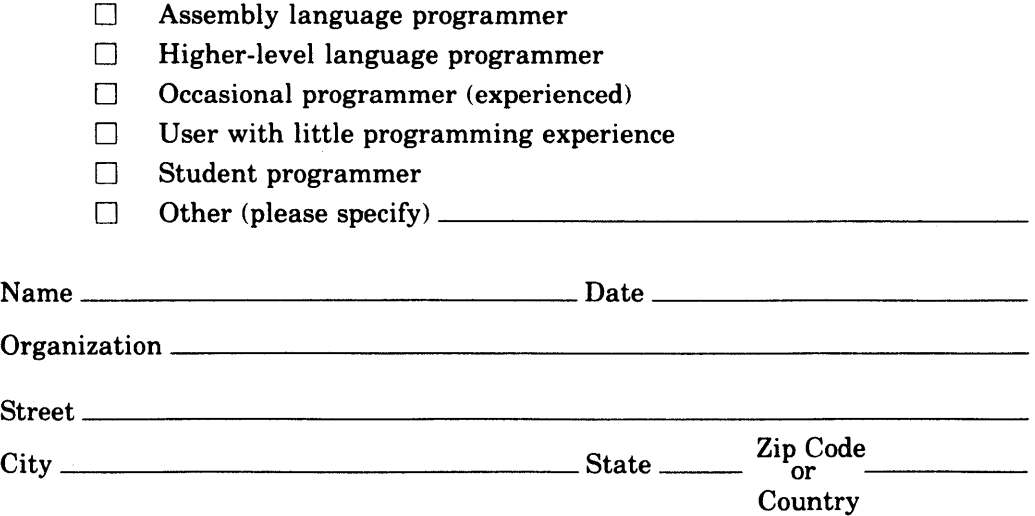

 $----D<sub>0</sub>$  Not Tear  $\cdot$  Fold Here and Tape  $----$ 

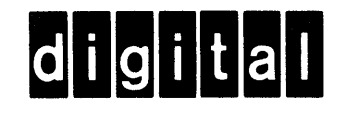

No Postage **Necessary** if Mailed in the United States

> \_\_\_\_\_\_\_\_\_\_\_\_\_

1111

# **BUSINESS REPLY MAIL**

FIRST CLASS PERMIT NO.33 MAYNARD MASS.

POSTAGE WILL BE PAID BY ADDRESSEE

Digital Equipment Corporation Documentation Manager ULTRIX Documentation Group ZK03-3/X18 Spit Brook Road Nashua, N.H. 03063

 $------$ Do Not Tear  $\cdot$  Fold Here and Tape  $----------------------$ 

ULTRIX Worksystem Software X Protocol AA-MA98A-TE

#### **Reader's Comments**

**Note:** This form is for document comments only. DIGITAL will use comments submitted on this form at the company's discretion. If you require a written reply and are eligible to receive one under Software Performance Report (SPR) service, submit your comments on an SPR form.

Did you find this manual understandable, usable, and well-organized? Please make suggestions for improvement. \_\_\_\_\_\_\_\_\_\_\_\_\_\_\_\_\_ \_

Did you find errors in this manual? If so, specify the error and the page number.

Please indicate the type of user/reader that you most nearly represent.

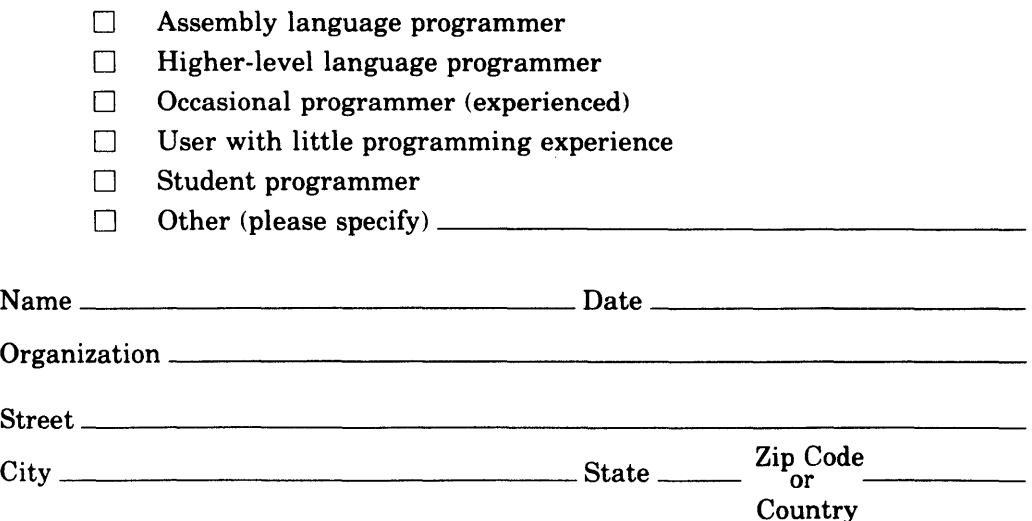

·-----Do Not Tear· Fold Here and Tape -------------------------------------

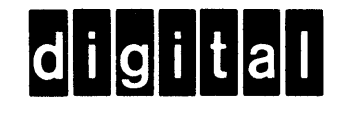

No Postage Necessary if Mailed in the United States

الأكراب فالأ 

1111

# **BUSINESS REPLY MAIL**

FIRST CLASS PERMIT NO.33 MAYNARD MASS.

POSTAGE WILL BE PAID BY ADDRESSEE

Digital Equipment Corporation Documentation Manager ULTRIX Documentation Group ZK03·3/X18 Spit Brook Road Nashua, N.H. 03063

,-- - - - Do Not Tear· Fold Here and Tape - - - - - - - - - - - - --- - - - - - - - - - - - - - - - - - - - - --

 $\label{eq:2.1} \frac{1}{\sqrt{2}}\left(\frac{1}{\sqrt{2}}\right)^{2} \left(\frac{1}{\sqrt{2}}\right)^{2} \left(\frac{1}{\sqrt{2}}\right)^{2} \left(\frac{1}{\sqrt{2}}\right)^{2} \left(\frac{1}{\sqrt{2}}\right)^{2} \left(\frac{1}{\sqrt{2}}\right)^{2} \left(\frac{1}{\sqrt{2}}\right)^{2} \left(\frac{1}{\sqrt{2}}\right)^{2} \left(\frac{1}{\sqrt{2}}\right)^{2} \left(\frac{1}{\sqrt{2}}\right)^{2} \left(\frac{1}{\sqrt{2}}\right)^{2} \left(\$